### **Alipio de Freitas**

Um homem, se quiser, pode resistir o sobreviver vitoriosamente a qualquer forma de opressão.

### (Memoria do Tempo da Morte Civil do Brasil)

**RECORD** 

科

DAOO

O

Fonte: https://docvirt.com/docreader.net/DocReader.aspx?bib=bibliotbnm&pagfis=13383

### **RESISTIR É PRECISO**

é o testemunho de um militante político que sobreviveu à tortura e à prisão. é a denúncia de um tempo em que os falsos pressupostos de uma doutrina, chamada de segurança nacional, se cravaram como garras no corpo social da nacão, dilacerando-a bárbara e impunemente.

### **RESISTIR É PRECISO**

é a afirmação de que se alguém está disposto a morrer por aquilo em que acredita, pode ser triturado pela máquina do terror, que a sua condição de homem sobrevive, pois todo homem pode manter-se VIVO enquanto resistir.

### **RESISTIR É PRECISO**

é um libelo contra a opressão como forma de vida política, contra o silêncio das mordaças, contra todos os processos de aviltamento do homem, contra a corrupção ideológica erigida em serviço da comunidade.

### **RESISTIR É PRECISO**

é a constatação de como o arbítrio avilta os homens e as instituições, corrompendo-os pelo abuso do poder, pela

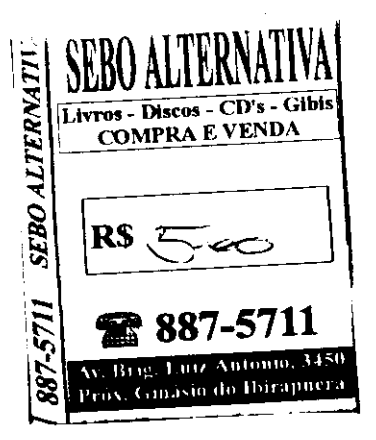

## **RESISTIR** É **PRECISO**

# Alípio de Freitas

# **RESISTIR** É PRECISO

### MEMÓRIA DO TEMPO DA MORTE CIVIL DO BRASIL

2ª EDICÃO

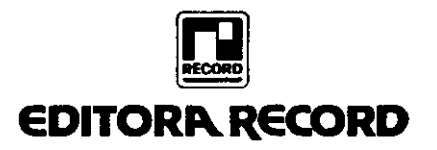

Copyright © 1981 by Alípio de Freitas

Capa: ilustração de Irene & Márcia

### FICHA CATALOGRÁFICA

CIP-Brasil. Catalogação-na-fonte Sindicato Nacional dos Editores de Livros, RJ.

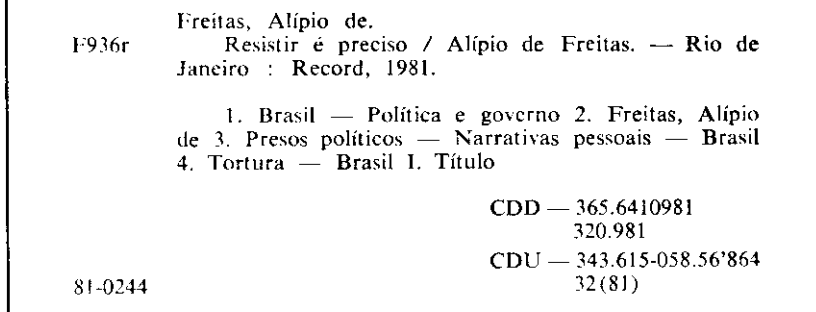

Direitos desta edição reservados pela DISTRIBUIDORA RECORD DE SERVIÇOS DE IMPRENSA S.A. Rua Argentina 171 - 20921 Rio de Janeiro, RJ

### **DEDICATÓRIA**

#### À MEMÓRIA

de AUGUSTO JOSÉ DO NASCIMENTO, criador e organizador do Movimento Camponês do Maranhão, que se consumiu na luta pelo seu Povo como uma vela se extingue clareando a escuridão;

de MARIANO JOAQUIM DA SILVA, militante operário e camponês, ativista e dirigente das Ligas Camponesas, assassinado pelos Órgãos de Segurança da Ditadura Militar em junho de 1971;

de JOÃO PEDRO TEIXEIRA, líder camponês da Paraíba, fundador da Liga Camponesa de Sapé, assassinado à traição pelo latifúndio paraibano;

de todos aqueles que, desde 31 de março de 1964, imolaram suas vidas na luta pela liberdade do Povo Brasileiro.

A todos aqueles que, presos ou em liberdade oprimida, lutaram para que cada novo amanhecer tivesse mais um raio de sol.

### SUMÁRIO

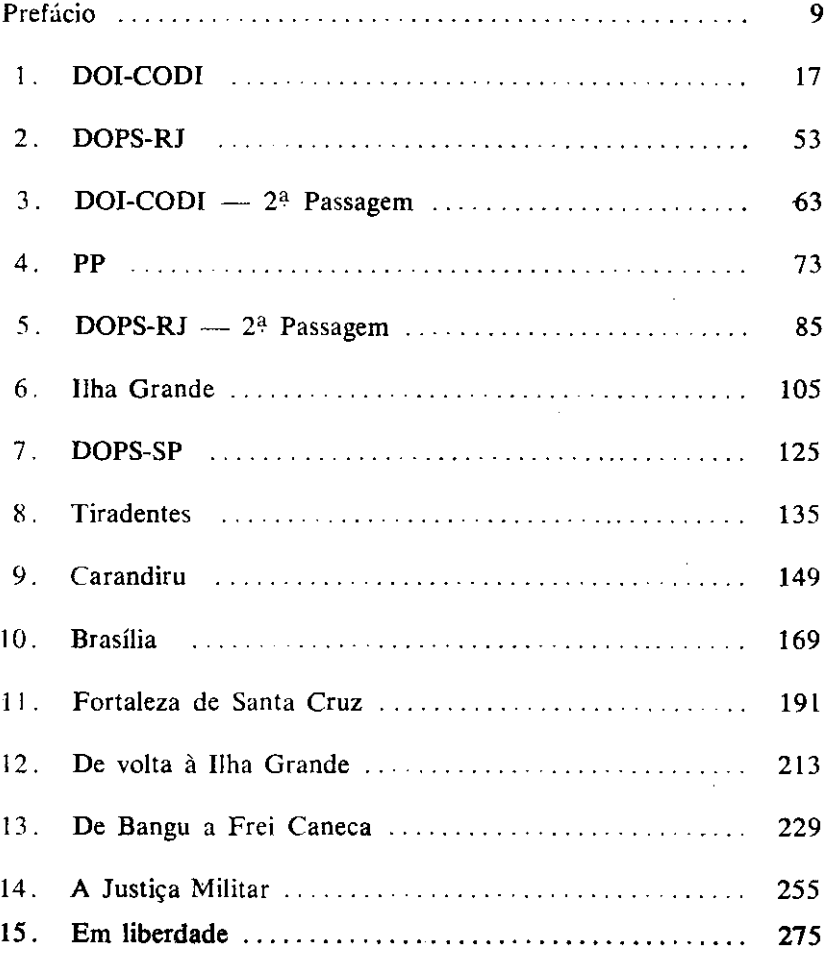

## PREFÁCIO

A literatura destinada a relatar a vida e os sofrimentos das prisões costuma ter estilo e preocupações diferentes, e tende a crescer, com as tendências e manifestações punitivas do mundo moderno, escravizado a obsessões de segurança. Nem todos os escritores que dela se valem têm a intenção de compor libelos contra o poder, ou contra os carcereiros que os fizeram sofrer. Sílvio Pellico, por exemplo, fez de seu livro célebre, Le Mie Prigioni, mais um romance do que um libelo, talvez mesmo uma lição de resignação, na procura permanente da bondade dos seres humanos, por mais oculta que estivesse, e até mesmo dissimulada sob aparências repulsivas. Já as Memórias do Cárcere, de Graciliano Ramos, com uma singela narração de fatos, constituía-se, afinal, num libelo que estigmatizaria para sempre o regime em que se integravam. O terrorismo russo, desde os tsares, e depois deles, legaria páginas imortais, em que a Sibéria acabava se confundindo com o próprio Inferno.

O livro de Alípio de Freitas, admiravelmente escrito, num estilo seco e preciso, insere-se ao lado das Memórias do Cárcere, de Graciliano Ramos. É, sem dúvida, um libelo, menos pela veemência das palavras do que pela exatidão dos fatos que testemunha e relata. A ênfase, a condenação emanam naturalmente da própria realidade, na longa experiência que lhe foi dado conhecer e suportar, em anos de reclusão e de torturas inomináveis, em locais diferentes, em que se aprimorara a técnica da repressão. Conheceu os cárceres do DOPS do Rio e de São Paulo, tão justamente famosos pelos horrores que neles se praticaram. Conheceu o presídio de Tiradentes e a casa de detenção de Carandiru. Sofreu os castigos de prisões militares, na Fortaleza de Santa Cruz. Esteve em Bangu como em Frei Caneca. Soube o que significavam, como especialistas de torturas, as siglas DOI-CODI. Sobreviveu aos sofrimentos da Ilha do Diabo, em que se havia transformado o presídio de Ilha Grande. Ouviu o testemunho de companheiros de prisão, somando os alheios aos próprios sofrimentos, para saber o que então se passava nos lugares mais distantes, numa fase em que a violência institucionalizada parecia procurar inspiração nas lições do Marquês de Sade, quando a prisão e a privação da liberdade não bastavam, para saciar a fúria dos que estavam a serviço dos órgãos de segurança. Surgiram e multiplicaram-se as vocações de torturadores, revelada na perícia com que se aplicavam os choques elétricos às regiões mais sensíveis do corpo humano, sempre e sempre sob a capa do interesse e da segurança do Estado. Ao contrário do livro de Sílvio Pellico, que encontrou a bondade por detrás da carranca dos carcereiros, Alípio de Freitas só teve oportunidade de comprovar a crueldade e a revelação da presença de instintos, que pareciam adormecidos na alma dos que sentiam prazer em torturar e em fazer sofrer. Figuras horripilantes e monstruosas desfilam, nesse relato que procura ser fiel e exato, à frente de todos o delegado Fleury, como símbolo sinistro dessa quadra, que parece inclinada na história de um país, que não era e não podia ser o Brasil. Raras exceções de equilíbrio, de sensatez, de compostura, diria mesmo de humanidade, como o dr. Thompson e Jorge Mendes, e pouco mais, raríssimos, na extensa galeria dos torturadores. O pessimismo invade nosso espírito, quando chegamos a perguntar se tudo aquilo que Alípio de Freitas nos relata não terá ocorrido, não em nosso território, não com a presença de brasileiros, mas fora do Brasil, no paraíso do Marquês de Sade. Não terá sido tudo isso um pesadelo? É possível que tenha realmente ocorrido num país tão pouco inclinado à revolta, como é o povo brasileiro? Mas aí então, ainda vivas e atuantes, as siglas do DOPS e do DOI-CODI, com o episódio que acaba de ocorrer no Riocentro da Barra, em que a Providência Divina parece que veio concorrer para evitar um imenso morticínio, a cargo de um pânico provocado, numa operação de que não há como chegar a compreender as intenções e o propósito que a inspirou.

Alípio de Freitas se refere às "acusações inverossímeis", arquitetadas pelo DOPS, como base dos processos levados à Justiça Militar. Reporta-se às testemunhas de acusação que iam apenas repetir uma lição que lhes havia sido dada, sem que conhecessem do fato senão o que lhes havia sido ensinado. Testemunhas falsas, inventadas, mas todas elas apoiadas em confissões dos réus, confissões obtidas à custa das torturas mais cruéis. Libelos inventados pela imaginação de seus

autores e que levavam a condenações severas, pois que não eram muitos os que denunciavam as torturas a que haviam sido submetidos. pois que essa denúncia levaria a novos castigos. A versão final da morte de Vladimir Herzog é que, diante da recusa de assinar o depoimento que lhe foi apresentado, não resistiu a uma nova secão de choques elétricos. Era tudo isso numa fase em que, segundo o escritor García Márquez, o Brasil se havia tornado exportador da tecnologia das torturas, talvez aprendida nas escolas do Panamá, que os Estados Unidos dirigiam.

Decerto que a tortura não era novidade em nenhum país. Vinha de muito longe, mas desde o Iluminismo vinha sendo verberada, gracas à ação de duas figuras exponenciais da humanidade, como Beccaria e Voltaire. Por isso mesmo se escondia nos desvãos das casas de detenção, numa confissão clara de sua ilegitimidade. O que não podia ser admitido é que viesse a se institucionalizar, como instrumento da segurança. Até mesmo porque seria o caso de perguntar, se era assim tão necessária, porque não fazê-la às claras, inscrita no texto das próprias leis, e usada sem rebuços, com assistência de entrada paga, notícia nos jornais, e aplausos aos torturadores mais capazes ou mais técnicos? Por que então a clandestinidade, e o emprego de capuzes, e punições implacáveis aos que as denunciam?

Basta o uso do capuz para a comprovação de sua ilegitimidade. E por isso mesmo que se vale da clandestinidade, dos porões, das sedes escondidas e preservadas da curiosidade pública, é que me parece que o melhor meio de combatê-la está na divulgação de sua presença e seus autores, como se faz aqui, no livro de Alípio de Freitas. Se acham tão necessária a tortura, é o caso de que venham a público, sem máscara, e proclamem, com orgulho: "Eu sou torturador e tenho orgulho disso!" Como passa a ser dever de quem foi torturado revelar o nome e a ação dos que os castigaram. Embora eu fique sempre a pensar se haveria tortura, se não fosse a existência dos capuzes, quando vejo que até os carrascos, não raro, escondem o rosto, e penso nas longas filas da Inquisição, todos bem cobertos, como num baile de máscaras da crueldade.

Leia-se, no relato de Alípio de Freitas, a descrição horripilante da cena das torturas a que foi submetido. Conta ele que "a um só tempo, todos os verdugos se lançaram sobre mim, e as pancadas e os golpes e os choques elétricos, e os palavrões, e os insultos que abafaram meus gritos, que acabaram morrendo dentro de mim, já sem forças sequer para gritar. Quanto tempo durou essa orgia? Um tempo sem medida. A consciência foi-se, fugindo aos poucos, devagar, até desaparecer de todo. Pude dar-me conta disso quando percebi, com surpresa, que o clarão que provocavam no meu cérebro os choques elétricos na cabeça (têmpora, ouvidos e boca) perdia a intensidade. Senti o meu fim próximo, e alegrei-me. Uma alegria calma e serena de quem partia por vontade própria. A alegria do combatente que deixou o campo de batalha depois de, em luta desigual, ter derrotado a soberba dos inimigos. Assim eu partia, Pelos companheiros presos, soube, depois, que me jogaram num pequeno corredor diante de um grupo de celas solitárias, e mais tarde dentro de uma delas."

Um quadro sinistro, admiravelmente escrito, eloquente e, ao mesmo tempo, horripilante. Mas que ainda assim se concluía com uma sensação de paz e tranquilidade, com o sentimento de quem morria por vontade própria. Essa era a situação de Alípio de Freitas, que encontrara forças suficientes para resistir a todas as torturas. Que não se intimidara. Que não se deixara vencer pelos verdugos. Que não denunciara ninguém. Com a alegria do combatente que não se deixara vencer. E os outros? E os que não encontraram reservas físicas para resistir e calar? Nunca os acusaria por isso. Os limites de resistência dependem de tantos fatores, muitos deles involuntários e até inconscientes. Mas esses é que foram as maiores vítimas da tortura, que não acabou com as cenas dos castigos. Porque sei que eles não se perdoam a si mesmos da fraqueza que os abateu. O remorso prolongará, para sempre, o sofrimento da tortura.

Bem haja, pois, a bravura de Alípio de Freitas que, assim, nos pôde dar este livro com que se prolonga seu duro combate e sua invencível reação. Porque os que não tiveram condições de resistir são mais dignos de pena do que de reprovação. Veja-se o episódio que Alípio de Freitas nos relata, o de um preso que acabou na televisão, numa cena de arrependimento, que nunca teve cores de conversão. Na verdade, como diz o autor, essa pessoa "já estava destruída por dentro e por fora pela tortura física e psicológica". Comprova essa situação com uma cena de que foi testemunha. Um cabo dera ordem ao prisioneiro para "lamber paredes". Gritou para ele:

 $14$ 

- "Comece logo a lamber essa parede, a toda a volta, até chegar aqui. Rápido."

Molemente, descreve Alípio de Freitas, o preso se levantou e dispôs-se a executar a ordem que havia recebido. Alípio o segura pela camisa, dizendo-lhe, com firmeza:

- Você não vai lamber parede nenhuma.

Não adianta a sua intervenção. O preso quer obedecer. Os companheiros ainda o seguram e pedem a presença do oficial do dia. Mas este mesmo, ao se informar do que vinha sucedendo, chega a irritarse e a protestar:

- Foi para isso que me mandaram chamar? Pois esse cara tem mesmo é que lamber paredes.

E saiu, batendo a portinhola com força, acrescenta Alípio de Freitas. Porque, na verdade, a tortura destruíra uma personalidade. Reduzira a trapos uma vontade humana. Um caso típico de desintegração, substituindo a pessoa que entrara na prisão por outra, que nascera ali dentro, um ser de proveta, criado nas retortas da opressão. Menos um ser humano que um novo monstro, nada mais que um produto da talidomida do poder. Pessoas nascidas para lamber paredes, ou revoltadas, sob o acicate daquela trágica recordação.

Sim, bem haja a bravura de Alípio de Freitas, que conseguiu sair íntegro de tantas provações, para cumprir o seu destino, nas campanhas a que vem se dedicando. Sua divisa, que vem de uma inspiração de Fernando Pessoa, se reduz a poucas palavras: Resistir é precis $\sigma$ . E o livro que acaba de escrever é o exato cumprimento dessa divisa, quando reúne fatos e episódios que documentam um milagre de resistência.

**BARBOSA LIMA SOBRINHO** 

# $\overline{\mathbf{1}}$ **DOI-CODI**

Fui preso no dia 18 de maio de 1970, às oito horas da noite, no subúrbio carioca de Juscelino Kubitschek, entre Nova Iguaçu e Mesquita. Estavam comigo Russivan Cordeiro e seu irmão, José Stalin de Sant'Ana.

Estava "cobrindo um ponto" que, sob tortura, um companheiro tinha já aberto. Por isso o DOI-CODI nos esperava.

A prisão foi, de certo modo, facilitada por um erro meu e do Russivan. Deixamos o carro a uma certa distância do local do "ponto", e saímos para "cobri-lo" desarmados.

Eu violara um costume de quase seis anos de clandestinidade e, mais do que isso, o propósito, todos os dias renovado, de não permitir que os Órgãos de Segurança me apanhassem vivo.

Presos, algemados, Russivan e eu fomos atirados no assoalho de um carro e — já sob patadas e coronhadas — conduzidos ao Ouartel da Polícia do Exército, na Rua Barão de Mesquita, onde, até hoje, se encontram as instalações do DOI-CODI.

Logo no pátio, fui separado do Russivan e conduzido a uma dependência que me pareceu um escritório, uma secretaria, e onde estavam uns 20 soldados e alguns graduados.

Então, um dos meus captores, a quem chamavam Dr. Leo, e mais tarde soube ser um torturador contumaz e histérico (Capitão Leão), como se o ignorasse, perguntou o meu nome e mandou que respondesse alto, para que todos ouvissem.

Fiquei calado.

Por certo habituado a ser obedecido prontamente, enfureceu-se com meu silêncio e ordenou de novo, agora gritando:

- Qual o teu nome? Diz logo!

Diante de minha recusa, um silêncio para ele afrontoso, investiu sobre mim.

- Seu filho da puta, estás pensando o quê?

Mas nem ele, nem qualquer dos presentes, esperava qualquer reação minha. Por isso, veio desprevenido. Foi quando o meu braco se esticou e lhe acertei um murro, que carregava todo o meu ódio, em plena cara, e ele se estatelou.

Houve um momento de perplexidade na sala, apenas um momento. Como uma matilha, todo o grupo avançou e me cobriu de socos e pontapés. Enquanto isso, os gritos histéricos do Capitão Leão ecoavam pela sala:

- Filho da puta, veado, desde 1964 que te procurávamos... afinal te pegamos...mas agora vais te foder!...

Ouando pareceu à matilha que a "honra" do seu capitão estava lavada, o massacre parou e procurei ficar de pé, encostando-me à parede.

Mas, de novo, a gritos, o capitão me ordenava:

- Senta-te no chão, no chão!

Recusei-me de novo a obedecer. Isso foi demais para os seus "brios" e de seus camaradas. Caíram sobre mim novamente, se possível ainda com mais ferocidade. São inesquecíveis os socos, patadas, pontapés, botinadas e pauladas de cassetete (tudo misturado com os insultos mais sujos) com que me atacavam.

Logo depois fui levantado, puxado pelos braços, algemado por trás e conduzido à Sala da Guarda, onde, depois de me tirarem as algemas, arrancaram-me a roupa e, nu, me colocaram de frente para a parede. Fui, então, entregue à custódia de um soldado, que fazia parte de uma das equipes de tortura, chamado Luís Borracha. Era negro, alto e forte. Enquanto esperava minha vez de ser "interrogado", ele, juntamente com outros soldados da guarda, foi-me dando "telefones" e patadas nos rins, sempre gritando e gargalhando:

- Isto é para amaciar, só para amaciar.

Enquanto se processava o "amaciamento", José Stalin de Sant' Ana e, depois, Russivan eram submetidos a interrogatório. Por seus gritos e pelos berros dos interrogadores podia-se adivinhar a que tipo de interrogatório estavam sendo submetidos e, mais ainda, o que me esperava.

Não demorou muito a espera.

Ao grito de um interrogador. Luís Borracha e um outro soldado, armado de metralhadora, conduziram-me a outra sala.

Era também chamada de "boate", talvez por causa da pouca luz e, ainda, de um aparelho de som que tocava sempre a mesma música estridentemente para tentar abafar os gritos dos torturados. Era uma sala não muito ampla, cerca de 5mx4m, cuio mobiliário se compunha de uma mesa-secretária, ao fundo, uma cadeira grande (a cadeira do dragão), algumas outras cadeiras comuns e os cavaletes do pau-de-arara. Sobre a mesa, o que parecia um telefone de campanha, mas que nada mais era que o aparelho de choques elétricos.

Pude notar, ainda, que a sala estava imunda, quer no chão, quer nas paredes. Mais tarde, nas repetidas vezes que por lá passei, descobri que eram manchas de sangue.

Mal a porta da sala se fechou, o interrogatório começou. Uns oito indivíduos me esperavam, lançaram-se sobre mim descarregando o que pareceu um ódio antigo, acumulado durante anos.

Mas esta recepção já não me pegou de surpresa e, por isso, a seus insultos respondi com outros, e de sua brutalidade defendi-me como e enquanto pude. A luta era tremendamente desigual, mesmo porque os amaciamentos da sala de entrada e da Sala da Guarda já tinham destruído, quase por completo, minha resistência física, a minha capacidade de revidar.

Ainda assim, minha reação deu-lhes um susto, momentâneo é verdade. Porém, dele refeitos, avançaram de novo e, em pouco tempo, fiquei reduzido a um molambo, chutado, pisado, jogado no chão, de um lado para outro, moído, quase triturado.

Quanto tempo durou este massacre? Verdadeiramente, não sei. Recordo-me, todavia, que quando me levantaram e me encostaram na parede, única forma de manter-me em pé, todos os participantes daquela chacina resfolegavam como cavalos depois de uma longa corrida.

Então o Capitão-Aviador Luís Carlos, que se mantivera sentado à mesa-secretária. disse-me:

- Tá vendo no que deu a sua valentia?

E, após pequeno intervalo:

 $\sim$  Onde está a Sofia?

A pergunta atingiu-me como uma violenta pancada no peito, que me pregasse à parede. É que, até esse momento, ainda não tinha descoberto como se dera a minha prisão e, menos ainda, pudera prever a extensão das quedas. Naquele estado, e naquela situação. era difícil, senão impossível, coordenar minhas idéias.

Havia, também, um outro problema, que me estava martelando a cabeça: a decisão, há muito tempo tomada, de jamais cair vivo nas mãos dos Orgãos de Segurança, ainda que para isso tivesse de suicidar-me. E ali estava eu, vivo, em suas garras,

A possível extensão das prisões, a imensa quantidade de informações de que eu era detentor, a certeza de que os Órgãos de Segurança iriam querer arrancar essas informações, e o fato de estar vivo nas mãos dos meus algozes atormentavam-me. Por isso, decidi partir para um confronto que, de antemão, sabia desfavorável, mas que podia levá-los a liquidarem-me fisicamente.

De um modo quase temerário (mas que outro meio tinha a meu alcance?) decidi pôr em prática o conselho de Mao àqueles que caem em poder do inimigo: não o temer, nem dar-lhe informações.

Tomada essa decisão, não respondi à pergunta do Capitão Luís Carlos; também não temera o Capitão Leão.

Perante meu silêncio, e teatralmente pressionado pelos demais torturadores que nos cercavam e o incentivavam a não perder tempo e a botar logo pra quebrar, o Capitão Luís Carlos disse, com falsa contrariedade:

- Eh!...você quer assim...

Era o sinal. Logo, alguns dos presentes se lançaram sobre mim, derrubaram-me, seguraram-me da forma que puderam e foram me ligando eletrodos nos dedos das mãos e dos pés, no pênis e na boca. Despejaram sobre mim um balde de água e a sessão de choques elétricos começou, comandada pelo Capitão Luís Carlos, que operava a manivela da maricota.

O choque elétrico é uma forma de tortura indescritível, quase alucinante, e diante da qual todas as formas de preparo físico são inúteis. O próprio centro de comando das reações orgânicas se desloca para a maricota, manejada por seu operador-torturador.

De uma coisa eu tinha percepção clara, certeza até: enquanto as descargas elétricas me invadiam e me transformavam numa espécie de buscapé humano, gritando e rolando pelo chão da sala, os meus algozes sofriam um processo crescente de irritação e agressividade. Isto era bem denunciado pelas perguntas cada vez mais insistentes. cada vez mais gritadas, e pelos pontapés, pauladas e insultos com que respondiam aos meus gritos de dor e aos meus próprios insultos.

Os insultos, mais do que as negativas, enfureciam-nos sobremaneira

A intervalos, paravam, e um silêncio pesado se instalava na sala de tortura. Então, vinham em tom quase cortês. Diante do meu silêncio, ou de um seco "não sei", tudo recomeçava, porém, cada vez com mais intensidade.

No decorrer deste tratamento de choque, devo ter desmaiado ou apresentado algum sintoma preocupante para os meus torturadores. Sei disso porque um novo personagem tinha entrado em cena, o Dr. Fayard, tenente ou capitão-médico da PE ou do DOI-CODI. Reconheci-o como médico pela gandola branca do pessoal do Serviço de Saúde e, também, pelo tratamento de doutor que os demais torturadores lhe conferiam. Pode parecer estranha a presença de um médico em tais antros de crueldade, mas no Brasil isto tornou-se tão comum nos DOI-CODI como nos campos de concentração e câmaras de tortura nazistas; afinal, num e noutro lugar eles desempenhavam o mesmo papel, servindo a interesses idênticos.

Após o exame do Dr. Fayard, fui levado ao pau-de-arara, suplício tipicamente brasileiro, hoje em uso em todo o Cone Sul do Continente, pois o know-how da tortura já foi exportado para todos os países da região. Até o governo "socialista" do Sr. Mário Soares, como é do conhecimento público, mandou policiais portugueses especializarem-se no Brasil em técnicas de segurança. Isso, como se em Portugal não tivesse existido a PIDE...

Depois do diagnóstico do Dr. Fayard, fui levado ao pau-de-arara. Quando já estava devidamente pendurado, um dos presentes, que mais tarde identifiquei como o Major Gomes Carneiro - o Magafa (assim era apelidado no DOI-CODI) — aproximou-se, deu-me um murro na boca, seca pela sede e com um terrível gosto de sangue, e disse:

— Vais morrer e morrer por nada. Sabemos quem é Sofia, onde ela mora e muitas outras coisas mais, muitas. Vais morrer porque bancas o machão. Vais morrer.

Na posição em que estava pendurado não conseguia vê-lo, mas percebi-lhe na voz um tom sarcástico, quase triunfal.

-- A Sofia é a tua mulher. A tua mulher, ouviste? E daqui a pouco poderás vê-la. Aqui mesmo, aqui dentro, veado!

- Mentira! Mentira tua! - gritei-lhe.

Mal deu para acabar a frase, pois a maricota começou a funcionar, desta vez com os eletrodos ligados no ferro do pau-de-arara a que eu estava preso e suspenso e, também, na boca, ouvidos e têmporas.

As descargas sucediam-se, dando-me a impressão de que balancava como um sino, enquanto, diante dos meus olhos, um imenso e intenso clarão ora acendia, ora apagava. Foi então que, mais uma vez, pedi à Natureza para morrer, pois a vida já me era insuportável.

Depois de um certo tempo suspenderam os choques, mas deixaram-me no pau-de-arara.

De novo, o sempre atento Dr. Fayard se aproximou e diagnosticou favoravelmente à continuação do interrogatório.

Começaram, nesse momento, a fazer-me perguntas sobre perguntas, atropelando-se umas às outras, simultâneas, sem esperar respostas. Tantas, que nem dava para entendê-las. Perguntas e choques elétricos. Choques e perguntas, juntos ou alternados, numa confusão intolerável.

A certa altura desta inquisição infernal, tecida de perguntas, gritos, pancadas, insultos, choques, água salgada e borra de café na boca e no nariz, disse de novo o Maior Gomes Carneiro, dando uma gargalhada sinistra:

— Quem mora na Rua Maranhão (não recordo o número), no Méier? Quem é? Quem é, diz agora! Diz agora! Vamos! Diz agora! - E assentou-me murros na cara, pontapés nas costas.

— Quem é? — gargalhava. — Quem é?

Essa gargalhada doeu mais do que todos os pontapés, socos, choques, patadas e pauladas que me tinham transformado numa

massa ensangüentada e dolorida, e, por uma fração de segundo, um arrenio parecido com o medo me percorreu. Apenas um arrepio de fração de segundo, pois a pergunta continha a informação de que o meu aparelho estava aberto, e que então minha companheira. Wanda Cozetti Marinho, estava realmente presa. Respondi com um insulto, que ecoou pela sala de tortura e pelos corredores.

- Filhos da puta, assassinos, assassinos...assassinos!

Foi como um grito de guerra. A um só tempo, todos os verdugos se lançaram sobre mim e as pancadas, e os golpes, e os choques elétricos, e os palavrões, e os insultos que abafaram meus gritos, que acabaram morrendo dentro de mim, já sem forças sequer para gritar.

Quanto tempo durou esta orgia? Um tempo sem medida. A partir de certa altura já nada mais via, nem sentia. A consciência foi-me fugindo aos poucos, devagar, até desaparecer de todo.

Pude dar-me conta disso quando percebi, com surpresa, que o clarão que provocavam no meu cérebro os choques elétricos na cabeça (têmporas, ouvidos e boca) perdia a intensidade.

Senti o meu fim próximo e alegrei-me. Uma alegria calma e serena de quem parte por vontade própria. A alegria do combatente que deixa o campo de batalha depois de, em luta desigual, ter derrotado a soberba dos inimigos. Assim eu partia.

Pelos companheiros presos, soube, depois, que me jogaram num pequeno corredor diante de um grupo de celas solitárias e, mais tarde, dentro de uma delas.

Já com o sol alto a entrar pela grade da cela, descobri que continuava vivo, deitado no chão frio de cimento e coberto com um pedaço de manta. O despertar mais doloroso de toda a minha existência... Foi como ressuscitar no Inferno.

Ainda não me refizera da surpresa de estar com vida e já um soldado batia na porta da cela, mandando que me levantasse para sair. Fiquei encostado na parede e só pude erguer-me ajudado por dois soldados. Fui, então, conduzido, quase arrastado, à sala onde, na noite anterior, tinha sido "interrogado".

Esperava-me, sentado à mesa-secretária, o Major Gomes Carneiro (o Dr. Magafa) e, numa fila ao longo da parede, estavam o Becker (Alberto Henrique), o Manuel Porfírio, o Joacy Magalhães,

o José Maria dos Santos (estes dois últimos sargentos cassados da Aeronáutica), o Luís Carlos Pimentel e o Russivan Cordeiro, todos meus companheiros, e o arquitraidor João Ferreira da Silva, exsargento cassado da Aeronáutica, que, do primeiro ao último dia de sua prisão (durante quase oito anos), colaborou ativamente com os Órgãos de Segurança, a polícia e os diretores de todos os presídios por onde passou.

Todos me reconheceram como companheiro. O que eu não podia entender era como todos estavam ali, como tinham sido presos, salvo, é claro, o Russivan. Mas, naquele momento, não estava em condições de pensar.

Quando me reconduziram à cela, o mesmo Major Gomes Carneiro mandou que me trouxessem de volta. Fui, então, levado para uma saleta e lá mandaram que me sentasse.

Um novo personagem entrou em cena, o Tenente Duque Estrada, que, com fingido interesse, me disse que se a Wanda continuasse agindo como até então, iria, certamente, morrer. Percebi, de pronto, onde queria chegar e fiquei calado. Levantou-se da cadeira e, sem que o pudesse prever, atingiu-me com um violento pontapé no rosto.

— Como é, vais deixar que ela morra? — gritou.

 $-$  Ela sabe muito bem o que fazer  $-$  foi a minha resposta.

Fez menção de me agredir novamente, mas ficou na ameaça. Logo abriu-se a porta da sala e entrou Wanda, seguida de um soldado. Estava irreconhecível: rosto horrivelmente inchado, cabelo em desalinho total, roupa rasgada e um olhar que parecia faiscar.

À sua passagem, sentado como estava, puxei-a para mim e beijei-a.

- Quero saber quem entregou a nossa casa - perguntou-me.

Dirigia-se a mim, pois os seus torturadores haviam insinuado ter sido eu quem a entregara. Seria uma forma de me desmoralizar diante dela e quebrar, talvez, a sua resistência. Afinal, eu era o seu companheiro, dirigente do seu partido, e a suspeita poderia influenciar negativamente o seu comportamento. Pelo menos assim pensavam os nossos verdugos.

Como também eu estava interessado em sabê-lo, calmamente respondi-lhe:

- Eles é que devem saber. Por que não lhes pergunta?

-- Isso não interessa -- disse, agastado e surpreso, o Tenente Duque Estrada. — Eu mandei vir vocês aqui para dizer-lhes que é inutil continuarem nessa de negar tudo ou não dizer nada. Sabemos de tudo, tudo — repetiu com ênfase — tudo. Agora, se vocês querem morrer, é problema seu. Aqui, ou se fala ou se morre. Estou avisando. Como é? — gritou, virando-se especialmente para mim. — Quer que ela morra? - disse.

E foi-me chutando o rosto e o peito.

Fui me defendendo como pude. Quando ele parou e deu ordem aos soldados para que nos levassem de volta às celas, eu disse para a Wanda:

- Bem, Wanda, estamos todos aqui, Todos (enumerei-os). Quanto ao mais, você sabe o que deve fazer.

Com este aviso e com a enumeração dos companheiros presos, Wanda ficava sabendo que todos estavam ali. Todos. Significava que nós éramos somente aqueles, nem um mais. Mas, também, não houve tempo para nos dizermos mais nada, pois os soldados nos arrastaram, cada um para seu lado. Durante muito tempo este foi o nosso primeiro e único encontro.

Anos depois, a Wanda já libertada, rediscutindo e analisando a nossa prisão, constatei que ela me tinha entendido, alcançado o sentido da minha comunicação, ainda que, ao recebê-la, tivesse ficado um tanto perturbada e mesmo surpresa.

Daí até a noite desse mesmo dia fiquei deitado na cela, numa modorra febril, sem qualquer alimento, bebendo apenas, de vez em quando, um pouco de água da torneira da pia.

Todo o corpo doía, fosse qual fosse a posição procurada no chão. Porém, mais do que tudo, doía a cabeça: parecia querer explodir a qualquer momento.

Durante todo o dia esperei ser chamado para novo interrogatório, mas isso só ocorreria à noite. Seria a minha segunda noite de convívio com a morte. Conduziria o interrogatório o Capitão Correia Lima, assessorado por um brutamontes que atendia pela alcunha de Baiano, e mais quatro ou cinco soldados.

Fui colocado diante de uma série de fatos e de afirmações que podiam levar a fatos. Também havia perguntas a serem respondidas. Era exatamente isto o que eu mais temia. Estava certo de que não suportaria outra noite como a anterior e isso, de certo modo, alegroume intimamente. Assim, tudo chegaria rapidamente ao final, pouco tendo importado, então, o fato de haver caído vivo nas garras dos Orgãos de Segurança.

Como demonstração de que o estilo do interrogatório seria o mesmo da noite anterior, mandaram que eu ficasse nu. Os agentes dos Órgãos de Segurança pareciam ter atração especial por homens nus. Com os carrascos nazistas dera-se o mesmo.

Diante da minha recusa muda em desnudar-me, mesmo já estando apenas coberto de farrapos, minha roupa em frangalhos, dois soldados e o Baiano arrancaram-me os trapos com os costumeiros empurrões e xingamentos. Ao mesmo tempo, o Capitão Correia Lima dava ordens para que os eletrodos fossem ligados aos dedos dos meus pés e mãos.

A cada pergunta respondia com um "não sei" ou com o silêncio ou com um grito, pois a manivela da maricota não parava. No chão ou de pé, muito mais no chão, eu era jogado de um lado para outro, tanto pelos choques quanto pelos pontapés e empurrões dos "assessores" do Capitão Correia Lima. Durante um tempo sem fim.

As perguntas que deixava sem resposta (sempre respondia um "não sei") sucediam-se choques mais longos, mais pancadas, mais patadas, mais insultos. Mas o auge do enfurecimento ocorria quando, a um choque, a uma patada, a um insulto, eu respondia com outro insulto. Nesses dias e noites de convivência com a degeneração humana, descobri que os torturadores são extremamente vulneráveis e podem ser atingidos até a medula com uma facilidade espantosa, ainda que a sua reação posterior seja a de chacais.

A certa altura do interrogatório, quando eu mais rolava pelo chão do que ficava de pé, o Capitão Correia Lima parou de dar-me choques elétricos e mandou que me levantasse, encostado a uma parede da sala. Disse que me retirassem um dos eletrodos de um dos pés; em seguida, ordenou-me que o ligasse no pênis. Recusei-me. O Capitão Correia Lima gritou que eu tinha de ligá-lo. Calei-me, na

expectativa do que iria acontecer. Então um soldado abaixou-se à minha frente e preparou-se para cumprir a ordem. Quando se aproximou, já com o eletrodo na mão, e se abaixava para ligá-lo, somei as poucas forças que tinha a todo o meu ódio e desferi-lhe um pontapé debaixo do queixo que o projetou de costas para o meio da sala.

Um grito medonho partiu de todas aquelas gargantas enfurecidas:

- Ao pau-de-arara, ao pau-de-arara com este filho da puta!

Mais uma vez senti a morte rondar-me e acreditei que não frustraria, de novo, a minha aspiração. Mas o sol entrando pela grade da cela anunciou um novo dia. A batalha teria de continuar. Não sabia até quando, mas teria de continuar.

Nesse dia fui tirado duas vezes da cela, uma para ser acareado com o José Antônio Simões, que fora preso naquela mesma manhã, e outra com um camarada que diziam pertencer à Vanguarda Popular Revolucionária (VPR). Ambos me reconheceram, embora eu dissesse não me recordar deles. Apesar disso, insistiram em reconhecer-me, afirmando, porém, não se recordarem de onde. Inexplicavelmente a coisa ficou por isso mesmo, o que não deixou de me surpreender.

A noite chegou, no entanto, e mais uma vez fui tirado da cela para interrogatório.

Nesta altura já mal podia caminhar e quase não conseguia manter-me em pé; meus pés tinham perdido a forma, de tantas pancadas nas solas. Porém, a intenção de levar a minha resistência até as últimas consequências continuava inalterável.

Nesta terceira noite, o interrogatório ficaria por conta do Major Jacarandá, bem conhecido, tanto por seu sadismo quanto por sua brutalidade. Seus assessores eram à sua imagem e semelhança.

Como introdução, fui logo sendo informado de que já sabiam de tudo a meu respeito e que, admitindo-o ou não, "estaria fodido e mal pago", pois os meus companheiros tinham aberto tudo; e que eu só estava sendo tratado assim porque era cabeça-dura; que entendiam a minha posição, mas, diante dos fatos, a achavam absurda, idiota. Que eu pensasse bem.

Depois desta "introdução", começaram as perguntas, umas já conhecidas, outras novas. Rapidamente, pude avaliar a extensão das informações de que os Órgãos de Segurança já dispunham. Algumas eram graves e outras, como indícios, também poderiam vir a sê-lo.

Irritado pelo meu silêncio, o Major Jacarandá mandou que me arrancassem a roupa (?). Sua intenção era bem visível e se expressava na quantidade de palavrões proferidos ao vagar de um lado para o outro da sala.

A certa altura, sem que o pressentisse ou pudesse evitar, atingiu-me com um soco na nuca, logo seguido de outros em distintos lugares do tórax e do rosto.

Como me defendesse de sua brutalidade, quer desviando-me de sua frente, quer cobrindo o rosto como podia, mandou o Maior Jacarandá que me segurassem os braços para trás e pôde, então, esmurrar-me à vontade no rosto e no ventre. Como um campeão! Quando os dois soldados me largaram, caí no chão como pugilista posto a nocaute. Jogaram-me, então, um balde d'água e esperaram que me recuperasse um pouco.

Voltaram a pôr-me de pé e as mesmas perguntas tornaram a ser feitas. Mais gritadas, quase aos berros, sempre acompanhadas de um epíteto qualquer, como "filho da puta", "veado", "corno", e outros semelhantes.

Tenho a impressão de que a maior irritação do Major Jacarandá nem era provocada pela minha recusa em responder às suas perguntas, mas sim pelo meu deplorável estado físico, que não permitia um "interrogatório" mais eficiente e gratificante.

Na verdade, a essa altura, o que me mantinha vivo era um ódio feroz à tudo o que me cercava, atuando em mim como um sopro vital

Ao mesmo tempo, um desejo de que tudo acabasse logo, para poder libertar-me definitivamente de meus algozes.

A certa altura do interrogatório, deixei de viver, de ver, de sentir, e um imenso torpor invadiu-me, tomou conta de mim por inteiro. Durante certo período ainda senti água despejada sobre mim, pontapés e safanões. Depois, nada mais.

Se continuaram a torturar-me para acordar-me, não sei. Se me perguntaram alguma coisa mais, também não, nem tampouco quando o "interrogatório" terminou. A única coisa de que me recordo, quando já deitado no chão da cela, é que alguém me levantou a cabeça, abriu-me a boca e despejou um copo d'água dentro dela. Falava com alguém que não podia ver. Quando terminou de dar-me de beber, cobriu-me com o pedaço de manta e disse para seu companheiro:

- Este não passa de hoje.

Soube, mais tarde, que fora o Capixaba quem me dera de beber e me cobrira; era cabo da PE. Já fora do DOI-CODI, disseram-me companheiros, que por lá passaram depois de mim, que ele teria sido expulso por ajudar os presos torturados.

Com a observação do Capixaba, despedi-me mais uma vez da vida. Pela manhã, todavia, o mesmo sol das outras manhãs, através das mesmas grades, penetrou na minha cela para dizer-me que a luta iria continuar.

Já com sol alto, um soldado abriu a porta da cela e mandou que me levantasse e o acompanhasse à sala do Comandante.

A custo sentei-me no chão e, com muito maior dificuldade ainda, tentei levantar-me e ficar em pé. Mas minhas forças não davam para tanto. Então o soldado abriu a porta e, auxiliado por um outro, sustentou-me de pé, ajudando-me a caminhar. Levaram-me à presenca do Comandante da PE, Coronel Ney Fernandes Antunes, que não se mostrou nem um pouco surpreso com o deplorável estado físico em que me encontrava.

Reparei, então, que no gabinete estavam dois homens, um já maduro e outro mais moço, estranhos àquele ambiente.

Depois de instantes de silêncio, o mais velho perguntou-me como eu estava me sentindo, ao que respondi que, pela minha aparência, podia verificar.

Mandou o coronel que me sentasse; obedeci, ajudado pelos dois soldados que me acompanhavam.

- O senhor é padre e nós queremos saber o que podemos fazer para ajudá-lo.

-- Bem, agradeço-lhes a visita e o interesse, mas, antes de tudo, quero esclarecer que hoje não me considero mais padre. Sou comunista e, como tal, não tenho qualquer tipo de prática religiosa. Quanto a ajudar-me, nem sei mesmo se poderão fazer alguma coisa por mim e pelos meus companheiros, além de denunciarem o que viram aqui, pois o meu estado é semelhante ao de todos os que aqui estão presos.

O mais moço não se conteve e perguntou:

-- Você não é português? Se queria fazer revolução, não poderia ter ficado em Portugal, em vez de vir para cá?

Esta pergunta recriminatória e reacionária, em flagrante contradição com a atitude preocupada do colega mais velho, obrigou-me a uma resposta ríspida, mas coerente.

-- O meu compromisso de Vida -- respondi-lhe -- é com o povo trabalhador e, por isso, posso e devo participar de sua luta em qualquer parte do mundo em que me encontre, e a minha condição de português não me iria impedir de participar dessa luta aqui. Além disso, acho que não é essa a hora de questionar a minha nacionalidade. Quando vim para o Brasil como padre, a Igreja do Maranhão não me perguntou se eu era português. Por que, então, essa pergunta agora, se o povo a quem eu sirvo e o povo da Igreja são o mesmo povo? Ou pelo menos, deviam ser...

Gerou-se um silêncio quase constrangedor, quebrado pela ordem do Comandante da PE para que me retirassem.

Muitas vezes pensei sobre a presença destes dois personagens no DOI-CODI, mas nunca atinei com os motivos reais da sua estada ali, nem, sobretudo, com os caminhos percorridos para chegarem lá. Não me resta dúvida de que eram homens da Igreja, porém nunca pude saber quem eram. Outra coisa sempre me intrigou também: o fato dos Órgãos de Segurança, ao tempo todo-poderosos e acima de qualquer autoridade, terem permitido esta visita. Ter-se-ão sentido na obrigação de comunicar minha prisão às autoridades eclesiásticas?

Se assim ocorreu, em termos oficiais, foi o único contato que tive com elas durante quase nove anos de prisão. Depois desse, mantive, sem qualquer conotação orgânica, da mesma forma que os demais presos, contato quase permanente com padres, bispos e cardeais. E há velhas amizades que sobreviveram e continuaram a fortalecer-se, mesmo depois de minha saída da Igreja.

De regresso à cela solitária, deitei-me no chão e procurei, em vão, juntar todas as peças daquele quebra-cabeça de que eu fazia

parte. Como se dera nossa queda? Onde ela começara? O que sabiam. realmente, os Órgãos de Segurança sobre nós? O que estaria acontecendo com os demais camaradas? Todo o esforço foi, porém, inútil. Sabia apenas que o João Ferreira da Silva estava colaborando abertamente com os Órgãos de Segurança. Disso eu estava certo, não só porque algumas das perguntas que me eram feitas só podiam partir das informações dadas por ele, como também porque um dos meus torturadores o repetira insistentemente durante o interrogatório. Mais tarde, o que já era então mais do que uma suspeita tornar-se-ia certeza absoluta.

Tudo isso, no entanto, era muito pouco para poder avaliar corretamente nossa situação. O que eu sabia ao certo é que eu e alguns companheiros estávamos presos, pois já tinha sido acareado com todos eles. O mais era uma confusa nebulosa.

A todas as indagações, juntava-se a minha preocupação com São Paulo, sobretudo com São Paulo, pois o Ferreira sabia de lá o bastante para poder complicar tudo. Todas essas preocupações e perguntas que me fazia e, sobretudo, a impossibilidade de achar respostas, caíram sobre mim e me entorpeceram.

Mais para o fim da tarde (durante todo o dia não me tiraram mais da cela), sentado no chão e encostado na parede, comecei, pela primeira vez, a fazer uma avaliação crítica do modo como me comportava nos interrogatórios. Tendo como princípio a norma de Mao, "não temer o inimigo, nem dar-lhe informações", tudo estava bem. Mas havia a minha decisão de provocar o inimigo a fim de que me matassem, pois não queria permanecer vivo nas garras dos Órgãos de Segurança, até porque tinha consciência de que a minha prisão se arrastaria por longos anos. Sentir-me, no futuro como no presente, à mercê de novas prisões era um pensamento quase intolerável.

Analisando essa decisão, que estava levando rigorosamente à prática até aquele momento, cheguei a algumas conclusões importantes: a primeira foi a de que morrer não era uma solução que, no momento, dependesse só de mim. A decisão era quase só deles, dos meus algozes, até porque a minha capacidade de provocá-los minguava dia a dia devido à minha quase liquidação física. A segunda era que a minha prisão já se tornara conhecida e isso dificultava, ainda que não impedisse, a minha execução no momento. Afinal, nos seus próprios domínios, os Órgãos de Segurança tinham me apresentado vivo a dois membros da Igreja de que eu fora sacerdote, um deles, com toda probabilidade, membro proeminente. A terceira conclusão era a de que, vivo, embora preso, eu seria muito mais útil à revolução proletária do que morto. Esta conclusão, contudo, não era apoiada por uma grande convicção.

Com o esforço feito para "arrumar" a minha cabeça, caí em novo período de torpor, tecido de sonolência e vigília. Fui arrancado desse estado alta noite, pelo abrir-se barulhento da porta da cela. Era o Cabo Gil, um torturador de segundo escalão, cínico, sádico e covarde, que, aos gritos e batendo a porta da cela, vinha apanharme para novo interrogatório. Um dos mais famigerados quadros dos Órgãos de Segurança estava à minha espera; viera de Brasília para interrogar-me: o Major Leopoldino.

A vinda do Major Leopoldino ao DOI-CODI do Rio de Janeiro ligava-se a dois motivos básicos: um, era interrogar a Wanda, que já tinha respondido a um Inquérito Policial-Militar (IPM) com ele, ao tempo em que militava na Ação Popular (AP); outro, saber de mim onde então se encontrava José Porfírio de Souza, líder camponês de Goiás, ex-deputado cassado, foragido desde 1964.

Não sei como tratou Wanda. Comigo portou-se como um burocrata, aceitando a minha resposta de que "eu me tinha encontrado com José Porfírio num hotel de beira de estrada, no Estreito, Maranhão, e que, depois disso, não o tinha visto mais, pois eu tivera de sair de Goiás por problemas de segurança, como ele bem sabia". Ainda se referiu à Wanda como quem lamentava o modo como tinha sido tratada e o estado a que fora reduzida, justificando-se, porém, ao dizer que "em cada lugar há um modo de interrogar". Porém nesse tempo, e desde há muito, os interrogatórios eram absolutamente iguais e o modo de fazê-los inteiramente semelhante em todos os DOI-CODI do Brasil; a tortura era a forma e os instrumentos de tortura os meios; também os torturadores eram todos iguais.

Ainda perguntou, já de saída, quem, em Brasília, rompera com a Ação Popular e se integrara no Partido Revolucionário dos Trabalhadores (PRT). Respondi que, apesar de eu haver morado em Brasília, não tivera contato com quaisquer militantes da AP, pois a minha tarefa era implantar o movimento no campo, tarefa que nem pudera cumprir, pela exigüidade do tempo. Além disso, quando eu chegara a Brasília, a AP não existia mais lá, pois os Órgãos de Segurança a tinham desmantelado em fins de 1967, como ele bem sabia.

De regresso à cela, achei estranho que o Major Leopoldino tivesse aceito as minhas respostas sem qualquer objeção, sem pestanejar. Por que isso? Mas todo o meu corpo era uma dor só e, por isso, nem o esforço de pensar pude suportar por muito tempo. Uma sonolência febril se apoderou de mim, mergulhando-me no mundo da quase vigília.

Na manhã do quinto dia de permanência no DOI-CODI, apareceram os agentes do Cenimar (Centro de Informações da Marinha). Vinham, como é óbvio, interrogar-me. Percebi que estavam bastante agastados com o DOI-CODI por não terem sido avisados, imediatamente, da minha prisão. Como o Cenimar tinha organizado o IPM da Ação Popular, no qual eu era o indiciado principal, sentiram-se "roubados". Casos como o meu repetir-se-iam, dando mesmo lugar a brigas entre os diversos serviços de informação e repressão política da ditadura, alguns até de graves proporções. Ainda demoraria algum tempo até que o DOI-CODI se impusesse como único organismo responsável pela segurança nacional, colocando em plano secundário o Cenimar, o CISA, o Ceiex e os DOPS estaduais.

Quem primeiro conversou comigo (e aqui a palavra tem esse significado mesmo) foi o ex-inspetor do DOPS-GB, Solimar, que se apresentava sob o codinome de Dr. Cláudio. Solimar é um dos remanescentes da tristemente famosa equipe de Cecil Borer, famigerado Diretor do DOPS no tempo do Governo Carlos Lacerda, e que fez seu aprendizado como agente torturador na Polícia Especial de Filinto Müller, durante a ditadura de Vargas. Filinto Müller passou à história política do Brasil como o símbolo do terror policial fascista, e não faltou quem o indicasse para figurar em Nuremberg como êmulo dos mais célebres carrascos nazistas. Por ironia, ao invés do banco dos réus de Nuremberg, sentou-se, até o fim de sua vida, numa cadeira do Senado da República.

Solimar chegou manso, quase solícito, lamentando que "esses caras" (referia-se aos seus colegas de tortura do DOI-CODI) "me tivessem reduzido àquele deplorável estado físico".

Deixei-o falar, falar, ainda que, no momento, não soubesse onde queria chegar; estava absolutamente certo de que ele apenas "preparava o bote".

A certa altura da "conversa", abriu sua pasta e tirou de lá um volume do Inquérito Policial-Militar (IPM) que a Marinha tinha instaurado contra a Ação Popular, Abria com uma fotografia minha, quase do tamanho de uma folha de papel ofício, diante de um microfone, discursando em um lugar qualquer; depois, nas páginas seguintes, vinham outras, muitas outras. Parecia um álbum de família.

Permitiu-me lê-lo e, enquanto eu o folheava, disse-me:

- Logo que soube que você tinha sido preso, o Almirante mandou que o processo fosse reaberto, a fim de que pudesse ser ouvido. — O Almirante a que ele se referia era o Almirante Bierrenbach, então Diretor do Cenimar e hoje Ministro do Egrégio Superior Tribunal Militar

Ainda enquanto eu folheava o inquérito, Solimar saiu, dizendo que logo voltaria. Mas comecei a passar mal, dado o meu estado de fragueza, e o soldado que me escoltava, depois de ouvir um sargento, levou-me de volta à cela, onde me deitei no chão, buscando alívio. O frio do cimento agia como um lenitivo ao meu estado febril. Nesse dia, pela primeira vez, consegui comer alguma coisa, embora com muito esforço, pois a minha boca estava ferida dos choques, dos socos e dos pontapés. Um pouco de pirão de farinha de milho frio, quase uma argamassa, comido com a mão, foi a minha primeira refeição em cinco dias.

Solimar foi à minha cela e disse-me que à tarde continuasse a leitura do inquérito, que ele voltaria no dia seguinte. Mas nem passei de uma folheada superficial, pois tinha de acrescentar à minha debilidade física a falta dos óculos de leitura, que os interrogadores quebraram, dizendo que "não precisaria mais deles".

Mesmo assim, a leitura superficial do inquérito começou a despertar o meu interesse, especialmente pelo que nele de mim se dizia. Parecia até que, em sua maioria, as pessoas presas pelo Cenimar desde 1964 haviam combinado atribuir-me responsabilidades que eram suas. Escolhido para bode expiatório, acabei sendo o indiciado principal do IPM.

A surpresa maior, porém, estava reservada para o dia seguinte: a leitura dos documentos da luta interna da Ação Popular, que levou à formação do Partido Revolucionário dos Trabalhadores (PRT). Aí, sim, as coisas engrossaram para mim. É que, a título de luta interna, foram publicadas e veiculadas como fatos, suposições ou até mentiras, e atribuídas aos organizadores do PRT responsabilidades e atitudes que eram da própria direção nacional da AP.

Tudo isso foi criando em mim uma violenta indisposição contra sujeitos que, ainda ontem, eram meus companheiros e, alguns, até amigos. Estava agora quase a ponto de considerá-los inimigos. Percebendo isso claramente, Solimar dispôs-se a "dar o bote". Por isso, pus-me em guarda.

- Você está vendo? A direção da AP só teve a preocupação de entregar o PRT, especialmente vocês, os organizadores. Estes documentos e os depoimentos são entregação pura. E nem foi difícil consegui-los. Fácil, fácil... — ia dizendo, puxando fumaça do cigarro.

Mais do que aquilo que Solimar dizia e insinuava (ele estava no seu papel), doía-me a atitude dos antigos companheiros da AP e, sobretudo, o quase vexame de ter tomado conhecimento dos documentos da luta interna através de um velho beleguim da polícia, e no exato momento em que lutava desesperadamente para não fornecer ao inimigo qualquer tipo de informação. Este foi o golpe mais cruel daqueles dias.

Enquanto pensava em tudo isto, Solimar falava, falava, atulhando os meus ouvidos com toda espécie de insinuações e suspeitas. E um ódio mortal começou a envenenar-me a alma, afogando-a quase. One ódio!

De repente, Solimar atacou:

- Sei que você sabe onde encontrar o Jair (Jair Ferreira de Sá), o Aldo (Aldo Arantes) e o Vinícius (Haroldo Rodrigues Lima). Depois disso que você leu nesses documentos, não pode mais considerá-los companheiros. Isso é claro.

Eu o escutava em silêncio.

 $-$  Podemos propor uma troca  $-$  afirmou  $-$  e digo podemos porque estamos autorizados a isso pelo Almirante. Você nos entrega esses três e nós poremos imediatamente a Wanda em liberdade, e você, no prazo máximo de um ano.

Antes que lhe pudesse responder, levantou-se e, saindo, disse: - Eu volto à tarde com mais alguém. Pense bem.

O soldado conduziu-me à cela. Estava tão exausto que, mal entrei (ainda antes da porta se fechar), caí no chão, como que abatido por um nocaute. O soldado, meio apavorado, perguntou-me se precisava de alguma coisa, quis chamar o sargento, mas respondi que não, que aquilo logo passaria. Cobri-me com o pedaço de manta e, até a noite, fui pasto de uma febre que parecia malária.

Ninguém do Cenimar compareceu para colher a minha resposta à sua proposta. Talvez adivinhassem o meu não. Viriam só no dia seguinte.

De noite, fui levado de novo à boate. Pela carranca dos presentes percebi imediatamente que teria mais uma noite de horror, mas estava ali para o que desse e viesse, só que disposto já a sobreviver.

Como a morte me negara o seu auxílio e me deixara entregue à crueldade dos torturadores até então, decidira manter-me vivo como testemunha de um período cruel. Sobreviveria, se pudesse.

 $-$  A folga acabou  $-$  foi logo dizendo o Major Gomes Carneiro. — Acabou mesmo. Há umas perguntas aqui cujas respostas só dependem de você; esses calhordas (referia-se aos meus companheiros) não sabem de nada e dizem que quem sabe de tudo é você (a afirmação era verdadeira em relação ao João Ferreira). Eu quero saber como é que o PRT é organizado, como é a sua estrutura e que ligações tem com os outros grupos, especialmente VPR, ALN e VAR. Com o Partidão eu sei que não há nada; o Partidão não é bobo pra querer alguma coisa com terroristas. E quero isso logo, já perdemos muito tempo com você.

Dizendo isto, sentou-se à mesa, mandou que me aproximasse, que me sentasse na cadeira à sua frente (era a primeira vez que um dos torturadores me concedia tal privilégio) e desse as respostas que me estava pedindo. Parecia certo de que eu iria responder a tudo, de acordo com a sua vontade. Aproximei-me da cadeira, sentei-me

e fiquei olhando o vazio. Ele, já de caneta na mão e papel à sua frente, comecou:

- Qual é a estrutura do PRT? É igual à da ALN, à da VPR? Ou é igual à do Partidão?

Fiquei calado durante algum tempo, o bastante para o irritar, sair de trás da mesa, vir para trás de mim e me agredir com um soco na nuca, logo seguido de alguns nas costas.

- Porra!... será que temos de matar este cara, antes que nos diga alguma coisa?

Diante de sua atitude, já os seus assessores se preparavam para o que fosse necessário, ajeitando o pau-de-arara, apanhando a maricota e torcendo as pontas dos eletrodos.

- Vamos logo com ele, chefe! Este, parece que só matando! - disse um dos torturadores auxiliares.

-- Qual é a estrutura do PRT? - gritou o Major Gomes Carneiro. - Será que um partidinho de merda igual a esse seu merece tanto trabalho?

Decidi, então, romper o silêncio que, visivelmente, os incomodava, pois parecia até que já se tinham habituado aos meus insultos. Quis surpreendê-los com uma resposta.

- O PRT é um partido ainda em organização e, por isso, não tem estrutura definida. Aqui no Rio, por exemplo, o PRT somos nós, estes já presos, e nem se pode dizer que isso seja totalmente verdade, uma vez que sequer o programa provisório foi inteiramente discutido entre nós. Por isso, o PRT ainda é algo em discussão e nada mais.

- Mas mesmo assim tem que ter uma estrutura - gritou o Major Gomes Carneiro, visivelmente irritado. — Tem que ter uma estrutura. Se não, como é que funciona? Tem que ter uma direção nacional; tem que ter direções regionais ou estaduais; tem que ter direções intermediárias; tem que ter um monte de outras merdas iguais a essas, e eu quero saber tudo. Tudo — repetiu, puxando-me a cabeça pelos meus já escassos cabelos.

- Mas ele não tem isso tudo. O que existe é uma proposta de organização e nada mais — respondi.
- Então, qual é essa proposta? Desembucha, caralho!

Resolvi, então, dar-lhe uma resposta que o satisfizesse, sem me levar a respostas que não queria nem poderia dar-lhe. Era a primeira vez que trilhava tal caminho em todos esses dias e, por isso mesmo, resolvi ser extremamente cauteloso e atento.

-- A nossa estrutura é igual à do Partidão, que certamente é do seu conhecimento. Um Comitê Central, uma Executiva Nacional, Comitês Estaduais, e por aí afora...

- E quem faz parte do Comitê Central? E a Executiva, quem são? Nomes, quero nomes.

- Eu já disse que o PRT é apenas um projeto de Partido. Por isso, todos esses organismos só existem no papel e na nossa vontade.

— Não, essa não, essa não! Eu quero nomes, nomes. Não me venha dizer que esse seu partido é um partido fantasma. Quero nomes, e já!

— Mas eu não tenho nomes para dar-lhe, simplesmente porque não existem. O que existe mesmo é um grupo de pessoas que se propuseram a criar e estruturar um partido, e nada mais. Qualquer outra informação que lhe desse não teria valor algum. Seria pura tapeação.

- Bem. aqui é você. Em São Paulo, o Vinícius (o pessoal do Cenimar sabe disso). E nos demais lugares? Não me venha com essa de que o PRT só existe aqui e em São Paulo, pois do racha da AP deve ter sobrado mais alguma coisa para vocês. O Ferreira (o João Ferreira) disse ainda que em São Paulo tem mais o Altino Dantas, a mulher dele, e um tal de Capitão Barbosa. Mas eu quero saber nos outros Estados

— Mas o PRT é isso aí. O que eu sei dele é isso mesmo, nada mais. Logo depois do racha com a AP eu vim para o Rio. E só do Rio é que sei, mesmo porque as nossas relações com São Paulo não são das melhores.

-- Você pensa que me tapeia, seu veado? O PRT é muito mais do que isso, muito mais! E eu quero saber tudo sobre ele. Tudo, está ouvindo?

E dizendo isso, ia-me cobrindo de socos, pontapés e empurrões, sempre coadjuvado pelos assessores.

- Olha isto aqui, veadinho! Olha isto aqui! Quem são estes nomes escritos neste papel? Quem são? — falava e esfregava-me a cara com um papel onde constavam os nomes (melhor dizendo, os codinomes) dos companheiros que formavam o nosso Comitê Central. — Quem são estes caras aqui?

Era uma folha solta de um estudo que eu estava preparando sobre o Comitê Central do PRT e das suas Comissões, que os agentes dos DOI-CODI tinham apanhado em minha casa, quando a invadiram e saquearam. Essa simples folha de papel fez com que um calafrio me percorresse de alto a baixo, pois, de repente, me lembrei que, em minha casa, havia também papéis e notas suficientes para complicar ainda mais a minha situação e, em alguns aspectos, a do próprio partido.

- Quem são esses caras? Onde se encontram? Qual é sua função dentro do partido?

Levei algum tempo para responder, impacientando os meus algozes, que não perderam tempo para continuar a massacrar-me.

- Quem são estes nomes? Vamos! Quem são eles e onde se encontram? Responda logo!

- Desses nomes, eu só conheço o Vinícius, o Altino e o Zé Porfírio. Os outros, não sei quem são, nem onde se encontram.

- Como não sabe? Tem de saber, pois, de outra forma, como é que este papel iria parar em sua casa? Como?

E cobria-me de punhadas e pontapés.

- Já disse que os únicos nomes e pessoas que conheço desta lista aí são o Vinícius, o Altino e o Zé Porfírio. Os demais não conheço, nem sei onde moram ou onde se encontram.

- Bota ele no pau-de-arara, chefe, que ele vai se lembrar de tudo. Ora se vai! - Quem falava assim era um soldado, baixo, atarracado, com traços de japonês. - Bota ele no pau-de-arara que ele fala ou morre. Ou, então, senta ele na cadeira do dragão.

A cadeira do dragão era uma tortura de que só tinha ouvido falar; ainda não a suportara. Nesse dia, dentro de instantes, iria conhecê-la.

Arrancaram-me os trapos do corpo, que ainda teimavam em chamar de "roupa", sentaram-me e amarraram-me num cadeirão de ferro. Depois de amarrado, começaram a ligar fios elétricos, tanto a meu corpo quanto à cadeira. Tudo pronto, deitaram-me um balde d'água em cima e, sem mais, começaram a dar-me choques elétricos. Do choque elétrico já conhecia a sensação, tanto solto pelo chão como dependurado no pau-de-arara. Do choque na cadeira do dragão tomava conhecimento agora. Evidentemente, não era pior nem melhor do que os outros, mas se diferenciava pela absoluta imobilidade a que se era reduzido. A minha vontade era sair voando com aquela cadeira, jogá-la contra alguma coisa, uma parede, uma porta, qualquer coisa, enfim, que pudesse quebrar as amarras que a ela me ligavam. Tinha a sensação de que meus gritos nem podiam sair da garganta, oprimidos pelas cordas que firmemente me amarravam à cadeira diabólica. Todo o esforço que fazia para tirar o corpo daquele suplício morria na resistência da própria cadeira, imóvel.

A certa altura deste odioso suplício, comecei a perder a consciência, o que fez com que meus agressores começassem a me despejar baldes de água em cima, o que, aliás, de nada adiantou, pois acabei por perdê-la. Entretanto, não me tiraram da cadeira do dragão, esperando ali mesmo que a recuperasse. Nem sei quanto tempo demorei a recobrá-la, mas a impressão é a de que foi uma eternidade.

Nesse ínterim, o Major Gomes Carneiro saíra. Mas foi logo chamado para continuar o interrogatório. Mal chegou, foi logo dizendo:

- Comigo é assim mesmo: ou dá o serviço, ou vai se foder, que eu não sou igual a esses babacas do Cenimar, que ficam aí de conversa mole.

Mas eu tinha resolvido que, além do que lhe dissera, nada mais diria. Chegara ao limite e dali não passaria, mesmo que para isso tivesse de ir às últimas consequências. Tudo o que falara não tinha significado algum, embora ele, a esta altura, achasse que me havia "arrancado" o que ninguém conseguira antes. Os dois anos subsequentes à prisão iriam demonstrar-lhe que, de mim, tinham ouvido desinformações, ou, no máximo, a confirmação do óbvio.

--- Quem são esses outros caras que constam desta lista? Vamos! Ouem são eles?

- Já disse que não sei e não adianta inventar. Desses nomes, só conheço os três que apontei. Só esses.

- O Ferreira jura que você deve conhecê-los todos. Disse isso agora mesmo.

De repente, uma luz brilhou no meu cérebro, fulgurante em seu desafio

- Pois bem, se o Ferreira diz que eu conheço todos os nomes e eu continuo a dizer que não conheço, só há um caminho para tirar isso a limpo: é trazê-lo pra cá e dizer-lhe que confirme tudo diante de mim. Isso resolve o problema de uma vez.

Esta proposta deixou-os mais do que confundidos e percebi, pelo jeito de se olharem, que o desafio "os deixara no mato sem cachorro". Gerou-se, de fato, um clima de expectativa. Mas o Gomes Carneiro sabia que o Ferreira não agüentaria a parada e, por isso, não aceitou o desafio. Preferiu continuar a torturar-me. Quando cansou de ouvir sempre a mesma resposta e se convenceu de que continuar seria pura perda de tempo, até porque fisicamente eu não valia mais nada, sequer para ser torturado, mandou seus assessores me desamarrarem e me reconduzirem à cela, deixando ainda uma ameaça no ar:

- Logo continuaremos!

Quando me desamarraram, caí no chão. As cordas é que me mantinham naquela posição ereta. Dois dos presentes agarraram-me por debaixo dos braços e me arrastaram para a cela, jogando-me lá como quem atira fora um traste imprestável.

Durante a noite não pude encontrar posição, nem sentado nem deitado. A febre a esta altura era atroz. Além dela, havia a dor que vinha sentindo nos rins, desde os primeiros dias. Acentuara-se extraordinariamente, como se milhares de agulhas os picassem ou os perfurassem. Pela manhã, já notara que minha urina parecia sangue; e a dificuldade de urinar aumentava cada vez mais...

O Dr. Fayard passara já pela minha cela e perguntara-me, com o maior cinismo do mundo, se eu estava precisando de alguma coisa. Tinha vontade de cuspir-lhe na cara, mas me faltavam forças para isso. Limitei-me a responder que desejava que se retirasse dali, pois a sua presença me enojava. Para que apresentar a este médico torturador qualquer problema? Para ele achar graça, ou dizer, cinicamente, que não era nada?! Preferi mandar que sumisse da minha vista; a sua presença me dava asco.

Durante a noite meu estado piorou muito e devo ter estado em delírio febril porque, pela manhã, apareceu na cela um enfermeiro para perguntar o que eu estava sentindo. Nem esperou a minha resposta; logo saiu e voltou com dois soldados, que me levaram para a enfermaria, onde fiquei três dias. Mas nem aí me deixaram sossegado: o Capitão Luís Carlos achou-se na obrigação de passar por lá para avisar-me que, "depois daquele refresco", o interrogatório recomeçaria, pois eu estava fazendo de todos eles "uns palhaços". E assim fizeram: da enfermaria saí para a sala de tortura.

Os "homens do Cenimar" estavam à minha espera. Desta vez, o Inspetor Solimar, acompanhado de dois personagens, um louro e alto, que poderia ser o chefe, e um outro, baixo e magro, de bigode e um pouco calvo, cada um com sua pasta. Esperavam-me na mesma sala onde me encontrara com Wanda. Queriam a minha resposta à sua proposta. Suas fisionomias demonstravam mais descrença do que ansiedade. Mesmo assim, repetiram a proposta e garantiram, com a palavra do Almirante, o seu cumprimento. Como não respondesse logo, gerou-se na pequena sala um clima de expectativa. Por fim, disse a eles:

- É bem verdade que estou emputecido com esses caras da direção da AP. Emputecido mesmo. Mas isso não é o suficiente para que os entregue à polícia. O problema que eles criaram é só nosso - meu e deles, e só entre nós pode ser resolvido. E há de chegar o tempo de resolvê-lo. Se o Cenimar quer o Jair, o Aldo e o Vinícius, terá de procurá-los e achá-los por conta própria. Por mim, jamais os achará. Espero que esse assunto esteja encerrado.

- Encerrado o caralho! - gritou Solimar. - Nós queremos esses caras e você vai ter de os entregar, ou por bem ou por mal. Porra, eu até achei que se podia conversar com você!...Afinal, você é um cara inteligente...Mas, vejo que me enganei e passei por trouxa diante de todo mundo. Mas, agora, nem se trata mais de aceitar ou não o oferecimento do Almirante. Agora, nós queremos esses caras, seja de que modo for. Você sabe bem que o Cenimar não é essa brincadeira daqui. O Cenimar é coisa muito séria, e lá, ou você fala

ou morre. É isso aí: ou fala ou morre. Por isso, escolha enquanto ainda é tempo.

Dizendo isto, passeava de um lado para o outro da pequena sala, fumando agitado, enquanto os outros dois se mantinham calados, sentados em suas poltronas. Andava e repetia:

- Queremos esses caras. E há mais coisas sobre as quais teremos de conversar, muitas mais. Até queríamos passar por cima delas, mas a sua teimosia e burrice vão nos obrigar a mudar de opinião. Você pode enganar a esses caras que o interrogaram até agora, mas ao Cenimar vai ser difícil, difícil. Temos muito o que conversar, muito mais.

Finalmente, o Comandante João Alfredo Poeck saiu do seu silêncio e, com voz refletida, disse-me:

- Se essa é a sua decisão, a sua última palavra, o prazo de nosso trato terminou. Não podemos obrigar ninguém a ser inteligente.

Dito isto, levantou-se e saiu da sala, acompanhado dos outros dois. Logo a seguir, um soldado me reconduziu à cela.

Ainda nesse dia começaria a nova fase da batalha travada entre o Cenimar e eu. À noite, como tinham prometido, os "técnicos" do Cenimar chegaram. Graves e inamistosos. Acompanhados de outros personagens já meus conhecidos, "técnicos" do DOI-CODI. Mal entrei na sala de interrogatório, fui recebido segundo as normas estabelecidas no antro: antes da primeira pergunta fui agredido, embolachado por um gorila, o Baiano. Imediatamente, entrei naquilo que no CODI se chamava de "roda de karatê", jogado de um lado para o outro a bofetões, socos e pontapés. Se caía, erguiam-me, e tudo recomeçava. Todos os presentes participavam desta parte do interrogatório. Sem exceção. Se me perguntaram alguma coisa enquanto me interrogavam, não sei. Só me recordo que, depois de um bom tempo nisto, quando não mais podia manter-me de pé, um dos algozes levantou-me, encostou-me na parede, desfechou-me um violento soco no abdômen, como se ali quisesse pregar-me, e gritou na minha cara:

--- Vê se trata de responder direitinho aquilo que lhe perguntarem. Direitinho, ouviu? - repetiu, dando-me novo soco.

Vieram então as perguntas, principalmente as do Solimar, que as fazia e voltava as costas a esperar a resposta, mas, de repente, virava-se e desferia-me uma bofetada.

Durante toda a noite, fui bombardeado com perguntas sobre o paradeiro dos dirigentes da AP (Ação Popular) e também sobre as atividades dessa organização, que abandonara havia muito tempo. Oueriam saber também quem a financiava, donde vinha o dinheiro para viagens e manutenção, quem tinha ido para Cuba e para a China, além de informações sobre militantes cujos nomes citavam. A impressão que tive foi a de que eles achavam ser eu a própria história da AP. Por incrível que pareça, através de suas perguntas, fiquei a par de todas as atividades da Ação Popular, mesmo de algumas do tempo em que tinha militado nela. Nada do que dizia respeito a essa organização, nada mesmo, era ignorado pelos agentes do Cenimar. Talvez por isso eles se encarnicassem tanto em descobrir o paradeiro de alguns dos seus dirigentes nacionais, pois, com eles na mão, estavam certos de poder desmantelá-la rapidamente. Era impressionante o conhecimento que tinham do movimento.

Durante uns três ou quatro dias (noites), os agentes do Cenimar, coadjuvados pelos do DOI-CODI, continuaram o massacre. Parecia que estavam engajados na mais dura batalha de suas vidas de torturadores, colocando-se como ofendidos e a mim como ofensor. Evidentemente eles se consideravam ofendidos nos seus "brios" de torturadores e de agentes de informações pela minha recusa em colaborar com eles, dizendo-lhes o que queriam saber, ou, simplesmente, confirmá-lo. Não aceitavam isso como "ossos do ofício". Sentiam-se tremendamente ofendidos e diminuídos pela minha atitude de recusa. Enquanto eu lutava para manter-me digno da vida que abraçara e dos ideais que constituíam a alma dessa ação, eles lutavam contra mim, massacrando-me, para "lavar o seu orgulho" ofendido.

Já muito mais tarde, anos depois, refletindo maduramente sobre aqueles dias, cheguei à conclusão de que essa "batalha", apesar do massacre, me salvou a vida. Desde o primeiro momento da minha prisão, esteve claro para mim que o objetivo dos Orgãos de Segurança da ditadura a meu respeito era o de tirar-me todas as informações possíveis e, em seguida, eliminar-me. Tal propósito ficou bem claro nas palavras do Capitão Leão, logo depois da minha captura, na chegada ao DOI-CODI. "Filho da puta, veado, desde 1964 que te procurávamos...afinal te pegamos...mas agora vais te foder!..." Minha resistência criou, porém, uma "disputa" que fez o tempo correr e, com o tempo, a informação sobre a minha prisão. Desse "erro" se deram conta mais tarde e por isso, mais de uma vez, prepararam armadilhas para assassinar-me. Mais de uma vez.

Durante o interrogatório do Cenimar, encontrei um dos mais peçonhentos e desprezíveis personagens que já conhecera em minha vida: o Promotor Manes Leitão. Não chega a ser um homem: é apenas um homúnculo, muito próximo do verme. Uma "coisa", de quem se tem apenas asco, pois lhe falta dimensão para inspirar ódio. Asco, nojo apenas. Vivia à volta dos agentes do Cenimar, gravitando em sua órbita, servindo-os. bajulando-os. A mim, ele quis interrogarme durante a tortura, interrogar-me e colher o meu depoimento para anexá-lo aos autos do processo que contra mim corria na Primeira Auditoria da Aeronáutica: o processo da Ação Popular. Preparou-se até para isso, mas acabou sendo impedido de fazê-lo pelo Coronel-Comandante do DOI-CODI, de quem ele e o Solimar quase tomaram de assalto o gabinete. Na confusão criada, fui mandado de volta à cela e o "depoimento judicial" não foi colhido. Depois da minha saída do DOI-CODI só voltaria a encontrá-lo funcionando como promotor no processo que me foi movido pela Segunda Auditoria da Aeronáutica e em cuja acusação ele usou, apesar do processo se referir ao Partido Revolucionário dos Trabalhadores (PRT), todas as informações que o Cenimar lhe deu sobre a Ação Popular. Tive um impulso violentíssimo de agredi-lo em plena Auditoria, tal a baixeza com que se portou, e, se não o fiz, devo-o ao meu amigo e advogado Alfredo Tranjan, que o reduziu, e à sua acusação, à pura insignificância, o que, todavia, não impediu que o Conselho de Justiça me condenasse a 24 anos de prisão. De todos os torturadores, guardo um ódio inextingüível pelo crime que, em mim, praticaram contra a humanidade. Mas desse verme, Manes Leitão, só consigo ter nojo: um imenso nojo.

Durante dias, ainda, a minha luta continuou com a repetição das mesmas torturas, aplicadas pelos mesmos torturadores. Vez por outra aparecia em cena um novo personagem, como foi o caso dos Majores Friedman e Fontenelle, do Capitão-Pára-Quedista Magalhães, do Investigador Timóteo e do Cabo Leles, solidários com os seus camaradas na tentativa de ganhar uma batalha que todos sabiam estar perdendo. Mas o que mais os irritava, talvez mais até do que a minha recusa em fornecer-lhes as informações desejadas, era que o meu estado físico não lhes permitia sequer descarregar em cima de mim o ódio e a raiva que a minha atitude lhes suscitava. Ficavam furiosos todas as vezes que a minha fraqueza física os atraiçoava. Furiosos e impotentes. Além disso, eu deixara de agredi-los com palavras, o que não impedia que o meu silêncio os irritasse ainda mais

Quando lhes fornecia alguma informação, ficavam radiantes, eufóricos, quase delirantes. No dia seguinte, depois de constatarem que ela nada valia, viravam feras. De que lhes servia, por exemplo, eu confessar a minha militância política, se eu queria fazer dela uma bandeira de luta? Da mesma maneira, que proveito real puderam tirar do fato de ter admitido que conhecia o Altino Dantas, o Vinícius Caldeira Brandt e o Zé Porfírio, se o meu relacionamento com eles vinha de data bem distante? Até porque a militância política dos dois primeiros nos quadros do PRT e da AP era notória e abertamente conhecida. Já da militância do José Porfírio, eles só vieram a saber muito mais tarde e por outros caminhos que não o da minha informação. Para corroborá-lo, há o fato de um filho seu, o Manuel Porfírio, preso aqui no Rio dias antes de mim, ter mantido a sua nova identidade por muitos meses, só descoberta em São Paulo mais de um ano depois.

Quando estive em Cuba? Era um fato notório, amplamente divulgado, nem teria por que ocultá-lo. Já os motivos da minha viagem a Cuba, tive de negá-los, mesmo ante depoimentos vários, alguns de 1967, que a eles se referiam.

Evidentemente, manter esta linha de conduta foi muito difícil e, por isso, tive de suportar o massacre do DOI-CODI. E tanto mais difícil quando essa linha de conduta era ter de enfrentar acareações ou depoimentos alheios escritos. Não foi difícil desmoralizar os depoimentos do João Ferreira da Silva, por exemplo (depoimentos e acusações), até porque os agentes do DOI-CODI estavam interessados em fazê-los verdadeiros. Ele, porém, tinha mentido tanto quando foi preso (chegou a afirmar ser agente do CISA, o que obrigou

os agentes do DOI-CODI a chamarem um coronel do CISA para confirmar ou desmentir a afirmação) e tinha tanto medo, que só a minha presença fazia com que os desmentisse.

Houve um companheiro, o Henrique Oliveira, que, apavorado, admitiu ter feito um sem-número de expropriações, o que não era verdade. Isto revela como podiam arrancar depoimentos, que a Justica Militar depois aceitava. E incriminou-me em todas as expropriações. Levado a uma das salas de tortura onde ele se encontrava, fui colocado diante de suas afirmações, de sua auto-acusação. Desmenti-as na hora, mas, para isso, tive quase que brigar com ele. Acho até que ficou com mais medo de mim do que dos seus inquisidores. Mas até que o meu "susto" valeu, pois ele foi liberado na própria fase de inquérito, sem qualquer tipo de incriminação no que se referia a expropriações. Lamentavelmente, trocou a sua condição de militante político pela de testemunha de acusação dos seus companheiros de processo.

Já no final da minha estada no DOI-CODI, durante aquela fase em que meu estado físico não mais suportava torturas prolongadas ou de intensa violência, fui entregue, durante alguns dias, aos "cuidados" de um velho especialista em repressão política (tão velho, que torturou Gregório Bezerra em 1935), o famigerado Chico Pinote. Até o seu biótipo é de torturador. Daqueles que são capazes de destruir sua vítima por dentro e por fora. Torturador tão eficiente e contumaz, que vem exercendo seu ofício há diversas gerações, torturando ontem os pais e hoje os filhos. Atendeu-me num compartimento ao lado das salas de tortura. Recebeu-me com uma cordialidade felina. Deixei-o falar, falar, e fiquei mudo, ou quase, pois aos ardis de sua conversa mal assentia com raros sim ou não. Durante todos aqueles dias, tinha aprendido como dizer sim ou não, sem que um ou outro significassem alguma coisa.

Durante duas noites sucessivas, o velho tigre rondou-me sem poder encostar, pois que nunca lhe facilitei o assalto fatal. Também, meu estado físico lhe frustrava as intenções. O esforço que fazia para estar atento às suas ciladas me exauria rapidamente, obrigando-o a recomeçar por um caminho que já parecia estar perto do fim. Mesmo sem me ter encostado um dedo ou me ter dirigido uma palavra ofensiva, pelo processo quase diabólico de perguntas, repetições e

insistências e, sobretudo, pela impressão de que me teria à sua disposição toda a eternidade para interrogar-me, cheguei a preferir a brutalidade, a bestialidade dos torturadores que o haviam precedido na tarefa e quase me tinham destruído fisicamente.

Depois que o Chico Pinote se foi, ninguém mais me interrogou, e só saí da cela na véspera de minha transferência para o DOPS.

Foi nessa noite que conheci o Lungaretti. Vira-o antes, pelos corredores do DOI-CODI, como um fantasma, mas não sabia quem era.

Na véspera de minha transferência para o DOPS, fui tirado da cela solitária onde sempre estivera e levado para uma cela coletiva do primeiro andar. Estavam lá uns 20 companheiros, alguns denunciados como militantes da Frente Nacional de Libertação (FNL), organização criada pelo Maior Cerveira, assassinado e dado como desaparecido. Também Lungaretti estava lá. Era militante da Vanguarda Popular Revolucionária (VPR). Tinha sido preso no Rio e torturado no DOI-CODI.

Não é da minha alçada julgá-lo pelo seu comportamento durante a tortura e posteriormente, até ser apresentado "voluntariamente" na televisão. O que quero testemunhar é que, antes de ter ido à televisão, ele já estava destruído por dentro e por fora pela tortura física e psicológica. Ele pode até negar isso, mas jamais poderá desmentir o que passo a narrar.

Estávamos todos sentados na cela (ele num canto, isolado), apresentando-nos e comentando a experiência daqueles dias. De repente, a portinhola da porta se abriu e a voz do Cabo Gil gritou, imperativa:

- Lungaretti!...Começa logo a lamber essa parede, a toda a volta, até chegar aqui. Rápido!...

Molemente, Lungaretti levantou-se do seu canto e dispôs-se a executar a ordem. Segurei-o pela camisa e disse-lhe com firmeza:

- Você não vai lamber parede nenhuma.

- Mas se eu não lamber, ele entra aqui e me bate.

- Pois então ele vai ter que bater em todo o mundo - respondi-lhe.

- Começa logo a lamber essa parede! - gritou-lhe insistentemente o Cabo Gil.

-- Ele não vai lamber parede nenhuma -- respondi-lhe.

Lungaretti chorava e tremia, repetindo sem cessar:

- Mas ele vai me bater, ele vai me bater...

Nessa altura, já todos na cela estavam de pé, dispostos ao que desse e viesse.

- Eu entro e quebro todo o mundo, seus veados! - gritava o Cabo Gil.

Foi quando Édson e eu nos aproximamos da porta, de cuja portinhola, prudentemente, ele retirou a cara, e gritamos pelo sargento de dia, que logo apareceu. Pedimo-lhe para que chamasse o oficial de dia, pois tínhamos uma comunicação grave a fazer-lhe. Insistiu que o informássemos do ocorrido, mas diante da nossa resistência saju à procura do oficial de dia. Também o Cabo Gil se afastou, embora o Édson lhe tivesse dito para ficar.

Quando o oficial de dia chegou e o pusemos a par do acontecido, a sua resposta enquadrou-se à perfeição nos métodos de trabalho e no clima do DOI-CODI, dando-nos ainda a medida da profundidade com que se tinham enraizado no corpo e na alma de todos os que serviam no Batalhão de Polícia do Exército da Barão de Mesquita:

— Ora, portal... e foi para isso que me mandaram chamar?... Esse cara tem mesmo é que lamber parede.

E saiu, batendo a portinhola com força.

Ainda voltaria a este antro de tortura mais duas vezes: uma, por 30 dias, e a outra, para uma breve passagem.

Jamais, por mil anos que viva, a lembranca desses dias pavorosos se apagará da minha memória. Jamais. Lá aprendi duas duras e inesquecíveis verdades. A primeira é que nada, nada mesmo, nem ninguém, pode roubar de um homem a sua dignidade e a sua fé no ideal que abraçou e se transformou na sua razão de viver, desde que esteja disposto a morrer por ele. A segunda é que a prática da tortura envilece tanto o torturador que, de sua condição de homem, mal resta a aparência. Nem as bestas torturam.

 $\overline{2}$ DOPS-RJ

O prédio da Rua da Relação, esquina com a Rua dos Inválidos, onde estão instalados a Secretaria de Segurança e o DOPS do Rio de Janeiro, tem uma longa história, toda vinculada ao exercício da repressão policial e política. Mas não é dessa história que desejo tratar aqui. Direi, apenas, que o DOPS do Rio de Janeiro é um dos símbolos mais tenebrosos da repressão política no Brasil. De lá foi comandada toda a violência policial e política que assolou o povo brasileiro, especialmente o povo trabalhador, durante a longa noite da ditadura Vargas, Filinto Müller foi o verdugo que Vargas escolheu para impulsionar a maré montante dessa repressão em que submergiu o País. Paradoxalmente, por ironia da História, ao invés de sentar-se no banco dos réus de um tribunal de Nuremberg, Filinto Müller, como já mencionei antes, derrubada a ditadura e "redemocratizado" o País, foi ocupar uma cadeira no Senado da República.

A "redemocratização" de 1946 deixou intactos os Órgãos de Repressão política da ditadura e, por isso, não só continuaram a sua opção nefasta, como se transformaram em verdadeiras escolas de aprendizes de violência policial, no exercício permanente e contumaz da tortura como forma de interrogatório. E sempre que a situação política se deteriorava, os DOPS entravam imediatamente em ação, prendendo e torturando políticos progressistas, líderes operários e de massa, até simples patriotas ou cidadãos sob suspeita.

Quando o golpe militar de 1964 derrubou o governo constitucional do Presidente João Goulart, os DOPS constituíram os organismos de repressão de que os golpistas se valeram para alicerçar o seu poder. O DOPS do Rio de Janeiro foi um dos mais ativos. Dirigido pelo famigerado Cecil Borer, o DOPS carioca portou-se à altura das suas "tradições": prendeu, seqüestrou e torturou centenas de patriotas, de líderes operários e de massa; invadiu residências, queimou livros, fechou organizações populares, depredou sindicatos e sedes de organizações estudantis; submeteu a Guanabara a uma verdadeira onda de terror. Da Secretaria de Segurança e do DOPS, o Coronel Gustavo Borges e Cecil Borer comandavam o terror.

A partir da estruturação, em bases definitivas, dos DOI-CODI, os DOPS perderam parte de sua importância na repressão política, sendo relegados a um segundo plano. Isto, de modo algum, significa que não tenham continuado a trilhar os tenebrosos caminhos anteriores

Numa manhã de meados do mês de junho, fui, juntamente com os meus companheiros de processo e outros de processos diversos, transferido do DOI-CODI para o DOPS.

Por informações anteriores à minha própria prisão, sabia que o DOPS era o local onde os presos pelo DOI-CODI prestavam seus "depoimentos" policiais. Em geral, não havia mais tortura, mas as ameaças de retorno ao DOI-CODI, no caso de alguém recusar-se a assinar os processos forjados pelos Órgãos de Segurança, eram permanentes e amiúde concretizadas. Comigo aconteceu exatamente isso.

Logo de início, fomos informados de que nossa chegada prematura ao DOPS se dera porque "o pessoal da VPR quisera bagunçar o coreto e o Delegado Brito pedira a sua remoção para o DOI-CODI". Não sei nem procurei apurar o que realmente acontecera para os companheiros do processo da VPR serem mandados de volta ao DOI-CODI pelo Delegado Brito, mas a informação soou-me como um aviso, como uma ameaça. E nem outra coisa poderia esperar dos agentes do DOPS. Afinal, ali fora a origem da tortura "científica" no Brasil; origem e laboratório.

Mal chegados, fomo-nos aboletando, dividindo-nos pelas diversas celas do DOPS. Cada um do modo que quis, com quem quis, o que, para nós, era uma novidade. Nós, do PRT, nos reunimos em duas celas, salvo o João Ferreira, que procurou lugar por conta própria, já que, conosco, não tinha condições de conviver. Direta ou indiretamente, todos estávamos ali devido à sua colaboração com os Órgãos de Segurança.

Logo me causou estranheza a diferença entre os agentes do DOPS (de delegados a alcagüetes) e os agentes que cuidavam da carceragem: enquanto nos primeiros facilmente se identificava o inimigo, nos segundos, nem por sombra isso acontecia; pareciam seres de mundos diferentes.

Essa impressão, aliás, acentuou-se durante todo o tempo que passei no DOPS em caráter "permanente". Mais tarde, depois da fuga de Mariel e sua gang, tudo mudou no DOPS, dos carcereiros ao relacionamento com os presos. Senti isso nas duas vezes em que por lá passei: uma a caminho de Brasília; outra vindo de São Paulo, de regresso à Ilha Grande. Tudo mudara, tratamento e carcereiros; até um uniforme execrável - um macacão amarelo com a palavra PRESO em letras garrafais — se tornara obrigatório para todos. Da segunda vez que por lá passei, nem roupa íntima era permitida aos presos; deviam usar somente o macação. Era, então, chefe de carceragem um brutamontes metido a educado.

Logo à chegada, encontrei meu velho conhecido e amigo, Aroeira, líder ferroviário da Leopoldina, presidente do seu Sindicato até o golpe militar de abril de 1964. Estava cumprindo pena, depois de ter passado algum tempo na Ilha Grande. Éramos velhos amigos, tínhamos participado de lutas comuns e, em outras circunstâncias, o reencontro teria sido de total alegria. Mas a desgraça comum fortaleceu a fraternidade. Foi ele quem me deu informação sobre o DOPS e os nossos carcereiros.

Depois de estarmos todos "aboletados", sem perda de tempo convoquei uma reunião numa das celas, sem o Ferreira, claro, para discutir todos os problemas relativos à nossa queda, desde o começo até aquele momento. Vim, então, a saber como tudo se desenrolara. Os demais companheiros já sabiam, pois no DOI-CODI, por terem ficado em celas coletivas, puderam informar-se. A própria Wanda sabia pois pudera ter contato com eles. O mistério de muitas perguntas que me eram feitas pelos meus torturadores e a comunicação de fatos relacionados com a nossa atividade partidária começou a desvendar-se para mim. Este acerto era muito importante e teria de ser feito logo, pois, caso fosse adiado, poderia até deixar de ser inteiramente fidedigno. Protelar o aparecimento da verdade seria favorecer seu obscurecimento definitivo. Ademais, havia o acerto dos depoimentos a serem prestados.

Todas as perguntas tiveram sua resposta nessa reunião. Todas, menos uma, a referente à "abertura" do meu aparelho. Essa seria esclarecida mais tarde e indiretamente. Um dia, precisei ir ao DOI-CODI, juntamente com o Manuelzinho Porfírio, o José Antônio Simões e a Wanda. Antes mesmo de prestarmos depoimento (?) no DOPS. Era para um reconhecimento. É que Manuelzinho e o Simões tinham dado o endereço de um antigo aparelho seu, há muito tempo desativado. Com esse endereço na mão, o DOI-CODI bateu lá e nem pestanciou: prendeu os inquilinos e os trouxe ao Rio, a fim de serem acareados. Evidentemente, nenhum de nós os conhecia. Mesmo assim, ainda passaram uns dias no DOI-CODI.

Outra pessoa com quem devíamos ser acareados era um velho amigo, o Capitão Barbosa, homem ligado ao antigo PTB e que, sem ser militante do PRT, colaborava conosco, não só por ser meu amigo, mas também por ser contrário à ditadura militar. Vira-o o Ferreira comigo algumas vezes (ele também o conhecia). Na ânsia de colaborar com o DOI-CODI, "abrira-o" como militante do PRT. Barbosa foi preso e trazido ao Rio para acareação conosco. Como eu tinha certeza de que ele jamais negaria conhecer-me, reconheci-o também, mas somente como meu amigo, sem qualquer ligação com o PRT. Foi mandado embora no mesmo dia. Viria a ser preso novamente e condenado a um ano de prisão, "aberto" por ocasião da queda do PRT em São Paulo.

Nessa ida ao DOI-CODI para acareação, um dos agentes que presenciara acareações perguntou-me, como quem não espera resposta:

- Como é? Vocês já acertaram as contas?

Fiquei um pouco surpreso com a pergunta, mas respondi-lhe:

- Já, apenas falta saber como, ou quem, abriu o meu aparelho.

— Puxe pela memória, que logo saberá. No prédio do seu aparelho não mora um oficial do Exército que serve no Forte de São João?

- Mora - respondi intrigado.

- Pois é, agora é só lembrar a quem você disse isso.

Tudo ficou claro. Na reunião do DOPS os companheiros tínhamme dito que o Ferreira fizera um croqui em que se montava um cerco ao meu aparelho. Várias vezes ele me apanhara de carro nas imediações e algum dia devò ter-lhe dito (ou a Wanda) que, no mesmo prédio, morava esse oficial.

Mais tarde, o José Maria dos Santos, ex-sargento da Aeronáutica, também arrolado no nosso processo, disse-me que um dos torturadores, o Capitão Luís Carlos, oficial da Aeronáutica, também lhe dissera, no próprio dia da minha prisão:

- Hoje, de qualquer modo, teremos o Padre aqui.

Muito tempo depois, quando eu estava no DOPS pela segunda vez, a Ivani, minha filha de criação, disse-me que, no dia em que o DOI-CODI tinha invadido a minha casa, logo pela manhã havia notado um movimento estranho na rua e que disso dera conta à Wanda. Era a tocaia que o DOI-CODI estava montando, pois, no caso de eu escapar do "ponto", iriam prender-me em casa. Isso explica que a minha casa só tenha sido invadida após minha prisão e, então, sequestrada a Wanda.

No dia da chegada, tratamos de organizar o coletivo, pois, sem uma certa organização, seria impossível viver sem atropelos naquele espaço tão reduzido. Com os carcereiros não houve problemas; deixaram que nos organizássemos como melhor nos parecesse. A única exigência era que, na hora do "confere", cada um de nós estivesse na cela escolhida.

A comida era razoável, com a única anomalia de que no DOPS não se servia café pela manhã aos presos. Procurei indagar a razão. Responderam-me que ele havia sido suprimido pelo então Coronel Kruel, quando Chefe de Polícia do Distrito Federal. Suprimira o café da manhã, o lanche e o café da noite. Talvez para aumentar os fundos que sustentavam o Esquadrão da Morte, criado por ele. Cotizamonos como pudemos e fui encarregado de providenciá-lo.

Somente três ou quatro dias depois da nossa chegada é que nos chamaram para prestar depoimento (?). Prevendo isso, logo na primeira reunião, nos pusemos de acordo sobre os depoimentos. Nem podíamos imaginar que eles já vinham praticamente prontos do DOI-CODI. Só faltava dar-lhes forma de inquérito policial.

Um policial escrivão sentava-se diante da máquina e ia batendo, orientado por uma minuta à sua frente. Vez por outra fazia, informalmente, uma pergunta a que ele mesmo respondia e continuava escrevendo. Quando alguém reclamava ou afirmava que aquilo não era verdade, respondia, entre agastado e ameacador:

 $\overline{\phantom{a}}$  Eh!... Acho que tem que voltar para o CODI.

Depois, concordasse ou não o "depoente", continuava escrevendo e quando dava o depoimento por terminado, chamava dois ou três policiais dos que sempre havia por ali, desocupados, e dizia-lhes que assinassem como testemunhas, o que faziam sem qualquer relutância e sem querer saber o que estava escrito. Estou convencido de que nunca qualquer policial que serviu de testemunha nestes inquéritos leu sequer uma página deles.

Acontecia, também, que quando a ameaça do DOI-CODI não surtia efeito, o "pessoal da casa" estava sempre perto para dar uma "sugestão". O Departamento de Operações do DOPS era ao lado da sala dos inquéritos, e todos os seus agentes estavam de "prontidão".

Recordo-me que, no depoimento policial que o Manuelzinho Porfírio prestou no DOPS sobre uma expropriação feita em São Paulo (inquérito presidido pelo Delegado Singilo, que viera daquela cidade expressamente para isso), como ele se recusasse a aceitar a autoria do fato, logo apareceram os agentes do Departamento de Operações e ofereceram seus serviços, agarrando-o pelos cabelos e arrastando-o em direção ao Departamento. E houve muitos casos como este.

Todo este procedimento tinha cobertura legal do Dr. Mazzini, ao tempo escrivão-mor do DOPS. Mais tarde, seria removido do DOPS para uma delegacia especializada, dizem que envolvido no desvio de 10.000 dólares, que teriam desaparecido no trajeto entre o DOPS e o Banco do Brasil. Já nesse tempo, falava-se que, com uma "boa bola", se o caso não fosse muito grave, ele poderia tirar até um preso político de um inquérito. Isso ouvi dizer.

Quando chegou a minha vez de depor, o procedimento em nada diferiu do aplicado a todos os outros companheiros. Apenas assinar o que o escrivão colocara no papel, testemunhado por dois policiais ou dois funcionários do DOPS.

Recusei-me a assinar e perguntei ao Delegado se podia chamar o meu advogado. Respondeu-me que, infelizmente, não, pois ainda permanecia incomunicável. Apesar das muitas ameaças, recusei-me a assinar. O Dr. Mazzini disse-me, então, que, assinando ou não, isso pouco importava, pois as testemunhas (?) estavam ali para declarar como verdade o que constava do inquérito. O argumento final foi que o DOI-CODI resolvería o assunto.

Passaram-se alguns dias. Tudo corria normalmente no DOPS, ninguém mais nos incomodando, quando foi sequestrado o Embaixador alemão. A expectativa que o acontecimento gerou no DOPS foi imensa, não porque algum de nós pensasse que poderia estar na lista do sequestro, mas porque o jogo de "gato e rato" que começou entre os Órgãos de Segurança e os companheiros autores do sequestro, à medida que os dias se passavam, ia ficando mais emocionante.

O DOPS fervilhava dia e noite; parecia o quartel-general da maior operação de guerra da História. Uma palhaçada tremenda, cujo ridículo saboreávamos como deliciosa sobremesa. Logo, proibiram a entrada de jornais, o que foi inútil, pois nem um dia sequer deixamos de lê-los.

Quando foi publicada a lista dos companheiros a serem trocados, gerou-se violenta discussão. Havia muitas discordâncias quanto à sua elaboração, o que é natural, pois cada um tinha os seus próprios critérios de escolha, que nem sempre coincidiam com os dos companheiros autores do sequestro.

Os próprios funcionários do DOPS fizeram um "bolo" para vei quem acertava mais nomes de "subversivos" a serem trocados pelo Embaixador; ninguém acertou todos, pois em todas as listas lá elaboradas estavam o meu nome e o da Wanda, que não figuravam na lista dos companheiros.

Acabado o sequestro, começaram a circular rumores sobre a nossa transferência do DOPS para a Colônia Penal. Era apenas questão de tempo.

## 3 DOI-CODI

 $2^*$  Passagem

No final de junho ou princípio de julho fui, de novo, para o DOI-CODI. Nesse mesmo dia, outros companheiros estavam sendo transferidos para a Ilha Grande. Quando começaram a fazer a chamada e se anunciou a transferência deles, pensei que também iria para lá. Juntei meus trastes, quase nada — roupa do corpo que me fora dada por companheiros — e esperei.

Então, o Dr. Mazzini, Secretário do DOPS e encarregado dos inquéritos relacionados com presos políticos, disse-me:

- Você não vai para a Ilha Grande. Você vai de volta para o DOI-CODI.

- Por quê? - perguntei.

-- Problemas ligados a seu depoimento. Você sabe bem por quê.

O caso era simples. Tratava-se do depoimento que não quis assinar, apesar das pressões e ameaças.

Depois que os demais companheiros saíram com destino à Colônia Penal, meteram-me algemado num camburão do DOPS e, 20 minutos depois, estava no DOI-CODI. A recepção foi a de sempre: aquele "carinho", "gentileza" e "arte de bem receber" em que os Órgãos de Segurança se haviam especializado. Despojaram-me do quase nada que eu levava e meteram-me numa solitária do rés-do-chão, a de número 1. Aí ficaria por trinta e tantos dias.

Na noite da chegada, nada me foi dito nem perguntado. Só no dia seguinte, à tarde, me seriam confirmados os motivos dessa nova passagem pelo DOI-CODI: minha recusa em assinar o depoimento no DOPS. Como qualquer preso político, ou simples cidadão, que alguma vez tenha passado por lá e tido que voltar, preparei-me para o que sabia que iria acontecer. De uma coisa estava certo agora: se as violências da minha primeira estada se repetissem, seria um homem morto. Mas esta certeza não me perturbou; ao contrário, deu-me grande tranquilidade. A disritmia provocada pela tortura, e que me acompanharia por quase dois anos, já se havia manifestado, passando a fazer parte do meu dia-a-dia. Era esperar o que estava por vir.

Até a noite desse segundo dia nada aconteceu. Mas, logo depois da revista da noite, o Cabo Gil abriu a porta da cela e conduziu-me a uma sala à frente de uma das salas de tortura. Ali encontrei o Major Carneiro que, com sua bazófia habitual, disse:

- Olhe aí, vamos acabar logo com essa brincadeira de negar-se a assinar o depoimento. Aqui não é o DOPS, aqui não há moleza. Vamos com isso, antes que o mandemos de presente para o Salazar.

Dito isto, deixou-me na sala e saiu, recomendando ao soldado que estava na porta que me vigiasse, pois eu teria de ficar de pé e acordado. Fiquei assim, de pé e acordado, até a manhã seguinte, quando me levaram de volta à cela.

Esta saída noturna da cela transformar-se-ia na rotina de muitos dias, pois manter-me acordado dia e noite, desperto e em pé, era a tática imaginada pelos meus torturadores para obrigar-me a assinar o depoimento no DOPS. Evidentemente, as ameaças, os palavrões e os insultos, misturados com pontapés, socos e empurrões, temperavam o cálice que eu teria de beber durante esta segunda passagem pelas câmaras de tortura do DOI-CODI. Durante quase 30 dias viveria em vigília permanente, a princípio impedido de dormir ou, sequer, sentar-me; depois insone; no final, beirando a perda da razão.

Logo que as intenções dos meus carrascos se delinearam perfeitamente — liquidar minha resistência pelo cansaço físico e pela insônia - estabeleci minhas linhas de defesa, frágeis, é certo, muito frágeis mesmo, mas as únicas de que podia dispor. Tinha também de vencer o tempo, que, por não ter como aproveitá-lo, se tornava um peso tão grande quanto a impossibilidade de descansar ou a falta de sono.

Como me impediam de sentar no chão da cela (ela estava inteiramente nua, sem colchão, sem cobertor, sem nada), ocupava-me passeando de um lado para outro nos três metros por um de sua superfície, com três paradas diárias, que esticava ao máximo, sentado no pequeno parapeito que separava a privada e o chuveiro do resto da cela. Essas três paradas correspondiam ao tempo de comer. Nunca, em minha vida, mastiguei tão devagar e durante tanto tempo comida tão ruim. Mas essa era a forma de poder descansar um pouco do passeio permanente a que me submetera. A comida chegava sempre gelada, tão grudada na bandeja, que o soldado que a trazia nem precisava abrir a porta para entregá-la; metia-a, verticalmente, por entre as grades da porta. Eu mastigava aquela comida fria e gordurosa, sempre igual, como se fosse o melhor maniar macrobiótico. E, depois de comer, tinha de recomeçar a caminhada sem fim, que não conduzia a lugar nenhum.

Ir à privada e ficar señtado no vaso tanto tempo que daria para ler todos os jornais da cidade, era a outra forma de interromper a caminhada. Quando o cansaço começava a vencer-me, entrava debaixo do chuveiro e a água fria dava-me a sensação ilusória de que as forcas estavam de volta.

Vezes houve em que resolvi desobedecer à determinação dos meus carrascos, deitando-me no chão da cela e tentando conciliar o sono, mas a ordem era impedir-me de dormir ou descansar e, por isso, sempre que desafiava esta decisão, a porta se abria e eu era levantado a socos, pontapés e baldes d'água. Ousei isso mais de uma ver, e sempre a reação deles foi a mesma.

Um dia, encontrei, detrás do vaso, um pequeno caco de vidro, verdadeira preciosidade para um preso. Caíra no chão e aí ficara quando os vidros dos basculantes foram arrancados, talvez pelo receio de que algum preso os usasse como arma suicida, no desespero da tortura. Até o direito de dispor da própria vida os Órgãos de Segurança pretenderam negar às suas vítimas, pois somente eles, pelos seus beleguins, podiam matar.

Esse pequeno caco de vidro representava um tesouro. Era um estilete com que podia rabiscar e gravar coisas na parede da cela, quando os soldados descurassem a vigilância, e até serviria para comer, se sentisse que a minha dignidade de homem e revolucionário podia socobrar na tempestade em que estava mergulhado. No momento, porém, queria-o somente como estilete. Assim, guardei-o ciosamente, longe de qualquer vista estranha, e comecei a marcar na parede da cela, num lugar limpo, um risco para cada dia que passava: um calendário.

Escrevi também meu nome e a sigla do PRT. Esses pequenos riscos na parede representariam um papel muito importante na última decisão que eu tomaria nessa passagem pelo DOI-CODI.

O tempo arrastava-se mais e mais penosamente, e cada novo dia, cada nova noite pareciam mais longos. Sempre a mesma rotina, o mesmo entrar e sair da cela, a mesma pergunta já mil vezes respondida, o cansaço sob novas formas, e o sono querendo esgotar-se e dar lugar a uma vigília perene em que os olhos nem mais podiam se fechar. E a terrível atividade repressora que nem um só dia, uma só noite, deixou de ter seus interrogatórios durante esse mês. Nem um só dia, uma só noite.

À minha cela chegavam, misturados, os ecos dos gritos dos torturados e dos torturadores, os gemidos acoplados aos insultos, os urros de dor e as gargalhadas sinistras e debochadas. Lembro-me, entre outros, do Colombo Vieira de Souza, do Fernando Palha Freire, da Jessie Jane e, sobretudo, do João Massena, hoje desaparecido, que de homem só tinha a aparência, tal o estado em que a tortura o deixara. Quebrado por fora, mas íntegro por dentro, pois de sua boca os algozes nada mais ouviram do que os gemidos incontidos. Muitos outros, no entanto, estiveram diante de minha cela, jogados, depois de torturados, no estreito corredor que ficava defronte. Muitos mais. Durante esses dias foi um nunca acabar de gente entrando e saindo, sempre batida, sempre torturada.

Houve uma noite em que, por não terem presos políticos a torturar, ou por divertimento depravado, os condestáveis da Segurança Nacional saíram em missão especial de caça aos homossexuais. Inesperadamente, numa avalancha, os corredores à frente das salas de tortura e das solitárias ficaram atulhados de personagens que lhes eram inteiramente estranhos. Era um carnaval de homossexuais, vestidos e despidos das mais diversas formas, espalhados por aqueles corredores, todos em pânico, e, sobretudo, não entendendo nada do que estava acontecendo. Enquanto isso, as gargalhadas debochadas, os insultos mais sujos e os palavrões mais baixos ecoavam por todo o lado, gritados pela matilha de torturadores e seus cachorros de acampamento. A diversão entrou noite adentro e só acabaria de madrugada.

Dessa noite macabra ficou-me, para sempre, o diálogo de um soldado com um homossexual que, pelo aspecto, parecia bem jovem ainda, talvez da mesma idade do soldado.

- Mas o que fiz para vir parar aqui? O que fiz eu?

- Que fez? Você não é subversivo, terrorista?

- Eu nem sei o que é isso $1 \ldots$ 

- Mas logo vai saber. Quando entrar no pau, logo vai saber.

- Mas eu não fiz nada! - lamentava-se, chorando, o garoto. - Eu não fiz nada!

- Eh! Isso pouco importa, que vai entrar no pau, vai!

- Mas por que, se eu não fiz nada?!...

- Isso pouco importa, cara. Vai entrar no pau porque aqui se entra no pau, pouco importa que tenha feito ou não alguma coisa. Vai entrar no pau, vai mesmo.

As previsões do soldado não demoraram a confirmar-se. Logo chegaram alguns soldados que, a chutes e empurrões, foram levando os homossexuais para outro corredor.

- Vamos, seus veados safados. Entra logo ali, que vamos lhe enfiar um cassetete no cu. Vai ver como é gostoso!

As risadas debochadas dos soldados misturavam-se aos gritos das vítimas, sons pavorosos que ecoavam pelas dependências do DOI-CODI.

Lá pelo décimo segundo dia, o sono já tinha acabado. Meus olhos pareciam duas bolas de cortiça; as pálpebras nem se fechavam mais. Além disso, comecei a ter dificuldade em lembrar-me se riscara ou não a parede, marcando mais um dia de cativeiro. O cansaço e a tensão começavam a surtir seus efeitos. Também o "apagar e acender" da disritmia se repetia com mais freqüência. Tudo parte do preço a pagar pelo repúdio ao depoimento que não dera e que queriam que assinasse.

A par disso, a agressividade dos meus carcereiros ia aumentando, pois o tempo passava e eu continuava a recusar-me a assinar. Eu mesmo começava a não poder controlar minhas reações diante deles e de suas provocações constantes.

Recordo-me de um dia em que me atritei com um soldado de guarda por causa de uns companheiros presos, que estavam sentados no chão, diante da minha cela. Apesar da proibicão expressa de falar com alguém, jamais deixei de apoiar e incentivar os companheiros torturados jogados no corredor. Alguns soldados faziam ouvidos de mercador, mas outros, talvez por medo, tentavam impedir esse contato. Um dia, um desses soldados dedurou minha conversa ao Cabo Gil. Ao saber do fato, veio para cima de mim com um monte de ameaças. atitude habitual nele. Ouvi calado durante algum tempo mas, no momento em que encostou a cara na grade, desferi-lhe um murro no focinho e encostei-me ao parapeito do boxe, longe do seu alcance e defendido de sua fúria pela porta da cela. Esbraveiou para que me aproximasse da porta, mas fiquei onde estava e disse-lhe que, se quisesse, podia abri-la e entrar. Não entrou, certamente porque sentiu que, sozinho, levaria a pior comigo. O resultado desse murro foi que nenhum soldado me incomodou mais, e pude continuar conversando com os companheiros torturados.

A partir de certa altura, não me tiravam mais da cela à noite para perguntar-me se assinaria ou não o depoimento. Mas o tratamento continuava o mesmo: assinava, ou não dormiria.

Durante o dia, várias vezes, aparecia um ou outro torturador perguntando se assinaria ou não. Sempre com ameaças, que para mim eram sérias, pois nunca ameaçavam em vão.

Vez por outra, vinham dois ou mais e, então, as ameaças e os insultos se multiplicavam. Mal sabiam eles que essas ameaças, longe de me intimidarem, fortaleciam minha resistência política e ideológica. O tempo, porém, conspirava ativamente contra mim; a falta de sono e o cansaço minavam minha resistência física e meu equilíbrio emocional. Dava-me conta disso a cada hora que passava.

Lá pelo vigésimo dia deparei-me com um novo problema: estava incapaz de contar os riscos feitos na parede com o caco de vidro e, cada vez que recomeçava a contagem, a confusão aumentava. Ao mesmo tempo, saber se tinha traçado o risco ou não tornou-se uma obsessão. Era uma obsessão tão forte que me fazia esquecer do sono e do cansaço. Mais ainda, minha imaginação trabalhava febrilmente, noite e dia, e criava imagens antes insuspeitadas, que logo se aproximariam do delírio.

Certa manhã, depois do café, procurei o caco de vidro para fazer um novo risco e tentar contar os já feitos. Risquei, mas foi absolutamente impossível contá-los depois, por mais que tentasse, por mais que quisesse. Dominou-me uma irritação tão grande, que joguei o caco de vidro pelo basculante. Tentei ainda, nem sei quantas vezes, contar os riscos, mas nunca consegui. Sobreveio um cansaco imenso, encostei-me ao parapeito, coloquei as mãos no rosto e, de repente, percebi que estava a um passo da loucura. Foi uma sensacão tão forte e nítida, que todo o meu corpo estremeceu, como possuído por violento acesso de febre. Parecia-me que algo físico, uma espécie de corporificação da loucura, me agarrava e puxava violentamente para si.

Permanecia nesse delírio quando um dos torturadores, ou o oficial de dia - nem me recordo - assomou à porta da cela com a pergunta ritual:

- Como é, vai assinar ou não?

- Vou - respondeu uma voz de dentro de mim, mas que nem parecia ser a minha.

Depois, escorreguei pelo parapeito até o chão e dormi aquele dia. e aquela noite, e parte do dia seguinte. Quando acordei, tiraram-me da cela para assinar um papel, mas a minha assinatura saiu tal como o traçado de um eletrocardiógrafo. Ainda decorreram mais alguns dias até que ela parecesse normal novamente.

## $\frac{4}{PP}$

Depois que assinei o "depoimento" do DOPS, fui levado à Segunda Auditoria do Exército para tomar conhecimento de uma condenação a 24 anos de reclusão por atividades políticas anteriores ao golpe de 1964 e, em seguida, ao Presídio Hélio Gomes, para ser encaminhado à Ilha Grande.

O Presídio Hélio Gomes, conhecido entre os presos por PP, parte do conjunto penitenciário da Rua Frei Caneca, tem características especiais e deixou profundas marcas nos presos políticos que por lá passaram.

Construído num espaço reduzido, cresceu só para cima, como um imenso favelão de vários andares. Todas as suas celas (salvo as solitárias) são coletivas, com capacidade variável de 25 a 40 presos amontoados. Há pouco tempo melhoraram um pouco as celas, abrindo um janelão interno para maior ventilação e construindo beliches de cimento, o que transformou cada cela num labirinto.

O PP foi sempre um presídio superlotado, com o dobro ou mais de sua capacidade, o que, aliás, não é novidade nos presídios brasileiros, especialmente nos das grandes cidades.

A comida comum servida aos presos (há outros cardápios, como o dos funcionários, o dos faxineiros, o do Diretor etc.) é a pior de todos os presídios que conheci, exceto a do DOI-CODI do Rio e de Brasília. Até a direção do Presídio tinha consciência disso, pois permitia que os presos a reformassem ("recortassem", em linguagem de cadeia) nas celas, na base do "pirulito". Ademais, o "recortado" servia para manter um comércio semiclandestino de óleo, alho, cebola, ovos e outros produtos, do qual alguns presos e funcionários tiravam proveito.

Este submundo do sistema penitenciário é administrado pela Polícia Militar, que sempre se recusou a abrir mão da sua administração; só formalmente o Presídio Hélio Gomes pertence ao Desipe. Digo só formalmente porque é um feudo da PM, que nomeia desde o Diretor aos guardas de segurança da portaria. Muitas vezes, indaguei as razões desta exceção dentro do sistema penitenciário, mas nunca as pude apurar. Estranho, também, é que, apesar da rotatividade dos diretores (sempre um oficial da PM), o Tenente Pequeno da PM permanece irremovível como chefe de segurança, como verdadeiro Diretor do Presídio. Do Diretor mesmo, nem se conhece o nome; sabe-se apenas que existe.

No meu contato inicial com o PP, na primeira ida para a Ilha Grande, houve um atrito ao quererem me impor o uniforme de preso. Como passei apenas uma noite, numa cela solitária imunda, não percebi o que significava como presídio. Teria, no futuro, ocasiões suficientes para sabê-lo. Evidentemente, a cela imunda daquela noite já me serviu de indício.

Para os presos políticos, o Presídio Hélio Gomes era apenas um lugar de trânsito, quer da Colônia Penal da Ilha Grande para outros presídios, quer, sobretudo, enquanto decorriam os processos nas diversas Auditorias Militares. Para muitos, o PP era uma "filial" da Colônia Penal.

A partir de 1973, depois da greve de fome que derrubou a direção da Colônia Penal, o Major Astral Manhães, verificaram-se algumas mudanças relativamente aos presos políticos. Mas a estada no PP sempre foi extraordinariamente penosa, pelas restrições que impunha em relação à própria Colônia. Na verdade, a única mudança real deu-se na alimentação, que, ao invés de ser a comum, fornecida a todos os presos, passou a ser a mesma dos presos que prestavam serviços à administração, a "bóia dos faxinas", em gíria de cadeia.

Antes das celas do PP terem sido transformadas em labirintos. o único mobiliário eram os estrados de madeira que serviam de cama. Estrados, nada mais. Tinham de ser limpos ao menos semanalmente, para evitar que os percevejos proliferassem. Sobre os estrados se dormia, comia, conversava, lia, tudo o que enfim se pode fazer num local onde a movimentação é impossível. Quando alguém passava um mês ou dois no PP, ficava condenado à inanição quase total; durante anos foi negado até o banho de sol nesse presídio.

Nunca nos foi distribuída roupa de cama, e se cada um não trouxesse da Ilha Grande um cobertor próprio - que o do presídio não podia ser trazido - teria de dormir no estrado nu, fizesse frio ou calor.

Para que nos fossem fornecidos colchões, simples colchões de capim, foi necessária uma greve de fome que durou uma semana; mesmo assim, ainda foi preciso lutar para que os colchões fossem novos e não velhos e sujos. Os faxinas ficaram com a culpa pelos colchões velhos; segundo o Tenente Pequeno, ele os fornecera novos. Verdade ou não, pouco importa. Roupa de cama, jamais, em todo o tempo que passamos no PP. Davam duas desculpas: ou o Presídio não a tinha, ou, por passarmos ali pouco tempo, poderíamos nos ajeitar sem ela. A razão devia ser outra, bem diferente.

Visitas, durante anos, somente a dos advogados. Aos familiares isso não era permitido; nem a pais, filhos, irmãos, o que quer que fossem. Isso só com os presos políticos; aos demais presos do PP, mesmo que estivessem em trânsito, era concedida a visita. Houve tempo em que até o capelão do Presídio não podia ver-nos (e o Padre Trombeta só timidamente assomava à guarita da porta de nossa cela). A direção do Presídio o proibira de qualquer contato conosco. Provavelmente, temendo que os presos políticos pudessem "catequizar" o bom padre e que ele, por nós convertido à subversão, transformasse o PP num soviete dos presos.

Os atritos com a guarda eram frequentes, quase diários; nossa condição de presos políticos e as suas implicações dentro do Presídio deixavam-nos sensíveis, sempre a ponto de sentirem a sua "autoridade" ameaçada. É que nunca um preso político dispensou a qualquer guarda da PM, de qualquer graduação, o tratamento de "superior", como era hábito dos presos comuns. Pior era o fato de nunca termos levado em conta as suas evidentes e propositais demonstrações de força e prepotência. A revista a que eram submetidos os nossos pertences e, durante algum tempo, nós próprios, evidenciava, simplesmente, uma prepotência inútil, além de não nos intimidar: quando queríamos "passar" alguma coisa, tínhamos mil formas de fazê-lo.

Para não andar sempre de mala nas minhas idas e vindas às Auditorias Militares, de uma colcha fiz um saco. Quando vinha para o PP, jogava dentro o estritamente necessário: uma muda de roupa e objetos pessoais, como escova de dentes, lâminas de barbear etc.

Quando chegava a vez da minha bagagem ser revistada, pegava o saco pelo fundo e despejava tudo no chão, deixando que o PM virasse e revirasse à vontade. Depois, enfiava os objetos de volta ao saco, e pronto. Um dia, um soldado da PM resolveu tirar as lâminas de meu aparelho de barbear, sacando uma a uma. Isto inutilizava o aparelho, que se recarregava empurrando a lâmina velha com a nova. Quando terminou, com as giletes na mão e o estojo vazio, quis devolver-me tudo, mas lhe disse, simplesmente, que podia jogar o estojo e lâminas no lixo. Olhou-me e insistiu para que pegasse os "destroços", e respondi-lhe da mesma forma. Peguei meu saco, entrei no "camburão" e deixei o PM engolindo a sua prepotência e perplexidade, sem saber exatamente como reagir. Que poderia haver escondido num aparelho de barbear, blindado, que exigisse revista? Evidentemente, nada; mas, principalmente depois do AI-5, qualquer soldado de polícia ficou mais poderoso que um Presidente da República. Poderoso, prepotente e, sobretudo, impune.

A grande batalha travada no PP pelos presos políticos foi, porém, contra os tóxicos. Por interesse manifesto da ditadura militar, quis-se confundir a luta política, especialmente a luta armada, com o uso e o tráfico de tóxicos. Cada militante revolucionário deveria ser transformado num toxicômano ou numa prostituta; assim seria fácil desmoralizar essa luta, obscurecendo-lhe os princípios e a finalidade, reduzindo os militantes a escória social.

O plano da ditadura militar era solerte. Embora os seus "teóricos", especialmente os da 5ª Seção, soubessem que entre os militantes políticos tais práticas não eram correntes, a Lei de Segurança Nacional então vigente lhes assegurava recursos inestimáveis para a finalidade proposta. Os teóricos da ditadura sabiam que os presos de direito comum, processados pela LSN por assaltos a bancos, frequentemente eram viciados em tóxicos, embora a maioria não o fosse. Mas, à ditadura convinha degradar nossa imagem; daí a nossa posição intransigente em relação aos tóxicos (mesmo que se tratasse de presos de direito comum) quando estavam ainda em nosso convívio.

Em todos os presídios que conheci, o uso de tóxicos é comum, mas no PP é quase "legal", de tão aberto e escandaloso. Traficar e consumir tóxicos de qualquer natureza é normal no PP. Certas horas

há em que todo o Presídio parece desprender-se de seus alicerces e "viajar", envolvido no odor e na fumaca da maconha...Muitas vezes a maconha e outros tóxicos foram empurrados para dentro de nossas celas, criando atritos entre os presos políticos e os presos comuns da LSN

A vigilância tinha de ser constante, pois entre o flagrante policial montado e a desmoralização pública, a distância era de apenas um passo. Mesmo depois que, por decisão do STM e dentro do contexto da nossa luta, os presos políticos e os presos comuns da LSN foram separados, ainda tivemos de continuar vigilantes. O inimigo não desistia facilmente. A falta de unidade sobre este problema também gerou algumas dificuldades entre nós, pois havia companheiros que, mesmo avessos ao uso de tóxicos, achavam que não se devia proibir o seu uso aos presos comuns que conosco conviviam.

Especialmente durante o período Médici houve um empenho especial, sistemático, para caracterizar os presos políticos (despoiando-os de sua condição de militantes político-revolucionários) como simples assaltantes e, também, em ligá-los ao uso e tráfico de tóxicos.

Quando a ditadura desistiu de deformar a nossa imagem de presos políticos, apelando para os tóxicos (outras deformações ela sempre as fez, com a colaboração até de uma certa esquerda e de certos setores ditos liberais), já essa batalha estava inteiramente ganha; os presos de todos os presídios onde havia militantes políticos sabiam que nós, por princípio, não "mexíamos" com tóxicos.

Foi uma batalha muito rude essa para manter a nossa condição de prisioneiros políticos, tão rude que só quem dela participou pode compreendê-la. Mais ainda, ela foi ganha somente pela esquerda "nãoortodoxa", aquela que pegou em armas para enfrentar a ditadura.

Nos idos de 1971, no Rio, os presos políticos e os comuns enquadrados na Lei de Segurança Nacional por assaltos a bancos ainda estavam juntos, partilhando da mesma galeria, viajando juntos nos mesmos "camburões", sofrendo as mesmas represálias. Evidentemente, existiam costumes e posturas diferentes entre nós, o que era natural. A ditadura sabia disso e procurou explorar a diferença em nosso detrimento

No Presídio Hélio Gomes, certa manhã de maio daquele ano, por uma fresta da cela (que ficava acima da privada) alguém enfiou o braço e chamou um preso comum. Mas alguém, que não era preso comum nem a pessoa chamada, segurou e recebeu o pacotinho de maconha; mostrou-o a todos, jogou-o na privada e puxou a descarga. Ninguém discutiu, pois os comuns sabiam da nossa decisão de jamais permitir o uso de maconha e de tóxicos entre nós. Era uma decisão coletiva, que teria de ser levada à prática com todo o rigor, fosse qual fosse o preço a pagar.

No começo da tarde, novamente, alguém chamou um outro preso comum e tudo se repetiu. Coube-me pegar o pacote, dando-lhe o mesmo destino. Em seguida, bati na porta, chamei o policial de plantão na galeria e informei-o que desejava falar com o chefe de segurança, o Tenente Pequeno, com urgência.

Como o tráfico de maconha e outros tóxicos, em qualquer presídio, é controlado pelos funcionários do próprio presídio, e, no caso especial do PP, pela própria PM, o assunto só poderia ser resolvido pelo chefe de segurança. Nós, os presos políticos, não poderíamos ficar noite e dia de guarda para evitar que, na nossa cela, aparecessem tóxicos. Teria de ficar bem claro para a administração do Presídio que não íamos permitir tal uso, mesmo que tivéssemos de enfrentar qualquer situação.

Logo depois fui chamado ao gabinete do tenente. Relatei-lhe o acontecido, reafirmei a nossa decisão e disse-lhe que não ficaríamos de plantão permanente para evitar o caso; que, se o objetivo da administração era dar um flagrante de tóxico na cela dos presos políticos, ele, ou quem estava interessado nisso, podia fazê-lo, mas que se preparasse para o que viesse, já que o caso não se resolveria no âmbito da administração. O flagrante deveria ser flagrante mesmo, com o consequente processo e tudo o mais que a lei prescreve; mas que se lembrasse também que na prisão não existe plantação de maconha nem destilaria de tóxicos, e que nenhum preso se ausenta do Presídio para encontrar traficantes; que só entra e sai do Presídio o pessoal da administração e da segurança. O Tenente Pequeno desculpou-se como pôde e, pelo menos enquanto andei pelo PP, nenhum outro braço passou pelas frestas da cela a oferecer tóxicos.

Quem poderia acreditar que um preso tivesse de lutar por uma colher? Ou um prato limpo? Ou por uma vassoura para varrer a cela? Ou por um simples comprimido para dor de cabeça? Ou por um pedaço de barbante para esticar na parede e pendurar roupa? Ou por um pedaço de sabão?

Por tudo isso teve de se lutar no PP, chegando-se, às vezes, a posições extremas de ameaça de greve de fome. Como na luta pelo direito de comer com uma colher. A administração do PP achava que deveríamos comer com a mão. Se os demais presos podiam fazêlo, por que não nós? Entre o direito de comer com uma colher e o de tê-la na cela decorreu um longo tempo.

E a luta contra o uniforme! Essa teve de ser travada, também em outros lugares, mas onde mais se resistia contra o direito dos presos políticos usarem a própria roupa era no PP. Certos funcionários quase pariam de raiva, por não serem capazes de dobrar a nossa resistência ou destruir a nossa determinação de não usar uniforme. Usar as próprias roupas foi uma conquista de outros presos políticos que nos precederam na luta, e, sendo uma conquista, não podíamos perdê-la, ao menos por respeito à sua luta.

Um dia, a prepotência do Diretor do PP (um major da PM cujo nome não recordo), diante da recusa dos presos políticos vestirem uniforme para ir à Auditoria, chegou ao ponto de mandar formar a guarda e vestir, à força, o uniforme nesses companheiros.

Entre o PP e a Auditoria do Exército onde deveriam ser apresentados, os companheiros tomaram a resolução de surpreender a sala de audiência. Apesar das algemas, mesmo no camburão, tiraram os uniformes, e quando saltaram na Auditoria estavam de cuecas. A escolta ficou ensandecida e suas ameaças só pararam quando o juiz auditor interveio e mandou que os companheiros fossem reconduzidos ao PP, devolvidas suas roupas e trazidos de volta para a audiência

Ainda em 1975, alguns companheiros presos, denunciados como pertencendo ao Partido Comunista Brasileiro (PCB), foram colocados juntamente com os presos comuns e obrigados a usar uniforme, sendo-lhes negados todos os direitos que, com a nossa luta, tínhamos conquistado desde 1969. Tanto o Diretor do PP como o seu chefe de segurança sabiam perfeitamente que se tratava de presos políticos, mas, diante de sua inércia e conformismo, reduziram-nos a uma condição inferior, até mesmo à dos próprios presos comuns. Tornou-se
necessária a ação enérgica de outros presos políticos, de passagem pelo PP, para que os seus direitos fossem restaurados e, assim, passassem a receber o tratamento carcerário estabelecido como norma para os presos políticos.

O Presídio Hélio Gomes, um pouco por sua estrutura interna e muito porque entre os presos políticos e a PM havia um contencioso impossível de esquecer, sempre foi um campo de provas para nós. A PM teve participação ativa na chamada "luta contra a subversão e o terrorismo", como já antes tivera contra os movimentos de massa. Para cumprir sua tarefa, é "ideologicamente" preparada, robotizada, despersonalizando-se cada um dos seus membros. Dentro da lógica dessa "formação", cada PM via em cada preso político um inimigo solerte e perigoso, que deveria ser destruído, se não física, pelo menos política e psicologicamente. Daí o clima de hostilidade permanente.

Assim chegado ao PP, fui entregue ao Tenente Pequeno que, em abono da verdade, me tratou com urbanidade. Logo a seguir, fui conduzido à secretaria, onde deveria preencher a ficha de entrada. Minha chegada causou um certo alvoroço, pois, devido à minha atividade política anterior a 64, eu era conhecido pessoalmente, e descobri que gozava da estima de alguns membros da PM que serviam ali. Foi uma grata surpresa essa descoberta, especialmente levandose em conta que a minha situação havia mudado radicalmente.

Feita a ficha, fui encaminhado à rouparia e aí começou o primeiro problema: queriam que trocasse a minha roupa civil pelo uniforme de preso. Recusei-me imediatamente a fazê-lo, alegando a minha condição de preso político. Nesse veste-não-veste foi chamado o Tenente Pequeno, já posto a par da minha recusa. Quando ele chegou, eu estava apenas de cueca. Disse-lhe que não vestiria o uniforme, que esse era um direito meu e que dele não abdicaria, até porque fora conquistado a duras penas pelos presos políticos que noutros tempos me precederam na prisão. O Tenente Pequeno ouviu, pensou um pouco e mandou que devolvessem a minha roupa.

Da rouparia, levaram-me para um dos andares superiores, e fui trancado numa cela solitária, sem água, nem luz, nem estrado,

uma cela nua e imunda. Na manhã seguinte, de madrugada ainda. fui metido num camburão e levado para Mangaratiba. Esta seria a primeira de inúmeras viagens iguais.

Estas viagens Rio-Mangaratiba, Mangaratiba-Rio foram um dos aspectos mais dolorosos e mais repressivos a que os presos políticos foram submetidos durante todo o tempo que permaneceram na Ilha Grande. Dentro de um camburão, acanhado e sem ar, onde mal se poderiam acomodar seis pessoas, éramos jogados 10, 12 ou até mais presos, e transportados sem parada alguma, o motorista catando todos os buracos da estrada. Muitos companheiros desmaiavam de calor, outros entravam em estado de choque, e muitas vezes tivemos de entrar em conflito com a escolta da PM que nos transportava. Raramente não surgia um atrito nessas viagens, atritos que muitas vezes eram precedidos, ou seguidos, por outros, na lancha que nos trazia ou levava de volta à Ilha Grande. Até tentativas de agressão houve neste peregrinar entre a Ilha Grande e o Rio, e se disso não passou, foi graças ao fato de as escoltas se defrontarem com a nossa resistência ativa

Minha primeira viagem para a Ilha Grande, de Mangaratiba até o pequeno porto do Abraão, foi no porão de uma lancha.

Nem me recordo quantas travessias fiz da Baía de Sepetiba nessa e na outra lancha do Presídio, no porão ou no convés. O que sei realmente é que essas viagens entre o Presídio e o Rio são uma das piores lembranças de toda a minha vida de preso político.

## 5 DOPS-RJ

 $2^*$  Passagem

Após dois meses, um no DOI-CODI, outro na Ilha Grande, regressei ao DOPS. O destino era São Paulo, onde deveria responder a um inquérito, que me granjearia uma condenação de 25 anos de reclusão, na Segunda Auditoria do Exército de São Paulo. Acontece que o Delegado Singilo, que presidiria ao inquérito, preferiu deslocarse ao Rio e fazê-lo aqui mesmo (isso eu soube depois).

No DOPS, nada mudara desde a minha saída para o DOI-CODI. O delegado e os policiais eram os mesmos, os carcereiros, os faxineiros, o seu Antônio, tudo igual. Também, alguns presos eram os mesmos. O Aroeira, o Zé Maria, o Richard, o Chivas, e outros de cujos nomes não me lembro. Do processo do PRT tinham saído o Barreto, o Henrique Oliveira e o José Stalin de Sant'Ana. O Augusto, ex-sargento fuzileiro naval, motorista do Almirante Aragão, e o Toasco, ex-suboficial pára-quedista, envolvidos no processo da VPR, tinham sido soltos. O Toasco e o Lungaretti é que haviam entregado o João Ferreira da Silva.

Entre os novos presos contava-se um industrial de São Paulo, o Dr. Murilo, que o Delfim Netto, então ministro todo-poderoso da Fazenda, mandara prender por 90 dias, administrativamente. Segundo o Murilo, mais que as infrações cometidas contra a Fazenda Nacional, o que determinou sua prisão foram problemas de ordem pessoal. Era um bom "cara". Guardo dele uma boa lembrança, apesar dos eventuais "arranca-rabos" motivados por questões políticas. Era profundamente respeitador das opiniões alheias, mesmo quando discordava delas, desde que fossem sérias. Durante o sequestro do Embaixador suíço, foi um dos companheiros de presídio que mais torceu para que eu pudesse ser banido, o que, infelizmente, não aconteceu.

A mudança mais importante no DOPS fora a de seu Diretor. Agora, era um coronel nordestino, pernambucano, creio, de cujo nome nem me recordo. Lembro-me de seu aspecto físico (era um tampinha) e, sobretudo, da sua prepotência; sempre que se dirigia aos

presos, era como se falasse a uma sub-raça, como se estivesse concedendo um favor. Soube, pelo chefe da carceragem, que ficava muito irritado após suas visitas aos presos, porque nenhum de nós lhe prestava a mínima importância. Para seu gosto, evidentemente, a carceragem do DOPS deveria ser transformada em presídio militar, e todos nós em recrutas. Assim, teria continências e formaturas, tudo como mandava o figurino. Mas a carceragem do DOPS não era nada disso e nós éramos presos políticos, sem qualquer respeito fetichista a galões e estrelas

De uma "ordem-unida" sua me recordo especialmente. Um dia à tarde começou a lavrar pequeno incêndio na garagem do DOPS. Imediatamente, deu-se uma correria, pois se pensou que o fogo poderia alastrar-se para o resto do prédio, que, velho como era, seria lambido pelas chamas "enquanto o diabo esfregava um olho".

A primeira preocupação nem foi debelar o fogo, mas retirar imediatamente os presos, porque, na confusão que se geraria, algum pedia aproveitar e escapar. Deram, então, ordem para todos se arrumarem rapidamente, que já havia viaturas esperando à porta principal. Nem arrumei nada, e dirigi-me imediatamente para a porta, pretendendo aproveitar a confusão inicial para dar o fora. Tudo teria corrido como planejara se um companheiro não tivesse, involuntariamente, atravancado a porta que dava acesso à escada, impedindo minha saída rápida.

Debelado rapidamente o fogo, suspensa a ordem de transferência, fomos confinados num corredor defronte à carceragem, no outro lado do prédio. Quando a fumaça se dissipou, reconduziram-nos às celas. Apareceu, então, o Coronel-Diretor, mandou que nos reunissem no salão (Maracanã, como o chamávamos) e proferiu a sua "ordem do dia".

De início, quase nos responsabilizou pelo incêndio. Depois, referiu-se a um propósito de fuga em massa. A seguir, disse que tinha poderes para reprimir severamente qualquer rebelião ou indisciplina. Finalmente, disse esperar que não mais se repetissem os problemas daquela tarde.

Deu meia-volta e saiu, deixando-nos boquiabertos. Ninguém conseguiu entender o discurso, nem os seus motivos. Talvez o Coro-

nel-Diretor sentisse necessidade de fazer um discurso e, na falta de soldados, usou-nos como vítimas.

Felizmente, nas suas habituais visitas, o Coronel-Diretor limitava-se a uma inspeção muda de carceragem. Nem ele dirigia a palavra aos presos, nem os presos a ele. E para quê?

Era evidente que, quando as Forças Armadas (Exército. Marinha e Aeronáutica) assumiram o controle e a responsabilidade do "combate à subversão", criando os DOI-CODI, os DOPS haviam perdido muito da sua importância, passando a atuar na segunda linha. Com o próprio DOPS de São Paulo, apesar do Delegado Fleury, aconteceu o mesmo.

Mas "o uso do cachimbo deixa a boca torta" e, sempre que podiam, os agentes do DOPS "metiam a sua colherada". Ademais, o DOPS era o pioneiro do combate à subversão, e muitos dos seus mais antigos cães de fila tinham-se transferido de mala e cuia para os órgãos de informação e repressão política das Forças Armadas. Representavam mão-de-obra qualificada, que não podia ser esquecida ou jogada fora. Quando farejavam qualquer possibilidade de intervir no combate à subversão, os agentes do DOPS não a perdiam. Iam em cima da caça, mesmo que não lhes estivesse reservado saboreá-la.

Um dia, o "coronel" Mário Borges, militante anticomunista de longa data, sempre ligado à repressão política, chefe de operações do DOPS em 1970, "descobriu" que a Juventude Operária Católica e a Ação Católica Operária (JOC-ACO) eram subversivas e colocavam em risco a Segurança Nacional. Prendeu e torturou vários dos seus integrantes e, numa só noite, encheu os "ratões" do DOPS de membros dessas duas organizações. Disse prendeu e torturou porque as suas vítimas chegaram à carceragem em estado lamentável.

Num início de noite, começaram a entrar na carceragem alguns presos novos, que ninguém conhecia. Foram trancafiados nos "ratões", celas com um metro e meio de lado, sem ar nem luz direta, fechadas por uma porta de ferro com uma pequena guarita, que só podia ser aberta por fora.

Quando saíram os agentes do Departamento de Operações e sobre eles se fechou a porta da carceragem, fui falar com o seu Ary para saber quem eram e por que tinham sido trancafiados nos ratões. Respondeu que não sabia, mas a ordem do Mário Borges era mantêlos incomunicáveis. Depois de algum tempo de discussão, consegui vencer os temores do seu Ary e ele abriu as portas das celas para que os companheiros pudessem tomar banho. Nesse ínterim, conseguimos conversar com eles, saber quem eram e por que tinham sido presos.

Verificamos, então, que todos eram ligados à JOC e à ACO, e que estavam sendo acusados de ligações com as organizações revolucionárias que tinham escolhido a luta armada como forma de combate à ditadura. Todos haviam sido muito maltratados, alguns tinham escoriações generalizadas e, sobretudo, estavam em pânico. Não era para menos, pois a "psicologia" do "coronel" Mário Borges e do "capitão" Jair era eficaz e em nada ficava a dever à do DOI-CODI.

Entre os presos encontrava-se um padre-operário catarinense que seu Ary me disse ser alemão; mais do que os outros, estava à beira do pânico, quase em estado de choque; identifiquei-me e procurei acalmá-lo, o que não consegui. Fora-lhe dito que, naquela mesma noite, seria interrogado novamente. Enquanto tentava acalmálo, caiu numa crise de choro violentíssima. Finalmente, disse-lhe que não seria interrogado naquela noite, afirmação em que, evidentemente, não acreditou, pois não podia confiar que eu, um simples preso, pudesse evitá-lo. Eu tinha uma idéia para frustrar a intenção do "coronel" e logo comecei a pô-la em prática. Entre os remédios que eu estava tomando para diminuir os efeitos da disritmia, havia um relaxante; dei-lhe uns três desses comprimidos e pedi que os tomasse. Em 10 minutos estava o padre alemão mergulhado no mais profundo e pesado dos sonos. Quando os interrogadores, alta noite, vieram apanhá-lo, foram inúteis todos os esforços que fizeram para acordá-lo.

Disse-me seu Ary pela manhã que o "capitão" Jair, frustrado porque a presa lhe escapara, saiu da carceragem "soltando fumaça pelos olhos". Na verdade, a partir daquela manhã, os presos não seriam mais prisioneiros do DOPS e sim do DOI-CODI, que, alguns dias depois, veio transferi-los para seus domínios da Barão de Mesquita.

Mesmo no segundo time, o DOPS não descurava de suas atividades. De certa maneira, era mais ativo e empreendedor que o DOI-CODI, fruto, evidentemente, de sua tarimba. Através de informantes, o DOPS descobriu que a VAR-Palmares (Vanguarda Armada Revolucionária) tinha-se infiltrado no Sindicato dos Metalúrgicos do Rio de Janeiro. Efetuou várias prisões e, como de hábito, "interrogou" os presos no Departamento de Operações. No interrogatório não deve ter surgido material com importância suficiente para um grande inquérito, mesmo levando-se em conta que, em 1970, qualquer simples suspeita era motivo para instrumentar um inquérito e um processo na Justica Militar. No final, o que restou de todo o trabalho de investigação do DOPS foi um cartaz, desenhado a mão e bem primitivo, encontrado na General Electric. Mesmo assim, os operários presos eram diariamente interrogados para confessar o que não sabiam, sendo o Delegado Rangel o encarregado do inquérito.

Este delegado fora bem escolhido para exercer as funções de segundo homem do DOPS. Talhado perfeitamente para as funções e para a época em que as exercia. Não sei onde fizera seu aprendizado policial, mas onde quer que tivesse sido, assimilara o seu "ofício" perfeitamente. Todos aqueles que caíssem em suas mãos jamais se esqueceriam dele e de seus métodos.

Uma noite chamou-me. Nem eu suspeitava o motivo, pois estava no DOPS somente à disposição da Justica Militar e sem mais qualquer inquérito a responder. Como não podia recusar, acompanhei o agente. Antes de sair, por precaução, pedi ao seu Teixeira que registrasse a minha saída, o que imediatamente fez.

Quando cheguei ao seu gabinete, o Delegado Rangel perguntoume onde eu estava em setembro de 1968. Respondi-lhe que em Brasília, mas a resposta pareceu não o satisfazer. Duvidou. Na verdade, nem teria por que acreditar em mim; afinal, eu era um preso (e um preso subversivo!) e a polícia não pode, por princípio, acreditar em subversivos. Por isso, continuou, como se não tivesse escutado a resposta.

-- O senhor já foi padre, é um homem de princípios e sabe que não pode prejudicar ninguém, especialmente se esse prejuízo for a prisão.

Confesso que, nessa altura, fiquei confuso, não conseguia descortinar a intenção dele, pois eu não tinha sido motivo para a prisão de ninguém.

- Por sua causa estão presos esses operários metalúrgicos e o senhor sabe disso.

Quase ri na cara dele mas preferi aguardar, para lhe dar o "golpe de misericórdia". Não podia perder a ocasião de pô-lo a ridículo diante dos auxiliares. Fiquei calado.

-- Vê este cartaz aqui? -- E desdobrou o cartaz feito a mao, a que acima me referi, peça principal do processo contra os metalúrgicos presos. — Este cartaz foi o senhor quem o fez e o colocou, cu mandou colocar, na General Electric, em setembro de 1968, mais precisamente no dia 25. Tenho informações absolutamente seguras disso. Informações seguras, repito. - Em seguida, levantou-se e começou a passear pela sala, agitado e confiante.

-- Informaram-no mal, Dr. Rangel, porque, exatamente nesse dia, nascia minha filha Luanda, em Brasília, e foi registrada por mim, usando o nome de Mário Ricardo de Castro. Se quiser, pode pedir informação a Brasília. E quanto a seus informantes, deve tomar mais cuidado com eles, para que não o coloquem em situações como esta.

Realmente não foi apenas o Delegado Rangel que ficou contundido, mas todos os que se encontravam na sala e tinham sido chamados para assistir ao seu "triunfo". Nem sempre um preso político tem um álibi ou pode usá-lo, mas, desta vez, a sorte me favoreceu.

Quando regressei à carceragem, apesar da proibição de discutir o assunto, reuni todos os presos no "Maracanã" e dei-lhes conta do acontecido. Terminei dizendo que entre nós alguém estava batendo com a língua nos dentes. Eu sabia, realmente, quem fizera a panfletagem na General Electric e dissera isso aos companheiros metalúrgicos que, na verdade, nada tinham a ver com o fato. Conversara com eles sem grandes preocupações de segurança, pois me pareceu que entre as pessoas presentes, e que podiam ouvir a conversa, não havia informantes do DOPS. Esse foi o nosso engano. O pior é que a desconfiança geral recaiu sobre um preso que nada tinha a ver com o assunto, o Alquísio, mas cujas atitudes dúbias o faziam alvo fácil de suspeitas.

Só muito tempo mais tarde após minha saída, pude saber quem era o informante que o DOPS mantinha entre nós. Tratava-se de um argentino, de nome Juan Ferreroso, que entrara no Brasil travestido de foragido político; na verdade um pequeno aventureiro e assaltante comum. Tinha sido preso no Savoy Hotel e encaminhado ao DOPS, acusado de assaltos a joalherias e outras casas do ramo. Pensando que mais facilmente se livraria dessas acusações, no seu primeiro depoimento apresentou-se como militante político, o que lhe valeu uma "estada" no DOI-CODI, onde passou maus momentos até provar que "perna de barata não é serrote". Os agentes do DOI-CODI tomaram-no por agente tupamaro e, enquanto não verificaram o equívoco, interrogaram-no intensamente. Fazia-se passar por médico. ainda que inventasse uma história complicada para justificar o seu impedimento para o exercício da profissão na Argentina. Muitas vezes mantivemos discussões políticas e, apesar das suas divagações, podiase perceber, facilmente, que possuía certo traquejo político. Pessoalmente, comecei a ter minhas reservas, quando o surpreendi em certas contradições, em assuntos ou fatos que eram do meu conhecimento e também deviam ser do dele, se realmente tivesse a militância política que afirmava ter. Minha desconfiança consolidou-se com o seguinte episódio:

Um padre argentino, formado na Itália, resolvera fundar na Bolívia uma espécie de Centro Comunitário, ajudado por militantes católicos italianos dispostos a esse tipo de trabalho. Foi à Bolívia, escolheu o local e regressou à Itália para trazer seus companheiros de missão. Passando pelo Galeão, como carregasse consigo uma pistola Beretta, foi preso e encaminhado ao DOPS para averiguações. Na verdade, era estranho que um padre carregasse uma arma, e mais estranho ainda que o fizesse vindo da Bolívia, em 1970.

Quando chegou ao DOPS, contou-nos a sua história, na qual não me foi difícil acreditar. Enquanto os Órgãos de Segurança investigavam o padre ítalo-argentino, deixaram-no conosco na carceragem do DOPS, sem que uma só vez tivesse sido chamado para prestar qualquer depoimento. Do DOPS, conseguimos avisar a Nunciatura e a Cúria sobre o que acontecera. Nesses dias de espera fui conversando com o padre e sondei a sua disposição de levar para a Itália e divulgar uma denúncia sobre torturas e, também, uma lista de

pessoas presas e torturadas. Imediatamente se prontificou a fazê-lo. Resolvi correr o risco. Escrevi a denúncia, compilei a lista dos presos (consegui que um dos velhos carcereiros me emprestasse, nem sei mais a que título, as fichas de entrada e saída dos presos, desde 1969) e "maloquei" tudo na encadernação do Breviário. Juan Ferreroso viu quando elaborei as listas e a denúncia, mas, sem saber onde as tinha escondido. Quando me perguntou, dei um corte imediato na sua curiosidade

Um dia, pela manhã, chamaram o padre para mandá-lo embora. Arrumou sua bagagem e partiu, após ter-se despedido de todos os presos. Qual a nossa surpresa quando, à noite, voltou novamente à carceragem. Perguntei-lhe o que tinha sucedido. Puxando-me para um canto, disse:

— Alguém avisou a polícia que eu levo as denúncias e as listas. Revistaram tudo, mas não conseguiram encontrá-las.

Combinamos que dissesse não haver embarcado por problemas de avião, nada revelando sobre o problema da alcagüetagem. Percebi que Juan ficou muito confuso com a chegada inesperada do padre. Quando este explicou que a sua volta se devera a problemas com o avião, pareceu ficar mais tranquilo, ainda que sabendo que o motive fora outro. Na manhã seguinte, a pretexto de ir ao médico, Juan sumiu da carceragem. Um dos guardas informou-me que ele se dirigira à sala do Diretor, Quando voltou, ninguém lhe perguntou nada, até porque para todos, exceto para mim, ele tinha ido mesmo ao médico

Finalmente, o padre saiu, viajou para a Itália e deu ampla divulgação, tanto às denúncias como à lista de presos.

Um dia, Juan anunciou que tinha sido retirado da Lei de Segurança Nacional e enquadrado no Código Penal. Acontecera, na verdade, que nada mais tinha a fazer ali como informante, e era transferido para o Presídio Hélio Gomes (PP), onde acabaria falecendo, já próximo de ser libertado, com uma injeção de tóxico que ele mesmo se aplicou.

Encontrei-o várias vezes no PP, sempre que vínhamos da Ilha Grande para o continente, pois aparecia em nossa cela para conversar e oferecer serviços. Fora promovido a enfermeiro-chefe do PP.

Um dia, numa ida ao PP, resolvi tirar a "prova dos nove" e desmascará-lo como informante da polícia. Os sequestros de embaixadores ainda estavam na ordem do dia, e fiz uma lista de companheiros que deveriam ser trocados por um embaixador a sequestrar. Ouando o Juan apareceu na nossa cela, chamei-o à parte na guarita e perguntei-lhe se ele poderia entregar aquela lista a um companheiro (ex-sargento cassado, preso por motivos alheios à ordem política) que estava no terceiro andar, numa determinada cela. Disse-lhe ainda do que se tratava e encareci-lhe toda a pressa possível no serviço. Prontificou-se, imediatamente, passei-lhe a lista e esperei o resultado.

Não foi preciso aguardar muito. No banho de sol, o João Ferreira (parece incrível, mas é verdade) aproximou-se, disse-me que queria falar reservadamente; dirigimo-nos para um canto do pátio e, então, ele soltou a "bomba".

--- O Tenente Pequeno chamou-me a seu gabinete e mostroume uma lista de nomes (e foi citando os que recordava e que constavam da lista) que lhe foi entregue, agora de manhã, pelo Juan, o enfermeiro argentino. Perguntou-me se eu tinha ouvido falar sobre algum sequestro e lhe disse que não. Estou avisando, porque pode ser que o Pequeno te chame.

Não chamou. No dia seguinte, quando o Juan apareceu na cela, perguntei-lhe se tinha entregado a lista. Respondeu-me que sim. Abruptamente, como quem dá um murro na cara, gritei:

- Alcagüetezinho canalha! A lista está em cima da mesa do Tenente Pequeno! Eu mesmo a vi e ele me disse que foi você que lhe entregou!

Nem lhe dei tempo para gaguejar, e insultei-o, bem alto, para que toda a galeria escutasse:

- Sai fora, cachorrinho (nome que na gíria policial se dá aos alcagüetes). Sai fora, cagüete de merda! Cagüete safado!

É de se imaginar o rebuliço que a minha atitude gerou na cela. Desse dia em diante, Juan fugiu de nós como o diabo da cruz e ninguém lamentou a sua morte.

Durante esse período, foi preso e levado para o DOPS o Padre Artola, espanhol, vigário da paróquia de Brás de Pina, no subúrbio carioca.

É um cara baixo e atarracado, como são geralmente os espanhóis, raçudo, disposto e sem medo de assombrações. Passou apenas alguns dias entre nós, mas sua presenca marcou todos aqueles que com ele conviveram. Fora preso porque, discordando dos métodos de trabalho assistencial da Secretaria de Estado que cuida dos problemas relativos às favelas, resolveu enfrentá-la com uma briga definitiva, impedindo os assistentes sociais do Governo de continuarem o seu trabalho de alienação entre a massa favelada.

Durante muito tempo, as divergências entre o Padre Artola e a Secretaria ficaram em suspenso. Quando a Secretaria resolveu construir um centro assistencial na sua paróquia, em flagrante contradição com os propósitos do padre e a vontade dos favelados, ele resolveu "partir para a ignorância". Avisou a todos que iria derrubar o Centro, mas que o faria sozinho; não queria que ninguém fosse envolvido no caso.

Armou-se de uma marreta e destruiu o Centro Comunitário do Governo, cuja construção já estava na laje.

À noite, o delegado local sequestrou o Padre Artola e o entregou ao DOPS. Esperou a noite: durante o dia não se atreveu a desafiar os favelados que, certamente, teriam impedido a sua ação.

Apesar de todos os esforços do Delegado Rangel, foi impossível enquadrar o padre na Lei de Segurança Nacional.

Também se deu mal com Artola o Cônsul Geral da Espanha, que foi ao DOPS oferecer-lhe seus serviços e proteção, mas que, diante da sua resposta, não mais voltou:

- Senhor Cônsul, agradeço muito a sua presença, mas quero dizer-lhe que já não se deve preocupar comigo. Eu não sou mais espanhol, sou um brasileiro baiano!...

Entre nós, os que conviveram com ele, o Padre Artola ficou conhecido pelo apelido carinhoso que lhe atribuímos à chegada: Artola, o marretinha de ouro.

Houve uma noite no DOPS um "tropel" tão grande, que todos os presos, acordados e quase a um só tempo, vieram às guaritas das portas ver o que estava acontecendo. Só pudemos descobrir que os agentes do DOPS entravam e saíam, cada vez trazendo novos presos. Para matar nossa curiosidade, o Jorge, carcereiro de plantão naquela noite, fechou as portinholas das celas. Assim, ouvíamos apenas o vozerio e os passos.

Quando, pela manhã, se abriram as portas das celas, imediatamente alguns de nós se dirigiram ao fundo da carceragem onde ficavam os "ratões" para ver quem estava preso, o que foi inútil, pois as portinholas estavam todas lacradas com o papel de INCOMU-NICAVEL.

Obviamente, esse INCOMUNICÁVEL não nos fez desistir e fomos, o Aroeira e eu, falar com seu Teixeira para que abrisse as portas dos ratões porque os presos não podiam ficar assim, sem ar.

- Não posso - respondeu - estão incomunicáveis. Mas não é gente de vocês. Parece que é um pessoal metido com um negócio de contrabando de café.

- Não importa, seu Teixeira, eles não podem ficar naqueles fornos, de portas fechadas.

Coçou a cabeça, como era seu hábito quando tinha de resolver algum problema, pegou as chaves dos cadeados e saiu à nossa frente, dizendo:

- Mas é por pouco tempo, que não quero encrenca com esse pessoal lá da frente. Não quero que me encham o saco (referia-se aos agentes do DOPS de quem não gostava. Ao tempo de Lacerda ele optara pela Polícia Federal mas, por sua conveniência, continuava trabalhando na carceragem do DOPS).

Depois que seu Teixeira abriu os ratões ("por 15 minutos", disse), pudemos saber do que se tratava. Todos aqueles senhores estavam envolvidos num fantástico "negócio" de café que, na altura, já lhes rendera mais de dois e meio milhões de cruzeiros. Apenas com uma saca de café verdadeira tinham conseguido "exportar" mais de 25 mil falsas. Era uma "operação" que envolvia desde gerentes de banco até firmas exportadoras de café. Um golpe magistral, que só abortou porque a ganância os fez exagerar. Alguns tinham sido simplesmente usados sem que disso tirassem lucro, o que tornava o caso ainda mais complicado.

Todos se encontravam visivelmente traumatizados pelo "tratamento" do DOPS, em especial da equipe do "coronel" Mário Borges. Haviam sido torturados, uns mais que outros, e nenhum tinha escapado ao "interrogatório científico". Não se respeitou idade, nada. Nem sequer se tentou apurar quem era culpado ou quem tinha sido simplesmente envolvido. O que se pretendia era, somente, saber como fora feito o negócio, como fora dado o golpe, e apurar onde estava o dinheiro. Com o decorrer das apurações, foi chegando mais gente envolvida e, dentro de pouco tempo, havia mais de 12 pessoas.

Logo que as portas dos ratões foram abertas, começamos a conversar e tratamos de tranquilizá-los, ainda que isso fosse bastante difícil, dado o seu quase estado de choque. Rapidamente, "despachamos" o faxineiro, o seu Antônio, com avisos para advogados e famílias, para que entrassem em ação e acabassem com o sequestro.

Quando se inteiraram que éramos todos presos políticos, ficaram um pouco aliviados, pois o seu receio era caírem numa delegacia onde tivessem de conviver com presos comuns. Ninguém pode culpálos por esse receio, pois a idéia que geralmente se faz de presos comuns não é de levar ninguém a sentir-se confiante ao conviver com eles.

Na tarde desse mesmo dia, a sua incomunicabilidade tinha acabado, malgrado a contrariedade dos agentes do DOPS diretamente envolvidos no caso. Foi-lhes, porém, recomendado que se abstivessem de conversar conosco, porque éramos elementos perigosos e só podíamos prejudicá-los. As recomendações dos "tiras" chegaram tarde, pois, a essa altura, já tínhamos tomado conta da turma. Nossa "hospitalidade" e, sobretudo, a solidariedade com que os acolhemos os haviam colocado em nossas mãos.

Durante dias, ainda tiveram de se haver com seus sequestradores, que não perdiam a oportunidade de intimidá-los e ameaçá-los com novas violências físicas. Como não estavam preparados para aquele tipo de enfrentamento, em dois dias confessaram tudo. Em dinheiro vivo, deram, então, mais de 900 mil cruzeiros, além de uma "pancada" de dólares, que desapareceu entre o DOPS e o Banco do Brasil.

Após um mês e pouco de detenção, foram sendo postos em liberdade. Era a vantagem de não serem "subversivos". Não digo que tenhamos construído uma amizade mas, pelo menos, puderam ver que a "turma da pesada" era gente solidária, desinteressadamente prestativa, que não se abatia com a adversidade e que aprendera na luta a sempre ficar por cima dos seus carrascos. Todos, antes de

sair, deixaram conosco seus endereços, não como simples gesto formal, mas num aceno de hospitalidade. Tinham podido verificar, não apenas por relatos alheios, mas também pela sua própria experiência, que a tortura no Brasil era uma forma institucionalizada de interrogatório.

Durante a estada da "turma do café", transferiram para o DOPS, vindo do Cenimar, um crioulo de meia-idade que, dizia-se, tinha tentado acharcar um gerente de banco, segundo contou o carcereiro de plantão. Chegou quase em estado de choque e tão maltratado que, ainda na carceragem, "desabou" no chão, Houve um corre-corre, dissemos ao carcereiro que chamasse o médico. O preso precisava ser hospitalizado senão morreria ali mesmo e a responsabilidade seria dele. Apavorado, imediatamente mandou um auxiliar à procura do médico do DOPS, que logo chegou.

Nesse ínterim, sugeri ao carcereiro que fizesse constar no livro de entrada de presos o estado em que o recém-chegado se encontrava para livrar-se de problemas no caso de algum acidente. E que no registro constasse o órgão que transferira o preso chegado. Um dos agentes do Departamento de Operações confirmou que viera do Cenimar.

O médico afirmou que nada podia fazer, que o recém-chegado teria de ser hospitalizado. Insistimos para que providenciasse isto, o que ele aceitou com relutância. Chamado o Delegado Rangel, opôs-se à hospitalização. De nada adiantaram as razões do médico e o delegado encerrou o assunto alegando que assumia a responsabilidade pelo que pudesse acontecer. Tanto este episódio como o laudo médico constaram do registro de entrada do preso.

Diante disso, levamos o ferido para uma das celas e o tratamos com os recursos de que dispúnhamos. Pela manhã, entretanto, teve mesmo de ser removido para o hospital: tinha fraturas e havia suspeita, ainda. de graves lesões internas.

Dois dias depois, o Delegado Rangel mandou pedir o livro de registro de entrada de presos. O chefe da carceragem - o Caneschi - suspeitou de algo e, como quem não quer nada, discutiu o problema comigo, o Zé Maria e o Aroeira.

Zé Maria, macaco velho, advertiu-o de que o Rangel poderia, muito simplesmente, querer sumir com o livro por causa daquele

registro. Que só o entregasse contra recibo. O chefe da carceragem achou o conselho sensato e assim fez. Levou o livro mas, antes de entregá-lo, exigiu que o delegado lhe passasse um recibo. O delegado respondeu que não daria recibo algum, mas Caneschi não se dobrou. Mais tarde, Rangel quis "conversá-lo" para verem o que fazer com o registro do preso que viera do Cenimar, "mesmo porque ele não morrera". Caneschi não concordou.

Quando o preso regressou do hospital, contou-nos sua história. Profissionalmente, fazia maquetes. Apertado pelas mil dificuldades de sua vida, resolveu tomar o dinheiro de um banco, ameaçando o gerente por telefone. O gerente comunicou-se com o Cenimar e o "Dr. Cláudio" (o Inspetor Solimar, então a serviço desse órgão de informação) preparou a cilada para o infeliz, que caiu como um pato na armadilha. Sozinho, teve de pagar pelo grupo de terroristas que a imaginação dos agentes do Cenimar criou, para fazer responsável por este novo tipo de assaltos. O ódio e a frustração de Solimar foram tais que, para extravasá-los, só encontrou uma forma - bater no preso com um cano de ferro.

Dezembro de 1970, deu-se o sequestro do Embaixador suíço. Escutamos a notícia pela manhã, pelo rádio. Imediatamente, o Diretor do DOPS deu ordem para que fossem tirados da carceragem todos os rádios e a televisão, e suspensa a entrada de jornais. O carcereiro de plantão nos comunicou as ordens. O objetivo era manter-nos inteiramente isolados do que se estava passando lá fora. Também as visitas, até as de advogados, foram suspensas sine die.

Quando o carcereiro-chefe se preparara para cumprir o determinado, puxei-o para um canto e disse-lhe que ia ficar com um pequeno rádio de uma só faixa. Olhou-me com toda a seriedade e respondeu:

- Pode ficar, mas não sei de nada. E, mais: vou dar uma revista diária para ver se há jornais ou rádios. Entendido?

- Entendido - concordei.

Obedecidas as ordens do Diretor, o carcereiro avisou que no seu dia de plantão faria sempre uma revista rigorosa. Todo mundo entendeu que, por detrás daquele rigor, havia algum "acerto" e, por isso, ninguém reclamou.

Antes do fim da tarde do dia em que foi conhecida a primeira lista de presos políticos a serem trocados, já possuíamos uma cópia e. por isso. logo pudemos identificar aqueles de nós que a ditadura militar se recusava a trocar pela vida do Embaixador. Apesar da negativa, fui chamado ao gabinete do Diretor e perguntaram-me se eu queria ser trocado. Respondi, sem pestanejar, que sim. Deramme, então, uma folha de papel onde, com letra do próprio punho, declarava que, voluntariamente, aceitava esta troca. O que, então, escrevi e assinei, escreveria e assinaria hoje, em circunstâncias idênticas. Mesmo sem vocação de exilado, preferiria as "agruras do exílio" à "doce permanência na pátria" atrás das grades de um presídio. Enquanto houver um derradeiro lugar onde se possa lutar ao lado do povo, jamais alguém poderá considerar-se exilado, a não ser que tenha renunciado à luta. Aí, sim, começam as saudades das "cebolas do Egito" ou do feijão-preto.

Logo que assinei a declaração, fui levado a uma sala que não conhecia e, aí, identificado e fotografado de todas as maneiras. Impressões datiloscópicas das mãos e dos pés; fotografias de frente, de lado, de costas, só de rosto, de meio corpo, de corpo inteiro, vestido, nu, enfim, de todas as formas possíveis e imagináveis. Em seguida, mandaram-me arrumar as minhas coisas (tarefa bem fácil) e aguardar.

Enquanto prosseguia a troca de notas entre os companheiros autores do sequestro e os Órgãos de Segurança, chegava preso ao DOPS e colocado incomunicável o correspondente da France Press. Sua incomunicabilidade não impediu que ficássemos em contato com ele e tivéssemos conhecimento detalhado de tudo o que estava acontecendo.

No DOPS, os policiais que nos deviam acompanhar até o Chile estavam de plantão, de malas feitas, só esperando a ordem de partida.

De uma hora para outra, o DOPS transformou-se numa espécie de quartel-general dos Orgãos de Segurança, com movimento desusado de pessoas, carros entrando e saindo, e até helicópteros baixando e subindo em seu heliporto.

Como "um dia é da caça e outro do caçador", sempre que os helicópteros regressavam das suas missões sem nada terem conseguido de positivo, nós, das janelas da carceragem, gozávamos os "caçadores", que pouco faltava para virarem as armas automáticas contra

nós e nos fuzilarem com uma rajada. Se ódio matasse, todos teríamos sido executados muitas vezes. Por causa disso, o Diretor do DOPS veio à carceragem e avisou que não mais iria tolerar as nossas "pequenas vinganças". Mas suas ameaças foram inúteis, pois continuamos torcendo pelos companheiros.

À medida que os dias passavam, através da imprensa, clandestinamente introduzida na carceragem, e das informações que vazavam do próprio DOPS, fomos ficando a par do descaminho em que o sequestro entrara. Logo após a chegada da segunda lista de presos políticos a serem trocados, soube que não mais seria banido: meu nome e o de outros companheiros haviam sido recusados; iá não figuravam nela. Outras listas chegariam depois, cada vez mais à feição da vontade da ditadura, que, a certa altura, começou a dirigir politicamente o sequestro.

Para nós, no DOPS, o espetáculo continuava; a irritação e o nervosismo causados pela inutilidade das buscas espelhava-se no rosto de todos os caçadores. Evidentemente, não perdíamos uma só ocasião de os chacotear, fazendo-lhes sentir que todo o seu aparato de guerra não passava de palhaçada. Tudo parecia decalcado nos lugares-comuns dos filmes policiais americanos. Um dia, correu a notícia de que um daqueles helicópteros havia caído na Barra da Tijuca. A nossa chacota chegou a irritar tanto o pessoal da busca, que os delegados e o Diretor do DOPS começaram a fazer revistas inesperadas na carceragem, para ver se apanhavam algum flagrante.

Por fim, quando o sequestro terminou, com a saída dos companheiros para o Chile, a tensão começou a baixar. O alívio só foi completo quando o Embaixador apareceu, são e salvo, em liberdade. Nós, os presos políticos, pensávamos que os companheiros tivessem preparado um ato final para os Órgãos de Segurança, fazendo uma irrecusável exigência como forma de "dar a volta por cima". Mas o sequestro tinha acabado mesmo, até para eles.

Como o DOPS quase perdera sua função de polícia política, a sua carceragem começou a ser lotada de marginais, estelionatários, policiais e até homossexuais. O conjunto dos presos ficou claramente dividido entre nós e os outros. Jamais permitimos, porém, que assumissem qualquer faixa de controle da vida interna da carceragem. Era, como disse um deles alguns dias antes da nossa partida para a Ilha Grande, a "ditadura dos presos subversivos".

Com a situação se deteriorando a cada dia, não sei por iniciativa de quem, resolveram que os presos políticos deveriam ser transferidos para a Ilha Grande. Quando chegou a lista de transferência, vimos que ficariam no DOPS apenas o Zé Maria, o Aroeira, o Marchesini, o Richard e o Alquísio. Sugeriram-me que pedisse minha transferência para o Regimento Caetano de Farias, prisão especial a que tinha direito pelos meus "títulos". Recusei-me a fazê-lo, pois os meus companheiros estavam na Ilha Grande e, portanto, era lá o meu lugar.

Ainda passaria pelo DOPS do Rio de Janeiro mais duas vezes: uma, para simples pernoite; outra, que durou mais de um mês, enquanto aguardava transporte para Brasília, onde deveria ser apresentado na Auditoria.

Foi na penúltima vez que me encontrei no DOPS com o Alex, o Viriato, o Padre Gérson da Conceição, o Bené de Freitas, o Januário, o William (hoje em prisão comum na Ilha Grande), o ex-Sargento Garcia e um grupo de operários da CCPL, ardilosamente incluídos numa operação de expropriação montada por companheiros nossos. Como todos esses operários tinham mais de 20 anos de trabalho, alguns mais de 30, e não podiam ser despedidos — gozavam de estabilidade - a CCPL aproveitou a ocasião para envolvêlos na ação e despedi-los, denunciando-os aos Órgãos de Segurança como subversivos

Aliás, a CCPL não foi a única empresa a proceder deste modo; muitas outras o fizeram. Era o caminho mais curto e mais fácil de livrarem-se de operários representativos da sua classe e, também, de encargos trabalhistas. O combate à subversão apoiava, entre muitos outros, este crime contra os trabalhadores.

Muitas coisas haviam se modificado na carceragem do DOPS desde que eu saíra de lá, em janeiro de 1971, para a Ilha Grande. Mudara para pior, especialmente depois da "fuga" do ex-policial Mariel Mariscot e de outros companheiros seus, acusados de pertencerem ao Esquadrão da Morte carioca.

Sabedor de minha passagem pelo DOPS, o seu Ary, um dos velhos carcereiros que encontrara à minha chegada, e que havia pedido para sair depois da fuga do Mariel, servindo, então, no gabinete do Diretor, veio visitar-me, demonstrando-me, com seu gesto, o apreço que me tinha. Deu-me notícias de outros velhos carcereiros que, por um motivo ou outro, tinham saído para outros lugares ou se aposentado.

- Depois que os políticos saíram - afirmou - aqui tudo mudou; estávamos velhos demais para agüentar desaforos de vagabundos. Com a fuga do Mariel, não suportei mais e pedi para sair de vez

Perguntou-me por um sem-número de companheiros nossos que conhecera, dizendo "só guardo boas recordações".

Apreciei muito o gesto do seu Ary e me recordo dele muitas vezes porque, para realizá-lo, era necessário mais do que a simples simpatia nascida num presídio: era necessária uma boa dose de coragem e desassombro. Corria o ano de 1972, vivia-se o período Médici da ditadura militar e o combate à "subversão" estava no auge. E eu era um "subversivo", um "terrorista".

## 6 **ILHA GRANDE**

Cheguei à Colônia Penal pela primeira vez em agosto-setembro, por volta de quatro horas da tarde, sem sequer ter tomado café; mas a recepção dos companheiros que lá estavam fez-me esquecer os azares da viagem. Recordo-me, entre outros, do Filipe, do Buda, do Pedrão, do Leite, do Batistinha, do Bola, do Dantas, do Ademar, do Jaime, do Marinho, do Arnaud Pantomina, do Arnauzinho, do Percival, do Válter da Gávea, do Acimar Fernandes "Madrugada", do Ubiraí, do Veloso, do Herman, do Valmir, do Charuto Macumbeiro, do Waldecir, do Washington, do Careca, do Bahia, do Rômulo, do Paulo Henrique, do Jorião, do Afonso, do Zeca, do Zé Gonçalves, do Farah, do Jim, do Darcy, do Romualdo, do Zacarias, do Russivan, do Galiza, do João Manuel, do Batatinha.

Eram companheiros das organizações revolucionárias que, então, combatiam ativamente a ditadura militar e, também, companheiros de lutas anteriores ao golpe de 64: marinheiros, fuzileiros e sargentos. Foi uma recepção carinhosa, que me deixou profundamente emocionado. Logo providenciaram uma cela para mim. Após o jantar, já na galeria, quando recomecava minha confraternização, um guarda veio chamar-me, pois o Diretor do presídio queria falar comigo. Fui, então, levado à presença do Capitão Calheiros, que me esperava em seu gabinete com todo o seu estado-maior e o Vice-Diretor. Ten. PM Couto, o chefe de segurança Zaqueu, seu Cristóvão, seu Prudenciano, Ulisses, Adílson, e outros de cujos nomes não me recordo, todos eles envolvidos com maus-tratos e torturas a presos de direito comum, e com ameaças e tentativas de aplicá-los a presos políticos.

O Capitão Calheiros e o seu chefe de segurança Zaqueu teriam feito muito boa figura dirigindo qualquer campo de concentração nazista; tanto um como o outro possuem, de sobejo, as qualidades necessárias ao exercício de tal função. Calheiros era um homem alto. com menos de 40 anos mas já obeso, desligado, segundo se dizia, da Escola de Cadetes da Aeronáutica por incapacidade. Era prepotente, tinha como método de intimidação o hábito de reunir os presos e ameacá-los coletivamente. Vivia na Ilha Grande como seu dono e usava os presos comuns como se fossem peões de uma fazenda sua, explorando-lhes o trabalho escravo. Falou-se muito, depois da sua saída da direção da Colônia Penal, que se locupletara administrando-a. Hoje é coronel PM.

O guarda de presídio Zaqueu Pereira era um caboclo alto, queimado de sol, nascido ali mesmo na região, um verdadeiro cão de fila. Era bárbaro, quase feroz, capaz de castigar um preso até deixá-lo quase morto. Quando algum preso se evadia, só descansava quando o recapturava. Foi afastado posteriormente de suas funções, por ter sido denunciado seu envolvimento com maus-tratos e torturas a presos. Ninguém era mais odiado e temido pelos presos comuns do que ele.

Assim que cheguei à sua presença, fui logo informado pelo próprio Capitão Calheiros que, dada a minha periculosidade, iria ficar isolado numa cela. Argumentei que isso era ilegal e abusivo, pois se tratava de uma pena adicional, que, ademais, ele não tinha autoridade para me impor.

Como, talvez, não esperasse pela minha resposta, e muito menos o seu estado-maior, quase se enfureceu e, do alto de sua arbitrariedade, sentenciou que ali, no presídio, a lei, o juiz e autoridade eram ele e só ele, e que, por isso, eu iria ficar isolado pelo tempo que ele achasse conveniente.

Repeti-lhe ser isso irregular e um abuso e que comunicaria ao juiz auditor a arbitrariedade.

- Leve-o daqui - quase gritou para o guarda que me levara à sua presença - leve-o logo e bote-o numa das celas lá do fundo da galeria.

Assim, por ordem expressa do Cap. PM Calheiros, fui trancafiado numa cela, sem direito a banho de sol, isolado de todos os demais companheiros do presídio, sem direito a visita ou a qualquer tipo de comunicação com o exterior, mesmo com advogados ou juiz. Como eu tinha sido condenado à pena absurda de 24 anos pela Segunda Auditoria do Exército do Rio de Janeiro e administrativamente pelo Gen. Sizeno Sarmento, então Comandante do I Exército, a mais 15 (ele atribui essa pena à Auditoria do Recife) fui considerado de alta periculosidade pelo meu carcereiro e seu estado-maior. que se arrogaram o direito de aplicar-me a pena acessória de isolamento carcerário

Meu isolamento gerou um zunzunzum na galeria, mas somente isso, pois o medo, gerado pelo clima de terror em que se vivia na Ilha Grande, paralisou uma solidariedade política ativa. Não posso dizer o mesmo em relação à assistência material. Propus-me entrar imediatamente em greve de fome, pediram-me que a adiasse até que o coletivo chegasse a uma decisão, que nunca veio, e quando me foi dito que o coletivo nada poderia fazer, iá havia comecado a tomar as providências a meu alcance

Mandei uma carta ao Cap. Calheiros, reafirmando o que lhe dissera em seu gabinete, e uma comunicação ao juiz auditor da Segunda Auditoria do Exército, que não tomou providência alguma. Também, nessa ocasião, escrevi ao Dr. Alfredo Tranjan, meu velho amigo e advogado, e depois de expor-lhe a situação em que me encontrava pedi-lhe que, mais uma vez, fosse o meu advogado. Comuniquei também ao Superintendente da Susipe a arbitrariedade de que estava sendo vítima, sem saber ainda que essa Superintendência (nessa época), em relação aos presos políticos, não passava de continuação dos Órgãos de Segurança e do DOI-CODI.

Não sei exatamente o que aconteceu nas entranhas da Susipe. Contudo, após um mês de isolamento, apareceu na Ilha Grande um assessor jurídico que veio falar comigo na cela acompanhado do Cap. Calheiros, do Ten. PM Couto e de uns cinco guardas de presídio. Disse-lhe o que já tinha dito e repetido ao Diretor do presídio e disse-lhe mais, que se essa situação de arbitrariedade se mantivesse, eu iria tomar outras atitudes e providências.

- Que providências? - reagiu, ofendido, o Ten, PM Couto.

- Isso é problema meu, espere e verá.

Mais uma vez o Ten. Couto não gostou de minha resposta, mas, mesmo a contragosto, teve de engoli-la.

No dia seguinte, uma segunda-feira, saí da Ilha Grande de volta ao DOPS-Rio, mas um lugar cativo sempre ficou me esperando lá.

Em janeiro de 1971, encerrado o sequestro do Embaixador suíco, regressei à Colônia Penal da Ilha Grande. Dos presos políticos, apenas o Marchesini, o José Maria dos Santos e o Aroeira ficaram no DOPS.

Na Ilha Grande, os companheiros que tinham figurado nas diversas listas do sequestro e foram retidos pelos Órgãos de Segurança ainda estavam confinados no segundo andar do pavilhão central. É que a administração da Colônia, quando conheceu os seus nomes, isolou-os, pois previa que pudessem ser portadores de denúncias escritas para o exterior. Cautela inútil, pois a revista era de tal modo minuciosa, que, a não ser por milagre, ninguém poderia contrabandear nada escrito. Milagre ou segura artimanha, claro. Mas logo no dia seguinte ao da nossa chegada, eles foram devolvidos ao nosso convívio, uma vez que o isolamento já não tinha mais sentido.

Em nada se modificara a Ilha Grande desde minha última passagem por lá. Até piorara, pois a galeria voltara a ficar fechada e as celas eram abertas apenas pela manhã para o banho de sol e para as refeições, nada mais. Assim, todo o resto do dia era passado na cela, ou seja, mais de 20 horas. Leve-se em conta que cada cela tinha, em média, três presos, embora tivesse sido construída apenas para um. O problema de espaço não era novo nos presídios do Rio, e só viria a ser resolvido na Divisão de Segurança Especial, na Frei Caneca, com a saída dos presos excedentes.

Executando ordens da direção do presídio, o alcagüete Gérson de tal, ex-vereador por Nova Iguaçu na legenda do PSP e que negociara um mandato de deputado estadual pelo antigo Estado do Rio de Janeiro por um emprego, ao tempo do Governador Badjer da Silveira, colocou-me numa cela em que tinha como companheiro um português, velho motorista de praça da Zona Norte, envolvido por uma quadrilha a quem prestava até favores. Perdera a liberdade em troca de umas corridas mais bem remuneradas. Era um bom sujeito, mas inteiramente alienado, pois nem a dura luta que tivera de enfrentar para conseguir alguma coisa na vida lhe ensinara nada, além de que "pobre para ter alguma coisa sofre mais do que sovaco de aleijado". Com esta "filosofia" e muita determinação conseguira certa estabilidade material, mas por querer um pouco mais, jogara tudo para o alto, ou quase. O português era bom homem, mas inteiramente alienado e analfabeto, assim, era-me muito difícil manter com ele qualquer tipo de conversação, exceto escutar a sua experiência de vida, o que, aliás, até certo ponto, foi agradável e proveitoso. Mas, quando as nossas histórias acabaram, começou um tempo difícil de ser preenchido, uma vez que, durante uma revista, tinham sido recolhidos quase todos os livros da galeria, e eu estava num processo velocíssimo de perda de visão, acentuado ainda mais pela falta de óculos adequados.

Pior que o isolamento da cela e até a falta de leitura, era a crescente hostilidade de que todos estávamos sendo vítimas, partida dos guardas do presídio e, também, da PM, que era responsável pela sua guarda externa. Todas as vezes que, fora do presídio, havia um recrudescimento da repressão, a administração subia nas tamanças e aumentava o nível da repressão interna. Qualquer mesquinharia era transformada num problema grave que, quase inevitavelmente, levava à cela solitária. Não era necessário haver razão alguma específica para que isso acontecesse; a simples vontade de algum guarda ou de um PM podia determiná-lo irremediavelmente. Foi assim comigo, com Luís Carlos Pimentel, o "Chivas", com o Colombo, com o Russivan Cordeiro e com muitos outros companheiros que, por um momento, caíam em desgraça diante de um PM ou de um guarda do presídio.

Como na cela onde tinha sido colocado a iluminação era de gás neon e a intensa claridade impedia-nos de dormir, meu patrício e eu fizemos um quebra-luz para que a claridade não nos batesse no rosto. O quebra-luz em nada prejudicava a visão que o PM deveria ter do interior da cela, apenas impedia que a luz nos batesse nos olhos. Nada mais. Durante muitos dias o quebra-luz passou despercebido a todos os PMs que fizeram a guarda noturna, mas, uma noite, o "Jesse James" (era assim apelidado pela sua pose de cow-boy) cismou que tínhamos de tirar o quebra-luz. Tentei explicar-lhe que em nada atrapalhava sua ronda. Não desistiu da sua ordem e queria porque queria que o quebra-luz fosse arriado na mesma hora. Dissemo-lhe que não podíamos tirá-lo, pois era necessária uma escada para tal. Mais ou menos uma hora depois acordou-nos novamente e introduziu uma vara pela grade da janela para que desprendêssemos o quebra-luz. Tomei-lhe a vara da mão, mas disse-lhe que não iria tirar o quebra-luz. Gerou-se uma altercação à qual pus termo dizendo-lhe que fosse se queixar ao chefe da guarda, o que, eu sabia, ele não faria, pois um PM jamais apelaria para um simples guarda de presídio para impor a sua autoridade. Saiu dali bufando como uma locomotiva, mas deixou-nos em paz durante o resto da noite. Porém o troco não tardou; logo pela manhã, na hora de sair para o café, o chefe da guarda comunicou-me que, por ter desrespeitado o PM de ronda, ficaria uma semana sem banho de sol. Logo a seguir trouxe uma escada e um alcagüete para tirar o quebra-luz. A punição foi apenas para mim. pois, segundo o "Jesse James", "o português ficara até calado". Em parte isso era verdade, mas nem tanto assim; o que acontecia é que, desde a minha primeira estada na Ilha Grande, eu já estava marcado tanto pelos PMs como pelos guardas do Desipe. .<br>Por decisão do "Jesse James", figuei uma semana sem banho de sol e nem adiantaria apelar contra essa decisão, pois para a administração do presídio e da PM, eu nunca poderia ter razão.

A resposta a uma carta de Wanda, então minha companheira e presa em Bangu, no Presídio Talavera Bruce, viria tirar-me da cela em que o alcagüete Gérson me confinara. Depois de terminado o sequestro do Embaixador suíco, a Wanda, que também estivera na lista dos presos políticos pedidos em troca do Embaixador, mas fora como eu recusada, escreveu-me sobre a sua "odisséia", contando o que lhe acontecera. Foi uma das poucas cartas que dela recebi em todo o tempo que ambos estivemos presos, pois as demais sempre ficaram pelo caminho ou nos arquivos do Desipe. Na resposta, entre outras coisas, dizia-lhe que preferiria que essa carta me tivesse chegado de Argel, Havana ou de Paris, pois assim ela estaria em liberdade e com as mãos desatadas para continuar a luta que a prisão, de certo modo, interrompera. A simples citação das cidades de Argel, Havana e Paris fez com que o seu Cristóvão, um guarda do Desipe, remanescente da guarda que Filinto Müller mandara para a Ilha Grande a fim de vigiar os presos políticos e que, no momento, exercia as funções de censor, determinasse meu encerramento na cela solitária, de castigo.

Certa manhã, antes do banho de sol, seu Prudenciano, chefe da guarda naquele dia, comunicou-me que não iria para o pátio e sim para a cela. Perguntei-lhe o motivo e sua resposta foi a mais lacônica possível: "orđens". Não havia o que reclamar nem, sobretudo, a quem reclamar, pois para tornar a vida dos presos insuportável todos estavam de acordo com a administração do presídio. Essa era, na verdade, sua função. Arrumei os poucos pertences que podia levar para a cela e um guarda do Desipe trancafiou-me lá.

Quando, na hora do almoço, vieram trazer-me a comida, declarei ao guarda que a trouxe que, desde aquele momento, me encontrava em greve de fome, até que o motivo da minha ida para a cela fosse esclarecido. No segundo dia de greve, os meus companheiros de organização solidarizaram-se comigo. Avisado da nossa greve de fome, o Capitão Calheiros regressou do Rio às vésperas do carnaval e apresentou-se na cela para falar comigo. Como se nada soubesse do que estava acontecendo nem dos motivos que me tinham levado à greve de fome, teve a desfaçatez de perguntar-me. Respondi-lhe que era eu quem precisava saber por que fora mandado para a cela solitária, e mais, que enquanto de lá não saísse não suspenderia a greve de fome, até porque já havia outros companheiros nela envolvidos, por solidariedade.

Na manhã seguinte, o Capitão Calheiros trouxe à minha cela todos os companheiros que estavam em greve de fome, solidários comigo, um dos quais, o "Chivas", estava com o banho de sol suspenso por qualquer futilidade de que nem me recordo, tão insignificante deveria ser. Disse-me, então, que eu fora para a cela por ter escrito uma carta considerada inconveniente pela censura. Perguntei ao Cap. Calheiros se ele conhecia o teor da carta, disse-me que não, mas que confiava nos critérios do seu Cristóvão. Essa era a forma normal de julgar do Cap. Calheiros. A medida era contra um preso, devia então ser aplicada, pois os guardas estavam acima de qualquer suspeita de erro.

Depois de muita confabulação, vendo que meu estado físico era muito mau (depois de quatro dias eu nem mais tolerava a água, meu único alimento, vomitando-a imediatamente após ingeri-la), o Cap. Calheiros concordou em suspender o meu castigo e o do "Chivas", desde que parássemos a greve naquele momento. Como esse era o nosso objetivo, aceitamos a proposta. Mais tarde, soube que o motivo real do Cap. Calheiros ter acedido tão rapidamente às nossas reivindicações foi o fato de querer passar o carnaval no Rio de Janeiro, sem ter que se preocupar com problemas estranhos à administração normal do presídio.

Quando o Cap. Calheiros regressou de sua folia carnavalesca, alguns dias depois, fui avisado de que teria de responder a um inquérito motivado pela minha carta. Fui chamado ao Departamento Jurídico e, lá, me foi apresentada a prova do crime. Minha única reação foi levar o caso para o ridículo e recusar-me, formalmente, a responder a qualquer espécie de inquérito que envolvesse tal assunto. Se eu era o ofendido, por que sandice ainda teria de ser transformado em réu? O guarda que tratava desses assuntos disse que iria fazer e acontecer, mas mantive a decisão de não responder a inquérito algum, mesmo que me mandassem de novo para a cela solitária de castigo. O assunto morreu por aí mesmo, até porque, da carta que mandei ao juiz auditor da Segunda Auditoria do Exército, que me condenara a 24 anos de reclusão, nunca tive qualquer resposta, nem resultou em qualquer providência por parte desse juiz. Pode ter acontecido de minha carta não lhe ter chegado às mãos, o que não mudaria muito as coisas, pois a primeira providência do juiz auditor seria pedir informações ao diretor do presídio e, aí, eu me ferraria de novo.

Mas nem se pense que tais arbitrariedades só atingiam a mim ou a um grupo escolhido de presos. Não. Elas atingiam a toda a comunidade dos presos políticos e, do ponto de vista humano, muito mais ainda os presos comuns. A Ilha Grande era, para os presos comuns, um verdadeiro degredo, com características de campo de concentração. Dada a falta de união entre eles e, também, ou sobretudo, pelo trabalho de divisão e alcagüetagem desenvolvido pela administração, eram vítimas muito mais vulneráveis à prepotência e arhitrariedade

Evidentemente, com os presos políticos a postura era muito mais repressiva, só que essa repressão esbarrava na nossa decisão de não nos deixarmos submeter e, muito menos, destruir. Antes de tomar qualquer medida contra nós, a administração do presídio pensava duas vezes, já que não podia prever nossa reação. E, nesse tempo, a luta era para nós muito, mas muito difícil, pois ninguém, a não ser nós mesmos, levantava um dedo sequer para defender-nos. Ninguém, pois o país inteiro estava acovardado ante a ditadura militar. Se os presos políticos em todo o Brasil não se transformaram em vermes, foi porque ousaram lutar e levar essa ousadia até onde fosse necessário para manter a condição de presos políticos e a dignidade de seres humanos

Quando, depois da fuga da Penitenciária Lemos de Brito, em 1959, os marinheiros, presos políticos que lá estavam, foram transferidos para a Ilha Grande, transportados a ferros como se fossem escravos, e ficaram na Colônia em condições subumanas de tratamento carcerário, seis meses trancafiados em celas, sem banho de sol, sem sequer sair para a galeria interna, sem visitas, sem livros, sem iornais, sem nada daquilo que um preso necessita para se manter vivo por dentro e por fora, ninguém protestou. E sabia-se que o Cap. Calheiros reinava na Ilha Grande como um chefe de campo de concentração a quem a Justiça Militar e o Cenimar confiaram a "solução final" para aqueles que um dia, ainda antes do golpe militar de 1964, tinham reduzido a nada a famosa disciplina da Marinha.

Por mais de uma vez houve tentativa de agressão física a presos políticos e, se não encontrassem de nossa parte resposta à altura, certamente ter-se-iam tornado norma de procedimento. Houve, inclusive, algumas de extrema gravidade, que sem a nossa pronta reação teriam encorajado a outras.

Num dia de visita, um dos guardas do presídio resolveu implicar com o Russivan Cordeiro e, consequentemente, com a sua companheira, fazendo ambos o possível para desconhecerem a atitude provocadora do guarda. No final, já quando as visitas tinham saído do salão e os companheiros se preparavam para descer para as celas, esse mesmo guarda agrediu Russivan pelas costas, e ele, imediatamente, largou as sacolas que trazia na mão, dispondo-se a responder à agressão. Não teve dúvidas o guarda agressor, puxou o revólver e acionou-o contra o Russivan, que só não foi atingido porque o cartucho não detonou. Apavorado, o guarda correu pela escada que conduzia ao térreo em disparada, gritando por socorro. Vieram, então, guardas em grande número, mas diante da intervenção prudente do chefe da guarda a situação pareceu remediada.

De qualquer forma, mandamos chamar o chefe da guarda à cela e logo que ele chegou expôs-lhe o Russivan o acontecido, invocando ainda o testemunho dos companheiros que estavam na visita. A conselho meu e de outros companheiros, exigiu Russivan que se abrisse um inquérito para apurar o procedimento do guarda e as suas responsabilidades. À noite, na hora de conferir os presos, seu Prudenciano, que nesse dia era o chefe da guarda, veio acompanhado de uns sete ou oito guardas, comandados pelo chefe da disciplina, o guarda Zaqueu Pereira, e mandou que o Russivan se preparasse para ir para a cela solitária, pois durante a visita tinha agredido um guarda.

Não adiantaram quaisquer razões; Russivan preparou os pertences que podia levar e saiu da cela. Mal chegado à galeria, logo que um guarda fechou a porta da cela, todos os guardas presentes caíram em cima dele, agredindo-o. Nunca imaginaram que o Russivan reagiria e, por isso, quando ele começou a distribuir socos e pernadas à direita e à esquerda e a gritar, e todos nós começamos a bater nas portas das celas e a gritar ameaçadoramente, o medo tomou conta daqueles chacais, podendo o chefe da guarda "impor" a sua autoridade.

No dia seguinte todo o coletivo entrou em greve de fome em protesto, exigindo a saída do Russivan da cela solitária e a transferência do guarda, o que veio afinal por via indireta, pois o Russivan teve de descer ao Rio para ir à Auditoria, e o guarda pediu sua própria transferência.

Entretanto, o episódio não termina aqui. Depois da audiência (não me recordo para que fim foi ela), na Segunda Auditoria da Aeronáutica, presidida pelo Juiz Auditor Dr. Bezerra, pedi a palavra e expus, diante do Conselho o que tinha acontecido na Ilha Grande e solicitei, em nome de todos, uma providência para cessarem os abusos e as arbitrariedades que lá se praticavam, constante e diuturnamente, contra nós.

Respondeu o Juiz Auditor Dr. Bezerra que nada podia fazer para coibir tais abusos, uma vez que o presídio não estava sob sua alçada. Contestei-lhe que se o presídio não estava, os presos estavam, e que ele podia ficar certo de que a qualquer tentativa de agressão física que contra nós se fizesse, responderíamos, também, com a mesma violência. Mas que a responsabilidade era dele, já que se recusava a tomar as providências cabíveis na lei, até porque ele era o nosso verdadeiro carcereiro.

Talvez, temendo que eu engrossasse com o juiz auditor, com quem já tivera um atrito numa outra sessão em que ele não fazia parte do Conselho, o meu velho amigo e advogado Dr. Alfredo Tranjan tomou a palavra e fez ver ao Conselho que, dessa negligência, podiam resultar graves incidentes e que, em última análise, o juiz auditor era responsável pelo que viesse a acontecer, pois tinha sido advertido e lhe tinham sido pedidas providências. Acuado pela intervenção do meu advogado, o juiz prometeu as providências que estivessem ao seu alcance, mas os fatos demonstraram que jamais se preocupou com a nossa denúncia. Que se danassem os presos políticos, já que eram inimigos do regime.

Havia ainda outras formas de repressão, uma das quais tinha um caráter eminentemente político: a que pretendia impedir que celebrássemos a memória dos nossos companheiros assassinados pela ditadura. Recordo-me, dentre outras, da homenagem pública (na hora do banho de sol) que decidimos prestar a nosso companheiro e meu amigo de longa data, Marco Antônio de Souza Lima, vice-presidente da Associação de Marinheiros e Fuzileiros Navais do Brasil. Como nesse tempo estávamos saindo para o pátio em duas turmas, a primeira turma a sair reunir-se-ia no campo de vôlei, faria um círculo e um dos companheiros diria algumas palavras. A outra turma ficaria nas janelas das celas e, de lá, se associaria à homenagem. Como planejamos, assim aconteceu. Os companheiros reuniram-se na quadra de vôlei e um deles, o Rômulo, falou em nome de todos.

Quando a homenagem estava em andamento, chegou o Cap. Calheiros, que teve a dignidade de não a interromper, mas logo que ela acabou, mandou que todos entrassem de novo para as celas e suspendeu o banho de sol por uma semana para todo o coletivo.

Não foi esta a primeira vez que tais atos nos acarretaram problemas; nem seria a última, pois tais homenagens eram expressamente proibidas. Apenas no Carandiru, em São Paulo, poderíamos celebrar a memória de nossos companheiros, sem que ninguém criasse problema. Elaborou-se até um "ritual" que todo o Pavilhão 5 já conhecia e respeitava. Depois que o número de companheiros assassinados começou a multiplicar-se, para evitar comemorações quase diárias, resolvemos associar os companheiros que eventualmente devessem ser homenageados durante a semana, e prestar-lhe nosso tributo no sábado, depois da visita.

O "ritual" era sempre o mesmo: um companheiro dizia algumas palavras e depois cantava-se a Internacional. Passado algum tempo, podíamos sentir que todo o pavilhão ficava em silêncio, esperando o canto da Internacional. Talvez tenha sido essa a forma simples dos presos comuns nos mostrarem a sua solidariedade à nossa luta

Depois da minha greve de fome por causa da carta para a Wanda, fui morar com o Filipe e o Buda, dois ex-marinheiros de quem eu era muito amigo. Ambos tinham bom caráter e eram trabalhadores. sempre tendo o seu tempo ocupado, pois atendiam as suas necessidades básicas de presos com o seu artesanato. Foi com eles que aprendi a tecer bolsas de fio de náilon, a trabalhar com palitos e a cobrir canetas esferográficas com linha e fio de náilon. Talvez, por sua maneira de ser diferente, formavam uma dupla inseparável: sempre os conheci juntos, na mesma cela. O Filipe era paraense e trabalhava aqui no Rio quando foi preso; o Buda era de Piacabucu, em Sergipe, sendo preso por lá, já casado e com filhos. Ambos tinham participado da Associação de Marinheiros e Fuzileiros Navais do Brasil, tendo sido seus membros muito ativos. Passei bastante tempo com eles e, como não tínhamos mais o que ler, estudamos, em conjunto, o Almanaque de Seleções. À noite, depois do trabalho, sentávamo-nos nas camas e lá íamos nós descobrindo o mundo através do mesmo Almanaque. Com esse Almanaque na mão, pudemos discutir sobre tudo, nenhum assunto escapando à nossa curiosidade.

Mas um dia, lá tive eu de pegar de novo meus poucos pertences e mudar para outra cela, desta vez para a companhia de André Borges e do Galiza, um companheiro do MR-8. Mal havia acertado os ponteiros com eles, tive de descer para o Rio, por problemas de Auditoria. Do tempo em que estivemos juntos, lembro-me de termos contrabandeado, através dos presos comuns, com quem André tinha muito trato, o Capitalismo Monopolista, de Paul Baran, e uns livros de Galbraith. Naquela época, esses livros eram preciosos e, se eles fossem achados na cela em alguma revista, o mínimo que poderia acontecer era que os apreendessem, o que, de fato, viria a acontecer.

Dessa minha passagem pela cela de André e do Galiza, recordo um fato engraçado, que podería ter-nos custado caro, se a nossa "arte" tivesse sido descoberta. Nesse tempo, na Ilha Grande, era proibido ter na cela qualquer coisa com que se pudesse fazer fogo, além de fósforos ou isqueiro. Nem fogão, nem lata para "pirulitos", nem ebulidor (em linguagem de cadeia, perereca).

Evidentemente que em todas as celas havia algum desses instrumentos, sendo que o mais comum, por não fazer fumaça e ser rápido, era a perereca. Havia-as de várias tecnologias.

Um dia encomendamos uma perereca a um preso comum, nosso amigo, que trabalhava na oficina mecânica. Como amigo, ele caprichou na encomenda e trouxe-nos uma perereca "como mandava o figurino". Quando a vi, antes mesmo de a experimentar, disse aos companheiros que ela derrubaria até a luz do presídio, quanto mais a da galeria. Não quiseram acreditar e, por isso, tratamos de ligá-la. Não deu outra. A água do caneco ferveu de um urro e a luz do presídio, na nossa ala, apagou-se. Rapidamente desligamos nossa perereca, escondemo-la no cafofo, ou mocó, já preparado, e decidimos esperar os acontecimentos. Houve um auê danado lá pela Sala da Guarda, mas nada aconteceu na nossa galeria.

No dia seguinte, na hora do banho de sol, pedimos ao preso que nos fabricara a perereca que a fizesse mais fraca, pois, de outro modo, ainda íamos parar na cela. Ele riu, fez o que lhe pedíamos mas, mesmo assim, ainda tínhamos de ter os maiores cuidados, pois o fio desencapado (para evitar que o guarda o visse durante a ronda por fora do presídio) que a ligava à lâmpada da cela ficava incandescente num instante. A única vantagem era que a água fervia rapidamente e, assim, logo podíamos "mocozá-la". Mais tarde, descobrimos uma forma muito fácil de contrabandear resistências para o presídio, que consistia em colocá-las num caderno espiral, substituindo a espiral de arame.

De novo mudei de cela, agora por vontade própria, sem a intervenção do alcagüete Gérson. Tinha de discutir problemas relativos ao nosso processo na Auditoria da Aeronáutica e, por isso, tinha de ficar com os meus companheiros de processo. Arrumei os meus pertences (cabiam todos numa sacola) e mandei-me para a cela do Russivan e do Becker. Quando o alcagüete Gérson quis intervir, medi-o de alto a baixo (tinha pouco o que medir, pois era uma merdinha), desviei-o da minha frente e fui entrando para a cela. Nem sei se me cagüetou, mas se o fez ninguém tomou nenhuma atitude contra mim. Por isso, creio que não o fez. Durou pouco tempo a nossa permanência juntos, logo o Becker iria para São Paulo e o Russivan e eu mais uma vez ao Rio, para a Auditoria,

Nesse ínterim, mudara o Diretor do presídio. O Capitão PM Calheiros e o seu sub, o Ten, Couto, tinham dado lugar ao Major Manhães. Astral Manhães, um mulato pernóstico, metido a intelectual, repressor contumaz, cuja passagem pela Ilha Grande deixou marcas profundas de arbitrariedade e prepotência. Acho que, ao ser nomeado Diretor do presídio, pensou que estava recebendo uma capitania hereditária ou, pelo menos, vitalícia, e, por isso, agiu fora e dentro do presídio como um senhor feudal ou um senhor de engenho. Seria removido da Ilha Grande e do presídio, derrotado por uma greve de fome de 18 dias que os companheiros que estavam lá fizeram em 1972. Ele e o Cabo Zama, um zarolho perneta, que nós apelidamos de Baby Doc, pela sua presença física e moral com o próprio. O Major Astral Manhães, depois de sair da Ilha Grande, andou pelo gabinete do Secretário de Segurança e, mais tarde, foi nomeado Comandante (já como coronel ou ten.-coronel PM) da tropa de choque da PM. Aí ele deve sentir-se perfeitamente à vontade

O meu primeiro e único contato com o Major PM Astral Manhães deu-se quase por acaso, mas providencialmente, pois assim pudemos logo conhecer-lhe as intenções, ainda que isso não nos tivesse valido muito, já que as minhas observações e as do Paulo Henrique não foram levadas a sério, como deveriam ter sido.

Estávamos de regresso de mais uma das torturantes viagens ao Rio de Janeiro. Logo depois que chegamos fomos chamados à rouparia para nos ser distribuída roupa de cama. Era encarregado da rouparia o guarda do Desipe Ulisses, tido e havido por todos os presos políticos e comuns como um sujeito de maus bofes.

Quando chegou minha vez de receber lençóis, como me fossem entregues apenas uns trapos, recusei-me a recebê-los. Disse-me o guarda Ulisses que eram os que havia e que teria de recebê-los. Repeti que não os receberia, pois não eram lençóis, mas simples trapos. A discussão foi-se tornando mais agressiva e, a certa altura, para acabar a conversa, disse-lhe que se o presídio não nos podia fornecer nem
sequer roupa, o melhor que podia fazer era fechar para balanço, e que ele, se não tinha roupa para dar-nos, simplesmente não a desse, mas que aqueles trapos eu não aceitaria. Ainda trocamos outras amabilidades de que não me recordo mais, tendo a tudo assistido impassível o chefe da guarda Perez.

À noite, antes do "confere", o Paulo Henrique e eu fomos chamados ao gabinete do Diretor, Nenhum de nós sabia para quê, Logo o saberíamos. Quando entramos, todo o estado-maior do Manhães estava a sua volta. Quis impressionar-nos, certamente. Disse-me que tinha ali, em cima da mesa, uma parte contra mim, dada pelo guarda Ulisses, que se dizia desrespeitado por mim, à tarde. Respondi-lhe que o chefe da guarda, presente quando da ocorrência, estava também agora ali e poderia dizer o que se passara. Preferia até que fosse ele a relatar os fatos — disse-lhe. Deu o chefe da guarda a versão exata dos acontecimentos, confirmei-a e, logo a seguir, num gesto teatral, o Major Manhães rasgou a parte do guarda.

A seguir mandou-nos sentar, o que era inusitado, ofereceu-nos dos seus cigarros e começou a falar dos seus projetos para nós, mas só depois de ter-nos dado o seu curriculum universitário. Em resumo, disse-nos, com todas as letras, que a sua política, em relação a nós, seria a de homogeneizar tudo, nivelar-nos por baixo, pois não podia permitir que, da prisão, fizéssemos uma universidade. Foi logo dizendo que leituras permitiria ou não e que tipo de disciplina iria impor para conseguir os seus objetivos. Vimos logo que, com ele, a "parada" ia ser mais dura ainda do que fora com o Calheiros.

Quando chegamos de volta à galeria, todo mundo queria saber o que tinha acontecido, o que o Diretor queria conosco. Fizemos um relato de tudo o que ouvimos e que devia valer de aviso. Do que o Manhães pretendia fazer, não poderíamos ter mais dúvidas; infelizmente não se levou a sério e, pelo descaso, tiveram os companheiros de pagar um preço bem elevado, pois nunca o presídio da Ilha Grande, ao menos enquanto nós permanecemos lá, foi submetido a um regime tão arbitrário, a tão insuportável repressão. Até a população civil da Ilha sentiu os efeitos da presença do Major Manhães e, por isso, festejou, ruidosamente, a sua saída de lá.

De que os seus propósitos não eram simples bazófia, tivemos a prova imediata. Há tempos nós, os presos políticos, deveríamos ter

mudado do primeiro para o segundo andar. Quem determinou a mudança foi o Major Manhães. Esperou a hora do banho de sol e, com a ajuda de guardas e presos comuns, deu uma revista rigorosíssima nas nossas celas, recolhendo até revistas em quadrinhos. Faria primeiro uma triagem para, depois, devolver o que achasse conveniente. Quando chegamos do banho de sol, as nossas celas pareciam varridas por um furação. Recebemos, então, ordem de carregar os nossos pertences e nos mudarmos para o andar superior. Pelos métodos poderíamos antecipar os propósitos.

Nem cheguei a esquentar na cela do segundo andar para onde fui. Dois ou três dias depois veio ordem de transferência para São Paulo, onde eu teria de responder a um processo da Segunda Auditoria do Exército. Como de costume, fui avisado em cima da hora, o que, na verdade, não fazia grande diferença, pois os meus pertences eram tão poucos que em cinco minutos podia acomodá-los numa sacola

Numa lancha especial (a que a guarda usa para patrulhar a Ilha) fui conduzido a Mangaratiba, onde me esperava um camburão com a devida escolta. No PP, já me aguardava uma escolta do DOI-CODI que me conduziu ao Aeroporto Santos Dumont, onde pernoitei, e, no dia seguinte, num Beechcraft da FAB, fui levado para São Paulo.

Somente voltaria à Ilha Grande em meados de 1973, depois de ter passado mais de dois anos em São Paulo. Muitas coisas haviam mudado, pois a luta dos companheiros que lá permaneceram tinha derrubado o Manhães e conquistara direitos que não mais nos puderam ser arrebatados

Também, muitos dos companheiros que lá deixara já tinham saído, com penas cumpridas ou em liberdade condicional. Mas a grande mudança consistia na separação, finalmente ordenada pelo STM, dos presos políticos dos presos comuns da Lei de Segurança Nacional. Foi uma longa e dura batalha esta da separação, que teve de ser travada, sobretudo, porque a ditadura não desistia da sua pretensão de confundir a opinião pública, apresentando-nos como simples assaltantes. Era a forma que os ideólogos da ditadura encontravam para tentar desmoralizar aqueles que tinham decidido enfrentá-la de armas na mão.

Houve, como não podia deixar de ser, muitas incompreensões da parte dos presos comuns e, até, de companheiros presos políticos, que se recusavam a enxergar as manobras da ditadura. Ademais, foi difícil para muitos entender que éramos duas comunidades distintas. com objetivos diferentes, perspectivas até opostas, com hábitos de vida que a cada passo entravam em choque.

A separação teria de se dar, pois nem à absoluta maioria dos presos comuns interessava a sua transformação em presos políticos, nem nós aceitávamos perder esta condição. A separação aconteceu e deixou certas marcas de incompreensões, algumas transformaram-se em cicatrizes mas era necessária.

A ditadura militar resistiu o quanto pôde a essa separação. Resistiu porque ela significava, de uma vez por todas, o reconhecimento de que aqueles que ousaram enfrentá-la, opondo-lhe a violência revolucionária, eram presos políticos de direito e de fato.

## $\overline{\mathbf{7}}$ DOPS-SP

No fim de maio de 1971 cheguei ao DOPS de São Paulo, domínio quase absoluto do famigerado Delegado Sérgio Paranhos Fleury, um dos homens mais importantes do sistema de repressão da ditadura, condecorado pelos governos militares em diversas ocasiões, acusado, também, de ser a peça fundamental do Esquadrão da Morte paulista, morto por afogamento em circunstâncias estranhas, no dia 1º de maio de 1980, no litoral paulista.

Fui transferido pela FAB, juntamente com outro preso político, Carlos Araújo da Paixão (Max), que estava, com outros companheiros seus, em regime de "mordomia carcerária" no Aeroporto Santos Dumont, no Rio de Janeiro. Depois de um almoço frugal, para mim quase um banquete, pois em mais de um ano de prisão era a primeira vez que me sentava a uma mesa decente, podia comer com talher e ter alguém que me servisse e perguntasse se queria mais alguma coisa, fui conduzido ao DOPS, onde me recebeu o delegado de plantão. Em seguida, após a revista dos meus pertences (uma valise com alguma roupa e objetos de uso pessoal, dos quais me sequestraram o aparelho de barbear e uma tesourinha de unhas), fui encaminhado à carceragem.

Ouem me recebeu e fez a minha ficha de entrada foi um velho pernambucano, seu Elói, que tinha sido capataz de engenho e cabo eleitoral de Cid Sampaio. Era um homem bom e simples, mas, apesar de ter vivido e trabalhado no Nordeste, sob a mais sórdida exploração, assistido ao nascimento e crescimento das Ligas Camponesas, jamais compreendeu que sempre fora um explorado e, o que é pior ainda, que a sua própria exploração tinha sido colocada a serviço da exploração dos seus irmãos.

Conhecia-me de nome e, antes de me trancar na Cela 2, ficou por muito tempo conversando comigo; afinal, participamos da mesma .<br>história, embora de lados diferentes; ele oprimido, servindo aos opressores, e eu contra os opressores, servindo aos oprimidos.

A carceragem do DOPS de São Paulo é úmida e fria, um lugar onde jamais entra o sol. Compõe-se de umas cinco ou seis celas compridas e estreitas e de um "fundão" onde, escondidas por uma porta comum, existem três celas fétidas, sem luz, que serviam de celas solitárias. Faziam parte do "aparelho" do Delegado Fleury.

Numa dessas celas, esteve muito tempo "desaparecido" o companheiro Edgar Duarte de Aquino (Ivan), hoje um dos desaparecidos definitivos. Tinha sido fuzileiro naval, fizera parte da diretoria da Associação de Marinheiros e Fuzileiros Navais do Brasil e, em maio de 1964, saíra para o México como exilado político. Regressou clandestinamente ao Brasil, integrou-se na luta contra a ditadura militar e foi entregue aos Órgãos de Segurança por seu ex-companheiro Anselmo dos Santos, desde há muito tempo a serviço daqueles.

Não me recordo de todos os companheiros que estavam na cela; lembro-me bem, todavia, do Paulinho Vanuchi, primo de Alexandre Vanuchi, assassinado um ano depois pelos agentes do DOI-CODI de São Paulo: falava pouco e vivia acocorado em cima de um dos beliches da cela, sempre lendo; mais tarde, perdeu os seus hábitos de estudo e leitura e revelou-se um grande conservador. Havia também alguns companheiros do MRT (Movimento Revolucionário Tiradentes), o Ivan Seixas, cujo pai, Joaquim Alencar Seixas, foi assassinado no DOI-CODI, quase na sua presença, sua mãe e irmãs, Yara e Yeda, e outros de cujo nome não me recordo.

Ainda que o terrorismo dos Orgãos de Segurança fosse usado indiscriminadamente contra todos os presos políticos, periodicamente escolhia suas vítimas preferidas. Foi assim com a família Alencar Seixas, que, ao assassinato de seu pai, teve de somar o seu próprio sofrimento no DOI-CODI e no DOPS. Nem num nem noutro lugar seu pesar foi respeitado, e sobre ela se abateram, como chaçais, os agentes da repressão. Porém, Fany Seixas era uma velha lutadora e foi mais forte do que a adversidade que sobre ela se abateu.

Havia ainda companheiros do POC (Partido Operário Comunista), do PC do B (Partido Comunista do Brasil), entre eles o meu velho e querido amigo e companheiro, Diógenes Arruda, o meu "mano velho", companheiros do Paraná e da ALN. Ao todo, viríamos a ser mais de 40 presos políticos aí detidos; uns para fazer depoimento em cartório (chegados do DOI-CODI), e outros na Auditoria, como eu e o Max.

Passamos o primeiro dia trocando notícias; eles querendo saber as do Rio, eu as de São Paulo. Pelo Paulinho, tomei conhecimento da prisão dos meus companheiros de São Paulo e da extensão e gravidade das quedas, que, para o PRT, como partido político-revolucionário, significava o princípio do fim. Alguns dias depois. comecaram a chegar do DOI-CODI (OBAN) os companheiros lá torturados e interrogados, Paulo Pimenta, Telinha Pimenta, sua mulher, Ary Rolim (Antônio Oton Pires), Rita Sipaí, Altino Dantas, Lenira Machado e outros companheiros que eu não conhecia. Todos foram barbaramente torturados e traziam no corpo e dentro de si as marcas desses dias de agonia e angústia.

Se as condições de habitabilidade do DOPS eram ruins, as de alimentação eram péssimas, pois a comida, servida duas vezes por dia, era simplesmente intragável. Não fosse a assistência de alguns familiares de presos e a solidariedade reinante entre todos nós, a penúria seria o nosso dia-a-dia.

O clima e as condições em que se prestavam os depoimentos em cartório nenhuma diferença tinham do clima e das condições dos interrogatórios do DOI-CODI. Depor era confessar o que o encarregado do inquérito exigia, por determinação dos Órgãos de Segurança. As ameacas, a coação física e moral, a inexistência de assistência jurídica e a repetição da tortura, se necessário, eram os elementos fundamentais que compunham o depoimento. Além disso, a sombra sinistra do Delegado Fleury pairava, permanentemente, sobre o DOPS e, sob a proteção da impunidade, os delegados que presidiam os inquéritos erigiam a arbitrariedade como lei e a coação como norma de depoimento.

Em graus diversos, até certos carcereiros se tornaram intocáveis, à sombra dessa impunidade, e eram capazes de exigir coisas tão absurdas como a proibição de falarmos com os nossos companheiros presos noutras celas, na meia hora de "banho de ar" que, algumas vezes por semana, nos era concedido num estreito corredor a que chamavam de pátio, ou de proibir os presos de cantarem nas suas

celas, mesmo músicas conhecidas do repertório popular. Carcereiros como o Alcibíades, o Sarmento, o Leão e o Dirceu eram elementos ativos e conscientes do sistema de repressão interna que o DOPS mantinha contra os presos políticos.

Eles faziam questão de tornar a nossa já atribulada vida ainda mais atribulada, ou porque eram sujeitos de mau-caráter ou porque. além disso, pretendiam subir no conceito dos seus amos, dando-se ares de "cães de fila".

Poucos, dentre os carcereiros, eram capazes de prestar-nos algum pequeno favor, como comprar comida ou jornal. Sem que isso demonstrasse simpatia, mantinham conosco uma relação de cordialidade. Nenhum, porém, seria capaz de prestar-nos um favor que, mesmo longinquamente, o ameaçasse, como dar um telefonema para uma família ou um advogado.

Referência especial merecem os Delegados Luís Gonzaga dos Santos Barbosa e Lessa, encarregados da carceragem, ambos fiéis executores dessa política repressora e terrorista posta em prática contra os presos políticos de passagem pelo DOPS. O primeiro, Dr. Luís Gonzaga, que, mais tarde, encontraria como Vice-Diretor da Penitenciária do Estado, foi o responsável pelo sequestro do DOPS do companheiro Leite (Bacuri) seviciado e assassinado pela equipe de Fleury dias depois do sequestro do Embaixador suíço no Rio de Janeiro. Ele preparou o següestro de Bacuri e entregou ao Delegado Fleury mais uma de suas inúmeras vítimas. Reinaldo Morano, Ana Burtzyn, Alberto Becker, entre outros, podem testemunhar sobre esse sequestro.

O clima que se vivia no DOPS era permanentemente tenso, extremamente difícil de suportar. O sobe-e-desce de companheiros para depor transformava-se numa carga emocional muito grande, quase intolerável. Cada companheiro que chegava do DOI-CODI era, quase sempre, fonte de novas preocupações, pois o estado em que vinha era sempre lastimável, física ou política, ou ainda, psicologicamente.

Todos tinham de procurar dentro de si mesmos alguma forma ou alguma força para ajudar os outros, ou, pelo menos, não ser muito pesados, o que nem sempre era fácil, até porque problemas nascidos

no DOI-CODI se projetavam no quotidiano do DOPS. Apesar disso, sobretudo pelo esforco de cada um para compreender o outro, a convivência nas celas era muito fraternal e solidária.

Um dia, foi colocado na nossa cela um senhor de seus 40 anos. extremamente calado e a quem ninguém conhecia. Disse não ser político, o que facilmente podia ser percebido, e ter sido preso porque o seu escritório de aluguel de imóveis tinha alugado um para subversivos, coisa que ele não sabia bem o que era.

Acolhemo-lo fraternalmente, mas com certa reserva, pois ninguém o conhecia e sua história poderia ser ou não verdadeira. Foi chamado a depor algumas vezes e, sempre que voltava, vinha traumatizado e confuso.

Ajudamo-lo a avisar sua família sobre seu paradeiro, fizemo-lo participante da nossa pobreza comum, repartindo com ele o que tínhamos, e até nas nossas discussões políticas e pequenos jogos o introduzimos, apesar de ser extremamente fechado. Com o decorrer dos dias, seu mutismo foi-se rompendo e a distância que o separava de nós encurtando.

Uma noite, já depois de o carcereiro do dia ter feito a chamada, interrompendo o seu passeio entre os beliches e sem se dirigir especialmente a ninguém. perguntou:

- Vocês acreditam em Deus?

Todos ficamos perplexos com a pergunta, especialmente feita por ele. Diante da perplexidade geral, respondi-lhe:

- Eu não acredito...e a maioria também não. Mas por que você fez a pergunta?

- Eu sou crente evangélico e, por isso, devo ajudar os meus semelhantes, pois é a palavra de Deus. Mas vocês não acreditam em Deus e praticam a caridade melhor do que nós, pois nem sequer esperam qualquer recompensa numa vida futura. Se eu fosse um de vocês, até entenderia, mas eu sou um estranho.

- Nada disso, nenhum homem pode ser estranho para outro homem — respondi-lhe. — Porque o que une os homens é a sua condição de seres humanos e, havendo engajamento na mesma luta, a solidariedade tem ainda de ser maior.

Todos os companheiros se manifestaram, e ele mais ouviu do que falou, como era, aliás, seu costume.

Quando a conversa ia chegando ao fim, ele arrematou:

- Eu tenho de dar testemunho disto, de tudo o que aconteceu comigo depois que fui preso, especialmente do modo como fui recebido e tratado aqui na cela. Vou dar esse testemunho na minha Igreja.

Dissemo-lhe que era bom que o fizesse, mas que não se deveria sentir obrigado a fazê-lo.

- Não, mas eu quero dar esse testemunho.

Dias depois, avisaram-no de que se preparasse para sair. Despediu-se de todos, visivelmente emocionado, e lá se foi. Partiu e deu o seu testemunho, mas por isso foi expulso de sua Igreja, porque o General Souza Melo, Comandante do II Exército, patrono e fautor de tudo o que se passava no DOI-CODI de São Paulo, era também crente evangelista e membro da sua Igreja.

Nem sempre a solidariedade era um gesto fácil, pois, por mais de uma vez, tivemos de enfrentar a prepotência dos jagunços do DOPS para poder prestá-la. Foi assim com o Chico, um paranaense caseiro de um sítio lá para os lados de São Roque.

Suspeitando que nesse sítio, onde o Chico era caseiro, houvesse treinamento de tiro, resolveram os agentes do DOI-CODI dar uma batida lá. Como de costume, chegaram em pé-de-guerra, dando tiros para todos os lados. Entraram na casa arrombando as portas a tiros e quebrando tudo o que encontraram. Surpreendido pela fuzilaria, Chico amoitou-se numa pequena brenha, mas no atira pra lá e pra cá, acabou sendo atingido num joelho, por vários tiros de metralhadora. Apesar da dor, ficou onde estava e, quando tudo serenou, arrastou-se até um pequeno açude, esperou o dia amanhecer e, aiudado por um vizinho, foi até a delegacia da cidade, onde contou o acontecido e pediu auxílio. Pela polícia, foi transportado para o Hospital das Clínicas, em São Paulo, e daí para o DOPS, a fim de ser interrogado.

Como a nossa cela era a mais próxima da porta da carceragem e também a mais espaçosa, o Chico foi colocado lá. Ajeitou-se um colchão no chão e um companheiro, médico ortopedista, também

detido, atendeu-o da melhor forma e disse-lhe o que deveria fazer nos dias subsequentes.

Depois que nos contou a sua história, concluímos que o Chico era um simples trabalhador braçal, sem qualquer vivência política, remota que fosse; nem sequer sabia ler, soletrando com muita dificuldade. Mas era inteligente.

Uns dias depois de terem-no deixado na cela, vieram apanhá-lo: para levá-lo às Clínicas - disseram. Só que o objetivo dos tiras do Fleury não era somente levá-lo às Clínicas, mas, no caminho, na própria ambulância, interrogá-lo, E como a perna ferida dispensava o pau-de-arara, o choque elétrico ou a cadeira do dragão, eles a torceram para um lado e para outro, para arrancar-lhe o que não sahia

Ao regressar, contou-nos o acontecido e tomamos a decisão de falar com o responsável da carceragem, o Delegado Lessa. Mas, no dia seguinte, antes que ele chegasse, um dos jagunços do Delegado Fleury veio apanhar o Chico para uma nova ida às Clínicas. Fui eu quem lhe disse que o Chico não sairia dali enquanto o Dr. Lessa não chegasse, pois a ida ao Hospital era apenas um pretexto para torturá-lo

O jagunço ficou, a princípio, meio surpreso com a nossa atitude, mas logo se estabeleceu um bate-boca; o tira dizendo que tiraría o Chico de qualquer maneira, e nós respondendo que sem a presença do Dr. Lessa, ou do Diretor do DOPS, ele não sairia de lá. Vieram outros tiras; diante do tumulto, o chefe da carceragem, talvez amedrontado, disse que só liberaria o preso com ordem do Dr. Lessa. Os tiras ficaram quase possessos, pois não podiam entender e menos ainda aceitar que presos subversivos e terroristas os contrariassem.

Nesse ínterim, o chefe da carceragem já tinha desaparecido à procura de alguém que assumisse a responsabilidade da entrega do preso, até porque previa a possibilidade de se gerar um conflito entre os presos e a jagunçada do Fleury. Finalmente, chegou o delegado de plantão, que, depois de ouvir-me e ao companheiro médico ortopedista, declarou à jagunçada que depois ele mesmo resolveria esse assunto. Quando os jagunços estavam batendo em retirada, o único sentimento que neles se percebia era o ódio.

Não sei o que aconteceu depois entre o delegado de plantão e os "boys" do Fleury. Sei apenas que, nos dias subsequentes, nas várias vezes em que eles foram à cela pedir alguma informação ao Chico, antes de entrar sempre se dirigiam a mim e perguntavam:

- Chefia, será que podíamos dar uma palavrinha com o  $Chicon!$ 

A situação era kafkiana: eu, um preso político, aceito como autoridade na cela por quem desacatava toda a autoridade, salvo a do Delegado Fleury; kafkiano ou o que quer que seja, mas muito estranho diante do seu modo habitual de proceder.

Como o motivo de minha estada no DOPS era ir depor na Segunda Auditoria do Exército de São Paulo, e já o fizera, solicitei do Delegado Lessa que definisse logo a minha situação, pois não poderia ficar ali indefinidamente; ou me mandava de volta ao Rio, ou para o Presídio Tiradentes. Prometeu resolver logo o assunto e, em dois dias, depois de ter permanecido nos domínios do Delegado Fleury dois meses, estava a caminho de outro presídio.

Ainda passaria de novo pelo DOPS, quando da minha transferência definitiva para o Rio de Janeiro, em 1973. Apenas tinham mudado os presos. Os hábitos e os donos do lugar eram exatamente os mesmos.

## 8 **TIRADENTES**

Cheguei ao Presídio Tiradentes de manhã. Já conhecia algumas histórias do velho Presídio, cujo Pavilhão A, no tempo do Império, servira de depósito de escravos. Era também conhecido por Detenção Velha, para distingui-lo da Casa de Detenção Nova, o Carandiru. Compunha-se o Tiradentes de dois pavilhões, o A, bem antigo, do tempo do Império, onde tudo era velho e sujo, inabitável mesmo; e o B, mais novo, construído por Ademar de Barros, com celas coletivas mais amplas, mas também em precaríssimo estado de conservação.

Em 1971, quando de minha ida para lá, o Tiradentes era um presídio misto, abrigando presos políticos e presos comuns, homens e mulheres, servindo também como estação de triagem. Era seu Diretor o Delegado Olinto Denardi, mais tarde afastado do cargo por envolvimento com o Esquadrão da Morte paulista, acusado de fornecer-lhe vítimas. O conjunto dos funcionários formava uma pequena Máfia, corrupta e prepotente, deformada por anos e anos de desrespeito à pessoa do preso. Governavam o Presídio como um feudo próprio, com métodos bem semelhantes aos dos guardas de campo de concentração. As sevícias, as humilhações, a degradação moral e física eram rotina.

A chegada dos presos políticos ao Tiradentes, ainda que não tenha mudado a engrenagem de poder, quebrou-lhe um pouco os dentes, deixando-o mais cauteloso, pois os presos políticos de pronto começaram a denunciar, publicamente, as arbitrariedades e atropelos a que os presos comuns eram submetidos diariamente. Isso, aliás. não aconteceu apenas no Tiradentes, mas em todos os presídios mistos por onde os presos políticos passaram.

Depois de feita a ficha carcerária, a meu pedido e dos companheiros, fui levado para a Cela 12 do Pavilhão A. Lá, encontrei Paulinho Vanuchi, o seu irmão, Paulo Tarso Venceslau (PT), Becker, Mané Cirilo, Chiquinho Gomes, João Japonês, Paulo Pimenta, Manuel Porfírio, Chico Mineiro e Carlinhos Lichenstein. Ao todo,

éramos 12, uma superpopulação para uma cela daquele tamanho, especialmente levando-se em conta que nela se desenrolava toda a nossa vida: líamos, estudávamos, conversávamos, fazíamos artesanato, cozinhávamos (já que a comida do Presídio era absolutamente intragável), lavávamos nossa roupa e fazíamos recreação. Apenas duas vezes por semana, saíamos de lá para uma banho de sol de hora e meia. A vida estava organizada na cela, até superorganizada; hora de deitar e levantar, horários de silêncio relativo, de trabalho coletivo, de leitura coletiva de jornal, de discussão e estudo coletivo. Certos trabalhos, como preparar comida, que a princípio eram regulados por uma escala, passaram, com o tempo, a ser de caráter voluntário.

Se, por um lado, toda essa organização era boa, por outro, era extremamente cansativa, quase neurótica, fazendo com que, na cela, se verificasse um constante rodízio, pois alguns companheiros não suportavam por muito tempo tal rigidez, quase repressiva. Mas, quando um companheiro saía, havia dois que queriam entrar.

Depois que me aboletei, fui posto a par da rotina da cela, dos costumes da prisão e, também, das diferenças e divergências que lavravam entre os presos políticos. Uma realidade igual à de outros presídios, com alguns aspectos específicos que refletiam a sua realidade. Sem dificuldade, integrei-me à vida comunitária, até com um certo açodamento, pois parecia-me que as circunstâncias para tal entrosamento ou integração eram favoráveis. Coloquei diante dos companheiros minha própria experiência de prisão e dispus-me a transmitir-lhes tanto essa experiência recente como toda a minha vivência política e revolucionária. Assim, voltei à clandestinidade, agora dentro de um presídio da ditadura militar fascista, já que essa troca de experiências tinha lugar já depois de o guarda ter feito a chamada, à noite. Não era a primeira vez, nem seria a última, durante o tempo em que estive preso, que desceria à clandestinidade.

Em menos de um mês, tive de enfrentar problemas com a administração do Presídio.

Tinham sido presos alguns companheiros no Espírito Santo, não me recordo a que organização política estavam ligados. Vieram para São Paulo, passaram pelo DOI-CODI, onde tiveram um comportamento que deixou a desejar. Dentre eles, um, chamado Toninho, catequizado pela tortura e aconselhado por seu mau-caráter e fraqueza político-ideológica, começou a difundir a tese de que "nós éramos muito fracos e o Governo forte e, por isso, o que tínhamos a fazer era entregar os pontos".

Não era o único capitulacionista mas, sem dúvida, um dos mais insistentes. Para azar seu, num banho de sol, resolveu chegar perto e começou a destilar sua peçonha. Cortei-lhe logo o caminho, mas insistiu e tive de mandar que se calasse ou caísse fora, "que de desbundados eu já estava cheio até o topo".

Quando o chamei de "desbundado" pareceu querer avançar e agredir-me. Evidentemente, não esperei pela agressão e desfechei-lhe um par de murros na cara. Foi como um alarme: a "pelada" parou, as conversas em grupo também e, quase instantaneamente, generalizou-se um tumulto em que velhas ou recentes diferenças vieram à tona. Quando a PM chegou para acabar com a briga, ela já tinha terminado, ficando apenas as evidências do fato. O banho de sol acabou e fomos mandados de volta às celas. Aqueles que, a critério da guarda, foram considerados os cabeças do motim, ficaram na administração para averiguações. Para surpresa minha, eu não estava entre os companheiros detidos na administração. Minha sorte durou pouco, todavia, pois, dedurado pelo Toninho, fui chamado também. Confirmei que o tinha agredido e mais, que se insistisse nas suas provocações, o agrediria de novo. O guarda que fez a pergunta ficou sem jeito; certamente esperava que eu negasse o fato, e sem saber o que dizer, mandou que fosse para a cela e aguardasse a decisão que seria tomada a meu respeito.

Este motim foi, mais tarde, transformado numa palhaçada que alcunharam de inquérito policial e que acabou na lata de lixo. Internamente, como eu já era reincidente em termos de agravo à disciplina (tivera uma discussão com um guarda por causa do horário do banho de sol), fui punido com o corte de visitas durante um mês. Pessoalmente, essa retaliação não me atingia, já que não tinha visita, mas cabe frisar que esta era uma das penas mais comuns em todos os presídios. Usava-se contra nós, presos políticos, evidentemente com idênticos objetivos, uma forma de represália quase rotineira, tratando-se de presos comuns. O tiro saiu pela culatra, mas a vontade de punir ficou bem expressa. Logo depois, seria levado para Brasília, numa viagem que, na intenção dos Órgãos de Segurança, não teria regresso, e à qual me referirei em detalhes mais adiante.

Quando regressei de Brasília, fui informado pelos companheiros de cela (voltei para a Cela 12) de que estava se preparando uma greve de fome, pois soubera-se que o Juiz Auditor, Nélson Guimarães, queria pincar alguns dentre nós (aqueles que a seu critério eram mais perigosos) e transferi-los para a Penitenciária do Estado. Tivera-se conhecimento disso através de advogados e familiares. Esta era uma das muitas decisões arbitrárias que caracterizavam o modo de proceder do Juiz Auditor Nélson Guimarães, que não era um juiz. mas um quadro de repressão, sempre na vanguarda dos Orgãos de Segurança, inventando tudo o que pudesse dificultar ou infernizar a vida dos presos políticos e seus familiares. Dizia-se até que era um dos fornecedores de álibis para membros do Esquadrão da Morte paulista.

Por que o Juiz Auditor Nélson Guimarães queria mandar-nos para a Penitenciária? Apenas por um motivo: a Penitenciária do Estado de São Paulo é, em termos de presídio, a mais perfeita forma que o sistema penitenciário elaborou para destruir um preso. Para o Juiz Nélson Guimarães, cada um de nós deveria ser reduzido a un simples número (na Penitenciária nenhum preso conserva o seu nome, uma vez que este lhe é arrancado e substituído por um número, que, como marca indelével, o acompanha em todo o tempo de sua vida carcerária), um número vivente, a destruição pelo anonimato.

Pelos companheiros, soube que todas as celas estavam discutindo o problema, e que um documento com as resoluções a serem tomadas corria de mão em mão. Já havia divergências quanto às formas de luta, mas a absoluta maioria dos presos políticos (especialmente os do Pavilhão A) estava disposta a resistir de uma ou outra forma à decisão do juiz auditor. Também me integrei à discussão e, de pronto, aderi à proposta de greve de fome como forma de evitar a transferência.

Indiretamente, fizemos chegar aos ouvidos do Juiz Nélson nossa decisão de resistir, uma decisão monolítica, o que, em boa verdade, era um blefe, pois a essa altura pouco mais da metade dos presos políticos estava decidida a participar da greve de fome. Um certo capitulacionismo estava se alastrando no Presídio, grassando, sobretudo, entre aqueles para quem a prisão não era um lugar de luta, e entre os vacilantes. Mas o blefe fez recuar o juiz, e sua intencão foi adiada

Enquanto isso, a luta constante pelo banho de sol diário, pela liberação de livros, pelo direito à informação e ao fluxo de correspondência, contra os cortes de visitas e a revista humilhante a que estas eram submetidas, essa luta continuava sem vacilações, ainda que com alguns altos e baixos. No que dizia respeito à nossa comunicação extramuros, os resultados eram, na verdade, bem precários.

Evidentemente, qualquer movimentação que envolvesse mais de uma cela tinha, como efeito imediato, a suspensão das atividades programadas; assim, cada um de nós cedo aprendeu que, no presídio, seja ele o mais calmo, não há planejamento de atividade a longo prazo, mesmo que as penas a cumprir sejam imensas. Todo o planejamento é a curto prazo.

Quase inesperadamente, começou um remanejamento no Presídio. Digo quase inesperadamente, porque a repressão, apesar de rápida, nunca nos conseguia apanhar inteiramente de surpresa; mas o remanejamento veio e fui parar no Pavilhão B, tido como mais pacato, mais tranquilo, menos problemático. Porém, isso deve ter sido decidido antes da minha chegada, pois mal tivera tempo de sentar-me e já a mão do Juiz Nélson Guimarães me apanhou de novo.

Quando fui transferido para o Pavilhão B, tocou-me uma cela onde, entre outros, estavam Alípio Viana, Mário de Ribeirão Preto, Vanderlei Caxe, Martinelli, o ex-Cabo Mariani, Hélio de Goiás e, mais tarde, Cláudio de Souza, ex-marinheiro e dirigente da Associação de Marinheiros e Fuzileiros Navais. Foi curta a minha passagem por esta cela, pois seria transferido para outra, no mesmo pavilhão em que estavam Arruda, Monteiro, Geraldo Magela, Fernando Sanadei, Manuel Cirilo, Carlos Russo, Carlinhos Lichenstein, entre outros companheiros. Era uma cela bastante homogênea em termos de propósitos e sem problemas de relacionamento, apesar de algumas dificuldades vez por outra. Era, além disso, uma cela muito ativa do ponto de vista político (não tanto como a Cela 12, do Pavilhão A), misturando trabalho e estudo individual com o estudo coletivo, sobretudo em forma de palestras. Como nas demais celas, duas coisas quebravam nossa rotina: as batidas da PM que dava guarda no Presídio e as passagens agourentas do Juiz Nélson Guimarães. Podia-se estar certo que alguma coisa de ruim ja desabar sobre a comunidade dos presos políticos, sempre que ele aparecia pelo Presídio.

As revistas da PM eram vandálicas. Entravam nas celas em péde-guerra, preparadas para a mais dura batalha contra inimigos os mais poderosos. Os presos eram tirados das celas depois de revista minuciosa, não fossem eles esconder em qualquer costura da roupa um segredo para derrubar o regime ou destruir a sociedade. Essa era a primeira operação, a da limpeza da área; a segunda era devastar o território inimigo, no caso, as celas. Devastação sem eufemismos. Camas quebradas, colchões abertos e estripados, rasgados depois; livros abertos, jogados para o alto, alguns capturados; material de trabalho, mesmo micangas, jogado no chão, entre os destrocos; embalagens de comida abertas ou furadas; a roupa virada e jogada no chão e, no final da batalha, as presas de guerra, o botim, uma pequena faca de sapateiro, ferramenta de artesanato de couro, um cartaz subversivo feito com recortes de jornais ou revistas e, certa vez, um cinto meu, cuja fivela era escamoteada por uma estrela de couro. Um furação faria menos estragos.

Tínhamos de assistir e aceitar tudo sem tugir nem mugir, Recordo-me que uma vez, depois de uma revista, recusamo-nos a mexer nos destroços e mandamos chamar o diretor do Presídio, esse que foi acusado de pertencer ao Esquadrão da Morte e fornecer-lhe vítimas. Não veio, mas mandou um dos seus assessores que, em vez de remediar o ocorrido, ainda nos ameaçou de represálias. Mandamos um relatório ao Juiz Nélson Guimarães sobre o sucedido, mas como a queixa era dos presos, nem dela tomou conhecimento. Recebemos beliches e colchões novos, porém, depois de uma dura batalha com a administração do Presídio. O nosso prejuízo ficou por conta da derrota que nos foi infligida pela busca da PM.

A Cela 6 do Pavilhão B do Presídio Tiradentes foi uma elucubração da psicose de perseguição aos presos políticos do Juiz Auditor Nélson Guimarães. Sempre que podia, melhor dizendo, toda vez que seu engenho inventava alguma nova forma de perseguição aos presos políticos, o Juiz Nélson Guimarães a punha imediatamente em prática; a Cela 6 foi o produto desse engenho.

Durante muito tempo, tanto em São Paulo como no Rio ou em Recife, em todos os presídios onde as celas eram coletivas, foi negado aos presos políticos um direito que é assegurado aos presos comuns, o de se alojarem com companheiros de sua escolha, para melhor convivência. Assim, os novos presos políticos, que iam chegando nos presídios, eram alojados segundo os interesses da administração, ou de acordo com as ordens ou recomendações dos DOI-CODI, ou dos órgãos de informações. Mudar de uma cela para outra, durante certo tempo, foi uma dificuldade quase insuperável.

Um dia, o Dr. Nélson Guimarães resolveu pinçar 12 presos de distintas celas e colocá-los numa cela só. Quando o Pavilhão B tomou conhecimento da decisão, fervilharam opiniões e discussões objetivando decidir se devíamos tomar ou não qualquer atitude quando a mudança se processasse. Todos os presos do Pavilhão B, mesmo os não atingidos diretamente, concordaram tratar-se de mudança retaliativa que abria perspectivas imprevisíveis.

Aventaram-se muitas soluções, até a de resistir fisicamente à mudança (o Manezinho Porfírio estava disposto a tocar fogo na cela, decisão que deixou o mano velho Diógenes Arruda à beira da loucura). Ao final, optou-se pela resistência passiva, tendo a decisão sido comunicada à administração do Presídio. Assim, sob ameaça da Polícia Militar e sob protesto, fomos todos, Manuel Porfírio, Becker, Takaoka, Alípio Viana, Mané Cirilo, Hélio Russo, Carlinhos Lichenstein, Carlos Araújo, Cláudio de Souza, Vanderlei Caxe, Marcelo e eu para a Cela 6.

Não se afigurava fácil a convivência nesta cela, pois, a não ser a condição de presos políticos, quase nada nos unia. Isto, devido às novas perspectivas de vida, que começavam a se definir para alguns, baseadas sobretudo numa posição política liquidacionista, que já tomara conta de muitos presos políticos e da qual Carlos Araújo (o "Max") era o expoente máximo. Era praticamente impossível qualquer tipo de atividade coletiva, política ou simplesmente artesanal; até o relacionamento pessoal era difícil (em alguns casos, nem existia).

Como não podíamos deixar de ter certa convivência, por mínima que fosse, tarefas comuns imperiosas foram distribuídas sumariamente. Contudo, havia dias em que nenhum de nós ficava na cela; tamos para as outras do pavilhão, onde havia companheiros que nos eram mais afins; porém, essas saídas dependiam de tal ou qual carcereiro e eram muito irregulares. Dentro de muito pouco tempo, os habitantes efetivos da cela éramos apenas seis, Manezinho, Becker, Russo, Mané Cirilo, Carlinhos e eu, pois os demais companheiros, sempre que podiam, escapuliam para as celas vizinhas.

Foi a Cela 6 que motivou a transferência de todos os presos do Pavilhão B para o Pavilhão A, pois o rompimento de um cano de polegada e meia deu o motivo necessário para a instauração de um inquérito policial sobre o planejamento de uma fuga. Ridículo, mas verdadeiro.

Nunca se pôde saber por que o Juiz Nélson Guimarães criou a Cela 6, pincando presos das demais para povoá-la; salvo sua permanente intenção de perseguir os presos políticos e tornar-lhes a prisão sempre mais pesada e aviltante, nenhuma outra explicação lógica pode ser encontrada para justificar esta decisão. Parafraseando o Apocalipse, o que se pode dizer é que "nunca se sabe o que se passa no ventre da besta".

Não eram, todavia, apenas a PM e o juiz auditor as únicas sarnas que afligiam os presos políticos. Pior do que eles (pior?) era a própria administração do Presídio que, no contato diário com os presos, tudo fazia para infernizar-lhes a vida.

Como é sabido, em nenhum presídio o serviço médico-dentário é bom, sequer suficiente ou satisfatório. Em nenhum presídio, e não por falta de equipamento ou pessoal, mas por um hábito que já se tornou norma, embora assuma em cada presídio características particulares.

No Presídio Tiradentes, o atendimento médico e médico-dentário nos era prestado por companheiros abnegados: o Madeira, depois o Vergel e o Aytan Sipaí, médicos, e a Marlene, dentista. Aconteceu que, um dia, o Diretor do Presídio, com os seus poderes de delegado, cassou a licença médica de Aytan. Era apenas mais um ato discriminatório contra o Aytan, que se tornava uma represália contra os presos; e quis disciplinar o atendimento prestado pelo Vergel e pela Marlene.

Diante disto, decidimos que, ou os companheiros exerciam a sua profissão em liberdade e do modo que eles achassem melhor, ou, então, eles não mais supririam o atendimento que o Presídio era obrigado a prestar-nos. O Diretor endureceu e os companheiros recolheram-se às celas. Tivemos, então, como norma, exigir atendimento, levando essa exigência às últimas consequências. Assim, só numa semana, em casos de emergência, o pronto-socorro teve de atender a cinco chamados noturnos no nosso pavilhão, sendo dois na minha cela. Recordo-me ainda do quase pavor que se apossou de uma enfermeira ao entrar na nossa cela. Para nós, tinha até seu colorido, mas a um estranho devia parecer um lugar muito esquisito e agressivo. O médico era de origem japonesa, cara pra lá de bom, entendeu logo o problema da moça e cuidou dela antes ainda do doente para quem fora chamado

A todos os médicos que foram atender-nos, explicamos a situação criada com a proibição do Diretor, a razão pela qual o atendimento de urgência recaíra sobre o pronto-socorro. Diante disso, os médicos do pronto-socorro recusaram-se a atender os chamados do Presídio, agora já diários, e não restou ao Diretor outra alternativa senão engolir a sua própria ordem e permitir o exercício da medicina ao Aytan.

Com os remédios, o problema era ainda mais grave: qualquer receita médica o encarregado da farmácia sempre queria aviar com amostras grátis, que, a seu critério, seriam similares aos remédios prescritos na receita. Evidentemente, as amostras grátis ocupavam, na contabilidade, o lugar dos remédios não-comprados, mas contabilizados como se o tivessem sido.

Até processos contra nós foram instaurados no Presídio. Pode parecer absurdo, mas é verdade. Eu mesmo respondi, com outros companheiros, a dois inquéritos que deveriam ser transformados em processos. Inquéritos com delegado e tudo o mais, como manda o figurino.

O primeiro desses inquéritos tinha como objetivo identificar os autores da agressão ao desbundado Toninho, caso a que já me referi. O delegado que presidia o inquérito logo percebeu do que se tratava e, com esperteza, quis levá-lo para um outro campo: o da organizacão clandestina no Presídio. Porém, se foi buscar lã, saiu tosquiado. pois, por mais que estendesse armadilhas à nossa frente, ninguém caiu em nenhuma. Comigo ele começou muito macio, mas preferi logo acabar a conversa, afirmando-lhe a minha posição políticoideológica, como fazia nas Auditorias, com clareza, sem subterfúgios. O interrogatório caiu, então, em generalidades e fui dispensado logo em seguida. Mesmo assim, o inquérito foi para a Segunda Auditoria e ainda criou problemas para alguns companheiros.

Um segundo inquérito, ainda mais ridículo, pois quis-se transformar em tentativa de fuga a ruptura de um cano de vazão de água de uma banheira, foi também instaurado contra nós. O caso era tão absurdo que, tendo o cano sido rompido na minha cela, foram pincados companheiros de outras celas, que nem sequer sabiam da ocorrência. Além do inquérito, o rompimento desse cano de polegada e meia gerou como represália a transferência de todos os companheiros do Pavilhão B para o já superlotado Pavilhão A. Tudo porque o cano se rompera em cima da mesa do Diretor, inutilizando a papelada. Mas, como qualquer coisa era motivo para represálias, por que estranhar mais essa?

Quando essa transferência se deu, eu estava no Rio, pois deveria ser apresentado à Primeira Auditoria da Aeronáutica. Saíra do Presídio Tiradentes depois da ruptura do cano. Lembro-me até que nesse dia, um domingo, eu estava de faxina na cozinha.

Ao regressar, um mês depois (do Rio, fui levado a Brasília para novamente depor naquele processo feito em cima das coxas para justificar a minha primeira viagem), encontrei os companheiros em alerta total: é que a antiga ameaça de transferência para a Penitenciária do Estado pairava, agora, sinistramente, sobre nossas cabeças. Já tinham sido escolhidos os 12 primeiros e logo outros os seguiriam.

Pior, porém, que a ameaça do juiz auditor, era a divisão que grassava no conjunto dos presos políticos em relação à atitude a tomar diante dessa retaliação. Já tinha havido, até, um fato grave: o documento em que era discutido o significado dessa transferência, o que ela representava em termos políticos e pessoais, e o leque de medidas ou atitudes que nós poderíamos ou deveríamos tomar, caíra na mão da administração durante uma batida que, soube-se depois, tinha endereço certo.

O conjunto de presos estava dividido entre aqueles que estavam dispostos a lutar para impedir a transferência, indo até à greve de fome se necessário, e aqueles que achavam que ir para a Penitenciária ou deixar de ir era a mesma coisa, porque, com essa atitude, esperavam cair nas boas graças do juiz auditor e ficar no Tiradentes. Na verdade, o Presídio estava dividido entre aqueles que achavam que prisão também é um lugar de luta dos presos políticos, e aqueles que pretendiam transformá-la em colônia de férias ou curso de pósgraduação.

Os que estávamos dispostos a lutar, organizamos a luta, preparando-nos para o que desse e viesse. Nossa decisão era entrar em greve de fome no momento em que os companheiros, a serem transferidos, o fossem. E assim aconteceu.

Esta greve de fome foi o adeus ao Tiradentes, pois, no quarto ou quinto dia, fomos transferidos para a Casa de Detenção do Carandiru, uma nova etapa da minha odisséia de preso político.

## 9<br>CARANDIRU

Cheguei ao Carandiru (Casa de Detenção) em plena greve de fome, já de mudança completa. Fui transportado, com os demais companheiros, num brucutu da Polícia, com o aparato militar de uma cidade em pé-de-guerra, inteiramente amotinada.

Dentro do brucutu, PMs fortemente armados, em uniforme de campanha, comandados por um tenente que exibia todo o seu poder mostrando-se aos transeuntes através da torreta; adiante e atrás do brucutu, outras viaturas militares com mais PMs. Na verdade, uma ridícula palhaçada, que bem pode ter sido precedida por uma "ordem de combate", com peroração aos "combatentes". No ano de 1972. tudo era possível; até uma cena ridícula podia ser transformada em ato de heroísmo no cumprimento do dever.

Desembarcamos no Carandiru, fomos alojados, dois a dois, no Pavilhão 5, em celas do rés-do-chão, que normalmente serviam como celas de castigo e isolamento e que, por isso, tinham a janela tapada por chapas de zinco, com alguns furos para a entrada de ar. Fiquei junto com o Geraldo Magela.

Contra o esperado, ninguém nos molestou. O Cel. PM Fernão Guedes, Diretor da Casa de Detenção, estava presente à nossa chegada e ele mesmo supervisionou o nosso alojamento, declarando-nos que era provisório, que logo providenciaria outro em melhores condições. Não deixou de me surpreender a sua atitude, pois era substancialmente diferente de todos os que tivera de enfrentar nos vários presídios por onde andara.

Na noite desse mesmo dia, fomos chamados à administração, pois o Superintendente do Sistema Penitenciário do Estado queria falar conosco. Primeiro falou o Cel. Fernão Guedes, que, de imediato, nos garantiu que nenhuma arbitrariedade ou coação física ou moral seria permitida contra nós. Prometeu e cumpriu. Em seguida, falou o Superintendente para pedir-nos que suspendêssemos a greve de fome, a

fim de que se pudesse começar a negociação em torno das nossas reivindicações. Isso já ouvíramos outras vezes.

Apesar da aparência de boa vontade demonstrada pelo Superintendente, mantivemos nossa decisão de só parar a greve quando estivéssemos de novo reunidos no Tiradentes. O impasse arrastou-se por alguns dias. Na Penitenciária do Estado, todos os companheiros para lá transferidos, à exceção do Antônio Spinosa, estavam também em greve de fome. Mas as negociações continuavam, indo o Superintendente de um lugar para o outro, na tentativa de superar o problema. É que, a essa altura, os Órgãos de Segurança da ditadura já lhe tinham dado carta branca para resolver o assunto, pois era necessário acabar com essa greve de fome o quanto antes.

Entre nós, grevistas, tudo corria bem, salvo as defecções iniciais. ainda no Tiradentes: umas sete ou oito, provocadas pela fraqueza de alguns companheiros, pela chantagem e ameaças dos juízes auditores, dos agentes do DOPS e também, o que é mais lamentável, pelo trabalho de sapa daqueles que se recusaram a aderir à greve de fome. No Carandiru, apenas um grevista furara o movimento, o André Camargo.

O Cel. Guedes mantinha a sua atitude inicial, mas o Superintendente já dava mostras de irritação, pois os dias passavam e ele não conseguia achar a solução do problema que lhe caíra nas mãos. Recordo-me que, uma manhã, ele saiu da reunião que tivera conosco profundamente irritado, pois, na impossibilidade de render-nos aos seus argumentos, partiu para as ameaças. Diante disso, encerramos a negociação e deixamo-lo a falar sozinho, o que aumentou ainda mais a sua irritação.

Na noite deste mesmo dia, ele voltou novamente, para resolver definitivamente o assunto, pois, segundo suas palavras textuais, tinha todos os poderes para isso. Pediu-nos que lhe expuséssemos, mais uma vez, todas as nossas reivindicações, o que eu fiz. Nós queríamos, fundamentalmente, a reunificação imediata de todos os presos políticos, desde que não na Penitenciária. Poderia ser no Tiradentes ou na própria Casa de Detenção, desde que nos assegurassem um lugar onde a nossa condição de presos políticos fosse resguardada. O Cel. Guedes assumiu de pronto esse compromisso e, diga-se em abono da

verdade, honrou-o, pelo menos até o dia em que fui transferido do Carandiru para o Rio.

Quando acabei de expor o que seriam as nossas condições para acabar com a greve de fome, o Superintendente acedeu prontamente, o que nos apanhou de surpresa. Sua única condição era que suspendêssemos a greve e lhe déssemos um documento assinado, que pudesse mostrar aos companheiros em greve de fome na Penitenciária, dependentes de nós para assumir qualquer atitude.

Existia, porém, um problema para o qual não tínhamos solução imediata: nós tínhamos constituído como nosso único negociador o Cardeal Arns. Nesse momento, quando o negociador do governo acedia a todas as nossas exigências, ficava difícil manter essa decisão, até porque isso não nos pareceu mais necessário. Apenas um dentre todos nós achou que deveria ser mantida.

Elaborou-se, então, o documento a ser entregue ao Superintendente (o Reinaldo Morano redigiu e bateu-o à máquina), assinamo-lo e o entregamos a ele para que, naquela mesma noite, o levasse aos companheiros que estavam na Penitenciária, o que fez sem perda de tempo. No dia seguinte os companheiros chegaram ao Carandiru. Todos fomos instalados no 1º andar do Pavilhão 5, antes ocupado pela enfermaria e presos que prestavam serviços à administração. Celas individuais, limpas e até espaçosas, com cama, mesa, um sanitário e uma pia. Agora, era só esperar pelos companheiros que tinham ficado no Tiradentes.

Também o regime do Carandiru era distinto do vigente no Tiradentes. As celas eram abertas às seis horas da manhã, hora em que no Carandiru era servido o café, e somente fechadas às seis da tarde. Pela manhã, exceto aos sábados e domingos (dia de visita no Presídio), usávamos o campo de futebol em caráter exclusivo e o pátio interno em qualquer tempo. Aos presos de direito comum era vedado o acesso à nossa galeria, sendo vedado, também, o nosso às deles, mas, se quiséssemos estabelecer contato com eles, poderíamos fazê-lo à tarde, durante o seu tempo de recreação. A comida era boa e farta (a mesma que era servida na enfermaria), o que logo nos liberou da necessidade de cozinhar e aliviou nossas famílias do ônus de sustentar-nos na prisão.

Houve, também, mudança radical no referente à entrada e posse de livros, revistas e jornais, pois ficou estabelecido entre nós e a administração (o Cel. Guedes, mais exatamente) que todas as publicações nacionais posteriores a 64 entrariam no Presídio livremente, só dependendo de autorização as publicações estrangeiras. Que me recorde, nenhum livro ou publicação foi vetado durante todo o tempo que passei no Carandiru.

O Carandiru, como alternativa para os presos políticos de São Paulo, surge com a decisão de desativar o Tiradentes, a ser demolido por causa das obras do metrô. Pessoalmente, achava as condições de habitabilidade do Carandiru infinitamente superiores às do Tiradentes, e, mais tarde, numa outra ocasião em que se quis forçar o nosso regresso ao Tiradentes, fui frontalmente contrário a tal idéia.

O tempo começou a passar e nada dos companheiros do Tiradentes chegarem, apesar de tudo estar pronto para recebê-los. O Cardeal Arns já nos visitara, ocasião que aproveitamos para agradecer-lhe a sua colaboração e explicar-lhe as razões que nos levaram à negociação direta com o Superintendente. Como não é homem de melindres, prontamente aceitou as nossas razões e reafirmou a sua disposição de ajudar-nos.

Diante da demora da nossa unificação, decidimos pedir uma audiência ao Superintendente para saber, dele mesmo, as razões de tal atraso. Enquanto isso, íamos discutindo os possíveis desdobramentos da greve, caso o Promotor-Superintendente roesse a corda.

Alguns dias depois do nosso pedido de audiência, o Superintendente veio falar conosco. As perguntas de praxe: se tudo estava bem, como estávamos instalados etc. etc. Quisemos então saber em que pé estava a transferência dos companheiros do Tiradentes para o Carandiru, pois, dentro do nosso acerto com ele, a reunião de todos os presos políticos num único presídio era a condição básica. Dissenos que a transferência estava dependendo dos nossos companheiros, só deles, que se mostravam reticentes.

Estranhamos esta comunicação; tanto liberalismo era coisa absolutamente nova em termos de locação de presos políticos, já que nunca fora perguntado a qualquer um deles se queria ou não ir para tal ou qual presídio. Isso era uma novidade para nós, que, inclusive, tínhamos sido transferidos para o Carandiru contra nossa vontade, por uma decisão arbitrária do juiz auditor. Garantiu-nos, todavia. o Promotor-Superintendente que logo resolveria o caso e, em breve, estaríamos todos reunidos.

Ficamos, como não podia deixar de ser, de orelha em pé, um pouco sem saber o que fazer, até porque não podíamos exigir do Superintendente que obrigasse os nossos companheiros do Tiradentes a virem para o Carandiru. Também, voltar para o Tiradentes era agora inviável, até porque alguns de nós preferiam o Carandiru.

Sabíamos ainda, por informações vindas de lá, que os nossos companheiros do Tiradentes estavam opondo uma resistência passiva, mas sistemática, à transferência. Enquanto isso, os Orgãos de Segurança ganhavam tempo e procuravam uma forma de despejar-nos da vitória conseguida com a greve de fome. O único obstáculo era o Superintendente, que empenhara a sua palavra publicamente, quando lhe deram carta branca para solucionar o problema da greve.

Um dia, ele apareceu no Presídio inesperadamente. Por seu aspecto, adivinhamos que "havia algo de podre no reino da Dinamarca"; também o Cel. Guedes parecia preocupado. O encontro foi rápido; o Promotor-Superintendente viera apenas comunicar-nos que os nossos companheiros se recusavam a serem transferidos e que, diante disso, ele dava por encerrada sua missão junto a nós. Disse, ainda, que, se nós quiséssemos tomar qualquer atitude, poderíamos fazê-lo, pois ele a compreenderia, mas não podia fazer mais nada. Retirou-se rapidamente, assim como quem foge.

Ainda estávamos ali discutindo a comunicação do Superintendente quando o Cel. Guedes apareceu de novo. Foi então que nos informou que o Superintendente dissera (eles eram grandes amigos) apenas uma parte da verdade, a sua parte menor, pois o que realmente acontecera é que os Orgãos de Segurança lhe tinham retirado os poderes que lhe conferiram, alijando-o do caso. Essa era a grande verdade e, por isso, ele disse que entenderia qualquer atitude que tomássemos. Quando o Cel. Guedes se retirou, entramos, em grupos, em algumas celas e discutimos o que fazer.

Pessoalmente, achava que não havia nada a fazer, por vários motivos. Como presídio, preferia o Carandiru ao Tiradentes, que era uma pocilga imunda, onde simplesmente viver já era uma tarefa difícil, um lugar promíscuo onde, para manter-se organizado, era necessário uma autodisciplina quase neurótica. Também, no Carandiru estávamos a coberto da presença do juiz auditor, pois o Cel. Guedes não era homem de dividir autoridade com ninguém dentro de sua área de jurisdição. Disso dera provas suficientes. A liberação de livros e revistas, por conta própria, contrariando as normas até então estabelecidas, davam uma idéia de sua inderendência em relacão às autoridades militares.

Tempos depois, quando empenhados numa outra greve de fome, o Juiz Nélson Guimarães lhe sugeriu que nos cortesse a água (nosso único alimento) e ele lhe perguntou se daria essa ordem por escrito. responsabilidade a que o auditor se furtava, o Cel. Guedes disse ao Juiz Nélson Guimarães uma resposta que bem dizia da sua independência como Diretor do Presídio:

- Mesmo que me desse essa ordem por escrito, eu não a cumpriria, porque acima das suas ordens estão as vidas desses moços.

As revistas humilhantes às nossas visitas, motivo de inúmeros atritos e protestos no Tiradentes, acabaram no Carandiru. Ali, o direito de ir e vir tornava ainda mais agressiva a lembrança dos dias de tranca em celas superlotadas e de banho de sol no cercadinho.

As saídas clandestinas do Presídio para voltar ao DOI-CODI acabaram também, pois cada um de nós sempre sabia para onde ia e nunca saía, caso fosse para o DOI-CODI, sem ordem por escrito do juiz auditor (coisa que o DOI-CODI conseguia mais do que graciosamente) e sem exame médico repetido na volta e sempre documentado na ficha pessoal de cada um de nós.

As grandes objeções, levantadas à situação que se criara com o desfecho da greve de fome e à nossa permanência no Carandiru, eram que não tinha sido cumprido o estabelecido no acordo de suspensão de greve, e que não se podia permitir que os presos políticos fossem divididos por dois ou mais presídios.

Evidentemente, tanto uma como outra objeção eram baseadas em pressupostos absolutamente falsos, idealistas, pois não há dúvida de que em nenhum lugar um regime político opressor se tenha sentido obrigado a respeitar qualquer acordo ou acerto feito com suas vítimas, especialmente se presos políticos; e nem a divisão de presos políticos por diversos presídios era prática nova, mesmo em São Paulo. Insistir

nessas razões seria caminhar para uma atitude aventureira. Foi o que aconteceu, realmente,

O que uma certa parte do coletivo se recusava a ver é que o objetivo fundamental da greve tinha sido conseguido, ou seja, sustar a transferência para a Penitenciária. Essa era uma vitória incontestável, mas a fixação na reunião física de todos os presos fez com que se esquecesse ou minimizasse essa vitória e se caísse, posteriormente, numa atitude aventureira e temerária.

Começamos, então, uma longa série de discussões sobre o que fazer para conseguir da ditadura militar a reunião de todos os presos políticos de São Paulo num só presídio. Discussões intermináveis, penosas, irritantes travavam-se todos os dias, sem grandes resultados, mas, no final, por maioria (bem reduzida) decidiu-se uma nova greve de fome cujo objetivo era a reunificação dos presos políticos de São Paulo, no Carandiru ou no Tiradentes.

Pessoalmente, discordei da greve mas dispus-me a dela participar, deixando, todavia, bem claro que, se a reunificação se fizesse no Tiradentes, eu pediria transferência para o Rio, pois achava o Tiradentes uma lixeira. Além do mais, parecia-me absurdo lutar para juntar-me a companheiros que já tinham demonstrado, sobejamente, não ter interesse algum em estar conosco.

Devo acrescentar, ainda, que o apoio externo, que nos fora prometido e dado quando da greve anterior, era agora muito reticente e, provavelmente, não nos seria dado. Isto eu só soube depois, porque os encarregados do contato externo sonegaram essa informação. Também nossos familiares discordavam desse propósito; eles mediam com exatidão a diferença entre o Carandiru e o Tiradentes.

Elaborados e mandados clandestinamente para fora do Presídio todos os documentos a serem divulgados durante a greve, marcamos o dia do início. Apanhamos os Órgãos de Segurança de surpresa, pois nunca podiam imaginar que a uma greve de fome se seguiria logo outra, até porque as condições de vida do Carandiru eram melhores do que as do Tiradentes. Disso, os Órgãos de Segurança tinham informação completa, pois agentes nunca lhes faltaram.

No Presídio, nada se alterou com a greve; apenas a comida deixou de ser servida, a nosso pedido. As celas continuaram abertas,

a assistência médica foi redobrada e posta em estado de vigilância. Nem as visitas foram suspensas.

Mas a pata dos Órgãos de Segurança, através do juiz auditor, abateu-se sobre nós em retaliação. Ilegal e arbitrariamente, os companheiros Frei Fernando, Frei Ivo, Frei Beto, Manuel Porfírio e Vanderlei Caxe foram transferidos para a Penitenciária de Presidente Venceslau, na divisa com o Mato Grosso, ali permanecendo até cumpridas suas penas. Foi o primeiro e rude golpe.

No décimo segundo e décimo terceiro dias, quando nossa situação já começava a inspirar cuidados, e os médicos e enfermeiros do Carandiru se recusavam a medicar-nos contra nossa vontade, comecamos a ser transferidos para o Hospital da Penitenciária, onde ficamos isolados uns dos outros, em celas individuais e andares diferentes

De chegada, fomos despojados das nossas roupas, até as íntimas, e nos forneceram roupas da Penitenciária, até sapatos, tudo numerado: dali em diante deveríamos esquecer nossos próprios nomes e lembrar que éramos apenas números. Assim, na Penitenciária do Estado, em São Paulo, começa a destruição do homem e a construção do preso; quanto mais número melhor, mais perfeito. Um número apenas. Sempre me recusei a apresentar-me como um número e, se algum funcionário insistia em que me identificasse pelo número repetia-lhe, taxativamente, que não o faria; até porque eu não era nenhum objeto, ou coisa semelhante, despachado por guia ou recibo. No geral, todos os companheiros tinham esse comportamento.

Não era o uso do número, substituindo a identidade do preso, a única violência que a Penitenciária cometia, diariamente, contra os presos. Esta era apenas uma das muitas, já que o dia-a-dia de um preso nesse estabelecimento prisional era uma sequência permanente de violência. Acho até que isto mereceria a atenção de uma zelosa comissão de inquérito, pois é absurdo e cruel continuar apresentando como modelar um presídio que vive em regime de campo de concentração. Pelo menos era assim até há bem pouco tempo. Por detrás de sua fachada limpa e austera, o que existe é um imenso laboratório de destruição de homens, dissimulado no pretexto de recuperá-los. Descrever em detalhes esse lugar de massacre não é tarefa para agora; mas não poderia deixar de chamar a atenção para ele, com esta denúncia e testemunho

Instalados no Hospital, todos dentro dos uniformes amarelos numerados, vieram os médicos e enfermeiros que, em equipe, deveriam zelar para que nenhum de nós morresse, fosse qual fosse a duração da greve. Isso me foi dito por um médico, que acrescentou que nenhuma recusa nossa impediria o tratamento e assistência necessários, dispondo o Hospital de todo o equipamento para tal fim. das sondas gástricas aos alimentos. Uma equipe ficaria em alerta 24 horas por dia, para que, nem por fatalidade, alguém morresse. Essa era uma ordem expressa dos Órgãos de Segurança. Sei que tal aviso não era uma chantagem, era, realmente, uma ordem dos Órgãos de Seguranca. pois mesmo o governo Médici não queria arcar com o ônus de deixar morrer presos políticos em greve de fome.

Enquanto nossas condições de saúde não inspiravam cuidados nem exigiam atitudes drásticas, os médicos da equipe limitavam-se a perguntar-nos se queríamos tomar soro, ao mesmo tempo advertindonos quanto ao perigo que estávamos correndo. Diante de nossa recusa, tomavam nota no livro de ocorrências. Quando, porém, a seu critério, o sinal vermelho começou a aparecer, eles se fizeram acompanhar de guardas de manicômio, habituados a pegar loucos, e venciam nossa oposição fisicamente. Pediam desculpas, mas nos amarravam às camas e o soro era enfiado para dentro de nós. Vezes houve em que, para obrigar-nos a tomar soro, foi quase necessária uma batalha campal dentro da cela.

Não ponho em dúvida que, ao tomarem essas atitudes, os médicos e enfermeiros estivessem inspirados pelo seu dever profissional; mas também estou certo de que a ordem dos Órgãos de Segurança tornava este dever muito mais imperativo.

Na primeira vez que o médico aplicou-me esse método de convencimento - o de pega-loucos - e fui amarrado à cama, ainda pude driblá-lo, convencendo-o de que poderia desatar-me, pois, se tinha de tomar o soro, era preferível fazê-lo sem as amarras. Soltaram-me e saíram; imediatamente arranquei o tubo e deixei o soro derramar-se pelo chão.

Na verdade, apenas consegui retardar o suplício, pois tomar soro, ao menos depois de 19 dias de greve de fome, é uma verdadeira tortura, é um suplício intolerável, e, se não estivesse amarrado na

cama, teria jogado longe aquele maldito bujão de plástico. Minha reação foi tão violenta que o médico se surpreendeu e ficou temeroso que, devido à minha pressão, já baixíssima, eu tivesse algum problema imediato. A sede que o soro provocava, intensa, como iamais tinha sentido na minha vida, e a impossibilidade, por estar amarrado na cama, de levantar-me para tomar água, aliada ao cansaço natural da greve, deixou-me num perigoso estado de irritação.

Conversando de cela para cela pelas janelas, íamo-nos dando conta do andamento da greve entre nós e, também, de como estávamos isolados nessa luta. Com mais de 20 dias de greve, ninguém aparecera para qualquer negociação. Só um padre, amigo do Juiz Nélson Guimarães, estivera no hospital e conversara com alguns companheiros, tentando dissuadi-los do propósito de continuar lutando. De todas as celas onde entrou foi sumariamente corrido.

No mundo inteiro, entretanto, em contraste com o que estava ocorrendo no Brasil, onde a censura impunha um silêncio total, a nossa greve estava sendo divulgada amplamente; a greve e os seus motivos, apresentados como uma veemente denúncia do arbítrio que se estabelecera como lei suprema no Brasil.

Já com 24 ou 25 dias de greve, estiveram no Hospital, em dias diferentes, o Cardeal Arns e o Núncio Apostólico. Sob a alegação de problemas de saúde, só foi permitido, em ambas as ocasiões, que uma comissão fosse falar com eles. Não fiz parte de nenhuma das comissões, que foram constituídas só por companheiros que nunca haviam oposto qualquer objeção à greve. No que concerne à conversa com o Cardeal Arns, não o afirmo, mas em relação ao contato com o Núncio Apostólico foi cometido um grave erro: o de recusar-lhe o voto de confiança que nos pediu para discutir com as autoridades as nossas reivindicações; ele apenas nos pedia que suspendêssemos a greve. A comissão recusou-se a atender-lhe o pedido e, por isso, a greve continuou até o trigésimo dia, quando, numa reunião plenária de todos os grevistas, deu-se ao Cel. Guedes o voto de confiança negado ao Núncio Apostólico.

Dois dias depois, regressávamos ao Carandiru, desfalcados de quatro companheiros, um doente, o Gregório Mendonça, e três (Manuel Cirilo, Chico Gomes e Celso Horta) por decisão retaliadora do juiz auditor.

Evidentemente, apesar das baixas sofridas, cinco companheiros transferidos para Presidente Venceslau e três retidos na Penitenciária do Estado, o fato de não se ter conseguido a reunião dos presos políticos de São Paulo num só presídio (somente o metrô o conseguiria), esta greve, uma das mais longas de toda a história política do Brasil, teve os seus efeitos positivos: primeiro, demonstrou que, mesmo em condições adversas, pode-se enfrentar uma ditadura e impedila de nos destruir; segundo, que, mesmo tendo-se na conta de onipoderosa, essa ditadura não tem condições morais e políticas de assumir a morte de um de seus presos políticos, mesmo que seja numa greve de fome; entretanto, ela deixou morrer presos de direito comum condenados pela LSN: terceiro, por mais que censure a imprensa internamente, não pode impedir que no exterior sejam denunciados os seus crimes e arbitrariedades e, assim, de fora para dentro, o povo deles tome conhecimento.

De novo no Carandiru, depois que nos recuperamos dos efeitos imediatos da greve (perdi 25 quilos, ficando reduzido a 49), voltamos às nossas atividades normais. Uma análise da greve de fome se impunha, mas não houve possibilidade de fazê-la, pois ela não nos uniu: antes, serviu para aprofundar divisões e contradições antigas, que o tempo acentuaria ainda mais.

Durante esta greve de fome, lá pelo vigésimo oitavo dia, tive uma das mais extraordinárias experiências de minha vida.

A minha pressão, já naturalmente baixa, estava em 4/5:6. Já vinha assim há alguns dias. Depois que o enfermeiro saiu, sentei-me na cama, pus os pés para fora num ritual a que já me acostumara.

Quando me pareceu tudo normal, que podia levantar-me sem sentir vertigem, comecei a erguer-me bem devagar; mal tinha dado o primeiro passo em direção à privada, tive a impressão de que a janela da cela estava rodando, cada vez com mais velocidade. Olhei para o outro lado, para a porta, e também esta começou a rodar sobre si mesma, vertiginosamente. E, afinal, toda a cela rodou e eu com ela. De repente, senti-me projetado no imponderável e me vi descendo, lenta e calmamente, através de uma espécie de nebulosa sem contornos definidos. Tive, então, a sensação nítida de que estava morrendo, quase uma certeza, feita de trangüilidade e de paz, daquela
paz interior de quem está bem consigo mesmo. Nenhuma lembranca. por mais querida ou próxima que fosse, perturbou esse instante. Nenhuma.

Horas depois, voltei a mim, com a impressão de que estava num lugar estranho, irreconhecível. Como se de um sonho tivesse passado a um pesadelo, como se regressasse de uma longa viagem ao lugar de partida. Notando a minha perplexidade, a enfermeira que estava controlando o fluxo de sangue disse-me com voz pausada:

 $\sim$  Oi, tudo bem?!...

- Tudo bem - respondi-lhe.

Foi essa voz que me trouxe de volta definitivamente, pois antes de ouvi-la tudo à minha volta me parecia desagradavelmente estranho. Durante algum tempo ainda senti-me roubado da minha morte, mas depois alegrei-me porque estava vivo.

Mais tarde soube que, ao tentar os primeiros passos, tinha caído desacordado, e se não fosse a passagem ocasional de um guarda, que viu a minha queda, certamente não teria voltado dessa viagem. É de se imaginar o corre-corre de médicos e enfermeiros no hospital para evitar o que a ditadura tanto temia: a morte, em greve de fome, de um preso político.

A certa altura da nossa prisão no Carandiru, demo-nos conta de que éramos uma ilha privilegiada em meio à imensa massa carcerária (mais de seis mil presos) do presídio. Propusemo-nos, então, fazer alguma coisa por essa massa, alguma coisa no seu próprio interesse, mesmo que indiretamente viesse a beneficiar a administração do Presídio. Discutimos longamente (tudo na prisão é longamente discutido) o assunto e, quando chegamos a um acordo, elaboramos uma proposta de trabalho e a levamos à administração. Imediatamente, o Cel. Guedes acedeu ao nosso propósito, sem criar qualquer tipo de objeção; até eliminou as resistências que encontramos em certos interesses criados, ao longo de anos, no Presídio.

Reorganizamos o serviço médico (houve médicos que chiaram porque, para eles, o trabalho no Presídio era uma sinecura); tomamos conta da enfermaria, acabando com as mordomias daqueles que ficavam eternamente lá para se beneficiarem do tratamento especial dos

doentes; assumimos o controle da farmácia, o que prejudicou de vez os traficantes de psicotrópicos; também o servico médico-dentário entrou em funcionamento, o que é difícil em qualquer presídio.

Ao mesmo tempo que operávamos esta "revolução" nos serviços médicos, organizamos dois cursos supletivos, um curso primário e um curso de datilografia e desenho. Do meio-dia às nove da noite, as aulas sucediam-se, quase ininterruptamente. Também o departamento jurídico foi assumido, de maneira profissional, dando atendimento responsável e sem discriminação. Só pode entender o que isso significa quem, quando preso, precisou mendigar um simples recurso ou teve de arrancar os olhos da cara para pagar a outro preso para redigir um recurso quase sempre mal alinhavado e inútil.

Em quase todos os presídios há uma classe de presos, quase uma casta, que vive da exploração dos seus companheiros; são os burocratas, aqueles que conseguem incrustar-se nos serviços administrativos, jurídicos ou assistenciais. Pode parecer absurdo, mas, sem eles, nenhum presídio funcionaria; por isso, têm um status especial, uma espécie de mordomia que lhes garante mais liberdade no presídio, mais proximidade com os funcionários e, até, comida melhor, sem falar na possibilidade de traficarem com os seus próprios servicos ou funções.

Como nós aceitávamos colaborar com a administração, servindo os presos, o "milagre" do Pavilhão 5 (o nosso) tornou-se um desejo dos demais pavilhões, à exceção do Pavilhão 2, denominado Casa da Banha, na gíria do Carandiru: pelo apelido podem-se entender os motivos.

Já pensávamos em estar presentes nos demais pavilhões, aproveitando, inclusive, a colaboração de presos de direito comum, quando uma ordem suspendeu o nosso trabalho. Fomos chamados à administração, os responsáveis pelos serviços, e com um constrangimento bem visível o encarregado do pavilhão (cada pavilhão tinha um, sempre nomeado pelo Diretor) nos disse que o Diretor o incumbira de nos comunicar a decisão: que há uma semana deveria tê-lo feito, mas lhe faltara ânimo para tanto; que não havia nada de errado no nosso trabalho, ao contrário, mas que o Cel. Guedes tivera de tomar tal decisão, embora muito contrariado.

Sem dúvida, fomos colhidos de surpresa, mas tínhamos consciência de que estávamos ferindo interesses criados, que iam desde o não comparecimento dos médicos aos seus respectivos plantões até o tráfico de osicotrópicos. E os interesses feridos, mesmo e sobretudo os mais espúrios, acham facilmente o caminho da intriga e da delação.

A nossa retirada gerou um certo descontentamento entre os presos que, inclusive, foram em comissão falar com o Diretor para pedir a nossa volta. Inutilmente, pois acima do Diretor outro poder mais alto se levantava, vedando aos presos políticos a possibilidade de servir à marginalizada comunidade carcerária. Quando o Cel. Guedes veio ao Pavilhão 5 e ao nosso andar, costume que sempre teve, quisemos saber o motivo da decisão tomada, mas dele nada pudemos arrancar além de um simples:

- Um dia vocês saberão.

De vez em quando, apesar de normalmente não surgirem atritos com a administração, apareciam alguns pequenos problemas que desgastavam nosso relacionamento. Tínhamos um status especial no Presídio, nós e nossas famílias. Status reconhecido por todos, presos e funcionários, mas que, embora especial, tinha os seus limites.

Das sete e meia até às seis da tarde, podíamos circular livremente pela nossa galeria e pelas áreas comuns do pavilhão, nunca entrávamos em fila, podíamos ser atendidos pelo serviço médico diariamente, estávamos isentos de revista nas idas e vindas aos advogados, quando saíamos do Presídio para médico ou auditoria. Essa revista era uma simples formalidade na administração. Nada disso acontecia com os demais presos.

Durante todos os anos em que estive preso, se jamais deixei que me pisassem, humilhassem, ou ferissem a minha condição de homem e preso político (sempre paguei caro por isso), também nunca me permiti desrespeitar quem quer que fosse, preso ou funcionário. Mas, nem todos os companheiros tinham essa atitude e, muitas vezes, engrossavam, escorados no apoio dos demais companheiros. Assim, criaram-se algumas situações em que tive de me solidarizar com atitudes impensadas.

Dois companheiros estavam no pátio interno jogando xadrez, sentados num banco; eram os únicos presos políticos ali. Enquanto

jogavam, chegaram o Diretor e o Procurador Geral dos presídios e, como era costume no Presídio, os presos que estavam no pátio pararam a recreação (estavam jogando vôlei e jogos de mesa, damas etc.) e levantaram-se. Somente os dois companheiros continuaram sentados, sem se darem conta, segundo eles, do que estava ocorrendo à sua volta; mais tarde foram chamados à administração para explicar essa atitude. Teria sido fácil dizer que não se haviam dado conta da entrada do Diretor e do Procurador Geral, mas preferiram dizer que ficaram sentados porque não viam razão alguma para se levantarem. Procuravam chifres em cabeça de cavalo e acabaram achando.

Irritado com a sua atitude provocativa, o Diretor mandou isolálos 15 días, no Pavilhão 12, de nada adiantando a nossa interferência no caso. Mais tarde, um dos companheiros confessou-nos que tomara aquela atitude para afirmar-se diante da administração.

Outra vez, durante a recreação da tarde, período em que os presos comuns usavam o campo de futebol e muitos companheiros iam também para lá, ou para tomar sol, ou para conversar com alguns presos com quem estabeleceram um certo relacionamento, pois havia entre eles pessoas de bom nível e experiência de vida muito rica. aconteceu um outro caso desagradável. Havia até alguns que, se tivessem tido oportunidade de ingressar no mundo da burocracia e dos negócios, deixariam para trás muitos dos mais famosos santos do "milagre" que se operou no Brasil de 1964 para cá.

Os presos comuns tinham de entrar em fila para subir para as respectivas galerias, e nós, presos políticos, sempre subíamos antes deles, pois, logo que tocava a sirene anunciando o fim da recreação, dirigíamo-nos para o portão de acesso e íamos, tranquilamente, para a nossa galeria.

Um dia, um companheiro resolveu criar um caso com um guarda, desrespeitando-o diante dos presos comuns. Foi chamado o encarregado do pavilhão que o levou para o seu gabinete a fim de ter um entendimento com ele; porém, a sua atitude provocativa tornou as coisas piores do que já estavam, levando o encarregado do pavilhão a exceder-se. Quando o companheiro subiu para a galeria, já estávamos sabendo do ocorrido por outros companheiros que subiram antes dele e, também, pelos presos comuns.

Para cobrir-se, o encarregado do pavilhão, homem de confiança do Diretor, comunicou a ocorrência por escrito e pôs o cargo à disposição. Claro que a corda arrebentou do nosso lado, e durante vários dias ficamos confinados na galeria, trancados nas celas, com duas horas apenas de recreio no pátio interno. Depois, tudo voltou ao normal, mas, para isso, foi necessário pedir uma audiência ao Diretor, que, antes de aceitar as nossas explicações, nos deu uma reprimenda em regra. Nesse ínterim o companheiro foi transferido, deixando conosco as rebarbas da sua irresponsabilidade.

Com a derrubada do Presídio Tiradentes pelos bate-estacas do metrô, deu-se a reunião dos presos políticos de São Paulo. Todos no mesmo presídio, na mesma galeria, mas divididos em dois coletivos que logo seriam três, pois os que não concordaram com essa situação não ficaram em qualquer deles e, mesmo sem formar um coletivo organizado, comportavam-se como se o fossem.

Era uma situação desgastante mas inconciliável, pois, além de problemas extramuros, os coletivos arcavam com os novos problemas advindos das últimas greves de fome. No princípio, chegou a haver até uma certa animosidade que impedia que se praticasse esporte juntos. Até no local de visitas, a divisão podia ser percebida claramente, ainda que as visitas não tomassem conhecimento das nossas divisões e problemas. Aos poucos, no entanto, o ambiente foi-se desanuviando e, embora nunca se pudesse chegar a uma situação harmoniosa, pelo menos desapareceu o clima de animosidade. Cada coletivo tinha as suas próprias atividades, organizando seu estudo, seu trabalho e sua solidariedade.

Todas as vezes que era necessário tratar, junto à administração, de um assunto que dissesse respeito ao conjunto dos presos, nomeava-se uma comissão mista, ad hoc, para fazê-lo.

Até onde sei, esta divisão no conjunto dos presos estratificouse e deu margem a outras que já nada tinham a ver com a original. É fora de dúvida que o que mais influía para tal situação se criar e manter-se foram as visões diferentes que se tinham da vida e da realidade, às vezes deformadas, às vezes sectárias, às vezes incorretas e, até, errôneas; outras vezes o acidental e não o fundamental motivava a divisão.

Em meados de 1975, tive de vir ao Rio, a uma das Auditorias da Marinha; eu havia sido excluído do processo, mas fui convocado como testemunha de defesa. Como já tivesse pedido transferência, por motivos de ordem familitar, o juiz auditor aproveitou a ocasião para dar-me "guias de marcha" e remeter-me à minha origem.

Na tarde da minha saída do Carandiru, todos os companheiros se reuniram na galeria e, juntos, cantamos a Internacional. Disse algumas palavras de agradecimento e, depois, fui-me despedindo de um por um, abraçando-os. Quando atravessei a grade da galeria. os companheiros começaram a cantar de novo a Internacional, e foi ouvindo as suas estrofes que saí do pavilhão e me encaminhei para fora do Presídio.

No Rio de Janeiro, fui prestar o meu depoimento na Auditoria da Marinha e, depois de apresentado ao juiz auditor da Segunda Auditoria da Aeronáutica, mais uma vez, mandado para a Colônia Penal da Ilha Grande.

## 10 **BRASÍLIA**

.

No começo de agosto de 1971, mal chegado ao Presídio Tiradentes, fui levado para Brasília, juntamente com Manuel Porfírio e Altino Dantas, meus companheiros de processo no PRT. Pernoitamos no DOI-CODI (OBAN) e, de madrugada, da Base Aérea de Cumbica, algemados e sob forte escolta, transportados num avião da FAB. Do Aeroporto de Brasília até o DOI-CODI fomos num microônibus militar e aí entregues aos nossos novos carcereiros.

Por que a forte escolta? Por uma razão muito simples: é que assim toda uma equipe do DOI-CODI podia dar um passeio à Capital Federal e embolsar polpuda ajuda de custo, talvez acrescida de periculosidade e horas de vôo. Todas as ditaduras são generosas com os seus "cães de fila", pelo menos enquanto deles necessitam.

Receberam-nos o Sargento Ribeiro e o Cabo Nazareno, ambos membros do PIC e, também, da equipe de torturadores dirigida e operada pelo Gen, Antônio Bandeira, então Comandante Militar de Brasília e Diretor do DOI-CODI.

Com o Altino e o Manuel Porfírio foi tudo bem, isto é, ficha feita na hora, o que significava que a sua presença e passagem pelo DOI-CODI de Brasília estava sendo devidamente registrada. Comigo a situação parecia outra, pois nenhuma ficha era providenciada. Enquanto meus dois companheiros eram levados dali (nunca mais os veria, durante os quase 60 dias que permaneci no DOI-CODI-DF), cada um para uma cela, apareceu o Capitão Munhoz da Rocha, também torturador bem conhecido, e foi logo dizendo:

- Esse aí não precisa de ficha.

E voltando-se para mim, acrescentou:

- Mesmo tarde, vais dar um belo presunto. Já perdemos muito tempo contigo. Muito tempo.

Encarei-o fixamente (nenhum torturador gosta de ser olhado assim) e limitei-me a responder-lhe:

- Não fui o primeiro, nem serei o último.

- Botem-no numa cela do lado de lá, bem isolado - ordenou o Sargento Ribeiro, descendo a escada que conduzia ao térreo.

As instalações do PIC-DOI-CODI de Brasília merecem descrição especial, pois foram feitas sob medida para os fins a que se destinam e, diz-se, segundo projeto norte-americano. Essa deve ser uma das muitas contribuições que os EUA deram à ditadura militar, na sua luta contra a liberdade do povo brasileiro.

O edifício é um caixote de cimento retangular, com uma única porta e sem qualquer janela. Internamente, compõe-se de dois pisos. ou seia, rés-do-chão e primeiro andar. No rés-do-chão estão os serviços burocráticos e as câmaras de tortura; no primeiro andar, a toda a volta, excetuando um pequeno espaço onde funcionam certos servicos do PIC, foram construídas celas individuais inteiramente devassadas à vigilância, mas onde a comunicação dos presos entre si é praticamente impossível. No miolo do primeiro andar, foram construídas alguns solários (dois) e duas celas coletivas para presos comuns sob inquéritos no PIC.

Os solários são uma espécie de corredores, um pouco mais largos que o habitual, com paredes até o que seria o teto ou telhado mas que, na verdade, é uma fileira de trilhos, tão juntos que quase impedem a entrada do sol. Para avistar uma nesga do céu é necessário ficar de olhos bem voltados para cima e espreitar através dessas frinchas que ficam entre um trilho e outro.

Existe, também, um parlatório nesta obra-prima de depravada arquitetura de segurança; parlatório que, usado uma vez, desestimula qualquer desejo de usá-lo novamente. Numa pequena sala onde há um soldado ouvindo tudo o que se diz, separadas por um tabique de madeira, foram construídas duas cabines abertas, com uma espécie de janela; duas telas de arame muito finas, distantes uma da outrá mais ou menos um metro, dão para um corredor onde as visitas ficam em pé, durante os 15 minutos de visita (?).

O resultado é que, embora se consiga ouvir o que a pessoa que está do lado de fora diz, e vice-versa, os dois interlocutores não conseguem ver-se, pois apenas vislumbram uma sombra por trás das telas. Isto sem falar na presença incômoda e profundamente repressiva do soldado que, junto ao preso, escuta atentamente tudo o que  $\acute{e}$  dito.

Uma outra inovação "tecnológica" do DOI-CODI de Brasília é o som, que pode ser levado a todo o lugar, a qualquer hora do dia ou da noite, alto ou baixo, de acordo com a vontade e os interesses do operador. Conforme minha experiência, e também a dos companheiros que passaram mais tempo nesse antro de tortura, o som universal serve a duas finalidades precípuas: abafar os possíveis gritos dos torturados, e torturar coletivamente os presos.

Recordo-me de um episódio da minha passagem por lá. Foi no dia 7 de setembro de 1971. Na véspera, um dos soldados que serviam no PIC passou pela frente das celas e foi anunciando:

- Amanhã tem alvorada festiva.

Evidentemente, para mim tal alvorada festiva não dizia nada; nada tinha a ver comigo e, por isso, o anúncio entrou-me por um ouvido e saiu pelo outro.

Aconteceu, porém, que, por volta das cinco horas da manhã, os alto-falantes internos começaram a tocar, a todo o volume, a música Amada, Amante, do Roberto Carlos. Tocar não uma, mas dezenas de vezes, até que por todo o prédio reboasse um imenso eco. Ainda hoje, sempre que ouço essa canção, recordo essa "alvorada festiva" da madrugada de 7 de setembro de 1971, no DOI-CODI de Brasília.

Mas o episódio tem uma contrapartida gostosa, uma espécie de "volta por cima" que, por inesperada, foi quase deliciosa. Nesse dia, o Ten.-Cel. Ary Ferreira, que, por circunstâncias que adiante relatarei, foi encarregado de abrir mais um inquérito contra mim, chamoume a seu gabinete para fazer perguntas necessárias à sua elaboração. Estranhei o fato de, num feriado, ele estar trabalhando, mas respondeu-me que para ele não existiam feriados ou dias de trabalho, quando se tratava do cumprimento do dever. Para ele, a segurança era um dever.

Enquanto ele relia umas notas e as comparava com depoimentos de companheiros presos, interrogados e torturados antes de minha chegada a Brasília, à queima-roupa, como quem não quer nada, fui-lhe dizendo:

- Eh! Hoje aqui teve alvorada festiva.

-- Evidentemente -- respondeu-me -- o Exército educa os seus soldados no respeito às tradições pátrias e às grandes datas nacionais  $-$  acrescentou.

- Mas o que eu não sabia, é que o Hino Nacional tinha mudado.

- Como mudou? - perguntou com surpresa.

--- Pelo menos aqui mudou -- respondi -- pois a alvorada foi feita ao som de Amada, Amante, do Roberto Carlos.

O Cel. Ary fechou a cara, e também seus dois assessores. Fez-me umas perguntas sem importância e mandou o sargento que me trouxera reconduzir-me à cela.

Depois de vários dias (Altino Dantas e Manuel Porfírio já tinham regressado a São Paulo), fui chamado pelo Capitão Aldo, que fora encarregado do inquérito de Ação Popular em Brasília. Eu já estava indiciado no processo de Ação Popular, que corria na Primeira Auditoria da Aeronáutica do Rio, e nada teria a ver com mais esse, mas tendo sido aberto como coordenador do Regional de Brasília, ele quis aproveitar a minha estada no DOI-CODI para colher novos elementos e transformar o seu inquérito em algo verdadeiramente substancial, realmente incriminador. As bruxas que caçara não serviam nem para histórias infantis.

A princípio, veio com aquela conversa macia de quem não quer nada e até parece respeitar o preso; mostrava-se quase constrangido. Leu-me os depoimentos dos incriminados que, por não passarem efetivamente de diletantes, não tiveram prática política que, mesmo longinquamente, pudesse caracterizá-los como perigosos agentes subversivos. Ademais, afirmavam que tudo o que tinham feito ou deixado de fazer fora por mim determinado. Era exatamente nisso que o Capitão Aldo punha toda a sua esperança, pois achava que, tendo eu sido responsabilizado por tudo, iria revidar e pintar os militantes de AP de Brasília como a encarnação da própria subversão.

Evidentemente, não mordi a isca, nem poderia mordê-la, fossem quais fossem as circunstâncias. Assim, fiz um depoimento em que, sem me escusar da minha condição de coordenador regional, reduzi ao mínimo possível a insignificante participação destes militantes nas atividades que a Ação Popular se propunha. O que de mim disseram, atribuí à sua própria fraqueza político-ideológica e, sobretudo, às pressões e ameaças de toda a ordem a que foram submetidos. De fraqueza todos deram sobejas provas, mas de mau caráter apenas um, o gaúcho Jorge Luís Marroni.

Quando o Capitão Aldo se deu conta de que "tinha ido buscar lã e estava sendo tosquiado", quis engrossar comigo, mas foi pura perda de tempo, quer para ele, quer para seu assessor, o sargentotorturador Vasconcelos. Aqueles que o Capitão Aldo quis transformar em perigosos agentes subversivos (isso deu medalhas e promoções por merecimento durante anos) acabaram todos absolvidos no STM, por absoluta falta de provas. E terroristas e militantes revolucionários como estes de Brasília, quantos a tortura, o medo, as ameacas e as pressões, elevados a nível de interrogatório científico, não criaram em todo o Brasil. Quantos!...

Mas Brasília não foi apenas este jogo de gato e rato entre mim e o Capitão Aldo; foi muito mais do que isso. Poderia ter sido o meu fim, se eu não estivesse prevenido para a necessidade de conservar-me vivo, evitando todas as possíveis ciladas contra a minha vida, para um dia, nem podia imaginar quando, testemunhar contra todos aqueles que de homens apenas conservaram a aparência, pois, por sua prática social se excluíram da comunidade dos homens.

Como atrás referi, depois que cheguei, fui sendo jogado de uma cela para outra, para que não me comunicasse com qualquer um dos companheiros presos e cumprindo pena nas dependências do DOI-CODI. A situação desses companheiros era grave, sob todos os pontos de vista, pois, além da impropriedade do DOI-CODI como presídio, tinham de suportar a presença constante de seus torturadores, a sua convivência diária e direta. Nem foi por outras razões que o companheiro Antônio Melo, estudante de Geologia dos mais brilhantes de sua classe, ficou louco, tendo, mais tarde, já em São Paulo, de ser internado numa casa de saúde para doentes mentais, às expensas de sua própria família.

Todas as providências para que não me comunicasse com os companheiros foram inúteis, pois, logo no segundo dia, eu o fiz, e,

através de suas famílias, com o mundo exterior. Deste modo, a execução dos propósitos dos Órgãos de Segurança, denunciados pelo Capitão Munhoz da Rocha, sofreram um pequeno revés.

Certa vez, alta noite, entrou na minha cela um sujeito baixo e atarracado, cabelo sarará cortado à escovinha, com cara e sotaque nordestinos, que depois soube ser sargento e torturador, acompanhado por dois soldados. Mandou que me levantasse e me vestisse para sair. Colocou-me um capuz preto na cabeca e foi-me guiando pelo corredor e pelas escadas que conduziam ao térreo. Aí, andei por outros corredores e passei por várias portas até chegar a uma sala, onde mandaram que me sentasse, sempre encapuzado. Senti que havia mais pessoas na sala e percebi, também, a presença de um cão policial.

Entre minha chegada e o começo do interrogatório, transcorreu um lapso de tempo que me pareceu uma eternidade. De repente, como um tiro à queima-roupa e de tocaia, veio a primeira pergunta.

- Você conhece o Augusto Nascimento?

-- Conheço -- respondi -- era meu amigo e companheiro.

- Onde está ele?

 $\overline{\phantom{a}}$  Morto.

- Como, morto?

- Morto, infelizmente. As pessoas nascem, vivem e morrem. Foi isso o que aconteceu com o Augusto. Que surpresa pode haver  $nisso?!...$ 

Seguiu-se um curto silêncio, e uma outra pergunta foi disparada:

- E o Manuel da Conceição?

- Era também meu amigo e companheiro. A última vez que o vi foi em 1963, em São Luís, no Maranhão.

-- Nunca mais  $o$  viu? -- perguntou a mesma voz.

- Nunca mais, nem dele tive notícias.

- Mentira, você teve notícias dele, sim. E várias vezes! gritou uma segunda voz.

 $-$  Nunca mais tive notícias dele  $-$  reafirmei.

- Isso é o que vamos ver, já! - disse a mesma voz.

Seguiu-se um outro silêncio, mais prolongado, até que sobreveio uma nova pergunta:

 $-$  E o Zé Porfírio?  $-$  perguntou a primeira voz, que eu estava a ponto de identificar.

Deixei que se passasse um certo tempo, como se pensasse na resposta, e veio a repetição da pergunta.

 $- E$  o Zé Porfírio?

- Claro, conheco o Zé Porfírio.

-- Que o conhece eu sei -- disse a voz, já um pouco irritada - mas eu quero saber onde se encontrava com ele e onde ele está agora.

- Onde ele está agora eu não sei. Já estou preso há mais de um ano e, por isso, não posso saber dele. A última vez que o encontrei foi em 1968, numa pensão de beira de estrada, na Belém-Brasília. Depois disso...

- Depois disso, nada! - repetiu a mesma voz, já com sinais bem evidentes de irritação. — Você esteve com ele muitas outras vezes, muitas outras. E provavelmente sabe onde ele está agora. E eu quero saber de tudo isso.

Seguiu-se um novo silêncio, alguns cochichos e, finalmente, uma voz:

- Como o senhor quiser.

- Você é uma pessoa inteligente - disse a voz de quem conduzia o interrogatório, voz que eu conhecia e procurava dentro de mim mesmo saber de onde — e sabe que só existem duas atitudes possíveis para quem está sendo interrogado: ou colabora voluntariamente conosco, ou nos obriga a empregar métodos mais drásticos, atitude que nós não gostamos de tomar. Por isso escolha. Pense bem!

Esses conselhos eu já ouvira outras vezes, muitas vezes, mas sabia, pela minha própria experiência, que aquelas não eram as duas atitudes possíveis. Havia uma terceira: a de não colaborar, fossem quais fossem os riscos e consequências. E esta era a minha decisão.

Enquanto reafirmava dentro de mim mesmo a decisão de não colaborar com os meus inquisidores foi que a identificação do inquisidor-mor se definiu para mim. Era uma lembrança de muitos anos atrás, de 1962. Nesse instante de identificação, o que parecia ser a pergunta final veio ainda clarear mais minha memória:

-- Como é, Alípio Cristiano? Qual a sua resposta?

- O que eu sei ou sabia, já lhe disse, General.

- Tirem-lhe o capuz - ordenou essa voz já identificada, depois de um curto silêncio.

O mesmo sujeito que o colocara tirou-o e, então, à luz débil do ambiente, vi à minha frente o General Antônio Bandeira, uns três soldados e um sujeito à paisana, vestindo uma camisa estampada e calça justa cor de vinho, que mais tarde identifiquei como o Capitão Madruga, um dos mais famosos e cruéis torturadores do DOI-CODI de Brasília.

-- Nós temos muito tempo pela frente. Muito tempo. Por isso pense e pense bem - disse-me o Gen Bandeira. Nós não temos pressa, mas não podemos admitir que nos recuse as informações que queremos. Aqui não é diferente de qualquer outro lugar, em nada.

Quando o Gen. Bandeira mandou que me levassem de volta à cela, vi, claramente estampada no rosto de todos os presentes, enorme contrariedade; afinal, o seu chefe retirava-lhes da frente, quase da mão, o prato, para eles delicioso e suculento, condimentado com o sangue, a dor, os gritos, o ódio, as recusas ou a entrega, a coragem ou o medo, a dignidade ou o aviltamento, que a tortura de mais um preso lhes proporcionaria. Ossos do ofício.

No momento, não entendi a generosidade do Gen. Bandeira; afinal, as informações que queria, sobretudo acerca de Zé Porfírio, eram importantes para ele. Por que desistira, então, de tirar-mas usando os poderes e os métodos que a sua condição de inquisidor-mor lhe conferiam? A resposta para essas indagações, tê-la-ia mais tarde, alguns dias depois.

Fui reconduzido à cela pelo "sarará" que me levara à presença do Gen. Bandeira. No caminho de volta, senti o quanto a "magnanimidade" do seu chefe o tinha contrariado. Acontece que, mesmo no DOI-CODI, manda quem pode e obedece quem deve. O Gen. Bandeira era um "tratador" que sabia retirar e entregar a presa à sua matilha como forma de aguçar-lhe o apetite.

Durante uns três ou quatro dias, ninguém me perturbou na solidão da cela. A única visita era a do soldado que me trazia a comida que, pelo meu status social (eu tinha curso superior), era a mesma dos sargentos do PIC. Pode parecer incrível, mas existe este formalismo, e pessoas que são capazes de torturar um homem até à morte respeitam ao pé da letra certos regulamentos.

Uma noite, já estava deitado, apareceu de novo o "sarará" e mandou-me vestir, pois o "chefe" queria conversar comigo. Antes de sair da cela, encapuzou-me e conduziu-me à sala onde noites atrás estivera. Depois de um silêncio curto, alguém mandou que me tirassem o capuz. Dos presentes reconheci o Capitão Madruga, o Cabo Nazareno, o "sarará" (meu guia); os demais, uns quatro, eram apenas rostos identificados pela sua passagem rotineira diante da minha cela.

Fui logo avisado de que, desta vez, não poderia contar com a "proteção" do Gen. Bandeira, mas que a ordem era não afrouxar comigo. Ameaças como estas eu já conhecia e sabia o que significavam. Para surpresa minha, nada me perguntaram sobre o Augusto nem sobre o Zé Porfírio. Agora queriam saber das armas que o PC, em 1964, e a AP e o PRT tinham escondido na região de Trombas, na Serra Dourada, em Goiás.

Do PC eu ouvira que tinha enterrado algumas armas na região, mas a AP e o PRT nada tinham a ver com isso. Respondi que não sabia da existência de tais armas e muito menos onde elas estavam. Diante de minha resposta, um dos presentes aproximou-se mais de mim, agarrou-me violentamente pela camisa e gritou-me na cara:

- Armas e munições!...

Respondi, de novo, que nada sabia sobre armas. Foi então que um dos presentes apanhou uma garrafa comum cheia de balas de fuzil e, balançando-a diante do meu rosto, gritou:

- Você acha que nós vamos engolir que esses camponeses analfabetos sabem guardar munições deste jeito? Onde estavam estas havia mais, mas nós queremos todas, todas...

Claro que eu sabia que se podiam guardar assim municões enterradas, mas não sabia quem o fizera, nem tampouco onde, e reafirmei que nada sabia sobre esconderijos de armas e munições.

Acontece que os meus interrogadores estavam "certos" de que eu sabia e, por isso, queriam que lhos indicasse.

Foi nesse sabe-não-sabe que os interrogadores se "desinibiram" e recomeçaram, em Brasília, as noites do DOI-CODI do Rio de Janeiro. Foram noites e noites de rotina sem pressa, em que os meus torturadores, parecia, tinham à sua disposição todo o tempo do mundo. Quando suspeitavam que a presa poderia "escapar-lhes", paravam e esperavam a noite seguinte.

A Operação Araguaia estava em pleno andamento e Brasília deve ter-se perguntado onde mais a "água poderia dar-lhe pela barba". É aí que deve ter surgido a Serra Dourada, onde, anos antes, milhares de posseiros, liderados por Zé Porfírio, tinham conseguido impor a posse de suas terras. Das lutas antigas ficara alguma organização e muito espírito de rebeldia. Depois que os Órgãos de Segurança se inteiraram do trabalho do PRT na área, devassaram-na, submetendo-a a uma blitz de terror sem precedentes.

Dezenas de camponeses foram presos e torturados, muitos mais tiveram de fugir largando as suas roças e pertences, moradores suspeitos de serem militantes políticos foram sequestrados e trazidos ao DOI-CODI de Brasília e aí torturados.

Depois que se convenceram de que eu não tinha conhecimento de esconderijos de armas e munições, quiseram detalhes sobre cursos de guerrilha que eu teria dado, sobre quem deles participara, onde esses cursos eram dados e mil outras coisas no gênero. Só não me perguntaram por instrutores cubanos e chineses.

Um congresso do PRT realizado na região foi transformado num acontecimento tão importante e perigoso que parecia capaz de abalar os fundamentos da República. Não sei quem "abriu" o congresso e o local onde foi realizado, mas quem tenha sido deve tê-lo feito de forma tão imaginosa que virou a cabeça dos seus interrogadores.

Nem me lembro de quantas noites a fio tive de enfrentar a maníaca preocupação antiguerrilheira dos meus torturadores. Recordo-me delas como de uma longa agonia em que a vontade de exilarme da vida conviveu comigo quase com solidariedade. Mas a vontade de testemunhar sobre esses dias, de denunciar esses chacais da noite foi mais forte do que a tentação de partir.

Uma noite e outra noite o "sarará" não veio mais apanhar-me na cela. Sem saber por que, fiquei curioso e até inquieto, pois parecia-me lógico que o massacre das noites anteriores continuasse. Se eu não lhes dissera nada, era de esperar que se obstinassem em arrancar-me o que supunham eu sabia. Mas não voltaram mais. Tempos depois saberia por quê.

Um dia o Sargento Vasconcelos apareceu à frente da minha cela e mandou-me fazer a barba, que, desde a minha chegada, não fizera, porque dos meus pertences de limpeza e higiene pessoal só me haviam entregue a escova de dentes, e, mesmo assim, depois de vários dias de insistência

Não me perguntei, nem ao Sargento Vasconcelos, por que deveria fazer a barba; apanhei a gilete, o aparelho de barbear e o pincel e barbeei-me, ficando à espera do que viria. Daí a pouco, voltou o mesmo sargento, abriu a porta da cela e conduziu-me ao térreo, a uma sala onde se encontravam uns sujeitos estranhos, o Ten.-Cel. Ary Ferreira e dois soldados com máquinas fotográficas.

O Cel. Ary mandou-me ficar junto dos três sujeitos que eu não conhecia. Então, um deles lhe disse:

- Mas nós não queremos passar por subversivos, não temos nada a ver com isso, Coronel.

- Não te preocupes, cara - respondi-lhe na hora, antes mesmo que o Coronel pudesse dizer alguma colsa — não te preocupes, que com essa cara só podes passar por maconheiro ou traficante. Quem é você, seu merda, para poder sequer passar por subversivo?...

O Cel. Ary não deu bola à reclamação do tal sujeito nem para a minha resposta e mandou entrar um outro personagem. Reconheci-o logo. Era um velho camarada do norte de Goiás, tão maltratado que parecia haver saído naquele momento da câmara de tortura. Roupa rasgada e suja, vários hematomas no rosto, as suas mãos tremiam, e sentia-se que estava fazendo um tremendo esforço para manter-se de pé.

O soldado que o trouxera colocara-o em frente ao grupo em que eu estava. Voltando-se diretamente para mim, o Cel. Ary Ferreira perguntou em voz solene e dura ao meu velho camarada:

- Reconhece naquela pessoa ali (e apontou-me diretamente) o Padre Alípio de Freitas, o Batista?

O velho companheiro olhou-me fixamente, ficou calado durante algum tempo e, depois, com toda a força que encontrou dentro de si, respondeu:

- Não, senhor, esse não é o meu companheiro Batista.

- Repare bem, olhe bem! - disse, irritado e surpreso, o Cel. Ary. - Se esse não é o Padre Alípio de Freitas, o Batista, qual dos quatro é?

-- Não, senhor, nenhum deles é o companheiro Batista; eu nunca vi nenhum dos quatro.

- Como é que nunca viu? Será necessário que lhe refresque a memória?

- Esse não é o companheiro Batista! - disse mais uma vez, e ficou mudo, apesar de todas as ameacas.

Depois deste companheiro veio outro, a quem não perguntaram nada: levantaram-lhe o braço na minha direção e fotografaram-no como se, realmente, me estivesse reconhecendo.

Ainda trouxeram mais um outro, tão maltratado como os anteriores e à beira do medo-pânico. Era um velho companheiro de muitos anos, sempre fiel e dedicado à causa da revolução, que, num momento de fraqueza, cedeu aos propósitos do Cel. Ary, reconhecendo-me molemente, quase envergonhado; a custo manteve o braco levantado enquanto o fotografavam apontando para mim. Quando o retiravam da sala, caiu num choro convulsivo. Aproximei-me dele e disse-lhe:

-- Fica calmo, companheiro, o pior já passou. Um dia a gente se encontra e conversa sobre tudo o que aconteceu.

Desprendeu-se então do soldado que o levava pelo braço, agarrou-se a mim, como a uma tábua de salvação, e, num choro convulsivo, só podia repetir:

-- Eles me surraram muito, surraram até eu não agüentar mais...o Paulo Batista é que os levou lá...foi o Paulo.

- Acabe com isso, soldado, leve-o logo daqui. Leve-o logo. Sargento, leve também o Alípio para a cela.

Assim, o Cel Ary Ferreira pôs fim à sessão de acareação e reconhecimento. Foi esta acareação que me pôs a par da queda dos companheiros de Goiás e do sul do Maranhão. Mais tarde, por um descuido da guarda, acabei tomando conhecimento dos fatos em toda a sua extensão. Vez por outra eu era tirado da cela e levado a um solário, onde ficava uma ou duas horas, andando e tomando o pouco sol que conseguia filtrar-se através dos trilhos que o fechavam; sempre sozinho. Mas, um dia, o soldado que me tirou da cela levou-me para um outro solário, onde estavam outros presos, e aí soube de tudo o que realmente acontecera. Quando o guarda se deu conta do erro, já era tarde, pois na escassa meia hora que fiquei lá fui informado do que acontecera e do que ainda poderia acontecer.

Soube, até, que fora publicada uma extensa matéria nos jornais e na TV sobre o assunto, e que o próprio Paulo Batista (Manuel), irmão do Zé Porfírio, fora levado à TV, tendo, entre outras coisas, lançado sobre mim toda a responsabilidade daquilo que naquelas regiões estava sendo organizado. Assim, no processo em que fui indiciado e tive de responder na Auditoria de Brasília, ele figura, não como co-réu, mas como testemunha de acusação; certamente por temer o nosso encontro na Auditoria, o juiz auditor mandou ouvi-lo por precatória.

Os jornais trouxeram fotografias de uma enorme quantidade de armas que, mentirosamente, os Órgãos de Segurança tinham capturado na região de Trombas, na Serra Dourada. Digo mentirosamente, porque as armas que eles acharam, guiados por um antigo morador da região, eram uns fuzis velhos, já carcomidos pela ferrugem. Mas como apresentar à opinião pública, como um vasto arsenal guerrilheiro, meia dúzia de ferros velhos imprestáveis? A guerra contra a subversão exigia troféus respeitáveis.

Objetivamente, minha ida a Brasília prendia-se à criação de condições para o meu desaparecimento, mas o tempo conspirava contra os desígnios dos Órgãos de Segurança, o tempo e a impossibilidade demonstrada de manter-me fora de qualquer contato. Assim, começou a entrar em execução um outro plano, que era o de facilitar a minha fuga; eu deveria "ser fugido". Não sei como, nem por que, criou-se à minha volta uma certa fama (talvez nem seja este o termo)

183

de afoiteza e destemor. Baseados nela, os Órgãos de Segurança devem ter urdido o plano de fugir-me. Por três vezes a tentativa se repetiu. Reportar-me-ei agora, apenas, a esta de Brasília.

Certa manhã, um sargento que trabalhava com o Cel. Ary Ferreira veio apanhar-me na cela, como já fizera outras vezes; porém. desta vez, sem capuz. Levou-me pelo corredor que conduzia diretamente às dependências do PIC, abriu a porta que dava para a escada do andar térreo e mandou que eu descesse. Estranhei o fato de o soldado armado de fuzil FAL, que sempre montava guarda no alto da escada, não estar lá. Também o PIC estava vazio. Esta escada termina ao lado da única porta do DOI-CODI e dá diretamente para a rua. Também, na porta do DOI-CODI não estava o soldado que. dia e noite, aí dava guarda.

Mais estranho ainda era que, em cima de uma mesa que ficava perto da porta e também da entrada do corredor onde eu teria de entrar para chegar ao gabinete do Cel. Ary Ferreira, abandonadas, havia duas metralhadoras INA. Além disso, o hall de entrada do DOI-CODI estava completamente vazio, mas no pequeno parque diante da porta, do outro lado da rua, havia dois carros estacionados, em direções opostas, dois caras de costas para a porta, encostados num deles.

A montagem estava perfeita, cinematográfica, dentro do figurino, mas o ator principal, que era eu, não estava disposto a filmar nesse dia. Passei ao lado da mesa onde estavam as metralhadoras, entrei no corredor antes do sargento e fui direto para o gabinete do Cel. Ary Ferreira.

- Coronel - disse-lhe sem qualquer preâmbulo - a sua arapuca estava muito boa, mas ainda não foi desta vez que o pássaro caiu nela.

 $\sim$  Que arapuca?  $\sim$  disse, demonstrando surpresa.

- O senhor sabe muito bem do que estou falando. Quero dizer-lhe que decidi ficar vivo; houve ocasiões em que lutei para morrer, mas agora luto para permanecer vivo. Claro, estando eu preso e à disposição dos Órgãos de Segurança, posso desaparecer sem ter como me opor a isso; mas todos os meus amigos e companheiros sabem que não me suicidarei, nem fugirei para cair morto do outro lado da estrada

- Mas eu não entendi o porquê dessas suas declarações, nem...

- Sabe, sim, Coronel, e por isso é melhor não esticar mais o assunto.

Como já previra, o Cel. Ary não tinha nada a dizer-me sobre o processo que, baseado em informações recolhidas em depoimentos alheios, estava elaborando contra mim. Perguntou-me se já estava sendo levado ao banho de sol (eu reclamara isso), respondi-lhe que uma vez ou outra. Prometeu baixar instruções para que fosse diariamente, coisa que nunca aconteceu, e, depois de um silêncio meio constrangedor, mandou-me levar à cela, repetindo que eu estava vendo coisas e intenções que não existiam.

Quando regressei à cela, as metralhadoras não estavam mais em cima da mesa, as sentinelas estavam nos lugares habituais, no hall havia pessoas indo e vindo e a turma do PIC estava nas respectivas mesas de trabalho. A cilada fora desmontada.

Havia também a guerra psicológica. Como durante todo esse tempo não tivesse acesso a jornais ou a qualquer tipo de leitura ou informação, não sabia de nada do que estava acontecendo no mundo ou sequer no Brasil. Era uma situação já muitas vezes vivida, mas nem por isso deixava de ser extremamente penosa. Assim, não pude saber do assassinato do Capitão Lamarca e de outros companheiros, nos sertões da Bahia

Aconteceu, no entanto, passar o Capitão Aldo acompanhado do Sargento Vasconcelos diante de minha cela. Eu estava andando para lá e para cá, esticando ao máximo os dois metros por menos de um, que era o espaço livre da cela. Ambos pararam de frente para a grade, e o Capitão Aldo perguntou de chofre:

- Sabe quem morreu?

Limitei-me a olhá-lo em silêncio, mas o meu coração bateu mais forte.

- Carlinhos - disse em resposta ao meu silêncio.

- Que Carlinhos? - perguntei.

- Ora, o Lamarca; foi apanhado na Bahia. Foi nisso que deu a sua traição. Tinha de morrer assim mesmo, como um bandoleiro.

Tive vontade de pegar aquele merdinha pelo pescoco e esmurrá-lo na grade da cela. Ou de cuspir-lhe na cara. Ele deve ter sentido isso, pois se afastou da grade. Mas minha resposta veio serena:

- Oxalá todos os traidores e bandoleiros fossem iguais ao Lamarca. Ele morreu lutando por seu povo. O tempo dirá quem foram os bandoleiros e os traidores.

-- Que lutando por seu povo coisa nenhuma! - escarneceu.

--- E tem mais -- continuei, sem lhe prestar atenção -- morreu como um homem, lutando por aquilo em que acreditava. Mas há sujeitos aí, colegas dele, que só poderão morrer como ratos.

- Cale a boca aí, seu... - vociferou o Sargento Vasconcelos. - Cê pensa que está falando com quem? Ele era um traidor, sim. traidor, ouviu? E covarde!... - disse afastando-se da cela.

Quando já estavam longe, estendi-me em cima da cama com muito ódio no coração e tristeza na alma! Odio e tristeza a oprimirme o peito. Depois, as lágrimas chegaram, quentes e silenciosas, transformando a tristeza em saudade.

Mais uma vez fui mudado de cela, para uma ala em que fiquei sendo o único preso. Como não tinha nada comigo além da escova de dentes, uma vez que todos os meus pertences estavam retidos na administração, ficando quase 60 dias sem poder trocar de roupa, as mudanças eram muito fáceis: era só sair de uma cela e entrar na outra. Deste modo, era transferido de cá para lá, com o único objetivo de impedir a minha comunicação com os demais presos políticos. Foi numa dessas trocas que aconteceu um fato determinante da minha saída do DOI-CODI de Brasília.

Quando fazia meu passeio habitual dentro da cela, providencial e inesperadamente passou o Dr. Teódolo de Miranda, juiz auditor da Segunda Auditoria da Aeronáutica do Rio de Janeiro, acompanhado de um coronel que eu não conhecia. Perante ele eu depusera e seria ele o juiz-presidente do julgamento em que fui condenado a 24 anos de reclusão. Pareceu surpreso de ver-me ali (segundo ele, eu deveria estar em São Paulo), e mais surpreso fiquei eu quando ele disse que já tinha adiado o meu julgamento duas vezes por eu não ter comparecido.

Relatei-lhe rapidamente tudo o que estava acontecendo comigo e estranhei que, sendo o meu juiz, não soubesse onde me encontrava. Aceitou tudo com absoluta tranquilidade, sem se mostrar ofendido ou agastado, o mesmo não acontecendo com o coronel seu acompanhante, que se sentiu obrigado a contra-atacar.

- Eh! Mas você andou publicando, em jornais estrangeiros, notícias sobre torturas e outras coisas que depõem contra o Brasil.

 $\sim$  O que eu disse e foi publicado é o meu depoimento público e por isso posso usá-lo da forma que ache conveniente. Além disso, os fatos denunciados são absolutamente verdadeiros.

-- Mas há muita coisa por aí que se anda dizendo e não é verdade

- Sobre isso eu não sei nada: estou preso há mais de um ano. Agora, se o senhor acha ruim o que está sendo publicado lá fora, ponha-se no lugar de quem foi preso, torturado e...

Foi o Dr. Teódolo quem pôs final à discussão.

- Vou marcar nova data para o julgamento e espero que desta vez não falte.

Afastou-se, levando consigo o coronel ofendido, não com os torturadores e toda a série de arbitrariedades que os Orgãos de Segurança e policiais estavam praticando no Brasil inteiro, mas com a sua denúncia pública.

Nesse mesmo dia foi providenciada a minha ficha, que me recusei a assinar em data anterior, e uns dias depois fui levado à Auditoria de Brasília, onde prestei depoimento perante o Juiz Auditor Lobão.

Soube, na hora (pela leitura da denúncia), do que me acusavam. Repetiam-se apenas velhas acusações. Nem poderia ser de outro modo, já que a minha ida a Brasília obedecera a outros fins que não o de ser julgado. O notável do processo é que todos os possíveis co-réus foram transformados em testemunhas de acusação; até o único co-réu que restou, o Zé Porfírio, preso mais tarde, viria, na prática, a funcionar também como testemunha de acusação contra mim

Mas isso de nada valeu ao meu amigo e companheiro, pois, à saída da prisão (foi condenado a seis meses de reclusão), desapareceu entre Brasília e Goiânia, e dele não há notícia alguma, por mais que se tenha procurado. Os Órgãos de Segurança, se podem, usam aqueles que lhes caem nas garras, mas não esquecem nem perdoam o seu passado. Zé Porfírio tinha um passado e, muito provavelmente, um futuro; daí, seu desaparecimento.

O meu depoimento na Auditoria seguiu a norma que me estabelecera para os depoimentos anteriores. Reconhecia e defendia a minha militância político-revolucionária e denunciava as torturas sofridas por mim ou pelos companheiros com quem ia me encontrando nessa peregrinação de DOI-CODI em DOI-CODI. No dia seguinte ao do depoimento, fui levado ao Rio, via São Paulo, para ser julgado na Segunda Auditoria da Aeronáutica. Ainda voltaria a Brasília mais duas vezes, mas sem passar pelo DOI-CODI.

Numa dessas vezes, na primeira, fui levado ao Batalhão de Guardas, onde o Cel. Ary era Comandante ou Subcomandante. Foi ele quem me deu a notícia da prisão de Porfírio. Passei lá uns três ou quatro dias. Foi uma passagem rotineira. Na última vez, fui levado para a Polícia Federal. Viajei de Boeing, acompanhado apenas por um agente, por sinal muito distinto, como um passageiro raro, evidentemente. O cerimonial de entrada e saída do avião despertava certa curiosidade e até assustava um pouco os demais passageiros. Os olhares furtivos o demonstravam. No regresso de Brasília, a aeromoça, ao oferecer-me umas balas, perguntou:

- Você está preso no Tiradentes?

- Estive, mas agora estou no Carandiru. Mas, por que você pergunta isso? Você conhece alguém lá?

A minha pergunta deixou-a um tanto embaraçada, mas, a seguir, se recompôs, acrescentando:

- Não, Não! Mas eu tenho uma amiga que ia lá, por isso eu sei.  $\bullet$ 

Ficou ainda conversando comigo um pouco, mas logo se dedicou aos demais passageiros. Em São Paulo, quando me preparava para descer do avião, aproximou-se de mim e entregou-me um saco de balas, bombons e chocolates.

- São para você e para os seus companheiros lá do Carandiru. Tá?!

Também o comandante se despediu de mim e me desejou felicidades e que logo recuperasse a liberdade.

 $\mathcal{L}_1$ 

## 11 **FORTALEZA DE SANTA CRUZ**

A 5ª Seção do I Exército, destinada a "recuperar" presos políticos, decidiu pinçar alguns de nós, da Ilha Grande, transferindo-nos para a Fortaleza de Santa Cruz.

A Fortaleza de Santa Cruz, desde sua origem, sempre serviu como presídio político e por lá passou a maioria dos líderes revolucionários do Brasil, desde o tempo da Colônia. A própria construção da Fortaleza já obedeceu à finalidade de ser um cárcere político. tanto assim que foi aparelhada usando todo o know-how que a depravação da mente humana criou para impedir o progresso e a libertação social, política e cultural dos povos.

Assim, esta fortaleza, militarmente só coberta de vergonha, tinha de câmaras de tortura, equipadas com os requisitos que a época conhecia, a corredores da morte, celas do passado, vazadouros para o mar, forca etc. etc., tudo implantado meticulosamente. E não foi por simples acaso que, depois de 1968, os Órgãos de Segurança quiseram reativá-la, dotando-a, já agora, de todos os sofisticados recursos de que a tortura se cerca. Aí os novos cruzados da civilizacão ocidental e cristã sentir-se-iam como se estivessem num ninho de águias, ou num covil de lobos, dominando sobranceiros, da entrada da Baía da Guanabara, todo o Brasil, ou a América do Sul. Nem se sabe por que o grande projeto dos Orgãos de Segurança não se concretizou, pois até créditos especiais destinados ao projeto foram liberados.

Na noite de 3 de março de 1974, o chefe da guarda da Ilha Grande avisou que Jarbas Marques, Rômulo Albuquerque, Otoni Fernandes, Paulo Henrique Lins, André Borges e eu deveríamos preparar os nossos pertences, pois, na manhã seguinte, seríamos transferidos. Para onde? Nem ele mesmo sabia. Imediatamente comecaram as confabulações de galeria, aventando-se hipóteses as mais variadas sobre o provável local da transferência, mas ninguém suspeitou, sequer, do nosso verdadeiro destino.

Em 1974, as transferências de presídio, bem como as idas e vindas aos Órgãos de Segurança, faziam-se quer à revelia, quer com o desconhecimento total dos presos. Essa era uma das formas mais comuns de mantê-los num regime de inseguranca permanente. E nem adiantava tentar qualquer resistência, porque nem os juízes auditores tomavam qualquer providência, mesmo tomando conhecimento posterior da transferência, nem tampouco a Susipe, que, em relação aos presos políticos, era apenas a continuação do DOI-CODI.

Assim, na madrugada do dia 4 de marco de 1974, abandonamos a Colônia Penal da Ilha Grande com destino por nós ignorado. Quando chegamos ao Presídio Hélio Gomes (PP), por mais que indagássemos de nosso destino, nada pudemos apurar. Aventou-se até a hipótese de irmos para o Presídio Mílton Dias Moreira, pois há muito se falava que na Ilha Grande ficariam apenas os presos de direito comum; os presos comuns da Lei de Seguranca já estavam sendo transferidos para lá. Chegamos, mesmo, a acertar entre nós algumas providências a tomar, no caso de irmos para lá, tais como a manutenção do nosso direito de permanecermos isolados da massa carcerária, numa galeria ou pavilhão só para presos políticos, a recusa do uso de uniforme e ainda outras.

Também, logo à chegada percebemos que a nossa estada no PP seria breve. Na manhã seguinte, fomos embarcados em camburões do DOPS, escoltados por dois choques da Polícia Militar. Durante o trajeto, sobretudo pela sua demora, logo nos demos conta de que o nosso destino não era a Penitenciária Mílton Dias Moreira, mas um outro qualquer local por nós ignorado completamente.

Depois de algum tempo a rodar pela cidade, fomos desembarcados dos camburões do DOPS e embarcados na lancha do Salvamar. em Botafogo. Para onde? Suspeitamos, a princípio, de que iríamos para a Ilha das Flores, onde a Marinha mantinha um presídio para presos políticos, mas logo o Jarbas informou que o nosso destino era a Fortaleza de Santa Cruz. Como ele estivera lá preso por mais de cinco anos, tornara-se perito nas rotas dos presos políticos na Baía da Guanabara. Exceto para o Jarbas, a Fortaleza de Santa Cruz era, como presídio, um salto no escuro para nós.

Foi curta a travessia: logo chegamos ao pequeno cais do Iate Clube de Niterói, onde nos aguardava uma escolta do Exército, vinda da Fortaleza, comandada pelo Tenente R2 Bronzo. A recepção foi de acordo com as tradicões da velha Fortaleza. Fomos algemados com as mãos às costas e, literalmente, socados dentro de um lipe fechado, desses que o Exército usa para transportar presos. Jogaram nossa bagagem de qualquer modo numa outra viatura e partimos para mais uma estação de nossa "via crucis".

Fomos recebidos na Fortaleza, já encapuzados, pelo Tenente Q.O.A. Ivo e pelo Sargento Barbosa, obrigados a ficar nus, como se debaixo do saco ou entre as pernas pudéssemos transportar alguma metralhadora ou bomba atômica. Revista por especialistas suspeitos. Também nossa roupa foi minuciosamente vasculhada; nem as bainhas das calcas escaparam. Em todo esse episódio, não disse outras palavras mais do que um sim ou um não em resposta à leitura do meu nome e à pergunta se tinha outros valores além daqueles que estavam comigo. Eu começara a odiar essa Fortaleza e os seus guardiães na hora em que o Tenente R2 nos recebeu no cais do Iate Clube; e meu ódio só cresceria ao longo dos nove meses que lá permaneci.

Depois da revista, ainda encapuzados e sob ameaças absolutamente idiotas para quem já passara pelos DOI-CODI, fomos conduzidos à Cela B, que, entre outras coisas, já tinha sido um depósito de escravos. A Cela B. bem como a Cela A, que fica ao lado, é uma imensa caverna cavada em parte na rocha pura, com água escorrendo pelas paredes cheias de fungos e musgos, sem mais ventilação do que a que pode entrar pelo seu único portão, construído de grossas barras de ferro.

Esse seria o lugar onde a 5<sup>ª</sup> Seção do I Exército tentaria a operação recuperação. Para isso, teria à sua disposição o quadro de oficiais e sargentos, entre eles um antigo e conhecido torturador, o Capitão Martins Soares, e um Capitão-Médico travestido de psicoterapeuta, o Dr. Arquimedes.

Minutos depois de todos estarmos na Cela B (Xadrez B), abriu-se o enorme portão; o Tenente Ivo mandou que nos encostássemos numa das paredes da cela e entrou a seguir, protegido por uma escolta de dez soldados armados de fuzis FAL, o Maior Haroldo Nascimento, Comandante da Fortaleza; de sua escolta faziam também parte o Tenente R2 Bronzo e o Sargento Barbosa. Vociferou as ameaças de praxe (nenhuma nova para qualquer um de nós).

adiantou-nos que recebera recomendações especiais a nosso respeito e, para concluir, comunicou-nos que as nossas visitas, mesmo as dos advogados, ficariam suspensas por 40 dias. Falou como um "Gauleiter" de subúrbio. E nem sequer permitiu perguntas, pois a tentativa de intervenção do Otoni foi cortada taxativamente, acrescentando para a sua escolta e estado-maior:

- Eu não disse que eles têm mania de falar, de contra-argumentar?...Qualquer assunto deve ser tratado com o Tenente Ivo. entendem?

Como nenhum de nós lhe respondesse, retirou-se.

Pelo Tenente Ivo fomos avisados de que não poderíamos ultrapassar a faixa amarela pintada diante do portão e, também, a que margeava a mureta do pátio, que descia até o mar. Medida de seguranca. Disse mais: que os soldados das guaritas estavam instruídos para atirar contra quem violasse esta proibição.

Logo que ficamos sós, sentamo-nos em cima das camas, que também não poderiam ser mudadas de lugar para poderem ser facilmente vigiadas, e começamos a discutir a situação. O fato de haver mais umas camas preparadas junto às nossas deixou claro que outros companheiros estavam para chegar dentro em breve, o que ocorreu logo na semana seguinte.

Velhos marinheiros que todos éramos, imediatamente tomamos pé da situação e resolvemos enfrentá-la, calmos mas decididos: pes--<br>soalmente, deixei bem claro que o meu objetivo principal era sair dali o quanto antes, por dois motivos fundamentais: primeiro, porque achava intolerável a convivência com os militares na condição de preso, e essa não era apenas a minha opinião, mas a da absoluta maioria dos companheiros que comigo estiveram presos. Os piores tempos, as piores lembranças da prisão estão sempre ligados aos períodos de prisão em quartéis. Nunca encontrei um companheiro que guardasse qualquer recordação de sua passagem em qualquer quartel-presídio que não fosse inamistosa. A segunda razão eram as condições de inabitabilidade da própria cela que nos foi destinada. A época em que os homens viviam em cavernas perdeu-se na memória dos tempos e não seria eu que, como cobaia da 5ª Seção do I Exército, iria revivê-los, mesmo que fosse para satisfação de seu General-Comandante, o General Revnaldo Mello de Almeida, hoie Ministro do Egrégio Superior Tribunal Militar, Essa reunião seria a primeira de muitas outras, que só terminariam com o nosso retorno à Ilha Grande, em novembro desse mesmo ano.

Contrariando todas as decisões do Maior Haroldo, e para que ele tivesse logo noção de que há uma diferença substancial entre um homem e um rato, e, também, entre um militante político e um recruta, logo no dia seguinte comecamos a exigir a presenca do médico e do dentista, banho de sol e o respeito ao direito de todo preso, político ou comum, de comunicar-se com o seu juiz e o seu advogado. .<br>Evidentemente, essas exigências, partindo de quem, "sem apelo nem agravo", fora condenado a 40 dias de isolamento, só podiam irritar os nossos carcereiros, mas esse era um problema deles. Ademais, a chegada de outros companheiros reforcou nossas reclamações e, juntos, reivindicamos. Devo, porém, dizer que, jamais, em todo o tempo de permanência na Fortaleza de Santa Cruz, qualquer de nossas reivindicações, a mais simples ou necessária, foi atendida rápida ou satisfatoriamente, quando não era pura e simplesmente negada.

O fosso cavado entre nós e o Comandante da Fortaleza logo à nossa chegada só se aprofundou e alargou; aqueles que o transpuseram arrastaram-se pela ponte levadica da conciliação ou de interesses particulares mesquinhos, como foi o caso de José André Borges e Mauro Fernando, ou então pela da colaboração, caso do ex-fuzileiro naval João dos Passos e do ex-sargento da Aeronáutica João Ferreira da Silva.

Logo, os nossos carcereiros se deram conta de que estávamos dispostos a reagir, que já o estávamos fazendo, e, por isso, resolveram contra-atacar, usando a retaliação individual como método. Mas, também aí quebraram os dentes, pois, apesar das defecções já por nós previstas, sempre o Major-Comandante e seus janízaros tiveram de enfrentar-nos unidos. Para isso, os nossos carcereiros não estavam preparados, nem para discernir o que para nós era fundamental ou adicional.

Um dia, o Tenente Bronzo quase caiu duro de surpresa, quando, para tirar o Alex Polari da cela de isolamento, decidimos ficar sem a TV que, dias antes, tinha sido permitida. Também quando comunicamos ao Tenente Ivo e, posteriormente, ao próprio Major Haroldo que não mais iríamos ao dentista encapuzados. Como, direta e ostensivamente, não nos podiam negar tratamento médico-dentário, extensivo até aos familiares dos oficiais e sargentos, durante sete meses tiveram de inventar desculpas para negar-nos esse tratamento. Sempre o comando tinha razões e, assim, se justificavam todos os absurdos e quaisquer punições, por mais arbitrárias que fossem.

Certa vez, resolvi comunicar ao juiz auditor da Auditoria da Aeronáutica, sob cuja jurisdição me encontrava, todos os atropelos que sofríamos; a punição veio logo, mais rápida do que qualquer possível resposta ou providência do juiz auditor, que nunca deve ter recebido essa carta, já que o sequestro postal era norma na Fortaleza. Eu ficaria sem banho de sol durante 15 dias, o que só não aconteceu porque os demais companheiros de cela se recusaram a sair para o pátio. Não foi essa a primeira vez, nem seria a última, que nossos carcereiros tiveram de mudar as decisões diante do repúdio coletivo e da solidariedade que a sobrevivência física e política nos impunha.

Estava bem claro para todos nós que jamais poderíamos chegar a uma convivência tranquila com os nossos carcereiros, a menos que eles e a 5ª Seção do I Exército nos julgassem recuperados. Seria necessário virar lixo humano, político, ideológico, lixo em qualquer sentido, para que entre nós e a 5ª Seção houvesse paz. Antes disso, a postura seria a de inimigos. Nós teríamos de ser triturados, liquidada toda a nossa resistência, para que pudéssemos ser considerados socialmente recuperados pelos critérios estabelecidos pelos Órgãos de Segurança. Nós éramos cobaias e da nossa reação positiva ou negativa iria depender o tratamento aos demais presos políticos de outros presídios.

Na Fortaleza de Santa Cruz nada, em relação a nós, era definitivo em termos de conquista. Nada. Em princípio, tudo era proibido; as faixas amarelas pintadas diante do portão da Cela B, do janelão da Cela A, da amurada do pátio eram os símbolos de tudo isso. Ante qualquer possível atividade nossa, havia, simbolicamente, uma faixa amarela, bem visível, bem ostensiva, bem presente. Diante de nós e dos nossos familiares, também atingidos por todas as formas de retaliações possíveis. O abuso e a arbitrariedade eram a lei.

Antes da nossa chegada à Fortaleza, por la tinham passado outros presos políticos, mas, por motivos vários, nunca a taxa de atrito entre eles e a administração chegou aos níveis que atingiu conosco. Entre essas razões estavam a de que os Órgãos de Segurança não tinham, ainda, uma política definida em relação aos presos políticos: a de que a absoluta maioria dos presos políticos que por lá passaram nesse tempo barganhou a condição de preso político por mesquinhos favores da administração (os que não o fizeram foram mandados para outros presídios); e, ainda, a de que a ditadura militar estabeleceu uma distinção bem clara entre os presos políticos e os presos políticos terroristas. Mas a razão fundamental que estabeleceu tratamentos diferentes para nós e aqueles que nos precederam na Fortaleza como presos políticos foi a nossa diferente postura política. Essa foi, realmente, a razão.

Como os fatos são a melhor ilustração das relações entre duas comunidades, com eles tem de ser ilustrado este tempo de opressão passado na Fortaleza de Santa Cruz.

Em todos os presídios existe censura postal. Mais ou menos severa, de acordo com quem a exerce e, também, com a época em que é aplicada. Mas na Fortaleza de Santa Cruz não havia censura. e sim sequestro de correspondência, não importando a quem ela fosse dirigida. Desde que a 2ª Seção achasse que tal ou qual carta tinha alguma coisa de inconveniente, simplesmente não seguia para o seu destino, nem mesmo com uma parte censurada; era simplesmente sequestrada e o seu autor punido. Se o que se dizia na carta era correto, verdadeiro, sensato, pouco importava, pois o único critério válido era o julgamento do censor, sempre um homem da 2ª Seção. Até um requerimento ao juiz auditor, pedindo uma audiência, podia ser sequestrado, desde que os motivos do pedido não fossem devidamente expostos ao Sargento Barbosa ou qualquer outro agente da 2ª Secão. Comigo isto aconteceu várias vezes e, numa delas, como atrás me referi, fui condenado a 15 dias de corte de banho de sol. Porém, dessa vez, as razões do pedido de audiência eram bem claras, claras demais até.

Esta atitude discriminatória obrigava-nos a procurar caminhos clandestinos para a nossa correspondência; risco que tínhamos de

correr; companheiros houve, como o Jorge Raimundo (Jim), que uma ou duas vezes tiveram de pagar-lhe o preço. Muitas vezes usei essa trilha para comunicar-me com o mundo exterior, sempre com sucesso, pois nunca uma carta minha caiu na revista. De uma dessas cartas meu amigo Zeca Afonso, o mais conhecido autor e cantor de música popular contemporânea portuguesa, extraiu parte da letra da canção que, embora leve o meu nome, é uma homenagem a todos aqueles que, no Brasil, empunharam a bandeira da resistência à ditadura e ao imperialismo. Foi uma época de correspondência fértil, essa da Fortaleza de Santa Cruz. Ouem sabe se tal fertilidade não era, um pouco, resultante do desafio à arbitrariedade da administração?

Até as cartas desenhadas a cores, para minha filha Luanda, tinham de passar pelos olhares sacrílegos da censura. Sacrílegos, pois eles conspurcavam toda a inocência.

A censura da Fortaleza não atingia apenas a correspondência; feria também a cultura e a informação. Aliás, isso era norma de todos os presídios militares. Depois de algum tempo e muitas negociações, conseguimos que o Jornal do Brasil nos chegasse diariamente. Depois de muito tempo de insistência, conseguimos permissão para ouvir rádios de uma só faixa; de uma só, para evitar que qualquer estação do exterior pudesse ser captada. Como iriam nossos carcereiros permitir que ouvíssemos a BBC, ou a Rádio da Holanda, ou a Rádio de Havana, ou qualquer uma daquelas que, diariamente, veiculavam denúncias sobre o que estava acontecendo de criminoso no Brasil, contra o seu povo? Assim, tivemos de satisfazer-nos com a JB, ou com a Globo, ou qualquer das rádios cariocas, pois até São Paulo, para nós, era exterior.

Mesmo assim, tanto o jornal como os aparelhos de rádio podiam ser retirados a qualquer momento, desde que um leve atrito surgisse entre nós e a administração. Um leve atrito, nada de importante, que podia ser com um de nós apenas, mas o castigo podia ser coletivo. O que geralmente acontecia.

A televisão nunca teve foro de permanência; mal chegava, logo nos era tirada. Da primeira vez que no-la permitiram, trocamo-la pela saída do Alex da cela solitária, pois ele estava proibido de vê-la, proibição que já o acompanhava não sei de onde, mas que teria de

ser cumprida até na Fortaleza. Como saindo da cela solitária teria de vir para o nosso convívio e estava proibido de assistir televisão, fizemos a troca. Para o Tenente Bronzo, para o Capitão Martins Soares e para os seus acompanhantes, essa troca foi mais do que absurda, mas este era um problema nosso, e eles foram bastante condescendentes para permitir-nos cometer esse "erro".

Creio que a segunda vez que tivemos televisão foi por ocasião da Copa disputada na Alemanha, Afinal, todo o Brasil estava em ritmo de Copa do Mundo, e era inevitável que ele também contaminasse a Fortaleza de Santa Cruz. O diabo é que nem todos estávamos de acordo com a seleção do Zagalo, o que nos desmotivava de torcer por ela. O fato de estarmos presos não impedia que fizéssemos parte dos mais de 100 milhões de técnicos do Brasil. Assim, cada um de nós tinha sua própria selecão, e como seleção de futebol e brasilidade nada têm a ver entre si, não nos sentimos obrigados a torcer pela seleção dos cartolas e do Zagalo.

Pessoalmente, escolhi como minha seleção a da Holanda, cujo futebol me enchia os olhos. Veio o dia decisivo, em que o Brasil e a Holanda se defrontariam. A torcida na cela dividiu-se e, quando a Holanda marcou o primeiro gol, os torcedores da "laranja mecânica" explodimos em uníssono. Para a sentinela da guarita, que vigiava o portão da nossa cela, esta explosão pareceu um crime de lesa-pátria; por isso, armou o seu fuzil FAL, apontou-o para dentro da cela, na nossa direção, e gritou que, se continuássemos a torcer pelos gringos, ele atiraria.

Entreolhamo-nos e, sem rodeios, demos-lhe logo a resposta, apesar do seu fuzil continuar apontado contra nós:

- Pois então vai ter de atirar, porque nós vamos continuar a torcer pelos gringos.

Pessoalmente, desejei o segundo gol da Holanda com toda a intensidade e, quando ele veio, a explosão foi ainda maior do que no primeiro, pois a solidariedade já nos unira contra aquela atitude prepotente. Assim, este gol foi saudado, já não apenas por mim, pelo Jarbas e pelo João dos Passos, mas todos os presos da Cela B. O soldado continuou de fuzil engatilhado, mas não atirou.
À noite, na hora da revista, logo que a escolta se aproximou do portão de nossa cela, dirigi-me ao oficial R2 que a comandava como oficial de dia e relatei-lhe o acontecido, embora sabendo que nenhuma providência seria tomada. Sua resposta esteve em perfeita consonância com a atitude do soldado-sentinela:

--- Eh!...eu já soube da ocorrência. O que quero dizer-lhes é que vocês se manifestaram na hora imprópria. A atitude do soldado pode ter sido errada, mas ele não poderia ter tido outra reação.

A resposta do oficial de dia gerou um bate-boca entre nós e ele, o que não impediu que, ao sair, reafirmasse o que dissera. No dia seguinte, pela manhã, fomos avisados de que, logo que a Copa se encerrasse, a televisão seria retirada da cela. Nem sei por que não a retiraram imediatamente; talvez para dar-nos a oportunidade de nos redimirmos, torcendo pelo Brasil contra a Polônia no último jogo. Entretanto, a Polônia nem nos deu chance de torcer.

Pior do que a restrição a jornais, revistas e rádio, era a que se tazia aos livros. Em princípio, todos os livros e todos os autores eram suspeitos. Em média, para ser liberado, um livro levava mais de um mês, fosse ele qual fosse, ou o autor. Parecia até que a censura nem era dirigida ao tema que o livro tratava, mas à própria leitura de livros. Como na correspondência, a censura de livros era acompanhada de sequestro, se o livro fosse julgado impróprio. Poucos foram os companheiros que não tiveram livros sequestrados pela censura. Poucos. Todo o tempo passado na Fortaleza foi de dura abstinência em relação à leitura e ao estudo.

Por incrível que pareça, foi-nos permitido ler os livros da biblioteca da Fortaleza; talvez para haver quem os lesse e, assim, os livrasse do mofo. A incursão nessa biblioteca foi uma espécie de mergulho no passado, pois, como a própria Fortaleza, parara-se no tempo, Assim mesmo, foi uma melhoria da severa dieta de leitura que a censura da 2ª Seção nos impunha.

Excetuando os tempos do DOI-CODI, foi essa época da Fortaleza de Santa Cruz a mais improdutiva, intelectualmente, de todo o período que passei preso: nem notas podia tomar, pois em qualquer revista elas eram sequestradas e sempre acabavam por desaparecer, devorados pelo descaso proposital dos censores que, para não se darem ao trabalho de as ler, deixavam-nas mofar e, depois, sumir, de nada adiantando a insistência em pedi-las de volta.

Outra característica da administração da Fortaleza era nunca ninguém assumir responsabilidades diretamente. Quando cobrávamos de alguém alguma coisa, sempre essa cobrança e a responsabilidade inerente eram passadas a outra pessoa ou simplesmente descartadas. Oficialmente, o encarregado dos presos era o Tenente Ivo; seu cargo era o de administrador e, por isso, tudo o que nos dizia respeito devia ser de sua alçada. Era, assim, uma espécie de feitor da 5ª Seção. Em pouco tempo percebemos seu caráter dúbio, e o que dele posso dizer é que nunca resolveu problema algum, por mais que com ele se discutisse ou reclamasse.

Ouando não podia fugir às nossas reclamações, nem queria atendê-las, mesmo que não tivessem nada de especial, desaparecia de nossa vista, e não adiantava pedir-lhe audiência. Desaparecia sem deixar rastro ou, então, mandava dizer: "amanhã sem falta vou lá". Como para ele todos os dias eram amanhã, nunca aparecia, ou, se vinha, era para dizer que nada podia fazer.

Também o Comandante da Fortaleza, Major Haroldo do Nascimento, procedia assim. Pessoalmente, acho até que era mais empulhador do que o Tenente Ivo, já que sua responsabilidade era bem maior. Em todos os momentos de crise no presídio ele se achava de férias, ou de licença. Quando a crise amainava, reaparecia e prometia recolocar tudo no seu devido lugar. E nem se diga que fosse um desses quadros preparados, excepcionais. Não, nada disso, era simplesmente medíocre. Não foram muitas as vezes que com ele tivemos de privar, mas foram mais do que suficientes para nos dar a sua verdadeira dimensão. O pior para ele (como responsável pela nossa reeducação política e social) foi, logo, perceber que a sua tarefa já estava fracassada de antemão. Devia ter notado isso logo no dia da nossa chegada se tivesse sensibilidade para perceber que ninguém se intimidou ou deu maior importância à sua apresentação. Quando se deu conta já era tarde, pois sua unidade já estava sob intervenção direta do Comando do I Exército, devido à greve de fome que nos levaria de volta à Ilha Grande.

Para qualquer militar, por sua formação autoritária, é difícil o diálogo, mas para o Major Haroldo do Nascimento era uma atitude

impossível. A razão que alegou para mandar o Amadeu Rocha para a Ilha Grande, depois de ter vindo da Vila Militar, foi que ele falava demais e argumentava muito. Se admitia ouvir alguém, não significava que estivesse disposto a dialogar; significava, apenas, que se propunha a ouvir o que a outra pessoa lhe dissesse, nada mais. O máximo de democracia que se permitia era ouvir todos os presos, formalmente formados à sua frente, a uma distância regulamentar. Mas isso era o máximo e só acontecia em ocasiões especiais. Depois que falávamos, ou cortando o que estávamos dizendo, ele dava a última palavra e se retirava empunhando o seu bastão.

Sempre aprovou todas as medidas e atitudes repressivas de que fomos objeto na Fortaleza. Todas. Por algumas foi até o responsável direto. Com sua aprovação, ou ordem direta, ficamos 40 dias sem visita, num claro atropelo à lei. Alguns companheiros da Cela A foram dela retirados e jogados na solitária, que não passava de uma masmorra infestada de ratazanas gigantes e com todo o sistema de esgoto quebrado, o que a tornava infecta e imunda. O Jarbas Marques e o Hermes passaram 15 dias nesta mesma cela. As visitas eram submetidas a revistas vexatórias também com o seu conhecimento e ordem.

Enquanto o Jarbas estava na cela solitária, esteve na Fortaleza o Dr. Augusto Sussekind de Morais Rego, que pelo próprio Maior Haroldo foi levado até lá. Apesar de saber que a cela solitária de castigo é proibida por lei em qualquer presídio e de nós o termos informado dos verdadeiros motivos do castigo, o Dr. Sussekind limitou-se a dizer que nada podia fazer, "visto que o Jarbas tinha transgredido o regulamento e que, por isso, tinha de ser punido"!...

Uma outra figurinha estranha era o Dr. Arquimedes, capitãomédico da Fortaleza. Quando apareceu, deu até a idéia de ser um sujeito simpático e interessado nos problemas de saúde dos presos. Mas foi somente no início. Logo se evidenciaria como o homem da 5ª Seção e passaria a tentar desempenhar o papel de psicólogo. O exercício da medicina deixava-o para o tenente-médico R2 que, por sinal, além de bom médico, era excelente caráter; tão bom que, tervinado o tempo de permanência obrigatória no servico médico do Exército, caiu fora.

Ele mesmo não escondeu o seu papel de homem de ligação com a 5ª Secão. Deve ter achado até que isso lhe dava major importância, um status especial. A atitude que adotamos em relação a ele não foi uniforme. Enquanto alguns companheiros achavam que deviam conversar com ele e expor-lhe os problemas da cela, outros pensavam que não deviam fazê-lo, pois seu interesse poderia ser, simplesmente, uma armadilha. Pessoalmente, encerrei meu diálogo com ele logo na primeira conversa.

Quis o Dr. Arquimedes saber por que eu estava preso (como se não dispusesse já dessa informação). A minha resposta foi simples e taxativa:

- Porque sou comunista.

- Só por isso? - retrucou, como se não estivesse convencido ou satisfeito com a resposta.

- Só por isso. Nem sei por que é novidade para o senhor ou para a 5ª Secão, pois já o declarei um monte de vezes.

Esse foi nosso único diálogo político. Conversamos muito sobre amenidades, de mim também ouviu críticas violentíssimas à administração do presídio, nada mais do que isso.

De qualquer modo, pela convivência diária conosco, esperto como era, ladino até, deve ter construído a imagem de cada um de nós. Foi bastante vivo para nunca se deixar envolver pela política de mesquinha repressão que o Maior Haroldo e o Ten. Ivo punham em prática. Assim, quando da intervenção da Fortaleza, saiu incólume, apesar de ter sido responsabilidade sua a invasão da Cela A, precedida do lancamento de bomba de gás. Sua hipocrisia, nesse momento, foi tamanha que, como não conseguisse demover os companheiros da cela de uma certa atitude, sabendo que a cela ia ser invadida, deixou com eles uma pomada para as queimaduras. Isso o define perfeitamente.

Ainda entre aqueles que, durante nossa passagem pela Fortaleza, marcaram a sua presença como agentes repressivos, envolvendo-se em atos que podem ser considerados de tortura a presos políticos, está o Capitão Martins Soares, velho e contumaz torturador que já exercera suas atividades na Vila Militar. Foi ele o responsável direto pelos acontecimentos que nos levaram à greve de fome de novembro de 1974, que nos levou de volta à Ilha Grande, o que, por contraditório que pareca, foi uma vitória política do maior significado, uma vez que jogou por terra, definitivamente, as pretensões da 5ª Seção do I Exército de recuperar os presos políticos.

Um outro cuja lembrança não se apagará da nossa memória é o Ten, R2 Bronzo. Com ele tivemos o primeiro contato quando chegamos à Fortaleza, pois era o comandante da escolta que nos esperava no cais do Iate Clube de Niterói. O juízo que dele fizemos, no primeiro dia, perdurou durante os nove meses que tivemos de suportá-lo. Era um espírito mesquinho e medíocre, um garotão imbecil que o uso da farda, ainda que de empréstimo, tornou arrogante e prepotente. Nunca nos perdoou o fato de jamais lhe termos dado qualquer importância e de nunca, sequer, termos levado a sério qualquer uma das suas constantes ameaças. Deve ter saído de um qualquer CCC de Niterói. Esteve presente em todos os atos de repressão que nos atingiram na Fortaleza. Talvez por recalque pessoal, nem creio que por ideologia, pois era tacanho demais para poder agir ideologicamente.

Havia, também, o Sargento Barbosa, um terceiro-sargento S2, segundo ele próprio, especialista em Guerra Revolucionária. Se era ou não, não sei, nem nunca nos demos ao trabalho de averiguar, pois isso nenhuma importância tinha para nós. O que posso dizer é que boa parte dos problemas que tivemos de enfrentar na Fortaleza veio pela sua mão. Era, também, o encarregado da censura ou parecia ser, pois toda vez que se procurava um livro ou qualquer material de leitura que nos era destinado, sempre estava com ele. De uma coisa não se podia ter dúvida, é que ele se movimentava na Fortaleza muito à vontade, não sei se pela sua antiguidade, se pelas funções que desempenhava.

O primeiro atrito sério que houve na Fortaleza, que podia ter antecipado a nossa saída de lá, deu-se logo depois da chegada dos companheiros que estavam espalhados nos quartéis da Vila Militar. Por motivos que desconhecíamos, o Comando do I Exército resolveu agrupá-los na Fortaleza de Santa Cruz, onde já estávamos os que vieram da Ilha Grande.

Soubemos da sua vinda com alguma antecedência, pois vimos os preparativos para recebê-los. Aliás, só sabíamos que outros compa-

nheiros estavam para chegar, ignorando quais fossem; achávamos que seriam companheiros da Ilha Grande. Os preparativos comecaram pela retirada da Cela A dos torturadores de Barra Mansa, um grupo de militares de diversas patentes (cabos, sargentos e oficiais) envolvidos em torturas e assassinatos no quartel de Barra Mansa e que tinham sido condenados pela Justiça Militar.

Logo a seguir, foram colocadas 12 camas na cela, o que nos informou o número dos companheiros que estavam para chegar. Como pensávamos que seriam companheiros da Ilha, fizemos uma espécie de loteria para ver quem acertava mais nomes. O erro foi total. Os companheiros chegaram e, ainda que não lhes permitissem ter contato conosco, logo ficamos sabendo quem eram. Alguns, como o Hermes e o Zaqueu, foram diretamente para a cela solitária, seguindo recomendação do Comandante da unidade de onde vinham transferidos. Aos demais aplicaram apenas a quarentena que nos tinha sido já aplicada. A vantagem que levaram sobre nós foi que tinham contato com as nossas visitas. Alguns dos companheiros mal chegaram a esquentar o lugar, pois logo foram transferidos, a pedido do Major Haroldo, para a Ilha Grande; mas, primeiro, tiveram de passar pelo DOI-CODI. Assim, Amadeu Rocha, Zaqueu Bento, Hermes Machado e Carlos Salles foram encaminhados para a Colônia Penal da Ilha Grande.

Reagindo ao tratamento que lhes foi dispensado e, sobretudo, às arbitrariedades de que foram objeto à chegada, os companheiros resolveram entrar em greve de fome contra tais arbitrariedades e medidas discriminatórias. Soubemos disso através dos soldados que traziam a comida. O que nos deixou surpresos foi que tomaram a decisão sem tentar qualquer contato conosco, o que criou uma situação muito difícil, tanto para nós quanto para eles.

A administração preparou-se até para tirar proveito disso, só não o conseguindo porque nos recusamos a dar qualquer tipo de guarida às suas insinuações. De repente nós, os presos da Cela B, passamos a ser os presos inteligentes, os presos que fôramos capazes de compreender a situação inicial e tínhamos sabido esperar, os presos que tínhamos mantido o diálogo etc. etc., e outras sandices mais.

Mas a nossa grande preocupação era entrar em contato com os companheiros, pô-los a par da situação da Fortaleza e acertar uma forma de suspender a greve de fome sem maiores danos políticos. Conseguimo-lo ao cabo de várias tentativas e sem conhecermos exatamente as razões da greve de fome, estabelecemos com eles um prazo limite para a nossa entrada também. Se até lá não decidissem parar, nós nos solidarizaríamos. O tempo que pedíamos era somente o suficiente para preparar a greve fora da Fortaleza, iunto às nossas famílias, pois o pior de uma greve de fome é a sua falta de divulgação.

A chegada das nossas mensagens levou os companheiros a rediscutirem os motivos da sua greve, e um ou dois dias depois decidiram terminá-la. Logo que nos foi possível, discutimo-la em conjunto e, ainda que restassem alguns pontos sobre os quais nem todos estávamos de acordo, os companheiros aceitaram nossas razões e, sobretudo, viram que não os tínhamos abandonado à sua própria sorte.

Dessa greve tratou a administração de tirar vantagens, procurando criar duas imagens distintas, uma para cada cela. A partir dessa decisão, como a Cela A era dos presos difíceis e criadores de casos, toda a sorte de atitudes mesquinhas e provocativas foi posta em prática contra ela. Para piorar a situação, essa cela era muito heterogênea e com problemas de relacionamento muito graves. Na nossa, ao contrário, ainda que houvesse alguns problemas, todos podiam ser superados, e quando não puderam, expeliu-se a causa do problema sem majores ônus.

Quando o João Ferreira chegou da Ilha Grande e foi alojado na nossa cela, diante da exigência imediata de que de lá fosse retirado, não houve problema algum. O próprio Sargento Barbosa veio e o retirou. Ouando o João dos Passos se tornou inconveniente, aconteceu o mesmo, ou quase, pois o Jarbas, sozinho, pagou o preco desta limpeza. Mas em relação à Cela A não existia esse tipo de política. Ao contrário, a atitude da administração foi a de sempre criar problemas novos ou de aumentar os já existentes.

Foi assim que, de problema em problema, chegou-se àquele que provocou a reação de todos os presos, desembocando numa greve de fome em que estávamos dispostos até a jogar as nossas próprias vidas. Fiz muitas greves de fome durante toda a minha vida de preso político, muitas, até para poder comer com uma colher, mas esta da Fortaleza de Santa Cruz, em novembro de 1974, tinha o caráter de enfrentamento final com a ditadura e os Órgãos de Segurança. A situação tinha chegado a tal ponto de deterioração, que outra atitude mais não nos restava senão a de arriscar tudo, perdendo ou ganhando.

Na Cela A estivera um tal de Bajara que, ao ser preso, tinha tido um péssimo comportamento e, depois, resolvera trilhar o caminho da colaboração com os Órgãos de Segurança, portando-se como agente provocador. De vez em quando, dava uma de louco e era internado no HCE. Desde a sua chegada à Fortaleza tinha sido uma fonte de problemas para os companheiros da Cela A, mas conseguira-se que ele fosse para o HCE e que, regressando, ficasse na parte do presídio onde eram alojados os presos de "bom comportamento", as antigas casas dos oficiais.

No seu regresso, no entanto, o Sargento Barbosa levou-o para a Cela A, embora soubesse que iria criar um problema de proporções imprevisíveis, pois os companheiros não estavam mais dispostos a aceitá-lo no seu convívio. O inevitável aconteceu. As provocações começaram e os companheiros exigiram a retirada do Bajara da cela. Ninguém quis tomar qualquer providência. Os companheiros da Cela A tiveram de partir para uma solução radical, amarrando o Bajara na cama, para evitar mal maior. Como já tinha passado a hora da revista, pela sentinela chamaram o oficial, ou o sargento de dia, que se negou a atender o seu chamado, somente comparecendo pela manhã.

Não sabíamos de nada do que estava acontecendo, embora estivéssemos preocupados com os insistentes pedidos de chamado dos companheiros à sentinela. Somente pela manhã soubemos do que acontecera durante a noite. Quando o oficial de dia veio fazer a revista e tomou conhecimento da decisão dos companheiros de amarrar o Bajara na cama, quis obrigá-los a desamarrá-lo, concordando eles em fazê-lo desde que fosse retirado da cela.

Como não se chegasse a um acordo, a guarda invadiu a cela e botou todos os companheiros na solitária, e depois de todos estarem amontoados lá, explodiu dentro algumas bombas de gás. Somente sairiam de lá na manhã seguinte, alguns com queimaduras graves. Da cela solitária para a Cela A os companheiros tiveram de passar por um corredor-polonês, organizado pelo Sargento Saraiva. Logo a seguir, o Zé Resende e o Cláudio Torres foram levados, também debaixo de pancadas, para a cela do passado, a cela para onde, em

tempos do Brasil colonial e imperial, eram levados os condenados à morte. É uma cela subterrânea, onde um homem não pode entrar de pé, dividida em estágios com espaço cada vez mais reduzido. O condenado era transferido de um estágio a outro ao aproximar-se o dia da execução. Foi para esta cela que o Cláudio Torres e o José Resende foram transferidos.

Quando tomamos conhecimento da situação, logo nos pusemos de acordo: tinha chegado a hora da verdade; ou reagíamos à altura, como homens e presos políticos, ou viraríamos lixo nas mãos dos nossos opressores. Em cada uma das celas, as decisões foram tomadas rapidamente. Na nossa apenas o André Borges e o Mauro Fernando se recusaram a participar da greve de fome a ser deflagrada no dia 15 de novembro; o primeiro, segundo disse, por motivos particulares, mas, para mim, por absoluta falta de solidariedade, e o segundo por discordar da greve, politicamente. Na Cela A a recusa a participar ficou por conta do Zé Sérgio Vaz e do Jefferson Nascimento.

No dia 15, à noite, entregamos ao oficial de dia, que era o tenente-dentista, a comunicação oficial de que entrávamos em greve a partir daquele momento; os motivos estavam contidos na comunicacão.

Ficou um pouco surpreso com a nossa atitude, mas não tomou nenhuma medida de represália contra nós. No dia seguinte, o oficial de dia era o Capitão Arquimedes, e também não houve qualquer represália. Mas mesmo que as represálias tivessem vindo, estávamos preparados para enfrentá-las. Logo no dia 16, todas as Auditorias receberam comunicação de que estávamos em greve, conhecendo nossos motivos.

Sem sombra de dúvida, os nossos carcereiros foram apanhados de calça curta, ou de calça na mão, e isso tolheu qualquer represália. Para eles tudo estava bem. especialmente conosco, os presos da Cela B. Todos os problemas criados nos últimos tempos tinham sido com os presos da Cela A. Eles se esqueceram de que a lei fundamental de um presídio de presos políticos é a solidariedade.

Apesar de tudo estar correndo sem atropelos, o estado de tensão era muito grande entre nós, pois a Fortaleza, mais do que qualquer outro presídio, nos tinha exigido muito, quer do ponto de vista político ou ideológico, quer do ponto de vista humano ou, simplesmente, físico. A Fortaleza foi para nós uma verdadeira prova de fogo. Nunca, em presídio algum, fui tão instigado, tão arbitrariamente tratado, tão desrespeitado nos meus mais elementares direitos de preso e de homem. Foi uma luta cotidiana, uma luta sem tréguas, desgastante, luta que foi do pão aos livros. Por isso, a tensão era muito grande, e estou certo de que logo chegaríamos ao limite extremo das nossas forças.

No quinto dia de greve, por ordem direta da Presidência da República, o Comandante do I Exército interveio na Fortaleza e encarregou um coronel da 5ª Seção de apurar as suas causas e pôrlhes fim. Como as nossas reivindicações eram muito simples, foi fácil o coronel chegar a um acordo conosco e alcançar o fim da greve. Ouviu cada um dos grevistas, de todos escutando as mesmas queixas, as mesmas reivindicações. Em dois ou três dias ficou sabendo de tudo o que se passara na Fortaleza durante aqueles nove meses em que lá permanecêramos. Ouviu tudo, de tudo tomando nota, nunca mostrando estranheza. Mas do que ele ficou absolutamente certo foi de que todos os projetos da 5ª Seção tinham fracassado conosco.

Foram tomadas algumas medidas de caráter administrativo, como o afastamento, a título de cursar não sei o que, do Martins Soares; foram dados mais poderes ao Capitão Arquimedes; o Major Haroldo Magno deve ter sido chamado no saco; teve-se até a impressão de que aquele ia deixar de ser o que era, para se tornar um presídio em condições de respeitar os seus presos, mesmo presos políticos. Mas era tudo bomba de efeito retardado.

Certa manhã, o Ten. Ivo apareceu na cela e avisou-nos que iríamos de volta para a Ilha Grande, todos à exceção de Jarbas, Jabur, Jefferson e Zé Sérgio.

Para mim, que tinha ódio insanável àquela fortaleza-presídio, a notícia foi tão alvissareira como o anúncio de uma vitória. Companheiros houve, porém, que num momento vacilaram, não compreendendo que o regresso à Ilha Grande era a confissão da derrota da 5ª Seção. Até se dispunham a procurar saber as razões dessa transferência com o Major Haroldo. Imediatamente, tomei uma posição contra tal iniciativa e ameacei entornar o caldo se alguém tomasse essa atitude. Quando o major veio comunicar-nos, oficialmente, a transferência, ouvimo-lo em silêncio, mas numa atitude bem diferente daquela da chegada. Agora estava ali, sem escolta, sem soldados armados de fuzis FAL, lamentando a nossa saída, quase se desculpando. Era ele o grande derrotado.

Na Cela A ninguém se lembrou de inquirir nada, pois a notícia foi recebida com aplausos gerais. É que para eles a passagem pela Fortaleza, apesar de mais curta, tinha sido talvez até mais dura do que a nossa. Por isso, não tinham nada a lamentar.

Quase no fim da tarde, fomos colocados em viaturas militares, sem revistas, sem capuzes, sem algemas, e transportados ao PP de onde voltaríamos para a Ilha Grande. No dia seguinte, no pátio do PP, ainda tivemos uma discussão sobre o significado político da nossa volta à Ilha. Foi uma discussão áspera, violenta, mas, ao final, não restavam dúvidas de que muito mais importante do que ficar na Fortaleza era sair de lá. Com o tempo, refletindo mais maduramente sobre o assunto, todos se convenceram disso.

Depois da nossa partida, podia-se dizer que o fim da Fortaleza de Santa Cruz como presídio estava selado. Essa Fortaleza, que nunca valeu nada militarmente, acabava-se agora até como presídio político. Que a transformem num museu, não de artilharia, mas num museu onde as novas gerações possam aprender a odiar a intolerância, o obscurantismo, a prepotência e, sobretudo, a amar a liberdade nos exemplos daqueles que por lá passaram, sacrificando a vida, ou parte dela, para que essa liberdade não perecesse.

## $12$ DE VOLTA À ILHA **GRANDE**

O regresso da Fortaleza à Ilha Grande foi quase festivo; estávamos livres desse pesadelo. Fomos recebidos de braços abertos por todos os companheiros que lá deixáramos nove meses antes, e por alguns novos que, durante a nossa ausência, tinham chegado. A lamentar, só a ausência do Jarbas e do Jabur. Quanto ao Mauro Fernando, ao André Borges e, sobretudo, ao João dos Passos e ao João Ferreira, ninguém se preocupava, Todos, há mais ou menos tempo, tinham feito a sua opção e, por isso mesmo, o seu lugar era na Fortaleza de Santa Cruz, favorecidos por um tratamento especial.

Para muitos dos que chegavam, a Ilha Grande era uma novidade, pois nunca tinham estado lá. Até aquele momento só tinham conhecido prisões militares e, por isso, a Colônia os impressionou favoravelmente. Muito sol, muita água, um imenso campo de futebol, a galeria sempre aberta, as diversas oficinas de artesanato funcionando e, também, a diferença entre os guardas do Desipe e os soldados. Além disso, a Ilha Grande impressiona bem a quem chega. Evidentemente, nem sempre fora assim, mas, para os que chegavam pela primeira vez à Colônia Penal da Ilha Grande, os anos bravos de 69, 70, 71, 72 e parte de 73 pertenciam a um passado que não era o seu. Eles não eram personagens dessa história.

Com a nossa chegada, houve um remanejamento geral de todo o coletivo, que atingiu desde as oficinas de trabalho artesanal até a comissão do coletivo. Os companheiros que estavam na Ilha Grande puseram-nos a par de tudo o que estava acontecendo, das modificações e das atuais preocupações do coletivo. Uma preocupação era geral: sair da Ilha Grande. Digo geral, porque ela era também nossa. Sair da Fortaleza fora uma vitória para nós, mas essa vitória trouxera-nos de volta alguns velhos problemas e preocupações; a principal era o isolamento cada vez maior a que a Ilha Grande nos submetia, não só pela distância que ficava do Rio de Janeiro, como pela precariedade dos meios de transporte entre a Ilha e o continente.

Para visitar um preso na Ilha Grande durante três horas, era preciso uma viagem de quase 24 horas, além de enfrentar os perigos da travessia da Baía de Sepetiba, feita em pequenas barcas sem nenhum conforto e segurança. Havia a lancha do presídio que, diariamente, fazia a travessia, mas nunca foi permitido que as famílias dos presos políticos a usassem. Assim, além dos mil entraves burocráticos enfrentados no Rio de Janeiro, no Desipe, os familiares ainda deviam enfrentar os incômodos e riscos da viagem. Ademais, era dispendiosa e, não fosse a nossa ajuda material (parte do dinheiro conseguido com a venda de artesanato destinava-se a esse fim), muitos companheiros não teriam possibilidade de receber visitas de seus familiares.

A diminuição do número de presos contribuía para tornar maior o isolamento, e se de lá não saíssemos a curto ou médio prazo, a situação dos que permanecessem ficaria verdadeiramente crítica.

Assim, mal chegados, já estávamos discutindo a forma de sair de lá em caráter definitivo. Tínhamos de quebrar esse isolamento, que se tornava até perigoso, pois deixava os Órgãos de Segurança muito à vontade para qualquer política retaliativa. Quando algum de nós saía da Ilha Grande para o continente, embora soubesse, em princípio, que ia a tal ou qual lugar, sempre corria o risco de passar por "estações" que não estavam no seu roteiro de viagem. Podia-se sair para ir a uma Auditoria e lá chegar, mas isso não impedia que se passasse pelo DOI-CODI para uma reciclagem. Tal fato não aconteceu nem uma nem duas vezes, mas muitas. E só se tomava conhecimento disso quando o companheiro regressava e nos punha a par do que acontecera.

Quando a poeira assentou, começamos a discutir esse problema e, sobretudo, a forma de encaminhar a sua solução. Aparentemente, estávamos todos de acordo, mas só aparentemente, pois havia alguns problemas de fundo importantes em que não estávamos. O principal era saber para onde ir, pois havia lugares para onde muitos companheiros se recusavam a ser transferidos.

Fundamentalmente, havia três correntes em relação à transferência para o continente: uma, que aceitaria a transferência para o Rio de Janeiro, não lhe importando que o presídio fosse civil ou militar, mesmo que as condições de habitabilidade fossem até inferio-

res às da Ilha. O objetivo destes companheiros era a transferência para o continente, embora tal transferência piorasse as condições materiais de que desfrutavam e que eram o fruto de longas e duras lutas. Um outro grupo só aceitaria ser transferido para um presídio da área do Desipe, ou seja, um presídio civil, também não importando que as condições materiais fossem piores. Diziam que isso era secundário e que, depois da transferência, lutariam por melhores condições carcerárias. Um terceiro grupo, no qual eu me integrava, so aceitaria ser transferido para um presídio da área do Desipe que oferecesse condições carcerárias pelo menos iguais às da Ilha Grande. Este grupo estava até disposto a continuar na Ilha, caso a transferência se desse fora de condições julgadas aceitáveis.

A dificuldade de chegarmos a um entendimento fez com que a discussão esfriasse um pouco e nos preocupássemos em organizar, o melhor possível, o coletivo. Logo a seguir, vieram o Natal e o Ano-Novo, a eleição de uma nova comissão do coletivo e mil outros pequenos problemas que ocupavam nosso tempo e ajudavam a amadurecer melhor a luta pela transferência, seus objetivos e, ainda, as condições em que ela teria de se dar para ser aceita por todos. Foi uma parada útil e até necessária, pois as discussões coletivas deram lugar a debates em pequenos grupos, mais convenientes ao convencimento alheio e próprio.

Na visita de Natal, soube pela Leda Cebrão que estava correndo contra mim um processo de expulsão do Brasil. O Ministro da Justica mandara que fosse instaurado com urgência. Pelo noticiário do Jornal do Brasil parecia até que eu já tinha sido expulso. De fato, no começo de janeiro chegou um ofício do Desipe determinando que eu fosse à Polícia Federal. Evidentemente, achei ótima a idéia do Ministro da Justiça de expulsar-me do Brasil, pois essa era a única perspectiva real de se me abrirem as portas da prisão. O modo como estavam sendo abertas preocupava-me pouco. Essa expulsão garantiame a possibilidade de participar do processo revolucionário deflagrado em 25 de abril de 74, em Portugal.

Todos os companheiros participaram da minha alegria; recordome que, na véspera do embarque para o Rio, reunimo-nos na minha cela, o Paulo Henrique falou em nome de todos os companheiros, eu

agradeci suas palavras e os votos de todos e, no fim, cantamos a Internacional. Fiquei muito emocionado, ao ponto das lágrimas comecarem a me correr pela face. Nem era para menos, pois desde 1970 estávamos juntos, de prisão em prisão, lutando contra as mesmas dificuldades, sofrendo os mesmos reveses e participando das mesmas vitórias. Além disso, todos os companheiros sentiam-se representados por mim no processo revolucionário português. Era o nascer de uma grande esperança.

Pela manhã, bem cedo como de costume, embarquei para o Rio de mala e cuia, pois tudo indicava que ia para ficar e que a expulsão era coisa de dias. No Presídio Hélio Gomes tive de criar um problema, pois a guarda queria alojar-me numa cela solitária e não na nossa cela, aquela em que sempre ficávamos quando tínhamos de vir ao Rio. Sob protesto, mas com a promessa de que no dia seguinte iria para a nossa cela, que diziam ocupada, fiquei numa das celas solitárias do segundo andar, que eram um pouco melhores do que as dos demais andares. No PP a vigilância tinha de ser permanente, pois de outro modo a PM encontraria sempre uma forma de pisotear-nos, negando-nos d'reitos adquiridos com muito esforço, sacrifícios sem conta e muita luta.

No dia seguinte fui levado à Polícia Federal, na Av. Venezuela, e recebido por um agente chamado Moisés, que me entregou a um escrivão que eu conhecia do DOPS. Pude, então, ler o ofício do Ministério da Justiça, assinado pelo próprio Ministro, em que era pedida a instauração de um processo sumário para a minha expulsão. Abriu-se o competente inquérito, fiz mais de cem fichas datiloscópicas, tirei fotografias, enfim, tudo se encaminhou para a minha saída do Brasil. Um agente com pinta de chefe disse-me que em menos de um mês eu estaria viajando. Foi aventada, até, a hipótese de eu aguardar a expulsão na própria Polícia Federal, o que só não aconteceu por falta de acomodações, no momento. Por isso voltei para o PP.

Exigi a minha saída da cela solitária e a transferência para nossa antiga cela. Nisso tive um aliado, o Amadeu Rocha, que estava chegando do DOI-CODI, para onde fora levado sob sequestro, depois de sua ida a uma das Auditorias do Exército, onde respondia a um processo. Digo sequestrado porque os agentes do DOI-CODI o tinham vindo apanhar no PP sem mandado do juiz, ou de qualquer

outra autoridade judicial, o que, até 1975, era ilegal, especialmente tratando-se de presos sob responsabilidade judicial e sem qualquer outro IPM a ser instaurado. Não conseguimos ir para nossa antiga cela, mas fomos para uma outra igual, pois a nossa não pudera ser desocupada (alegou o Ten. Pequeno).

Dentro de dois dias estava de regresso à Ilha Grande, abrindose assim um compasso de espera na minha expulsão. Ainda voltaria mais duas vezes à Polícia Federal, sempre devido a essa expulsão, mas, depois, nada de concreto soube sobre o caso, oficialmente. Oficialmente, bastante tempo depois, soube que só não fora expulso por absoluta falta de interesse dos governos que se sucederam em Portugal desde o 25 de abril, tanto dos governos provisórios como dos constitucionais

Houve, é verdade, muita movimentação política de caráter popular e até partidário em torno do meu caso. Muitas organizações e até pessoas, individualmente, tomaram a peito o repatriamento; criou-se até um comitê para isso. Mas interesse oficial, de governo para governo, não houve em tempo algum, e, por isso, o processo foi arquivado ainda no ano de 1975. Desse episódio resta-me a alegria de, por sua causa, ter feito novas e duradouras amizades e de ter mantido a solidariedade ativa de muitos e antigos amigos e companheiros.

A Ilha Grande mudara muito, como presídio, para os presos políticos, especialmente a partir de 1973, devido às sucessivas lutas dos companheiros que nesse tempo lá estavam. Estava quase irreconhecível para quem por lá passara em 1970, 1971 e parte de 1972. Mas, para os presos de direito comum, só piorara, pois as condições do Presídio deterioraram-se em todos os sentidos. Pior ainda é que, com a criação dos DOI-CODI e a institucionalização da tortura no Brasil, o quartel da PM, responsável pela guarda externa do Presídio, passou a funcionar como um antro de tortura. Mais de um preso foi torturado e assassinado no quartel da PM nessa época.

Se algum preso fugia e era capturado, podia estar certo de que seria submetido às piores sevícias. Chegou até a criar-se um clima de tensão entre o chefe de segurança do Presídio, um suboficial PM, e o Comando do Batalhão, pois o chefe de segurança não concordava com tais práticas e até as impedia, arrancando os presos das mãos dos torturadores da PM. Nós não podíamos ficar indiferentes a tais práticas e, por isso, como já fizéramos antes em relação às mesmas práticas dos guardas do Desipe, começamos a denunciá-las ativa e sistematicamente. A nossa atitude criou laços de solidariedade com os presos comuns.

Quando nos pareceu que a idéia de transferência já tinha amadurecido suficientemente em todos nós, faltando pouco para chegarmos a um denominador comum, convocamos nova assembléia de todo o coletivo para discutir o assunto e encontrar o caminho da solução. Imediatamente, chegou-se à conclusão de que a transferência para instituições militares estava descartada. Para isso, muito contribuiu a dura experiência de muitos dos companheiros que tinham estado presos em tais instituições. Ninguém tinha boas recordações dos tempos passados em quartéis, onde o arbítrio e a instigação eram o pão diário. Nem me lembro de terem sido citadas exceções. Todos estávamos de acordo, agora, em que a transferência só poderia ser para a área do Desipe, pois, apesar de todas as suas deficiências, falhas e erros, era a única instituição capaz de receber-nos, considerando-nos apenas presos, não inimigos da sociedade ou do regime. Acertado esse ponto fundamental, começamos a estruturar o plano para exigir a transferência. Um longo caminho esse.

Colocamos nossas famílias a par do projeto de "cavar" a transferência, o que as deixou animadas, mas, também, temerosas, atitude normal nelas, pois já estavam acostumadas ao nosso modo de agir que, se lhes trazia alegrias, também lhes causava preocupações. Mas a proposição deixou-as alvoroçadas, pois, se conseguíssemos o que nos estávamos propondo, muitos dos seus sacrifícios se acabariam.

Em seguida, tratamos de preparar os documentos a serem enviados a todas as autoridades que, direta ou indiretamente, podiam ter influência na transferência. Aparentemente trata-se de algo simples, mas não o é, pois as diversas posições políticas do coletivo manifestam-se na aceitação ou recusa de tal ou qual entidade, nome ou organismo. São dias e dias de discussão para chegar-se a um acerto, a uma escolha que, satisfazendo a todos, atenda, também, ao objetivo proposto.

Ligada a esta questão estava a dos próprios documentos em si mesmos; era um trabalho ainda mais penoso, pois cada frase e, às vezes, cada palavra de determinadas frases tinha de ser estudada, elaborada. Evidentemente, o nosso propósito era conseguir a transferência sem custos e, por isso, da Assembléia Legislativa ao MDB, dos juízes auditores ao STM, sem esquecer a OAB, batemos em todas as portas. Em todas, esperando que fosse dada uma solução para esse problema, que o tempo só agravava. Percorremos todos os caminhos que nos foi possível percorrer na busca do fim a que nos estávamos propondo. Todos os organismos e entidades que pudessem ter alguma parcela de responsabilidade em nossa situação de presos políticos e podiam ajudar-nos foram postos a par de nossa determinação. Mas o tempo foi passando e nenhuma solução aparecia. Ninguém era contra a transferência, mas também ninguém se mostrava disposto a nos ajudar.

Diante disso, mais uma vez, decidimos usar a arma da greve de fome, sempre nossa última opção. Mesmo assim, ainda uma outra vez, voltamos a bater em todas as portas onde já antes batêramos. Novamente em vão. Esgotamos todos os recursos, decidimo-nos pela greve de fome. Como todos estávamos muito motivados a sair definitivamente da Colônia Penal, a decisão foi tomada por unanimidade. Elaboramos o documento de greve a ser enviado a todas as autoridades a que já nos tínhamos dirigido e marcamos o dia de seu início. Estávamos em maio de 1975.

Foi durante as discussões de preparação da greve de fome (estávamos até reunidos) que chegaram à Ilha Grande os companheiros Cel. Jefferson, Jarbas e Jabur e, também, uma turminha de que fazia parte o João Ferreira da Silva, o João dos Passos, o Sérgio Manes e o André Borges, Imediatamente, interrompemos a reunião e recebemos do Jarbas e do Jabur a informação de que o Presídio do Exército, na Fortaleza de Santa Cruz, tinha sido extinto e, por isso, todos os presos tinham sido transferidos de lá para diferentes lugares, segundo a lei em que estavam enquadrados e condenados. Os presos da Lei de Segurança Nacional tinham sido mandado para a Ilha Grande, então o único presídio político do Rio de Janeiro. O fim da Fortaleza de Santa Cruz como presídio político fora decretado pela nossa saída de lá. Tinha sido a sua morte real. Agora passavam-lhe a certidão de óbito.

A desativação da Fortaleza como presídio político trouxera-nos de volta dois companheiros e um problema a ser resolvido imediatamente; é que o coletivo, quase como um todo, não aceitava no seu meio nem o Ferreira nem o João dos Passos. Os demais, o André Borges, o Ludgero e o Sérgio Manes, embora com restrições, seriam recebidos. Tomada essa decisão, fui encarregado de comunicá-la ao chefe da guarda, seu Prudenciano.

Falei com ele, disse-lhe por que estávamos tomando tal atitude, mas parecia disposto a não aceitá-la. Pedi, então, para falar com o chefe de segurança. Avisado do que estava acontecendo, ele mesmo veio à galeria, pondo-o eu a par da decisão que tomáramos e das razões que a isso nos levavam. Aceitou nossa decisão e nossas razões, e deu ordem à guarda para que acomodasse os presos rejeitados numa sala diante da Sala da Guarda, provisoriamente; depois veria o que fazer com eles. O André Borges, o Ludgero e o Manes resolveram solidarizar-se com o João Ferreira e o João dos Passos, o que não foi novidade para nós, pois eram todos farinha do mesmo saco.

Diante desta solidariedade, o chefe de segurança deu ordem para que todos ficassem com o Ferreira e o João dos Passos. Ouem mais chiou foi o seu Prudenciano, que não se conformou com o fato, pois "onde já se vira presos mandarem na cadeia?". Mas o problema era outro, a sua amizade antiga com o Ferreira, sedimentada ao longo de todos os anos em que ele vinha colaborando com as diversas administrações da Colônia. Dias depois, arranjou-lhes outras acomodações, mas, em pouco tempo, eram transferidos para o Ponto Zero, onde a Polícia Militar mantém um presídio para policiais. Nessa altura, André Borges "pulou fora do barco" e, sorrateiramente, entrou no coletivo.

Enquanto tais problemas agitavam a galeria, os preparativos para a greve de fome continuavam, vindo ela a ser deflagrada no dia 18 de maio. De todas as greves de que participara, esta era a que estava decorrendo com mais tranquilidade, sem instigações, sem ameaças, sem provocações. Parecia até que a administração do Presídio estava interessada em que nossa greve fosse vitoriosa. Havia evidente interesse da sua parte na nossa saída da Ilha, pois, entre outras coisas,

deixávamos livre um espaço que, num presídio superlotado, era precioso. Nós éramos uma espécie de corpo estranho no Presídio, na medida em que, pela nossa condição de presos políticos e, sobretudo, pelas lutas travadas para que ela fosse reconhecida, tínhamos adquirido um status que não se adequava à rotina da Ilha Grande. Também a nossa vigilância sobre o que acontecia com os presos comuns e, sobretudo, as denúncias que amiúde fazíamos de sua situação nos transformavam em incômodas testemunhas.

Depois de alguns dias de greve, apareceu na Ilha o Dr. Thompson. Superintendente do Desipe, acompanhado do Dr. Aluízio Russo, seu chefe de gabinete, e ainda o Dr. Fábio, chefe do serviço médico do Desipe. Estabeleceu-se, então, a primeira negociação, ficando desde logo claro para nós que, pelo menos por parte do Dr. Thompson, não haveria nenhuma oposição à nossa transferência. Evidentemente, essa transferência não dependia só dele; em última aná ise, dependia da Secretaria de Justiça. O Dr. Thompson e a sua comitiva voltaram ao Rio sem nada decidido, pois não poderíamos parar a greve antes de haver garantias seguras de que a transferência se efetivaria. Aprendêramos isso noutras greves.

Passaram-se mais alguns dias e o Dr. Thompson apareceu de novo, já com propostas concretas. Pelos nossos familiares que nos visitaram durante a greve, sabíamos que a nossa pretensão de transferência para o continente tivera boa acolhida e não estava encontrando as resistências que prevíamos.

Três eram as questões que, basicamente, dificultavam o encerramento da greve: primeiro, a questão do prazo para a nossa transferência; segundo, o local para onde seríamos transferidos: e. terceiro. o problema das acomodações. Quem estava conduzindo as negociacões era a comissão do coletivo, então constituída pelo Prancha, pelo Otonio e Paulo Henrique, Por isso, pedimos ao Dr. Thompson que se reunisse conosco para aclará-las.

Recordo-me de que os companheiros da comissão ficaram um pouco melindrados com a exigência do coletivo, mas nada se podia fazer para evitar tais melindres, pois estavam em jogo interesses vitais para todos nós. Estas questões estavam claras para eles, mas não para a maioria dos membros do coletivo, e, por isso, era necessário um entendimento direto com o Dr. Thompson.

Quando o Dr. Thompson chegou, colocamo-lo a par das nossas dúvidas (também o Aluízio Russo estava presente) e começamos o que seria a negociação final. Como suspeitávamos, os três pontos que queríamos esclarecidos não estavam ainda claros, realmente. O Diretor do Desipe concordava com nossa transferência para o continente, mas o prazo, o local e as condições desse local eram bem indefinidos.

Começamos por resolver a terceira questão, a das acomodações, ponto essencial para mim, para o Amadeu Rocha e para o Rômulo Albuquerque. De forma alguma concordaríamos em sair da Ilha, se fosse para sermos alojados, definitivamente, em celão coletivo ou até em celas coletivas que tivessem mais de dois ocupantes. Quem já passou pela prisão sabe como a cela coletiva mina o preso e lhe vai retirando ou destruindo toda uma série de interesses e potencialidades, que só a individualidade de cela lhe pode garantir. A cela individual é um fator de extraordinária importância na vida de um preso, especialmente na de um preso político, que tem obrigação e necessidade de sair da prisão mais preparado do que nela entrou. Assim, para onde quer que fôssemos em caráter definitivo, queríamos, pelo menos, as mesmas condições carcerárias de que dispúnhamos na Ilha Grande.

Discutimos, a seguir, a questão do prazo para a transferência, uma vez que o sistema não dispunha, imediatamente, de um local onde os nossos direitos nos estivessem inteiramente garantidos. Aventaram-se várias hipóteses, o Dr. Fábio dispôs-se até a ceder uma das galerias de que dispunha para a acomodação do pessoal dos serviços médicos, mas concluiu-se que a melhor solução seria construir, no prédio conjunto da Frei Caneca, um local adrede preparado para nós. Segundo o Dr. Thompson, espaço para fazê-lo não faltava, pois no conjunto havia muita área perdida por falta de aproveitamento racional

A discussão sobre o prazo para a nossa saída da Ilha foi a mais exaustiva, pois configurava-se uma contradição flagrante: a nossa pressa em sair da Ilha Grande e a costumeira morosidade da construção de qualquer obra dentro do sistema penitenciário. Nossa pressa em sair prendia-se à possibilidade dos Orgãos de Segurança interferirem na transferência, acabando por sustá-la, mesmo que tivessem de jogar o Dr. Thompson, ou o próprio Secretário de Justiça, para o alto. Isso já acontecera outras vezes noutros lugares, como em São Paulo. Mas acabamos achando uma solução conciliatória, que seria a de sermos transferidos para o conjunto de Bangu enquanto se preparava o local definitivo na Frei Caneca, E assim foi, realmente.

Nesse mesmo dia, encerramos a greve de fome, já com 17 dias, fiados unicamente na palavra do Dr. Thompson. Não tivemos de nos arrepender da confiança que nele depositamos. Aliás, durante todo o tempo que foi Diretor do Desipe, o Dr. Thompson demonstrou ser um homem de caráter, de diálogo franco, politicamente aberto, sempre disposto a evitar atritos e a encontrar a melhor solução para os problemas que surgiam no dia-a-dia da prisão. Poucos dias depois, tinha início a nossa transferência para Bangu. Era o começo do fim da Colônia Penal de Dois Rios, na Ilha Grande, como presídio político.

Ainda enquanto alguns de nós estávamos na Ilha Grande, os presos comuns, enquadrados na Lei de Segurança Nacional, começaram uma greve de fome contra a sua absorção pela massa carcerária, perdendo um privilégio que haviam conseguido através de lutas anteriores, algumas quando ainda em nosso convívio. Eles também queriam ser transferidos para o continente, mas reivindicavam essa transferência para um local onde pudessem manter-se separados do resto da massa carcerária. A pretensão podia até ser justa, mas nem o Sistema Penitenciário nem a Justiça Militar estavam dispostos a aceitá-la.

Sem defecções, começaram sua greve de fome, tendo até discutido conosco alguns pormenores a ela relativos. Isso era fácil, pois a sua galeria era a mesma que a nossa, apenas dividida por um muro e uma porta de aço. Não discutimos as suas razões, mas dispusemonos a ajudá-los, sobretudo divulgando os seus comunicados e granjeando-lhes o apoio social que nos fosse possível. Muitos daqueles que iam entrar nessa greve tinham participado conosco de lutas comuns, tinham até sido companheiros valorosos no enfrentamento da dura repressão do Presídio nos anos 70, 71 e 72, antes da nossa separação.

A direção do Desipe procurou contornar o problema, e embora os grevistas se mantivessem firmes nas suas pretensões, assim mesmo começou a transferi-los, distribuindo-os pelos presídios do Rio. Isso foi esvaziando a luta, pois muitos desistiam dela ao chegar ao continente, ou por fraqueza, ou porque convencidos a isso por antigos companheiros de atividades ilegais, já em liberdade. Mas os que estavam na Ilha continuavam firmes no seu propósito.

Pareceu então à PM, que há muito queria ajustar contas com eles, ser este o momento azado para fazê-lo. Por isso, o Diretor do Presídio, um ten .- cel. da PM, veio perguntar-nos se não nos importaríamos de deixar a nossa galeria, passando para o que fora o primeiro alojamento dos presos políticos à época da ditadura Vargas. Como estávamos de malas prontas e esta transferência nos garantia algumas pequenas vantagens, aceitamo-la sem muita discussão e começamos a arrumar tudo para sair logo, pois o Diretor nos pedira pressa.

Enquanto arrumávamos a nossa "bagulhada", um preso comum nos avisou de que a PM, logo que saíssemos, invadiria a galeria dos presos da Lei de Segurança Nacional e faría um massacre. Imediatamente, avisamo-los das intenções da PM e começamos uma operação tartaruga que ia deixando os PMs cada vez mais intranquilos. Onde se viu alguma vez PM carregar bagagem de preso? Pois, nesse dia, houve PMs carregando a nossa bagagem e levando-a para o caminhão de mudanca.

Essa invasão teria de ser feita antes do suboficial PM chefe de segurança do Presídio chegar do Rio, pois ele jamais concordaria com ela ou a permitiria. E foi a sua chegada e a nossa operação tartaruga que, nesse dia, salvou os presos comuns da Lei de Segurança Nacional de um massacre certo. Dir-se-ia, depois, que se tinham amotinado, e o massacre estaria justificado.

Foram até agradáveis os últimos dias passados na Ilha Grande. O velho casarão onde estávamos alojados nem mais tinha ar de prisão; antes, parecia uma antiga casa de fazenda sombreada por mangueiras frondosas. Nem as grades das janelas lhe davam um ar agressivo. Como ficava fora do perímetro do Presídio, passávamos as horas de lazer jogando futebol de salão na quadra que, habitualmente, era destinada aos funcionários. Até banho de mar pudemos tomar, o que não deixou de constituir um acontecimento, pois, em tantos anos de Ilha Grande, era a primeira vez que isso acontecia.

Numa manhã chuvosa de julho, deixei o Presídio da Ilha Grande para trás, para sempre.

## 13 **DE BANGU A FREI CANECA**

O ponto de reunião ao chegarmos ao nosso destino final foi o Presídio Esmeraldino Bandeira, em Bangu. As primeiras duas levas de companheiros que saíram da Ilha Grande passaram algum tempo numa ala vazia do Presídio Talavera Bruce. Coisa de duas semanas. Depois foram transferidos para o Esmeraldino Bandeira, onde já nos tinham reservado acomodações, três grandes celas coletivas, pois neste Presídio não há celas individuais. Mas, como a nossa passagem seria curta, pelo menos assim o esperávamos, nem isso era motivo para preocupações. A medida que íamos chegando, aboletávamo-nos em duas celas, reservando a terceira para os trabalhos de artesanato, refeitório e ambiente para os dias de visita.

Com o nosso novo Diretor, o Dr. Jorge Mendes, acertamos horários, uso de campo de futebol para recreação, dias e horários de visitas, de atendimento médico e dentário, enfim, todas aquelas normas que têm de ser estabelecidas numa comunidade, para que se possa conviver sem atropelos. Em todos esses acertos não ocorreram grandes dificuldades, primeiro, porque nós vínhamos de uma greve de fome vitoriosa; segundo, porque tanto o Dr. Jorge quanto seus auxiliares eram pessoas cordatas, dispostas a viver em paz conosco.

Por incrível que pareça, os problemas em que estivemos envolvidos em Bangu foram criados por nós mesmos. Não sei que espécie de demônio se infiltrou entre nós que conseguiu fazer uma sementeira de cizânia que perturbou o nosso relacionamento seriamente. Pela primeira vez, desde que estávamos presos, parecia não haver necessidade de maiores lutas para conseguir, do Sistema Penitenciário, tudo aquilo a que julgávamos ter direito. Afloraram então todas as nossas contradições internas com certa violência.

Essas contradições geraram problemas de várias ordens e, até, diferentes concepções de estilo de vida na prisão: e assim nos distribuímos pelas celas e criamos dois mundos quase distintos, com vida à parte, cada um com suas próprias atividades, unidos apenas na cobranca do presídio definitivo. Esta foi a pior fase, em termos de vida comunitária, que passei na prisão. A pior, pois conseguimos, em pouco tempo, fazer emergir de dentro de nós tudo o que nos dividia, e esquecer o que nos unia e nos possibilitara chegar até ali. Finalmente, em fevereiro de 1976, depois de mais de meio ano de espera em Bangu, chegamos ao presídio definitivo, a Divisão de Seguranca Especial, incrustado num pavilhão do Presídio Mílton Dias Moreira, na Rua Frei Caneca.

O que se podia dizer da Divisão de Segurança Especial, à primeira vista. é que era um presídio de alta segurança, destinado especialmente a presos de alta periculosidade. Construída num antigo refeitório desativado, a Divisão de Segurança Especial compõe-se de 24 celas, cada uma com dois beliches de cimento, separadas por um corredor-galeria, uma cozinha, um salão, um banheiro e privadas coletivas. Entre a administração e a porta de entrada da galeria, um pátio de cimento, destinado à recreação, sempre vigiado por PMs armados de metralhadoras.

A idéia que me ocorreu à chegada foi a de tratar-se de uma cabeça-de-porco acabada de construir, novinha, toda pintada; na verdade, uma cabeça-de-porco como nunca existira outra, pois todas são velhas e sujas. Aos nossos familiares e às visitas causava boa impressão, alguns achavam-na até simpática: difícil de entender, mas verdadeiro. Os primeiros a chegar foram o Magalhães, o Jarbas, o Cláudio Torres, o Odria, o Jabur e eu. Tivemos de dar um duro danado, pois, apesar da obra terminada, o chão estava imundo.

A divisão das celas já tinha sido feita em Bangu, de acordo com os grupos existentes no coletivo. Ocupei a Cela 2, a primeira à esquerda de quem entra na galeria, e só de lá saí no dia em que as portas do presídio se abriram para libertar-me.

A Cela 2 foi uma parte muito importante do meu mundo nos três anos que nela passei. Nela lutei, trabalhei, li e estudei, discuti, acertei e elaborei documentos; nela me correspondi com meus amigos e companheiros espalhados pelo mundo, fiz greves de fome de solidariedade, recebi a solidariedade e a amizade de antigos companheiros e amigos, nela me senti, muitas vezes, só e acorrentado, lancei a última pá de terra no amor de que nasceu a Luanda, fiz mil planos

para um futuro que nem sabia quando chegaria, conheci e amei a Cecy.

A surpresa, a primeira daquelas que nos reservava a Divisão de Segurança Especial, foi a nomeação de um novo Diretor, Nem me lembro do seu nome; tinha vindo de Niterói, onde fora Diretor não sei de que presídio. Era cearense, baixo, entroncado, tinha idéias um pouco estranhas acerca do modo de relacionar-se conosco. Ficoume a impressão de que pretendia fazer da Divisão de Segurança Especial uma espécie de colégio interno. Nem sequer durou uma semana como Diretor; logo foi substituído pelo Dr. Jorge Mendes, já nosso conhecido de Bangu e com quem tínhamos relacionamento muito franco, pois era um homem acessível, que rapidamente soube entender-nos e que, voluntariamente, nunca nos criou problemas. Tinha uma boa índole e, para nós, era dotado de uma qualidade muito importante: cumpria, sem reservas, as ordens ou determinações do Dr. Thompson.

Num presídio novo muita coisa falta ou está fora do lugar, e, até que tudo se acerte, sempre decorre algum tempo, demasiado longo para quem está preso. Foi assim na Divisão de Segurança Especial, onde perdemos um tempo imenso até que tudo estivesse no lugar mais conveniente. E só quem esteve preso pode avaliar como tudo é moroso em qualquer sistema penitenciário, onde mudar uma pia de um lugar para outro requer tantas negociações quanto uma conferência de paz. E nem sempre as coisas se conseguem ou transcorrem pacificamente, pois a falta de compreensão em relação às necessidades dos prisioneiros é muito comum em quem dirige os presídios. A diferença na apreciação está no fato de que alguém em liberdade, por mais que se esforce (e nem sempre é o caso), nunca consegue ter a mesma visão do preso sobre suas necessidades.

Um exemplo: a Divisão de Segurança Especial dispunha de ampla cozinha, um imenso fogão e tudo o mais necessário para atender às necessidades de uma comunidade de mais de cem pessoas. A nossa comida, no entanto, vinha do Presídio Mílton Dias Moreira, sendo, por isso, a cozinha inútil. Porém, seu espaço era muito importante para nós, dada a sua falta na Divisão de Segurança. Começamos então a negociar com o Desipe, através do Dr. Aluízio Russo, a troca da cozinha por outro espaço. Propusemos trocá-la por um salão

existente ao lado do nosso presídio e desativado ou em uso muito restrito. Foi-nos dito haver problemas em relação à cessão do salão, que isso só poderia ser resolvido mais tarde e apresentadas não sei quantas razões mais. Mas, como o espaço era vital para nós, especialmente nos dias de visita, fincamos pé e não houve acordo.

Foi o bastante para o Dr. Aluízio Russo, na ausência do Dr. Thompson, partir para a retaliação, decidindo transferir para um presídio comum os companheiros Odria e Godoy, sob a alegação de que eles não teriam sido processados por problemas de ordem política. Quando o Dr. Jorge trouxe a notícia da transferência, vindo logo a seguir o Dr. Aluízio disposto a executá-la, imediatamente lhe fizemos saber que não permitiríamos a remoção dos dois companheiros. Que se ele queria criar um conflito, podia criá-lo, mas que assumisse as consequências.

Quando o Dr. Aluízio saiu da Divisão de Segurança, depois de ver e avaliar nossa reação, já não mais pensava em tal transferência. Mais tarde, quando tudo tinha voltado ao normal e o episódio estava esquecido, lembramo-lho novamente, para lhe mostrar como um assunto mal-encaminhado, ou conduzido de cabeça quente, pode criar sérios problemas.

Efetivamente, não sabíamos que medidas o Dr. Aluízio pretendia tomar se levasse adiante o seu propósito de transferir os companheiros para presídios comuns, mas estávamos dispostos a resistir a qualquer delas, mesmo à invasão do presídio. Tratava-se de questão fundamental para nós, uma questão de princípios de que não abriríamos mão.

Mais tarde, a troca da cozinha pelo salão acabou se efetuando com vantagens para os dois lados, especialmente para nós, pois a cozinha foi posta em funcionamento, a comida passou a ser muito melhor e o salão satisfez necessidades que a cozinha não podia atender como espaço semimorto.

Uma luta logo se nos impôs, mal chegados à Divisão de Segurança Especial: a de aumentar o número das nossas visitas. Até então, apenas recebíamos visitas dos nossos familiares. Nenhum amigo, por mais íntimo que fosse, conseguia ver-nos, a menos que se empenhasse a fundo ou dispusesse de alguém influente para arranjar-lhe ou conceder-lhe um passe.

Sempre os presos políticos viveram época de vacas magras no tocante a visuas, pois a política dos Órgãos de Segurança foi sempre a de isolá-los socialmente. Tempos houve em que até familiares tinham dificuldade para visitá-los. Recorria-se até à intimidação, como aconteceu a mais de um de nós. Romper essa barreira sempre fora nosso propósito, mas a premência de outras lutas e a evidente inviabilidade de conseguir algum resultado positivo fizeram com que adiássemos essa luta para ocasião mais oportuna.

Ainda em Batigu, levamos o problema ao Dr. Thompson, que prometeu estudá-lo e dar-lhe encaminhamento satisfatório logo que chegássemos ao presídio definitivo. Assim, chegando lá, cobramo-lhe o cumprimento da promessa. Da parte do Dr. Thompson, estou certo, não haveria maiores problemas; aliás, creio que todos participávamos desta certeza. Acontece que os famigerados Órgãos de Segurança tinham mais tentáculos do que polvo, e nenhuma decisão sobre nós era tomada sem que se manifestassem. Houve um período em que o Desipe, ao tempo Susipe, em relação a nós, era apenas a continuação desses órgãos e do DOI-CODI, aplicando-nos, pura e simplesmente, toda a política repressiva por eles determinada. No Desipe tal estado de coisas perdurou até o início da administração Thompson e recomeçou, em parte, com a sua saída e a gestão do Dr. Francisco Massá Filho.

Evidentemente, as visitas dos nossos familiares eram preciosas para nós; através deles encaminhávamos a totalidade das nossas lutas; não fosse sua coragem, abnegação e sacrifícios, teríamos sido reduzidos à incomunicabilidade total. Mas a visità dos nossos amigos, pessoas estranhas ao nosso ambiente familiar, menos envolvidas emocionalmente conosco, era para nós absolutamente necessária, por motivos, sobretudo, de ordem política, social e cultural. Por um raciocínio fácil de entender, a maioria dos nossos familiares nos queria afastados de tudo aquilo que nos trouxera à prisão. E nem adiantava discutir com eles, pois embora no presídio concordassem conosco, fora dele agiam do modo que melhor lhes parecia ou simplesmente omitiam-se.

Com familiares nossos que tiveram até militância política, por incrível que pareça, às vezes as coisas eram ainda piores, pois, ao invés de encaminharem os nossos problemas conforme nossa vontade, conduziam-nos de acordo com a sua, num desrespeito flagrante às nossas opções. Na verdade o pior da prisão nem é o impedimento do ir e vir, mas a absoluta dependência do preso em relação a tudo. Dependência muito mais intransponível do que qualquer muro, mais cerceadora do que qualquer grade, muito mais angustiante do que a espera da liberdade.

Finalmente, conseguimos do Dr. Thompson a liberação das visitas de amigos e conhecidos, ou de qualquer pessoa, com uma restrição aos ex-presos, saídos há pouco tempo do presídio. Cada um de nós ficou com o direito de incluir numa lista, que deveria ser mandada semanalmente ao Desipe, o nome de uma pessoa. Em determinados dias, poderíamos incluir cinco nomes. O único veto existente era ao Chico Buarque, a que os Órgãos de Seguranca votavam um "carinho" especial.

De uma hora para a outra, passamos a receber visitas de velhos amigos e companheiros, de pessoas ligadas à vida política, de cantores, artistas e intelectuais, enfim, de pessoas que nos ajudaram a readquirir a verdadeira dimensão do mundo que estava além do nosso alcance

É paradoxal, muitas das nossas visitas se assustavam ao constatá-lo, mas nós criamos para as pessoas que nos visitavam um verdadeiro ambiente de liberdade na prisão. Tocavam-se e cantavamse as músicas proibidas pela censura, falava-se livremente o que na rua exigia muitas precauções, e a ditadura militar vivia uma Quarta-Feira de Cinzas permanente, malhada como um judas: até os filmes que a censura ainda não liberara podiam ser vistos. A Divisão de Segurança Especial tornou-se, de repente, um território livre.

Depois da greve de fome que derrubou o Major Astral Manhães da direção do Presídio da Ilha Grande, os companheiros tinham conseguido sinal verde para a entrada de qualquer livro ou publicação, fosse em português ou em outra língua. Esta conquista manteve-se até a nossa chegada à Divisão de Segurança Especial. De repente, não se sabe por influência ou ordem de quem, o Dr. Jorge Mendes começou a criar dificuldades à entrada de livros e jornais da imprensa alternativa. Reagimos imediatamente e exigimos que a nossa liberdade de informação e cultura fosse restabelecida, mas a defasagem

existente entre a direção do Desipe e a da Divisão de Segurança tornava esse atendimento difícil e demorado.

Recordo-me que uma vez tive um atrito com o Dr. Jorge Mendes por causa de uns livros que já tinham até sido liberados pelo Diretor do Desipe. Como a entrega dos livros fosse sendo procrastinada sem razão nenhuma, resolvi pedir, em requerimento ao Dr. Jorge, que mandasse os livros de volta para o Desipe, a fim de que o Diretor os liberasse novamente.

Nesse requerimento deixava também claro que ler e receber livros era um direito meu de que não abriria mão, mesmo que tivesse de recorrer à justica. Quando leu o requerimento, o Dr. Jorge deve ter tomado um susto: mandou-me chamar à administração. desculpou-se como pôde, mas enquanto o fazia e me entregava os livros retidos, o chefe de segurança, seu Joaquim, comentou contrariado:

- Eh!...direitos, direitos, onde já se viu os presos ensinarem ao Diretor o que ele tem de fazer?!

Evidentemente, a estocada era muito mais para mim do que para o Dr. Jorge e, por isso, não pude deixar de responder-lhe:

- Seu Joaquim, quem entende dos direitos do preso é o próprio preso; e, se quer saber, aqui, nesta sala, quem entende de direito sou eu.

A resposta teve de ser dada na hora, pois a retenção de livros e jornais começara com o seu Joaquim; o Dr. Jorge só pegara a deixa.

Seu Joaquim era um homem singular no sistema. Funcionário exemplar, inatacável, incorruptível, de probidade a toda a prova, mas tão caxias, que uma vez dera parte de si mesmo por ter chegado atrasado três minutos ao serviço. Há mais de dez anos chefiava a segurança e servira com vários diretores, em diversos presídios. Era incapaz de prejudicar um preso ao arrepio do regulamento, mas, também, incapaz de favorecê-lo se aquilo que o preso pretendia não estivesse escrito. Preso, para ele, era apenas preso: obrigado a cumprir tais ou quais regulamentos durante o tempo de prisão. Somente isso. Quando, com a chegada do Dr. Thompson ao Desipe, começaram a soprar ventos de renovação, ficou difícil arranjar lugar para ele como chefe de segurança. Falou-se que quem o trouxera para a Divisão de Segurança Especial foi o Dr. Aluízio Russo, preterindo um outro

guarda, que seria da preferência do Dr. Thompson. Mais tarde, por discordar da política do Dr. Jorge em relação à DSE, foi afastado de lá e encarregado de presidir uma comissão de investigação interna, num presídio do sistema penitenciário.

Como a livre circulação de livros, jornais e outras publicações era de vital importância para nós, resolvemos exigir da administração do Desipe uma norma escrita, fixa, que evitasse as constantes reclamações que éramos obrigados a fazer. Veio essa norma e estabeleceu que "poderíamos receber todas as publicações editadas no Brasil, em português, a partir de 1965, e livremente vendidas no país. As publicações estrangeiras seriam liberadas, sempre que necessário, pelo Diretor do Desipe."

Sem dúvida, houvera um retrocesso em relação ao estado de coisas anterior, mas a norma escrita tinha sido um avanço, pois não seria fácil a qualquer outro Diretor do Desipe derrogá-la, assim, sem mais nem menos. Que me recorde, todas as publicações estrangeiras que foram para o Desipe para liberação, o foram sem maiores dificuldades.

Para entender-se como esta regulamentação foi importante e representou uma conquista, basta lembrar o acontecido em São Paulo. onde o preso político Marco Antônio Coelho, diante da recusa da Auditoria em liberar os livros que ele achava necessários a seus estudos e leituras, resolveu apelar para o STM. Pois o STM (Superior Tribunal Militar) decidiu que os presos políticos só poderiam ler aquilo que os juízes auditores achassem conveniente, negando provimento ao recurso do companheiro preso, prejudicando e violentando seu direito à cultura e à informação. E esta decisão não data dos tempos do governo Médici, é contemporânea da "abertura política" de que tanto se falava e cujos dividendos a ditadura ainda está cobrando.

Marco Antônio Coelho não era um simples colegial incautamente colhido pela subversão. Não. Era um dirigente comunista bem conhecido, condenado como tal pela própria Justica Militar. Evidentemente, apesar de todas as aberturas, seria ilusório esperar do STM decisão diversa da que proferiu.

A Lei Thompson sofreria algumas tentativas de contestação na administração do Dr. Francisco Massá Filho, mas, diante de nossa

reação, ele preferiu deixar as coisas como estavam. Se a lei fosse apenas consuetudinária, certamente teríamos, mais uma vez, de partir para a luta na defesa de um direito de que não podíamos abrir mão.

Algum tempo depois de nossa chegada à Divisão de Segurança Especial, começou uma reforma no primeiro andar do nosso pavilhão, exatamente em cima da DSE. Indagamos do que se tratava, a quem se destinava aquela parte do pavilhão, mas ninguém tinha uma resposta exata para nos dar. Nem o Dr. Jorge, nem seu Zezinho, novo chefe de segurança, nem qualquer dos guardas.

Quando o Dr. Thompson veio à DSE atendendo a nosso pedido de audiência, além daquilo que era motivo de sua visita, perguntamolhe quem viria para cima. Disse-nos que estava preparando um setor especial, destinado aos presos que, por lei, tinham direito a prisão especial, ou seja, pessoas com diplomas de nível universitário e, também, policiais. Ficamos com "a pulga atrás da orelha", pois poderíamos ter a vizinhança do Esquadrão da Morte, vizinho e ligado administrativamente à Divisão de Segurança Especial, que era um presídio político, conquista dos presos políticos e, portanto, só a eles destinada. Ainda que o Dr. Thompson nos tivesse garantido de pronto que a tal prisão especial nada tinha a ver com a DSE, ficamos de sobreaviso.

Começamos, também, a levantar entre nós a hipótese da transformação de todo o conjunto em presídio político, onde pudessem ser alojados todos os presos políticos do Rio de Janeiro, então distribuídos pelo Presídio Esmeraldino Bandeira e pelo Talavera Bruce (feminino), ambos em Bangu. E fomos manifestando essa aspiração, tanto ao Dr. Jorge como ao próprio Dr. Thompson, sempre que ele aparecia na DSE.

Uma noite, as obras já estavam quase terminadas, o Dr. Thompson apareceu na DSE e fez-nos a proposta de nos mudarmos para as novas instalações, mais espaçosas e melhores. Levou alguns de nós até lá para vermos como eram. As instalações eram efetivamente muito superiores às nossas, além de cada um ter direito a uma cela individual, com banheiro e sanitário próprios. Pessoalmente, desagradou-me só o pátio, inteiramente devassado, entre dois pavilhões.

Quando a comissão regressou da visita e apresentou o informe, o coletivo dividiu-se e acabou rejeitando a proposta do Diretor. Ale-

garam muitas razões que, na época, me pareceram válidas, mas, depois, passado algum tempo, vi que não tinham validade alguma. Como o Dr. Thompson só nos transferiria para lá se estivéssemos de acordo, a oferta ficou sem efeito.

No dia seguinte, porém, fizemos uma contraproposta, em princípio aceita pelo Dr. Thompson. Transferir para o conjunto, que passaria a integrar a DSE, todos os presos políticos do Rio de Janeiro, criando-se um setor feminino para as companheiras de Bangu. Consultados, os companheiros de Bangu (as companheiras aceitaram) preferiram ficar lá mesmo, alegando várias razões, que, na verdade, eram apenas subterfúgios. Mas a decisão era deles.

O caso é que a direção do PC (Partidão) sempre teve como política definida impedir que os seus militantes ficassem presos com os das organizações revolucionárias que optaram pela luta armada como forma de luta contra a ditadura militar. Essa era a razão verdadeira, pois o PC não queria seus militantes misturados com "terroristas". Talvez por medo do contágio da verdade.

Aliás, é bom que se diga, o PC tinha uma política definida até para os seus próprios militantes: todos os que tinham direito a prisão especial valiam-se dele, mesmo que na prisão tivessem de ficar junto com policiais, estelionatários ou qualquer outra espécie de delinquentes de gravata e anel. Aqueles de seus militantes que não tinham direito a prisão especial ficavam mesmo entre os presos comuns, sem fazer reconhecidos pelas autoridades carcerárias os seus direitos de presos políticos, como sempre fizeram os "terroristas". Companheiros, presos políticos do PC, foram do DOPS para o Presídio de Água Santa e para o Hélio Gomes (PP), e lá, em termos de condições carcerárias, foram simplesmente reduzidos ao nível de presos comuns, até no uso de uniformes. Em ambos os presídios, livraram-se dessa situação pelo esforço e decisão de companheiros "terroristas", que obrigaram a administração a reconhecer-lhes a condição de presos políticos, com todas as conquistas alcançadas ao longo de vários anos de luta.

Diante da recusa dos companheiros que estavam em Bangu, no Esmeraldino Bandeira, de se juntarem a nós na Divisão de Segurança Especial, as novas instalações começaram a ser ocupadas pelos membros do Esquadrão da Morte e presos com direito a prisão especial.
Só por muita vigilância nossa é que essa prisão especial não acabou fazendo parte da DSE, pois havia quem estivesse interessado nisso. Diga-se, em abono da verdade, que o Dr. Thompson, quando alertado para as manobras tendentes a consumar o fato, cortou logo a tentativa pela raiz e determinou que essa prisão especial fosse, apenas, um anexo do Presídio Mílton Dias Moreira, Essa foi a última tentativa da ditadura para nos descaracterizar como presos políticos. Tentativa solerte, pois, num dado momento, não fosse nossa vigilância, na Divisão de Segurança Especial estariam o Esquadrão da Morte, o PRT, a ALN, o MR-8 e nem se sabe mais quem ou o quê.

O progressivo isolamento social e político das companheiras presas em Bangu colocou com agudeza a necessidade de tirá-las de lá e trazê-las para a Frei Caneca, criando-se um anexo na Divisão de Segurança Especial para abrigá-las. As condições carcerárias materiais das companheiras presas políticas do Talavera Bruce eram, sem dúvida, as melhores do sistema penitenciário e não seria, portanto, reivindicar outras melhores o caminho certo para conseguir a sua vinda. O problema do isolamento teria de ser exposto com clareza e honestidade ao Diretor do Desipe. Foi o que fizemos.

Foram-nos apresentadas três soluções a estudar, até porque a transferência envolvia problemas das próprias companheiras. A primeira solução, que atenderia a todos os interesses, até aos do Desipe, era tirar umas celas da prisão especial e construir uma escada para o pátio que seria destinado às companheiras. A solução era boa, mas a PM se opôs, pois, segundo o seu entender, feria o princípio da segurança. O Presídio não poderia ter escadas externas. A segunda solução seria a de ceder algumas das nossas celas: encontrou forte resistência pois as celas de que dispúnhamos já eram insuficientes. Restava a terceira solução: cedermos o nosso salão para lá construírem as instalações para as companheiras. Essa terceira solução foi rejeitada por algumas delas, que, nessas condições (cela coletiva) se recusavam a sair de Bangu. O Diretor do Desipe estava, mesmo assim, disposto a transferir as que aceitassem esta solução, garantindo-nos que, enquanto ele estivesse à frente do Desipe, manteria o presídio político de Bangu. Esse Presídio tinha sido uma conquista das presas políticas dos anos 70, que não podia, de uma hora

para outra, ser jogada pela janela. Apesar da concordância de uns e da não oposição de outros, o Diretor do Desipe foi procrastinando a transferência, talvez à espera de uma decisão mais sensata, sobretudo materialmente melhor. Até nós mesmos fomos relegando para segundo plano essa transferência, pois outros problemas de maior prioridade, sobretudo, política, apresentavam-se para serem enfrentados.

Nesse ínterim, conseguiu-se o pernoite, ou seja, o direito de nossas companheiras e filhos menores permanecerem no Presídio à noite, alguns dias no ano. Conquista muito importante essa, vinda na esteira da conquista da visita íntima pelos presos políticos do Rio de Janeiro, ainda na Ilha Grande. Ela beneficiou todos os presos políticos, mesmo as companheiras de Bangu, que, desde a nossa chegada ao continente, puderam receber os seus companheiros presos tamhém

Ainda durante este período, elaboramos alguns dos nossos melhores documentos-denúncia e começamos a pensar seriamente em deflagrar o processo de Anistia, de que ninguém se ocupara até então. Num documento nosso, dessa época, pela primeira vez surgiu a palavra de ordem de Anistia Ampla, Geral e Irrestrita. O documento era tão forte, que ninguém no Brasil, repito, ninguém quis divulgá-lo, ainda que nós o tivéssemos enviado para todos: Congresso, organizacões sindicais e estudantis. Só teve alguma repercussão no exterior, porém muito pouca, pois nem os exilados se interessaram, sequer em causa própria, pela sua divulgação.

Um dia, o coletivo foi surpreendido pela decisão de algumas companheiras de Bangu de se declararem em greve de fome para conseguir sua transferência. Digo o coletivo como um todo, pois alguns companheiros não foram colhidos de surpresa. A notícia foi trazida pelo Colombo, companheiro de Jessie Jane, quando se estava discutindo a reformulação das normas de convivência na DSE. Imediatamente, deixamos de lado a discussão que travávamos e passamos a examinar a proposta de greve de fome (decisão) e a transferência.

Criou-se imediatamente uma grande celeuma, pois pareceu a muitos de nós que a atitude das companheiras era incorreta, na medida em que, precisando do nosso apoio e contando com ele, nos colocavam diante de uma decisão consumada. Também, não estava claro que tipo de transferência elas pleiteavam, sobretudo para onde. A informação que nos chegara era de que queriam vir para a DSE, para a nossa galeria, o que, dadas as circunstâncias em que nós nos achávamos em termos de espaço, era inaceitável para alguns de nós. Além do mais, achávamos que a greve de fome não era a atitude a ser tomada, pois não estavam esgotados, ainda, os caminhos da negociação. A discussão da greve agravou ainda mais alguns problemas já existentes entre nós, não relacionados com a administração ou a direcão do Desipe.

Dias depois da data que haviam fixado para o início da greve, as companheiras concretizaram o movimento; enquanto isso, a discussão continuava na DSE. Imediatamente após o começo da greve, o Dr. Thompson entrou em contato conosco, dispôs-se a procurar uma saída para a situação e para o problema da transferência. Depois de horas de discussão chegou-se a uma solução que satisfaria todos os interesses da causa. Era a já proposta solução de construir na Frei Caneca um presídio capaz de abrigar todos os presos políticos do Rio de Janeiro em condições carcerárias satisfatórias. Pediu-nos o Dr. Thompson apenas mais dois dias, para que nos pudesse dar a resposta final. Mas, para mim e para muitos outros companheiros, ficou absolutamente claro que a solução encontrada já estava acertada, dependendo apenas de pequenos detalhes secundários.

Por motivos que hoje conheço melhor, o coletivo resolveu entrar em greve de solidariedade às companheiras na véspera do dia em que o Dr. Thompson nos traria a palavra final. Cinco companheiros e eu ficamos alheios à greve pelas razões que, à época, expusemos publicamente à OAB, ABI e CNBB. A greve terminou melancolicamente depois de 17 dias, com as organizações que, de início, lhe davam apoio reconsiderando sua posição. Pessoalmente, acho que foi um sacrifício inútil, tremendamente desgastante física e politicamente, pois a transferência poderia ter sido conseguida se o coletivo dos presos políticos da Divisão de Segurança Especial tivesse tido o bom senso de aguardar a resposta, certamente afirmativa, que chegaria no dia seguinte. Falou-se até que, por iniciativa do Governador do Estado, Almirante Faria Lima, e do Secretário de Justiça, Dr. Camargo, seria aplicada uma política de endurecimento em relação aos presos políticos do Rio de Janeiro. Isto não passou de boato, o que, evidentemente, roi bom, pois pudemos continuar dedicados às tarefas que já antes nos ocupavam.

Uma bomba estava para estourar no Sistema Penitenciário. E era capaz, realmente, de atingir-nos, pois podia ter reflexos diretos na administração, na política carcerária. O Dr. Thompson, por uma série de problemas que não cabe aqui historiar, pediu demissão da Superintendência do Desipe. Todos os seus colaboradores mais diretos o acompanharam, solidariamente. Nunca soubemos ao certo as razões do pedido de demissão, mas a principal deve ter sido sua firme oposição à interferência de estranhos na administração do Sistema Penitenciário. São inúmeros os interesses que giram em torno do sistema, e a luta pelo seu usufruto é uma verdadeira guerra. E como o Dr. Thompson quis reformular o Sistema Penitenciário do Estado, pondo-o unicamente a servico dos presos, teve de ferir muitos interesses criados e de impedir que outros mais se criassem. Sem dúvida, a sua luta pelos presos o levou ao pedido de demissão.

Durante um certo tempo, correram os boatos mais diversos sobre quem seria o novo Superintendente. No Presídio, então, fervilhavam intensamente, pois melhor ambiente para boatos do que a prisão certamente não existe; nem os círculos políticos são tão férteis. É incrível a boataria que a prisão produz.

Finalmente, veio a nomeação do Dr. Francisco Massá Filho para Superintendente do Desipe. Ninguém sabia quem era, nem que qualificações tinha para o cargo. Sabíamos, apenas, que era um promotor público do antigo Estado do Rio, nada mais. Restava aguardar a sua primeira visita ao Presídio para, depois, termos elementos de juízo, para sabermos como proceder em relação a ele.

Um dia, finalmente, o Dr. Massá apareceu acompanhado do seu chefe de gabinete, Dr. Navega, e uns funcionários do Desipe. Nesse dia, a conversa foi muito rápida e mal pudemos colher elementos de julgamento. Mas deu logo para entender que entre ele e o Dr. Thompson havia uma distância incomensurável. Homem alto e gordo, ar de bonachão, disse-nos que tinha a firme esperança de que "Deus o ajudaria a encontrar as melhores soluções para os problemas dos presos".

Quando veio conversar conosco, ouvir-nos, expusemo-lhe imediatamente qual era o nosso relacionamento com o Dr. Thompson e, também, uma série de reivindicações que já estávamos encaminhando e queríamos ver atendidas. Ele expôs o que pretendia fazer, reafirmou a sua vontade de viver conosco sem problemas e prometeu estudar as reivindicações que lhe apresentamos. Uma coisa mudou logo: queria que lhe apresentássemos as nossas reivindicações por escrito. De repente, nos vimos diante de um burocrata convicto. Pessoalmente, deixou-me a impressão, que viria a se confirmar, de que não era homem talhado para o cargo, não só por falta de experiência, mas, também, porque todas as suas iniciativas estariam sempre condicionadas a alguém que estivesse acima dele.

Mais tarde, chegou o novo Diretor da Divisão de Segurança Especial, o Dr. Wilson da Costa, delegado também vindo do antigo Estado do Rio e ainda mais desconhecido que o Dr. Massá. Tomou posse e desapareceu; só muito tempo depois de ser Diretor é que, afinal, o vimos. Na maior parte das vezes, vinha, buscava algum papel para assinar e saía logo, ficando a DSE por conta do chefe de segurança, o seu Zezinho, o que até não deixava de ser melhor, pois era um dos mais experientes e capazes funcionários do Desipe. Correto, sempre pronto a quebrar qualquer galho, profundamente respeitador, cumpridor do seu ofício sem qualquer tipo de severidade ou espírito de caxias. Mais, era capaz de tomar as iniciativas necessárias que cabiam até ao Diretor e de assumi-las pessoalmente.

Com relação ao Diretor, soubemos que quase tinha sido pego a laço para ocupar o cargo, pois não havia ninguém que o quisesse assumir. O problema é que o nosso relacionamento com qualquer diretor era diferente (sempre foi) do mantido pelos demais presos. Nós, presos políticos, tínhamos uma postura que os presos comuns evitavam, por uma série de razões óbvias; e essa postura era o principal problema que tornava difícil conseguir alguém disposto a assumir a direção da DSE, Mais tarde, o Dr. Wilson da Costa Vieira perdeu o medo e conseguiu relacionar-se conosco sem problemas.

Logo na segunda semana da gestão do Dr. Massá, começaram os nossos atritos com ele. Escudando-se nos famigerados e quase míticos Orgãos de Segurança, ou estes atrás dele, começou longa série de cortes de nossas visitas (chegariam a muito mais de cem), inclusive de pessoas que já nos tinham visitado antes. Em nenhuma semana, durante a sua gestão, em nenhuma, repito, a lista de visitas

deixou de apresentar algum corte. Muitas vezes, coletiva e individualmente, por escrito e oralmente, pedimos explicação para os cortes: sempre a mesma resposta, indefectível: eram da responsabilidade dos Órgãos de Segurança. Nenhuma outra resposta conseguimos arrancar do Desipe.

Depois de várias visitas minhas serem cortadas, todas pessoas que já me haviam visitado antes, resolvi ir ao Dr. Massá e pedir-lhe uma explicação. Apesar da carta ter sido escrita em termos duros e incisivos e do seu cunho inteiramente político, pois nela abordava os reflexos e as sequelas que o arbítrio da ditadura militar estava criando em todos os escalões do poder, até nos mais baixos, nunca recebi resposta e, até hoje, não conheço os motivos que levaram o Desipe a cortar minhas visitas. Nem eu, nem qualquer dos meus companheiros, jamais soubemos das razões dos Órgãos de Segurança, nem que Orgãos de Segurança tão violenta e arbitrariamente interferiram na nossa vida carcerária e num dos aspectos que nós considerávamos vitais: o das visitas.

Em princípio, quem já tivesse estado preso por motivos de ordem política, mesmo sem ter respondido a processo, ou tivesse sido absolvido, estava impedido de visitar-nos; estava posto sob suspeita pelos Órgãos de Segurança, ainda que não pela Justiça. Jornalistas, intelectuais, artistas de teatro, rádio e TV, todos estavam sob suspeita dos Órgãos de Segurança e, por isso, via de regra, eram cortados sistematicamente da nossa lista de visitas.

Quando as reclamações verbais e escritas se revelaram inúteis, resolvemos partir para as denúncias públicas, dirigidas à CNBB, à ABI, à OAB e a todos os organismos que, no momento, estavam engajados na luta pelos Direitos Humanos. Apesar das denúncias, o Desipe continuou cortando nossas visitas, indiferente aos reclamos e, sobretudo, ao ridículo de impedir que pessoas como o Prof. Hélio Silva, Hélio Pelegrino, Oscar Niemeyer e outros nos visitassem.

Indiferente a todas as pressões, a única resposta que o Dr. Massá nos dava era tratar-se de um problema dos Órgãos de Segurança. Porém esses Órgãos de Segurança, ou quem atuava em nome deles, eram muito mal informados, pois bastava o nome em causa não constar dos arquivos do DOPS do Rio de Janeiro, para ser liberado sem maiores problemas. Podia ter sido preso, condenado, cumprido pena etc., etc.; desde que fosse num outro Estado, não teria problemas de liberação, pois os informantes dos Órgãos de Segurança que serviam ao Desipe não enxergavam além das fronteiras do Estado do Rio.

Deixando de lado esse aspecto ridículo, o que avultava, na verdade, no caso dos cortes das visitas, era a arbitrariedade e o mesquinho espírito de repressão política. Repressão e arbitrariedade que atingiam não somente os presos, mas também as pessoas visadas pelos cortes. O Desipe arrogava-se o direito de colocar sob suspeita política pessoas com vida perfeitamente normal, cidadãos no gozo dos seus direitos civis e, até, políticos. Era como se o Desipe estivesse armado de um AI-5 particular, um AI-5 para uso próprio, visando especialmente a aplicá-lo contra os presos políticos, seus amigos e pessoas que, de algum modo, lhes queriam demonstrar solidariedade.

Com os cortes sucessivos de visitas, e à medida que alguns companheiros iam recobrando a liberdade, o número de nossas visitas passou a ficar muito reduzido, chegando quase ao antigo nível de visitas simplesmente familiares. Por isso, resolvemos pleitear do Dr. Massá o aumento do número de visitas, atribuindo a cada um de nós, em vez de uma só visita, duas. Foi duro conseguirmos esse aumento, duríssimo até, pois essa era evidentemente mais uma tentativa de quebrar o isolamento a que, progressivamente, estávamos, de novo, sendo reduzidos. Veio o aumento do número, mas os cortes continuaram.

Em todo este episódio relativo aos cortes de visitas, e em que os Órgãos de Segurança eram sempre apresentados como o bode expiatório, certa vez a discussão foi com o Dr. Navega. Vínhamos do salão, onde o assunto já fora debatido com o Dr. Massá, sem qualquer resultado positivo. Reza um ditado popular que "quando o diabo não quer ir, manda o secretário", mas desta vez o secretário veio por conta própria. Veio e deu-se mal, pois ao tentar defender a atuação dos Órgãos de Segurança, nós o acuamos tanto, que só faltou entrar debaixo da geladeira. Acho que o fato de ser chefe de gabinete do Dr. Massá fez o Dr. Navega pensar que nos podia impressionar e reduzir a um silêncio respeitoso. Ora, o que há de sobra em preso político é ódio a esses Órgãos de Segurança e à sua ação nefasta e criminosa; é intolerável que alguém tenha o despudor de defendê-los e às suas atividades diante de nós. Em dois minutos o Dr. Navega nem sabia mais onde se meter e, também, não conseguia encontrar uma saída para escapulir, pois o tínhamos colocado numa roda-viva. Ele, já baixo, ficou menor ainda, e desde aquele dia, se apareceu na Divisão de Segurança Especial duas ou três vezes, foi muito, e, mesmo assim, fugaz como um pé-de-vento.

A difícil situação dos companheiros de Pernambuco que, no presídio de Itamaracá, tinham de enfrentar diariamente a repressão policial e política que se iniciava no juiz auditor e se estendia até aos carcereiros, começou a preocupar-nos seriamente. A impossibilidade em que esses companheiros se viam de resolver os seus problemas, em especial o do isolamento carcerário de dois deles, condenados à prisão perpétua, apesar de todo o tipo de denúncias no Brasil e no exterior e, ainda, do recurso extremo da greve de fome, levou-nos a pensar que só uma ação conjunta de todos os presos políticos do Brasil poderia pôr fim à política de arbitrariedades e perseguição sistemática a que estavam submetidos.

Em Pernambuco, a repressão político-policial sempre teve um agudo caráter de classe, muito mais acentuado do que em qualquer outra parte do Brasil. Lá e no Nordeste os juízes, os oficiais do Exército e da polícia, os diretores de presídio, os promotores, os latifundiários e os industriais são uma família só; são irmãos, primos, cunhados, parentes deste ou daquele grau, mas todos da mesma grei, punindo pelos mesmos interesses. Assim, o companheiro que expropriou um banco, ou feriu um explorador, não atingiu apenas um banco ou um explorador; uniu toda a classe dominante da região contra si. E o poder da família estende-se até aos simples carcereiros ou soldados de polícia, que, na sua absoluta maioria, vêm das fazendas, dos engenhos e das usinas, são clientela da classe dominante. Esta é a dinâmica da repressão policial e política no Nordeste.

Essa preocupação que, a princípio, era apenas de alguns de nós, começou a tornar-se geral, e cada um dos presos do coletivo comecou a impor-se um posicionamento diante da realidade vivida pelos companheiros de Pernambuco. Um dia, chegou-nos às mãos uma carta sua pedindo-nos que estudássemos a sua situação e, se possível, encontrássemos uma forma de ajudá-los, pois, sozinhos, eles já quase desesperavam de encontrá-la.

Enquanto entre nós a situação e o apoio dos companheiros de Itamaracá eram debatidos, na busca da melhor forma de atendê-los, pusemo-nos em contato com os companheiros da Bahia, de São Paulo, de Juiz de Fora, e até tentamos entrar em contato com os companheiros de Fortaleza. A primeira idéia que nos ocorreu, e que resolvemos estudar visando a executá-la, foi a de uma greve de fome nacional. As respostas que foram chegando eram animadoras, embora algumas bastante indefinidas. Nem se podia exigir mais, porquanto uma decisão definitiva requeria certo tempo e reflexão. Importante é que as respostas que chegavam dos diversos presídios eram positivas e demonstravam que os companheiros estavam atentos para o que estava acontecendo em Itamaracá.

Na Divisão de Segurança Especial, as resoluções tomadas (falo em resoluções, porque houve várias propostas) tinham uma coisa em comum: entrar em greve de fome, caso os companheiros de Itamaracá entrassem. As diferencas das nossas propostas resumiam-se aos pontos relativos à data do início e a duração da própria greve. Alguns companheiros defendiam a deflagração da greve de fome no mesmo dia da dos companheiros de Itamaracá; outros achavam melhor aguardar certo tempo para dar ao movimento o aspecto de greve em cadeia e evitar que, por falta de novas notícias, a greve saísse do noticiário. Também quanto ao seu término havia divergências, achando uns que só deveria terminar quando a dos companheiros fosse encerrada, outros que a greve deveria ter período determinado de duração (não menos de 15 dias), prazo a ser comunicado aos companheiros de Itamaracá e dos outros presídios, para que lhes servisse de parâmetro nas negociações.

Mandamos notícia aos companheiros de Itamaracá de tudo o que tínhamos decidido e continuamos a discussão para ver se chegávamos a um acordo. Se não o pudéssemos, cada grupo agiria de acordo com o que resolvera. Foi o que realmente aconteceu, pois, por mais debates que travássemos, nenhum grupo conseguiu mudar a opinião do outro. Iniciaríamos a greve de solidariedade em dias diferentes, e só a terminaríamos juntos porque a vitória dos companheiros de Pernambuco foi alcançada antes do prazo que um dos grupos estabelecera para terminá-la.

Cada grupo elaborou seu manifesto de greve e aguardou o sinal dos companheiros de Itamaracá (o início de sua própria greve). Continuamos esperando notícias mais detalhadas dos companheiros dos outros presídios com quem nos comunicáramos, mas em vão. Elas só nos chegariam através da imprensa, à medida que eles fossem aderindo ao movimento grevista deflagrado pelos companheiros de **Itamaracá** 

Quando veio o sinal, a ala do coletivo que tinha decidido entrar em greve imediatamente após passou à ação e fez chegar seu manifesto de greve à imprensa. Para a administração do Presídio, essa greve pela metade pareceu um pouco estranha, mas, como greve de fome nada tinha a ver com a administração, o Desipe (era a primeira vez que isto acontecia) tomou apenas as medidas de rotina, especialmente aquelas atinentes ao atendimento médico.

No dia previamente determinado, a outra parte do coletivo começou também sua greve e a imprensa noticiou e publicou, também, o seu manifesto. Para a administração do Presídio e para o próprio Desipe, esta greve em separado fora, simplesmente, para manter-se no noticiário de forma mais permanente. Não foi, mas serviu à medida para isso.

As companheiras de Bangu também se solidarizaram, em dias distintos, como acontecera na DSE. Em menos de uma semana, todos os presos políticos do Rio de Janeiro, à exceção dos companheiros que se encontravam no Presídio Esmeraldino Bandeira, em Bangu, estavam em greve de fome, solidários com os companheiros de Itamaracá. Salvador, São Paulo, Juiz de Fora, Brasília e Curitiba apoiariam o movimento, solidarizando-se sucessivamente.

Foi a primeira greve de fome nacional registrada no Brasil, talvez no mundo. Serviu como uma demonstração evidente de que. mesmo preso, ainda nas piores condições, sempre se pode enfrentar uma ditadura militar, por mais discricionária ou arbitrária que ela seja. E enfrentá-la vitoriosamente.

Sem dúvida, o apoio prestado à greve de fome pelas entidades e organismos em luta pelos Direitos Humanos foi muito importante para o seu sucesso. E a divulgação pela imprensa de todo o País foi peça importante dessa vitória dos companheiros de Itamaracá e de todos os presos políticos do Brasil.

Inquestionável é, também, o fato dessa greve de fome ter chamado a atenção de todo o Brasil, até das pessoas mais desinformadas, para uma realidade às vezes esquecida, a da existência real dos presos políticos. A ditadura militar foi, uma vez mais, obrigada a admitir publicamente sua existência e a negociar com eles.

Quase no final do ano de 1978, fomos surpreendidos pela chegada ao Presídio dos companheiros condenados na Primeira Auditoria da Aeronáutica, acusados de pertencer ao Movimento de Emancipacão do Proletariado (MEP). Dez ao todo. Chegaram depois de meianoite, vindos diretamente da Auditoria. A sua chegada gerou alvoroço e uma certa movimentação na Divisão de Segurança Especial, iá quase desacostumada de receber presos novos. Nos dias de visita, então, com os novos e muitos visitantes que eles, de repente, nos trouxeram, o Presídio tornou-se quase um lugar festivo. Os companheiros chegaram exatamente na época em que os cortes de visitas do Desipe eram mais acentuados, e começávamos a ficar reduzidos ao antigo esquema das visitas familiares.

Politicamente, a sua chegada deu certa movimentação ao coletivo, pois sempre a chegada de novos presos, especialmente de um grupo, é motivo para novas discussões, novas análises da realidade, novas proposições de trabalho e, até, para a rediscussão dos problemas internos do coletivo. É claro que os presos mais antigos já sabem que muitas das novas iniciativas não passam de fogo de palha, mas nem por isso as desestimulam, pois começar e parar, e começar e parar de novo, faz parte da vida de todos aqueles que vão chegando, especialmente dos novos na prisão.

A pergunta que todos nós fizemos foi que motivos levaram a Justiça Militar a condenar estes companheiros, pois a opinião geral de todos os advogados (confirmada pelo voto do juiz auditor pedindo a sua absolvição) era que o processo não oferecia elementos para a sua condenação. Todas as provas de sua militância ou atividades políticas tinham sido arrancadas no DOI-CODI e no DOPS, ao estilo e segundo os critérios que sempre presidiram os interrogatórios nesses dois antros de tortura. Aliás, isso não era novidade para ninguém, nem mesmo para os juízes auditores, que sempre estiveram a par de tudo o que lá se passava. Sempre.

Correu também a notícia de que a condenação dos companheiros deveu-se ao fato de um grupo de umas 300 pessoas ter protestado publicamente, diante da Auditoria, contra esse julgamento. Afirmouse até que os militares integrantes do Conselho de Justiça queriam aplicar penas mais severas, o que só não aconteceu porque o juiz auditor a isto se opôs. Não sei o que há de verdade nisso, mas "onde existe fumaça, há fogo". A verdade é que os companheiros pouco se demoraram entre nós, pois o Superior Tribunal Militar, baseado nas informações do juiz auditor, deu provimento ao recurso dos advogados para que pudessem esperar o seu julgamento em liberdade. Chegaram de noite. Saíram à mesma hora da chegada.

Desde o começo de 1978 falava-se, com uma certa constância e alguma intensidade, na reforma da Lei de Segurança Nacional. Era voz comum, consenso universal entre todos os juristas, que a Lei de Segurança era uma lei ultradraconiana, que só o arbítrio e a prepotência justificavam. Uma lei que envergonharia qualquer jurista que a tivesse elaborado, tanto pelos aspectos doutrinários quanto pelos aspectos técnicos. Fora o fruto sazonado da mentalidade repressora, da ética fascista de um punhado de indivíduos empenhados em reduzir o Brasil a um imenso campo de concentração governado pelo arbítrio e submetido pelo medo. Desde 1968, essa Lei de Segurança Nacional era a lei magna do País, a lei que deu guarida e justificou todos os crimes de que foi tecida a longa noite em que teve de mergulhar o povo brasileiro.

A Lei de Segurança Nacional foi o sinal verde da ditadura militar para o arbítrio em todos os níveis, para os sequestros, os assassinatos, os desaparecimentos, a tortura, o aviltamento da Justiça Militar, a corrupção e a impunidade. À sombra dessa lei, prosperaram os DOPS, nasceram e cresceram em poder e impunidade os DOI-CODI, os Ciex, os Cenimar, os CISA, os tão míticos como criminosos Órgãos de Segurança e Informação da ditadura militar. Nascida no espírito do AI-5, a Lei de Segurança Nacional foi o mais eficaz instrumento da ditadura na luta em que, desde março de 1964, se empenhou para oprimir, humilhar e espoliar o povo brasileiro.

Escreveu-se muito sobre a reforma da Lei de Segurança; aventaram-se mil hipóteses sobre as possíveis mudanças; juízes, advogados,

jornalistas, intelectuais e até trabalhadores e presos políticos deram opinião sobre ela. De todas elas, depreendia-se que a reforma era necessária, propondo-se mesmo a sua extinção pura e simples. Mas a ditadura poderá existir sem uma lei que lhe garanta o arbítrio e mantenha as aspirações políticas do povo sob rígido controle, sob a ameaça constante da represália?

Dentro do previsto, veio a reforma da Lei de Segurança Nacional. Sem surpresas. Uma lei mais abrangente, mais ágil, aplicando a todo o povo brasileiro uma verdadeira camisa-de-força, para eliminar sumariamente todas as suas aspirações políticas e sociais. Desde a informação à greve, passando pela organização política, tudo ficou passível de ser enquadrado nessa nova lei e severamente reprimido. Nem atividades culturais, como não podia deixar de ser, escaparam à abrangência dessa lei.

A ditadura militar ainda se quis dar ares de magnanimidade, reduzindo as penas mais do que absurdas que, largamente, foram aplicadas aos militantes revolucionários que enveredaram pelo caminho da luta armada. Magnanimidade? Não. Apenas jogo político, pois não existia mais guerra revolucionária e, por isso, as penas podiam ser "abrandadas". Ademais, todos os militantes revolucionários "beneficiados" pela magnanimidade da nova Lei de Segurança foram-no depois de terem cumprido oito, nove, dez anos de prisão.

A nova lei chega ao cinismo de tornar legal o sequestro de cidadãos suspeitos de atividades contrárias à segurança nacional e, mais ainda, de mantê-los incomunicáveis pelo espaço de dez dias, sem o próprio juiz auditor ser cientificado disso. Noutras palavras, continua a manter-se a tortura como a forma normal de interrogatório nos inquéritos policiais-militares. É a insegurança total para o cidadão, a ameaça permanente contra o movimento social.

Ao Ministro da Justiça conferem-se poderes, pela nova lei, de que nem o Presidente da República goza, depois da vigência das famosas "salvaguardas". Por um ato de sua vontade, sem que tenha de dar satisfação a ninguém, o Ministro da Justiça pode suspender jornais, retirar livros de circulação, apreender filmes ou obras de arte, cometer toda a espécie de atropelos contra a informação e a cultura. Pode fazer tudo isso ao arrepio da lei ordinária, sem ter que dar satisfação à justiça (muito menos aos agravados).

O trágico dessa nova Lei de Segurança Nacional é que ela foi promulgada no exato momento em que a ditadura militar afirmou que ia redemocratizar o País. Uma democracia com Lei de Segurança Nacional ameaçando e punindo todas as atividades políticas, sociais, trabalhistas e culturais do povo brasileiro julgadas atentatórias à segurança nacional; democracia com Departamento de Operações Internas — Centro de Operações de Defesa Interna (DOI-CODI), com Departamento de Ordem Política e Social (DOPS), com tribunais de exceção, com Serviço Nacional de Informações (SNI) devassando a vida pública e particular de todos os brasileiros, com os Orgãos de Segurança de tocaia permanente; democracia, enfim, que, para sustentar-se, tem de manter intactos e a seu serviço todos os organismos e leis repressivos que oprimiram o povo brasileiro durante estes longos 17 anos de ditadura militar.

## 14 A JUSTIÇA MILITAR

Partindo do pressuposto de que qualquer justiça corresponde a uma determinada organização social, ao complexo jogo dos interesses que dividem a sociedade entre dominadores e dominados, a justiça não se apresenta, em momento algum, de forma abstrata, pairando acima dos interesses sociais conflitantes. Pelo contrário, sempre expressa um ponto de vista no interior desse conflito, exatamente o ponto de vista dos interesses dominantes.

Por outro lado, a justiça procura também regular a existência dos direitos da outra parte da sociedade (ou seja, a dominada, tida como ilegítima no sentido de poder veicular politicamente seus próprios interesses), do modo mais harmônico possível como os interesses representados pelo Estado, através do mito da universalidade da Lei e do Direito.

A Justiça Militar, na medida em que representa a forma mais aperfeiçoada de Legalidade do regime, só poderia justificar a própria existência a partir do momento em que objetivasse os preceitos políticos da tal "Legalidade". Daí sua missão de acobertamento ativo e consciente dos sequestros, torturas, assassinatos e do terror indiscriminado perpetrado pelos Órgãos de Segurança. Se é exequivel pôr um fim a tais métodos, impossível é à Justiça Militar fazê-lo, pois esses métodos ainda são pertinentes à Legalidade, como esta é entendida pelo regime militar.

Ambos os procedimentos (o dos Orgãos de Segurança, e da Justiça Militar) não podem ser vistos separadamente; são partes do mesmo processo. Montesquieu já insistia nisso, há mais de 200 anos, quando afirmava a indissolubilidade entre a inquisição policial e a fase do juízo, dizendo que a omissão dos magistrados neste aspecto aviltava a justiça. Se a lei deve regulamentar todas as fases do inquérito e do processo, se ela não fiscaliza nem coíbe procedimentos que deveriam ser ilegais a seus próprios olhos, é que não lhe interessa fazer-se cumprir, senão na medida dos seus próprios interesses. Tais procedimentos ilegais estão contidos, enquanto transgressões necessárias, dentro de sua própria ilegalidade.

Logo, todo o vasto aparelho de tortura e assassinato montado pelo sistema nunca precisou de se preocupar com qualquer tipo de controle, fiscalização e coordenação do judiciário. Qualquer cidadão é passível de ser sequestrado sem ordem judicial, sumido, submetido a todos os tipos de tortura, e, se condenado, posteriormente sujeito a um regime carcerário que não passa da continuação da tortura por outros métodos. Populares, operários, padres, intelectuais, estudantes e camponeses foram presos e muitas vezes assassinados. No caso de uma grande parte de brasileiros que foram mortos nas câmaras de tortura, apenas chegou até à imprensa censurada o eco das macabras notas oficiais de explicação de suas mortes, em circunstâncias sempre semelhantes; caracterizando invariavelmente tais assassinatos como tentativas de fuga, resistência à prisão, suicídio, atropelamento em diligências nas ruas etc.

Enquanto tudo isso acontecia, a Justiça Militar limitou-se a calar, omitir-se e acobertar. Assim, em relação ao terror policial desencadeado a partir de 1964, a Justica Militar foi apenas aquilo que tinha que ser: o próprio apêndice desse terror, um poder formal que, por trás de uma capa de legitimidade, somente legalizou o arbítrio, a tortura e a violenta repressão desencadeada contra toda a sociedade. Seu conjunto de normas e leis existe, apenas, na medida da necessidade de manter uma processualística especial, diretamente vinculada aos interesses políticos da segurança.

Porém, há vários modos do Direito e da Justiça, mesmo expressando seu inevitável conteúdo de classe, cumprirem seu papel de regulamentação e coerção social. Em algumas sociedades cumpre fazer concessões decorrentes da correlação de forças das classes sociais e do grau de mobilização e consciência política que as mesmas têm de seus direitos. Em outras, a própria forma autoritária configurada em regime de exceção precisa preocupar-se com a necessidade de regular os interesses de dominação de maneira menos antagônica aos atores ilegítimos da sociedade. O despotismo, portanto, toma a forma de lei, justiça e tribunais de exceção.

A Justica Militar faz parte desse tipo de justica de exceção, onde essa exceção, própria de qualquer lei ou justiça, é acrescida das formas particularmente exorbitantes de que o regime autoritário e autocrático se vale para regular sua dominação. Para tanto, são satisfeitos os mesmos mecanismos coibidores representados por qualquer poder judiciário, por mais livre e liberal que seja. E o governo militar se esmerou em levar a exceção até às últimas consequências.

Desde 1964, toda a máquina judiciária foi sendo progressivamente reciclada para cumprir as novas finalidades repressivas do regime. Procedimentos que sempre existiram com exceções institucionais e transitórias (cassações, aposentadoria pura e simples de juízes) foram, a partir de 1968, incorporadas às leis vigentes. A abolição dos procedimentos da magistratura, a extinção do habeas corpus para crimes políticos etc. só tornaram mais clara essa predisposição do regime militar de atrelar, ainda mais, a justica a seus interesses repressivos, cortando-lhe quaisquer veleidades de independência; mesmo que tal independência, aí, seja compreendida como a de implicar a liberdade de questionar os fundamentos deste poder.

O que a Justica Militar reflete é, exatamente, a concepção dos setores que, tendo empolgado o poder, mais se aferram a uma doutrina de segurança absolutamente rígida e agressiva; setores que fazem parte da própria corporação encarregada de elaborar e fazer cumprir tal doutrina repressiva, tanto no âmbito operacional, quanto jurídico.

Minha experiência pessoal na Justiça Militar é igual, ou semelhante, à de todos os presos políticos postos sob sua jurisdição, depois de 1964. Sempre me acompanhou a sensação de já estar condenado antes mesmo de ser julgado, e apenas uma vez essa sensação não se confirmou.

Decididamente, usei as Auditorias para denunciar o regime militar e reafirmar minha condição de militante político revolucionário, indissoluvelmente ligado à luta do povo trabalhador. Evidentemente, essa atitude era um risco a mais na minha sempre precária vida de preso político. Não raras vezes tive de denunciar a ditadura militar para os seus próprios agentes e defensores (afinal, todos os Conselhos da Justiça Militar são constituídos de oficiais das FF. AA.), mas isso nunca alterou minha decisão de fazê-lo. Se outra conseqüência prática não resultasse dessa denúncia permanente, o simples fato de deixar-lhes bem claro que a tortura e a prisão não me abatiam,

e muito menos destruíam, tinha muita importância para mim. Era uma forma de dizer-lhes que um homem, se quiser, pode resistir e sobreviver vitoriosamente a qualquer forma de opressão.

Desde a primeira hora senti que, tanto para os Órgãos de Segurança como para a Justiça Militar, eu não era um militante qualquer. Percebi-o nas palavras e nas atitudes. Como sobrevivi à tortura e resisti às fugas e desaparecimentos planejados pelos Órgãos de Segurança, a Justica Militar encarregou-se do meu sepultamento em vida, condenando-me a penas que não deixavam dúvida alguma quanto às suas intencões.

A consciência clara de que eu era um alvo permanente da ditadura militar, de que entre mim e ela não poderia haver qualquer tipo de acerto, orientou sempre minha vida e atitudes de militante político, desde a prisão até à reconquista da liberdade. Não tive ilusões com o regime militar, nem creio que ele as tivesse comigo. A História nos colocara em campos antagônicos e, se cada um se mantivesse fiel aos seus princípios, a luta só poderia aprofundar-se, variando apenas nas suas formas conjunturais.

Quando fui preso, já estava condenado a 30 anos de reclusão pela Justica Militar: a 24 pela Segunda Auditoria do Exército do Rio de Janeiro, e a seis pela Auditoria da 7ª CJM do Recife, Depois da minha prisão, o então Comandante do I Exército, General Sizeno Sarmento, condenou-me administrativamente a mais 15 anos. Um sinal dos tempos.

As condenações referiam-se a processos anteriores a 1964, Um, mandado instaurar pelo General Castelo Branco, que ordenou o meu sequestro durante a campanha de Miguel Arraes para Governador de Pernambuco; o outro foi de iniciativa do General Amaury Kruel. Nenhuma dessas prisões é de se estranhar, levando-se em conta a participação de ambos no golpe militar de março-abril de 1964. Minha atuação político-organizativa junto aos trabalhadores e, sobretudo, junto ao movimento camponês tinha de incomodar e afrontar esses e outros golpistas. Nos dois processos do Exército fui julgado e condenado à revelia. Da condenação da Segunda Auditoria tomei conhecimento no DOI-CODI do Rio de Janeiro; da de Recife, em São Paulo, no DOPS.

Já no DOPS do Rio, pela segunda vez, começaram a chegar os mandados de prisão preventiva; choviam de todos os lados; parecia que toda a Justica Militar sentia-se na obrigação de declarar-me multiplamente preso, apesar de já me saber condenado. Foi tomando conhecimento de todas essas prisões preventivas e colando na parede da cela as cópias que me eram entregues, de mistura com recortes de jornais e, até, com um poster da Rita Lee, que alguém colara antes da minha chegada.

Algum tempo depois, logo que os promotores formularam as suas denúncias, comecei a tomar conhecimento das acusações que me eram feitas. Eram as mais variadas e iam desde assaltos a bancos e supermercados até à organização de um levante militar na Base Aérea de Santa Cruz, passando por invasões de terras, fomento de subversão na Marinha, participação, como militante e dirigente, em várias organizações ditas subversivas. Algumas das acusações eram tão inverossímeis, que nem o mais intenso e honesto esforço de memória conseguiu fazer com que me recordasse dos fatos a que se referiam. Entretanto, enquanto não conseguisse provar que perna de barata não é serrote, o promotor seria o dono da verdade, pelo simples fato de ter-me acusado.

Tenho de confessar, no entanto, que essa verdadeira avalancha de acusações não me perturbou; em momento algum roubou-me a tranquilidade ou a paz de espírito. A acusação fundamental consistia em dizerem-me um militante revolucionário que, na esteira de sua militância anterior ao golpe militar de 1964, optara pela luta armada, pela guerra revolucionária como forma de enfrentar e derrubar a ditadura militar imposta ao povo brasileiro por esse golpe. Eraassim que eu entendia todas as acusações que os diversos promotores das muitas Auditorias militares contra mim formularam. Considerava-me, de fato, um militante revolucionário, achava correta a minha opção política e estava disposto a reafirmá-la em juízo, nas Auditorias.

Meu primeiro depoimento foi prestado na Segunda Auditoria da Aeronáutica, sendo juiz auditor o Dr. Teódolo de Miranda. Era meu advogado o Dr. Alfredo Tranjan, velho e querido amigo, que já em 1963 me arrancara das mãos do General Kruel. Antes de entrar na sala de audiência, informei-o do teor do meu depoimento, pois, apesar de já estar preso há alguns meses, não me tinha sido permitido avistar-me com ele. Depois de ouvir-me, disse-me apenas:

-- Alípio, deponha do modo que achar correto, de acordo com a sua vontade, sua consciência política e sua responsabilidade. O meu dever é defendê-lo e o cumprirei seja qual for o seu depoimento.

Antes mesmo de responder às perguntas de praxe, logo que o juiz auditor me mandou sentar, informei ao Conselho de que só deporia se pudesse fazê-lo com inteira liberdade, e mais, que só assinaria o depoimento se estivesse de acordo com o que fosse registrado. Pode parecer estranha esta exigência preliminar, mas não o é, pois em 1970 não era costume da Justica Militar assegurar aos presos políticos o direito de deporem livremente, especialmente se do depoimento constassem denúncias de torturas e torturadores.

Diante da afirmativa do Dr. Teódolo de que poderia depor livremente e sem restrições, comecei a responder às perguntas determinadas pelo Código de Processo Penal Militar para a qualificação dos réus. Quando o juiz auditor me perguntou se tinha praticado o crime que me era imputado (uma desapropriação de um estabelecimento bancário federal), respondi, calmamente, que sim, que tinha praticado essa expropriação, assumindo pessoalmente tanto a ação quanto a sua responsabilidade política.

Em seguida, o juiz auditor perguntou-me se confirmava a minha militância no Partido Revolucionário dos Trabalhadores, ao que respondi, também, afirmativamente. Ainda houve mais algumas perguntas formuladas pelo juiz auditor, a pedido do presidente do Conselho, sobre armas e outras questões referentes ao ato de expropriação. Finalmente, o Dr. Teódolo perguntou-me se tinha mais alguma coisa a declarar. Respondi-lhe que sim. Inicialmente, protestei contra os termos da denúncia, pois os julgava insultuosos, mais próprios de um beleguim de polícia do que de um promotor público. Mas, sendo a denúncia obra do Promotor Manes Leitão, nem eram de se estranhar os seus termos, nem a própria forma, pois, mais do que promotor, ele era um cooperador interessado dos Órgãos de Segurança, frequentador habitual dos seus antros de tortura.

Passei, em seguida, a defender o direito que me assistia, e ao povo brasileiro, de lutar contra a ditadura militar, pois quando uma tirania se abate sobre um povo, o que esse povo tem a fazer é destruir esse despotismo, mesmo que seja pela violência. À violência reacionária o povo tem de opor a violência revolucionária. O direito de rebelião é um direito de todos os povos oprimidos, consagrado na doutrina e na prática políticas. Igualmente, defendi o direito das organizações e partidos revolucionários expropriarem os meios materiais necessários à organização da luta revolucionária, Passei, depois, à denúncia da tortura como método de interrogatório no DOI-CODI, descrevendo em detalhes as torturas a que fomos submetidos eu e os meus companheiros (a certa altura desta parte do depoimento, o juiz auditor mandou retirar da sala as crianças presentes), denunciando igualmente os torturadores que pudera identificar.

Devo declarar, a bem da verdade, que nem uma única vez o Dr. Teódolo interferiu no meu depoimento, e, quando o ditou ao escrivão, fê-lo fidedignamente. Não era comum, nesses tempos, tal atitude entre os juízes auditores: a grande maioria estava muito mais preocupada em fazer com que os depoimentos em juízo coincidissem com os prestados nos Órgãos de Segurança, sob toda a espécie de coação e torturas, do que em apurar a verdade ou, pelo menos, garantir aos presos políticos o direito de deporem em liberdade, sem novas coações ou ameaças. Por isso, devo ressaltar o fato de o Dr. Teódolo de Miranda ter garantido o meu direito a um depoimento livremente prestado, que mais tarde serviu como uma das primeiras e mais eficazes denúncias da tortura institucionalizada no Brasil.

Na época, causou estranheza e até gerou discussões entre os presos políticos o fato de eu ter assumido, em juízo, a autoria de uma expropriação. Passados todos estes anos ainda acho válidas as razões que me levaram a fazê-lo, mesmo considerando que nenhuma outra prova havia contra mim, além de depoimentos de co-réus, arrancados sob tortura, e o meu próprio, arrancado nas condições descritas noutra parte deste livro. As próprias testemunhas de acusação, que a promotoria levou para reconhecer-nos em juízo, só numa segunda sessão é que me reconheceram, ninguém sabe sob que tipo de coação.

Três motivos me levaram a tomar essa atitude: o primeiro, e principal, era estar convencido (e ainda estou) de que os partidos e organizações revolucionárias, num processo de guerra revolucionária, têm o direito de expropriar da burguesia, do imperialismo, ou do Estado os meios necessários à manutenção dessa guerra. O segundo motivo baseava-se na suposição de que a minha defesa desse direito, mesmo tendo de arcar com as consequências de sua prática, era politicamente importante para os companheiros que, em liberdade, prosseguiam na luta revolucionária. Em terceiro lugar, o meu depoimento pretendia ajudar muitos companheiros presos políticos a refletirem sobre os depoimentos que haviam prestado em juízo, pois, já nesse tempo, se começava a trilhar a estrada larga da deserção.

Tinha consciência exata do significado de meu depoimento, do que significava aceitar e defender em juízo a prática de ações dessa natureza, mesmo considerada sua motivação política, levando-se em conta que a propriedade privada é o ídolo a quem todas as homenagens são prestadas e para cuja preservação o Estado burguês criou todas as defesas possíveis, da justiça às forças armadas. Senti ser esse o meu dever de militante revolucionário e, por isso, não hesitei em cumpri-lo.

As sessões de apresentação de testemunhas (de defesa e acusação) foram, simplesmente, melancólicas, até mesmo degradantes. Para a justica militar daquele tempo, em princípio, só as testemunhas de acusação tinham valor, mesmo sabendo-se que elas não haviam testemunhado coisa alguma, como acontecia quando eram apresentados policiais dos Órgãos de Segurança travestidos de testemunhas. Em princípio, o que sabiam era o que eles próprios, muitas vezes, tinham arrancado dos presos sob tortura. Outras vezes, eram policiais ou funcionários dos órgãos policiais onde se prestava depoimento, que nem sequer tinham assistido a tal depoimento. Nesse processo da Segunda Auditoria da Aeronáutica, só a versão das testemunhas de acusação (que tiveram de ser chamadas pela segunda vez para que o seu depoimento pudesse incriminar-nos) foi levada em consideração no dia do julgamento pelo Conselho de Justiça. Todos os réus (reconhecidos ou não) foram condenados a penas que variavam de 24 (a minha) a 12 anos de reclusão.

Pessoalmente, recebi a condenação com tranquilidade; honestamente, não esperava outra coisa. Afinal, eu tinha reafirmado naquele tribunal a minha condição de militante revolucionário, tinha defendido o direito do povo à revolução e, mais do que isso, tinha denunciado a ditadura e seus agentes, os crimes por eles praticados em nome de conceitos, ditos de segurança nacional, que apenas encobriam a defesa dos interesses mais espúrios e espoliativos do imperialismo. Fui tratado como inimigo, e isso me honrou.

Pena que minha defesa não tivesse sido gravada e nem conste do processo. Foi brilhante, demolidora, irreverente, mordaz, sobretudo coraiosa. Tranian, o velho leão, não deixou pedra sobre pedra daquilo que o promotor achou ser um libelo arrasador. O Dr. Tranian passou por ele como uma divisão panzer passaria por uma cerca de mourões podres, pulverizando-a. E quando o ímpeto da defesa despertou, o lutador da causa democrática, todo o tribunal, assistentes, réus, guardas e o próprio Conselho, ficou preso às suas palavras de fogo. Confesso que receei por ele. Sem falar em ditadura. discorreu sobre a democracia; sem dizer que estávamos ali presos por combater o nazi-fascismo, fez o elogio daqueles que, nos campos da Europa e da Itália, tinham lutado contra ele, destruindo-o. Parecia um profeta estigmatizando o presente e abrindo os caminhos do futuro.

No dia seguinte ao do julgamento na Segunda Auditoria da Aeronáutica, no Rio de Janeiro, fui levado para São Paulo para aí ser julgado na Segunda Auditoria do Exército. Julgado e condenado.

O processo da Segunda Auditoria de São Paulo era em tudo semelhante ao do Rio de Janeiro. Era acusado de ter organizado o Partido Revolucionário dos Trabalhadores (PRT) e de participar de atos de expropriações em São Paulo.

No meu depoimento policial, feito no Rio ante o Delegado Singilo do DOPS de São Paulo, neguei qualquer participação nas expropriações (como negara no DOI-CODI), mas reafirmei minha condição de fundador e militante do PRT. Seria esta a linha do meu depoimento na Auditoria. Acontece que o depoimento na Auditoria foi extremamente tumultuado pelo Auditor Nélson Guimarães, que, dada a minha recusa em aceitar as acusações que o promotor formulara contra mim e, sobretudo, a afirmação da minha condição de militante revolucionário e a defesa do direito de revolução, ameaçou, até, mandar-me para o presídio de Carandiru, que naquele tempo nem sabia onde ficava. Imaginei, apenas, que seria o pior de todos os presídios, pois, quando o Juiz Nélson Guimarães ameaçava alguém,

fazia-o para valer. Tive, ainda, de criar um incidente para poder denunciar as torturas sofridas no DOI-CODI e, também, as violências a que fora submetido no DOPS de São Paulo. Só diante da ámeaça de recusar-me a assinar o depoimento é que o juiz auditor permitiu tal denúncia e, mesmo assim, de modo bem resumido.

Durante o depoimento, resolveu o Juiz Nélson Guimarães chamar-me a atenção por me ter dirigido ao Presidente do Conselho diretamente e não por seu intermédio. Achei isso inteiramente descabido, apesar de prescrito pelo CPPM, e continuei a fazê-lo, sem tomar conhecimento da advertência, o que acabou irritando tremendamente o Juiz Nélson Guimarães e criando quase um atrito no Conselho

Houve um momento em que deixei o Juiz Nélson Guimarães catando cavaco, mas sem poder achar nenhum. Do alto de sua sabedoria, resolveu conversar sobre Marx, como se o conhecesse ao menos de orelha de livro. Foi falando, falando, certo de que todos os presentes, eu inclusive, estavam sendo esmagados pela sua torrente de conhecimentos do marxismo. Deve ter falado uns dez minutos. Ouase abruptamente, interrompi-o e, sem preâmbulos e de forma quase taxativa. disse-lhe:

- Dr. Nélson, Marx nunca escreveu ou disse nada disso que o senhor lhe está atribuindo. Nunca. Ou o senhor pode informar-me em que obra sua leu tudo o que acabou de atribuir-lhe?

Posso dizer que ficou varado pela minha intervenção, que certamente não esperava; mas como ele não tinha certeza de nada do que havia afirmado e a minha intervenção fora radical, encolheu-se em sua cadeira de Juiz iníquo.

Já no final do meu depoimento, gerou-se uma discussão teológica entre o Dr. Nélson (ex-militante da Juventude Universitária Católica - JUC - e, falava-se à boca pequena, também membro da famigerada TFP — Tradição, Família e Propriedade) e um dos membros do Conselho, um pastor protestante ou membro muito ativo de sua Igreja. Como todas as discussões de caráter teológico, foi uma polêmica estéril, mas proporcionou-nos um belo espetáculo.

No fim, quando nem pensava em declarar mais coisa alguma, o Juiz Nélson Guimarães ainda me perguntou se eu tinha algo mais a declarar. Parei um pouco para pensar e respondi:

- Tenho, sim. Quero que conste nesse depoimento, mais uma vez e de forma bem clara, que sou um militante revolucionário, que me considero membro do Partido Revolucionário dos Trabalhadores. e que estou inteiramente de acordo com a prática das organizações revolucionárias contra a ditadura.

Esta declaração final seria o cavalo de batalha do promotor, no dia do julgamento, para exigir e conseguir do Conselho minha condenação, mesmo sabendo que os autos não a justificavam.

As seguintes sessões de reconhecimento, de apresentação de testemunhas (só houve de acusação) foram iguais às de todas as Auditorias, porém, mais despidas ainda de qualquer pudor jurídico. Apesar de todos os esforços do Dr. Nélson, nenhuma testemunha reconheceu ninguém. Em relação a mim, que não admitira, nem no depoimento policial nem no prestado em juízo, qualquer participação nos fatos alegados na acusação, os esforços do juiz auditor para que alguma das testemunhas me reconhecesse beiravam o ridículo. Mas foi inútil: apesar de toda a coação, as testemunhas mantiveram-se firmes, negando-se a me reconhecer.

Numa dessas sessões, quis o juiz auditor jogar o Manuel Porfírio contra os demais indiciados do processo. Esperteza sua, pois achava que seria possível criar um antagonismo entre nós, pelo fato de o Manezinho ser de origem camponesa. A brecha por onde o juiz auditor quis entrar foi o fato de nós estarmos decentemente vestidos e ele ter, quase, a aparência de um mendigo.

O Manezinho escutou a insídia do Dr. Nélson e respondeu-lhe, calma e firmemente:

- Não é nada disso que o senhor está pensando. Se eles estão limpos e vestidos decentemente, é porque estão chegando do Tiradentes e eu, ao contrário, estou vindo do DOI-CODI, onde, há mais de oito dias, venho sendo torturado. É por isso que eu estou assim.

Quando o Manezinho ameaçou de tirar a camisa para mostrar as marcas recentes da tortura, também evidenciadas no rosto, sem que o Conselho as quisesse ver, o juiz gritou:

 $-$  O que é isso?

- É pra que o senhor veja que não estou inventando; quando estive aqui a primeira vez, o senhor não quis admitir que eu tinha sido torturado no Rio, porque eu não tinha marcas de tortura. Agora tenho, e muitas!

Finalmente, chegou o dia do nosso julgamento em São Paulo. O meu advogado, do Becker e do Manuel Porfírio era de ofício. Era um sujeito execrável, péssimo advogado, reacionário, bajulador do regime e engajado no golpe de 1964. Nem me dou ao trabalho de citar-lhe o nome. Eu já o tinha recusado em carta dirigida ao juiz auditor. Ademais, para que advogado, se eu estava absolutamente certo de que seria condenado e a uma pena alta? Na carta que mandei ao juiz auditor, entre outras razões para recusar a assistência do advogado, esclareci que minha defesa estava no meu depoimento. Mas, no dia do julgamento, lá estava ele, embecado, para defenderme por encomenda dos meus juízes. Quando subiu à tribuna, antes que comecasse a defender-me, levantei-me (mesmo sabendo que isso era proibido) e disse ao Conselho que não queria advogado e muito menos aquele que me fora imposto. Gerou-se um burburinho na sala, mandaram-me sentar, pois teria de ter advogado, já que a lei assim o prescrevia.

Quando o advogado tomou a palavra, começou pela "defesa" do Becker e do Manezinho, sugerindo que o Conselho os desclassificasse da Lei de Segurança Nacional e enquadrasse no Código Penal, como delinquentes comuns. Isso gerou um mal-estar tremendo na sala. Quando vi que ja começar a defender-me, levantei-me de novo e repeti que não o aceitava como advogado e, mais, que para ser condenado não precisava de advogado algum. Quase provoquei um tumulto. Fui ameacado de ser retirado da sala, um advogado, ligado ao Esquadrão da Morte paulista, protestou contra a minha atitude, mas consegui que o tal advogado desse por encerrada a defesa, mal tocando no meu nome.

O superastro do dia foi o promotor. Deu um verdadeiro show. Foi o palhaço do circo. Atropelou o direito. Esbravejou indignado contra a subversão comunista. Chegou às raias da apoplexia na defesa da ditadura militar. Insultou todos os opositores do regime. Destilou peçonha sobre os acusados. Rebolou mais do que baiana. Brandiu os punhos no ar, ameaçadoramente. Recrutou Deus para a sua cruzada contra o comunismo. Finalmente, pediu e conseguiu que a espada da justica se abatesse sobre nós.

Quando o Conselho de Justiça voltou à sala de audiência, o juiz auditor à frente puxando a fila, fez-se silêncio e todos, salvo os presos, esperaram com certa ansiedade que a sentenca fosse pronunciada. Nunca consegui entender tal expectativa, pois todos os iulgamentos eram jogos de cartas marcadas, e raramente trouxeram qualquer surpresa agradável. Fui condenado a 25 anos de reclusão por mera suposição, pois, não se comprova em nenhuma das peças dos autos que eu tenha cometido os "crimes" em apreco, mas o Conselho de Justica concluiu que se estivesse em São Paulo, certamente os teria cometido

E de que outro modo poderia ter sido, se o promotor dissera "que eu era um comunista reconhecido e convicto, um inimigo da 'Revolução de 1964', um perigoso e contumaz agitador, um agente do comunismo internacional"?

Todos recebemos as sentenças já esperadas sem estranheza, com um ar de vitória que desapontou os membros do Conselho, o Juiz Nélson Guimarães e, sobretudo, o rebolativo e ridículo promotor de opereta bufa.

Também na Primeira Auditoria da Aeronáutica do Rio de Janeiro corria um processo contra mim. Era o processo da Ação Popular, organização da qual me desligara em 1968, depois de uma tumultuada luta interna, quando as panteras cor-de-rosa, travestidas de guardas vermelhos, assumiram o seu controle.

Eu encabeçava um processo em que eram denunciados mais de 120 militantes dessa organização, muitos dos quais, como eu, já dela desligados. Era um processo imenso, com mais de quatro mil páginas, organizado pelo Cenimar, baseado todo em depoimentos de co-réus e numa única testemunha, que, em juízo, declarou nada saber sobre Ação Popular, ou qualquer outra organização desse tipo, e que só se prestara a depor sob coação e porque, tendo sido oficial da reserva da Marinha, o haviam convencido, no Cenimar, de que o seu depoimento seria um servico prestado à Marinha e ao Brasil. Fora levado ao Cenimar ao ser preso, ocasionalmente, por ocasião do estouro de um aparelho da Ação Popular.

No meu depoimento em juízo, que ocupou pouco mais de meia lauda, neguei as acusações, disse não mais pertencer aos quadros da Ação Popular, denunciei as torturas sofridas por ocasião da minha prisão e quis, mas não consegui, denunciar publicamente, para que constasse do depoimento, o assassinato, no DOI-CODI do Rio de Janeiro, do meu antigo companheiro e militante da Ação Popular, o Engenheiro Jorge Leal, hoje dado como desaparecido.

No dia do julgamento, todos os indiciados que estavam em liberdade, salvo uns poucos na clandestinidade e no exílio, compareceram ao julgamento. O único réu preso era eu e só por isso compareci. Como o processo era uma obra-prima de insensatez organizada pelo Manes Leitão de acordo e com a assistência do Cenimar, o promotor viu-se em dificuldades para oferecer uma denúncia sequer formal e pedir a condenação de alguns dos réus. Porém, o processo não resistiu à ação demolidora de alguns dos advogados da defesa que, entre si, concertaram a forma de reduzi-lo à sua expressão mais simples. Não deixaram pedra sobre pedra daquilo que o Cenimar julgava ser a sua obra-prima, nada restou além de um amontoado ridículo de acusações sem provas, de confissões arrancadas sob tortura, de acusações mútuas geradas pelo medo-pânico que dominava os interrogatórios nos Órgãos de Segurança. A implosão do processo foi de tal monta, que o promotor, na sua réplica, quase pediu desculpas aos advogados e aos réus por ter de denunciá-los valendo-se de tais provas.

Por conta do meu advogado, o Dr. Tranjan, ficou o aspecto político da defesa. Evidentemente, nem todos os advogados estavam de acordo com ele, pois alguns, como o Dr. Serrão Neves, tiveram de tecer elogios ao golpe de 1964, glorificando-o como revolução salvadora que roubou o Brasil ao caos, à anarquia, trazendo-o de volta às suas verdadeiras tradições democráticas e cristãs. Mas, Tranjan era meu advogado e não do golpe de 1964 e, por isso, disse por mim o que eu diria, mas estava impedido de dizer.

Contra todas as previsões, fui absolvido. Por quê? Ninguém sabe, pois as provas contra mim eram iguais, ou semelhantes, àquelas que serviam para condenar-me noutras Auditorias. Talvez a resposta esteja numa frase que o Washington, um correto funcionário da Audi-

toria, me dissera antes, quando me reconduzia ao DOPS, onde eu estava hospedado, aguardando o fim do julgamento,

- Você dobrou os homens: eles ficaram impressionados com o que você lhes disse.

Referia-se, o Washington, a uma discussão política que eu tivera com o Conselho, na presença do juiz auditor e do meu advogado, quando lhes demonstrara que tudo aquilo apregoado pelo governo Médici em nada beneficiava o povo e que tudo o que a Revolução tinha feito, até então, era fortalecer os interesses do imperialismo. sempre em detrimento dos interesses do Brasil e do seu povo. Foi uma discussão longa, viva, mas polida e respeitosa, discussão em que, a partir de certa altura, meus interlocutores mais ouviram do que falaram. Nem me passou pela cabeça tê-los convencido daquilo que lhes dissera e eram as minhas convicções, mas, pelo menos, sabia que ficariam pensando.

Recordo-me da frase final do Presidente do Conselho quando, dada por terminada a discussão, me cumprimentava antes de sair da sala:

- Por que o senhor foi logo escolher esse caminho?...

Certamente, a discussão continuou depois entre eles e dos seus comentários é que Washington deve ter concluído que eu tinha "dobrado os homens".

O meu último processo teria lugar em Brasília. Era o resultado final do processo que os Órgãos de Segurança tiveram de inventar para justificar a minha ida a Brasília, quando pretenderam desaparecer-me. Quando fui apresentado à Auditoria, o juiz auditor aparentou nem saber por que eu estava ali. Parecia até surpreso com a minha presença. Fez-me as perguntas de praxe. Quando me perguntou se sabia por que estava sendo processado, respondi-lhe que sim, que era pelo fato de ser comunista. Pareceu surpreso com a resposta, mas teve de admiti-la. Denunciei-lhe tudo o que me acontecera durante o tempo que passara no DOI-CODI e fi-lo ciente de que, se me mandasse de volta para lá, teria de assumir a responsabilidade pelo que me viesse a ocorrer, pois, com as denúncias que eu estava fazendo, a situação naquele estabelecimento dos Orgãos de Segurança ficaria ainda mais crítica para mim. As testemunhas de acusação contra

mim e contra outro réu do processo, José Porfírio de Souza, eram dois ex-companheiros nossos, um deles irmão do Porfírio, o Manuel de Souza. Na tortura, tinham passado de réus a testemunhas de acusação. Para evitar o seu acareamento conosco (o Porfírio seria preso mais tarde), foram ouvidos por precatória.

Ao todo, o meu depoimento demorou pouco mais de meia hora. A acusação era a de ter pertencido à Ação Popular e de organizar e ser militante do Partido Revolucionário dos Trabalhadores (PRT), as mesmas de todos os processos a que já respondera. Nenhuma novidade, portanto.

Já no presídio de Carandiru, em São Paulo, voltaria a Brasília para ser julgado. Desta vez, aos cuidados da Polícia Federal, pois, desde a minha denúncia do DOI-CODI, nunca mais voltei para lá. Antes de iniciado o julgamento, falei com o Juiz Auditor Dr. Fernando Nogueira e disse-lhe que o processo em que estava sendo julgado era uma repetição das acusações de outros dois processos já julgados em São Paulo e no Rio de Janeiro. Como, mais uma vez, eu ficara entregue aos cuidados de um advogado de ofício, que mal quis conversar comigo, para não se comprometer, o que poderia ter acabado com um simples pedido de litispendência acabou em nova condenação.

Sugeriu-me o Dr. Fernando Nogueira que apresentasse ao tribunal uma certidão comprobatória de já ter sido julgado, no que também concordou o promotor, e ele me excluiria do processo. Cheguei a ir ao STM para arranjar essas certidões, mas nada consegui, pois não havia ninguém para atender-me.

Como não podia deixar de acontecer, contra o voto do juiz auditor, acabei condenado a mais dois anos de reclusão. Acho até que o promotor quis dar-me uma mão quando, ao denunciar-me, declarou que nos autos constava já ter sido eu denunciado pelas mesmas atividades em dois outros processos, no Rio e em São Paulo. Mas o Conselho deve ter entendido a sugestão em sentido contrário, tomando-a como agravante.

Desse processo, resta apenas a grata lembrança de, ainda que em circunstâncias desagradáveis, poder ter encontrado meu velho amigo e camarada José Porfírio. Foi a última vez que nos vimos, pois, cumprida a sua pena de seis meses, foi desaparecido ao ser libertado

Com este processo termina a minha "via crucis" de Auditoria em Auditoria, julgado por uma justica que nada mais era do que um apêndice dócil dos Órgãos de Segurança. Ainda existiam outros processos contra mim, mas ou foram arquivados ou fui deles excluído, falvez porque o regime já se sentisse bastante seguro quanto a mim, uma vez que me julgava definitivamente sepultado nas suas masmorras.

Quando os processos começaram a subir das Auditorias para o Superior Tribunal Militar, algumas das penas maiores foram reduzidas: a da Segunda Auditoria do Exército do Rio, de 24 anos caiu para três; a da Auditoria Militar de Recife de seis veio para um e foi considerada prescrita; a da Segunda Auditoria de São Paulo de 25 anos foi reduzida a três; a da Segunda Auditoria da Aeronáutica passou de 24 para 14. Quando isso aconteceu, os Órgãos de Segurança pareceram ficar preocupados com a possibilidade da minha saída próxima da prisão. Colhi essa informação de um monólogo que o Capitão Madruga quis transformar em diálogo comigo. Parecia aos Orgãos de Segurança que, se eu tinha conseguido reduzir tanto as condenações das Auditorias do STM, logo que os processos chegassem ao Supremo Tribunal Federal ainda poderiam ser mais reduzidas. Na verdade, os meus algozes não se sentiam seguros com condenações que somavam 22 anos de reclusão. Primeiro quiseram-me morto, desaparecido, assassinado; depois, quiseram que a Justiça Militar me sepultasse definitivamente atrás das grades de um presídio; quando, apesar de tudo, um raio de esperança pareceu querer ensolarar a minha vida, as suas preocupações começaram a crescer.

O que quero deixar bem claro é que nem as condenações da Justiça Militar, nem os propósitos dos Órgãos de Segurança alguma vez me impediram de continuar lutando por tudo aquilo que era minha obrigação e determinação lutar. Mesmo nos piores dias, quando todo o poder do regime parecia abater-se sobre nós, os presos políticos, quando muralhas, grades, oceanos e distâncias eram colocados entre nós e o mundo dos vivos.

A cada nova condenação, maior era a certeza de que estava no caminho certo. Se assim não fosse, os inimigos do povo, pela sua justica, não se preocupariam em condenar-me. Sua preocupação seria

a de abrir-me as portas da prisão, pois meios tinham para isso. Assim, jamais qualquer das absurdas penas a que a Justiça Militar me condenou significou alguma coisa para mim em termos dos meus propósitos políticos ou da minha opção ideológica. O que eu tive que fazer foi descobrir veredas e atalhos para poder continuar lutando ao lado do povo brasileiro.

## 15 **EM LIBERDADE**

Em janeiro de 1978, depois que a Nova Lei de Segurança Nacional entrou em vigor, fiz um requerimento ao Juiz Auditor da Segunda Auditoria da Aeronáutica solicitando-lhe adequasse a condenação de 12 anos de reclusão a que eu fora condenado por essa Auditoria (a sentença original tinha sido reformada pelo STM), de acordo com a nova lei, o que de imediato ele fez, sem esperar jurisprudência de outras instâncias. Realco a presteza do Juiz Auditor Dr. José Garcia de Freitas, porque, noutras Auditorias, alguns juízes e promotores tudo fizeram para impedir o cumprimento da lei, tentando, inclusive, estabelecer jurisprudências absurdas, que equivaliam quase a novos julgamentos. Companheiros houve que tiveram que recorrer ao STM para que os benefícios da nova lei lhes fossem assegurados.

Quando a notícia da adequação da minha pena chegou, senti que as portas da prisão se estavam abrindo para mim. A liberdade, que sempre me parecera tão longínqua, estava agora quase ao meu alcance. Somando todas as minhas condenações eu teria já cumprida a pena que me fora imposta pela Justiça Militar.

Sair da prisão seria simples se o Desipe tivesse um prontuário atualizado de cada preso, mas isso nunca acontece. Assim. é o preso. através do seu advogado ou dos seus familiares, ou de pedidos que ele mesmo faz, que tem de atualizá-lo para poder sair em liberdade.

Como eu tinha sido condenado em diversas Circunscrições Militares (Rio, São Paulo, Recife e Brasília), foi uma verdadeira loucura conseguir todos os alvarás comprobatórios do cumprimento das respectivas penas. Houve até o caso do alvará que veio do Recife ter sido aceito pelo Desipe mas recusado pelo delegado da Polinter.

Quando todas as dificuldades pareciam superadas, surgiu ainda mais uma: a condenação "administrativa" da autoria do General Sizeno Sarmento. Foi necessário que alguém do I Exército concordasse em informar ao Desipe que aquela condenação de julho de 70 era uma simples formalidade administrativa.

Para que todos esses alvarás chegassem, foi necessário que amigos meus como o Paulinho e a Telinha Pimenta, o Tonzé, a Leila, o Ary, o Ricardo Jabace, a Márcia, a Wanda Figueiredo e, mais do que ninguém, a Cecy, cuja dedicação não mediu nem tempo nem preocupação ou sequer respeitou a sua saúde, transformando-se no elemento catalisador de todos os esforços, deixassem os seus afazeres pessoais e profissionais e ficassem por conta de minha liberdade. Foram eles que mobilizaram os meus amigos advogados em São Paulo, em Brasília, em Recife e aqui no Rio, que andaram de Auditoria em Auditoria, que ficaram pendurados no telefone, que viveram as preocupações do sai, não sai, do sai hoje, sai amanhã.

À última hora surgiu um novo problema, o do processo de expulsão que contra mim correra na Polícia Federal nos anos de 1974-1975. Esse processo já estava arquivado, mas o seu arquivamento não tinha sido comunicado ao Desipe que, na hora de restituirme a liberdade, decidiu entregar-me à Polícia Federal. Fiquei tão indisposto com essa decisão, que cheguei a comunicar aos meus amigos e também ao advogado que acompanhava os trâmites de minha saída que me recusava a sair da Divisão de Segurança Especial e só por um ato de violência iria para a Polícia Federal. Sabia que se tivesse de ir, iria, pois meios não lhe faltavam para arrancar-me da DSE e transferir-me para as suas dependências. Mas achava essa entrega um abuso, até mesmo porque não existia nenhum pedido nesse sentido. Diante da preocupação da Cecy e dos meus amigos, resolvi não opor outra resistência à transferência do que o meu protesto.

No dia 17 de fevereiro, um sábado de sol, depois de ter me despedido de todos os companheiros que ainda ficaram, deixei a DSE acompanhado de Cecy e de seu Zezinho, que, num gesto de solidariedade, fez questão de me acompanhar à Polícia Federal, "para trazer a notícia da minha liberdade", disse, "aos companheiros". Durante a travessia do pátio externo fui-me despedindo também dos presos de direito comum, meus amigos, todos companheiros da Ilha Grande, que, ao saberem-me a caminho da liberdade, pediram que não os esquecesse: "Vá com Deus", foi a despedida do Haroldo.

Na sala de revista das visitas fui entregue aos agentes federais que, mesmo sabendo-me já formalmente em liberdade, não tiveram
dúvidas em jogar-me dentro de um camburão. Da Rua Frei Caneca até à Av. Venezuela o camburão da Polícia Federal foi seguido pelos carros de vários amigos, num cortejo que chegou a preocupar os policiais.

Como era sábado, o delegado de plantão no DPF liberou-me até segunda-feira sob responsabilidade da Cecy e do meu advogado, "compromisso" que cumpriria, mas somente depois que o meu amigo Clerot me garantiu que "a barra estava limpa". Já então a sala do delegado estava cheia de companheiros e amigos, no rosto de cada um deles pude ver espelhada a alegria de minha liberdade: é que a minha liberdade era também um pouco deles. Muitos eram também ex-presos e, por isso, talvez mais do que os outros, podiam senti-la comigo.

Ainda no pátio do DPF fui "assaltado" pelos repórteres dos jornais e revistas do Rio e São Paulo. Era a primeira vez, depois de muitos anos, que isso acontecia de novo. Recordo-me especialmente da pergunta do repórter do Jornal do Brasil e também da minha resposta:

- Que pensa fazer agora? - perguntou o repórter.

- O que sempre fiz - respondi-lhe -- política.

À noite, em casa de Paulinho e Telinha Pimenta, em São Conrado, com companheiros e amigos, muitos dos quais havia anos não via, comemoramos a minha liberdade. Foi uma festa que varou a noite. A certa altura, o Ary e o Paulinho pediram silêncio e começaram a ler uma carta aberta que eu dirigira ao Cardeal D. Jaime de Barros Câmara, Arcebispo do Rio de Janeiro, em junho de 1962, e tinha sido publicada pela imprensa carioca. Foi uma bela e significativa lembrança a do Ary e do Paulinho; essa carta era a afirmação de meu compromisso iniludível com a luta do povo trabalhador. Fiquei muito comovido e só pude reafirmar o que afirmara em 1962; o meu compromisso com o povo trabalhador era agora maior do que então, mas maio-junho de 1962 marca definitivamente o começo do caminho sem volta desse compromisso.

Quando deixei São Conrado estava nascendo o sol. O sol e a Liberdade.

SEDEGRA — RIO

falsa certeza da impunidade, pela imposição imoral de uma vontade sem limites, pelo silêncio indigno, pela conivência criminosa, pela omissão filha do medo

## RESISTIR É PRECISO

é a memória de um tempo de guerra em que a sociedade civil foi "pacificada" pelo aço das bajonetas, em que o silêncio do terror teve de ser aceito como paz social.

## **RESISTIR É PRECISO**

é um depoimento tecido de todos os sentimentos que fazem a urdidura da alma humana. Por isso nele se misturam o ódio, o medo, o desespero, a amargura, a tenacidade, o aviltamento, a fraqueza, o amor, a esperança.

## **RESISTIR É PRECISO**

Apesar de narrar uma experiência pessoal, pode ser lido como um pedaco da história de cada um, ou de todos aqueles que, direta ou indiretamente, foram atingidos pela repressão política que se abateu sobre a nação a partir de 1964

 $-$  A  $\overline{F}$ 

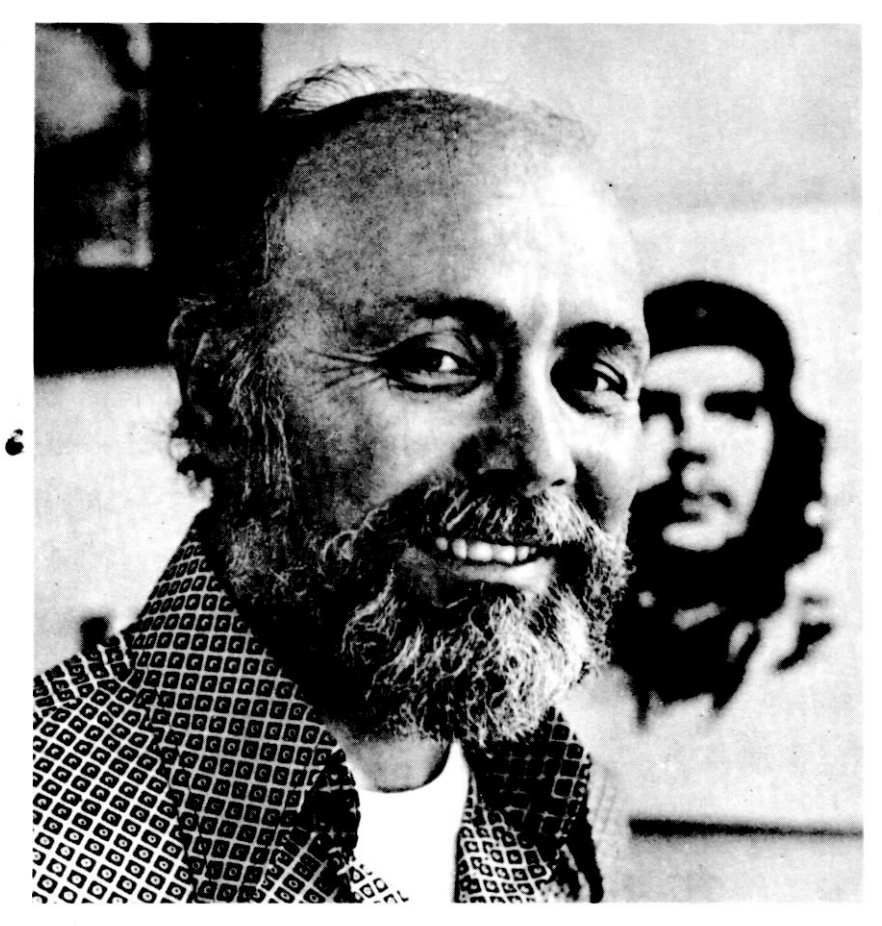

ALÍPIO DE FREITAS nasceu no Nordeste de Portugal, na cidade de Bragança. Ordenou-se sacerdote em 1953. Emigrou para o Brasil em 1957. Foi professor de História e Filosofia da Universidade do Maranhão. Jornalista. Vigário de subúrbio. Assistente da Juventude Operária Católica e da Ação Católica Operária. Participou da organização do movimento camponês no Norte e Nordeste do Brasil. Foi membro do Secretariado Nacional das Ligas Camponesas. Em 1962, por questões político-ideológicas, desligou-se da Igreja. Sequestrado no Recife (1962) e preso em João Pessoa (1963), respondeu a dois IPMs por causa da sua atividade política junto aos camponeses. Em 1964 foi, como exilado político, para o México. Regressou clandestinamente ao Brasil e participou da organização e deflagração da luta armada contra o regime militar. Em maio de 1970, foi preso pelo DOI-CODI/RJ. Sobreviveu à tortura e à prisão. Em fevereiro de 1979, depois de ter cumprido as condenações impostas pela Justica Militar, recuperou a liberdade.